# Babel

## Code

Version 24.6 2024/06/02

### Javier Bezos Current maintainer

Johannes L. Braams Original author

Localization and internationalization

Unicode **T<sub>E</sub>X** pdfT<sub>E</sub>X **LuaT<sub>E</sub>X XeT<sub>E</sub>X** 

#### **Contents**

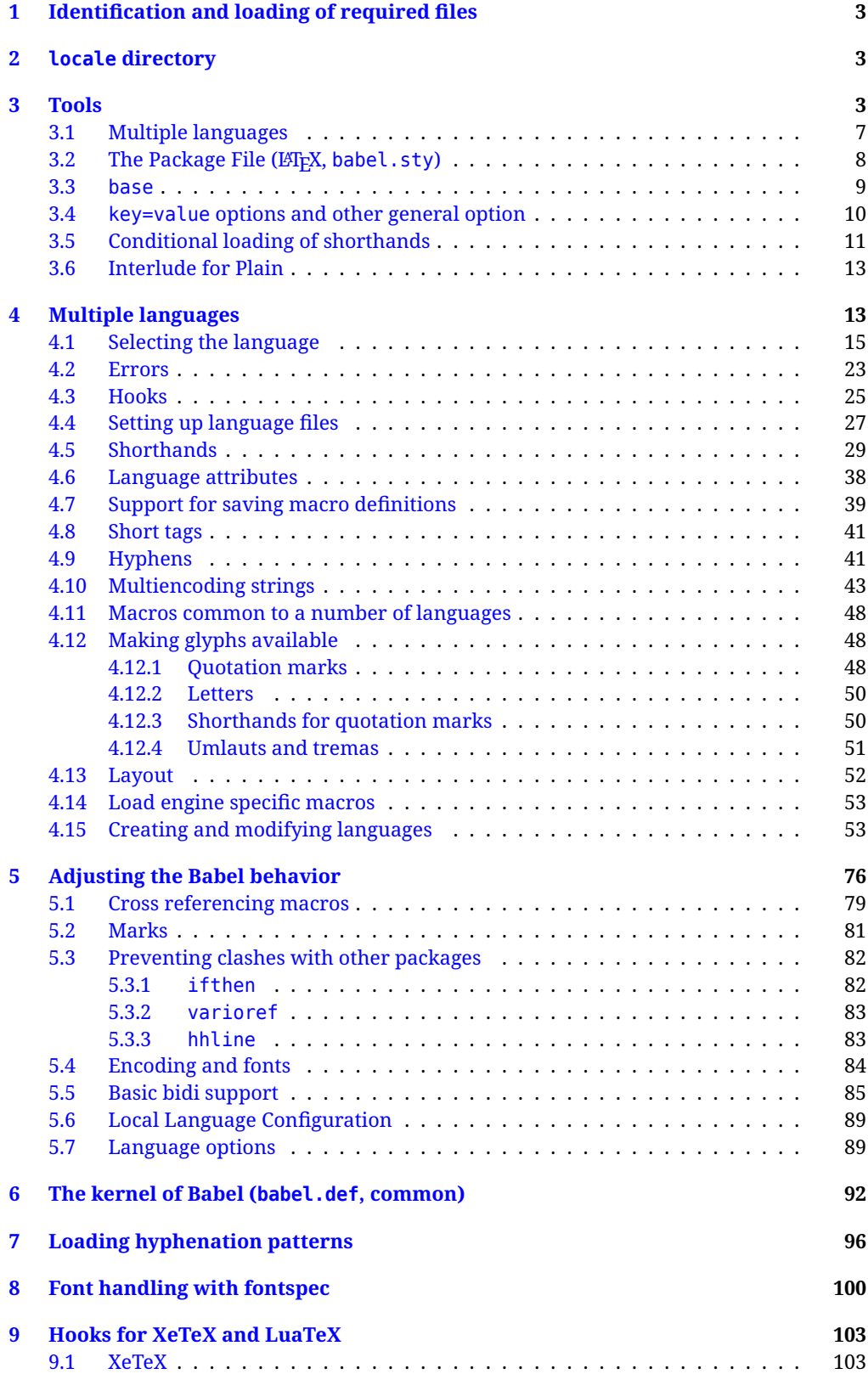

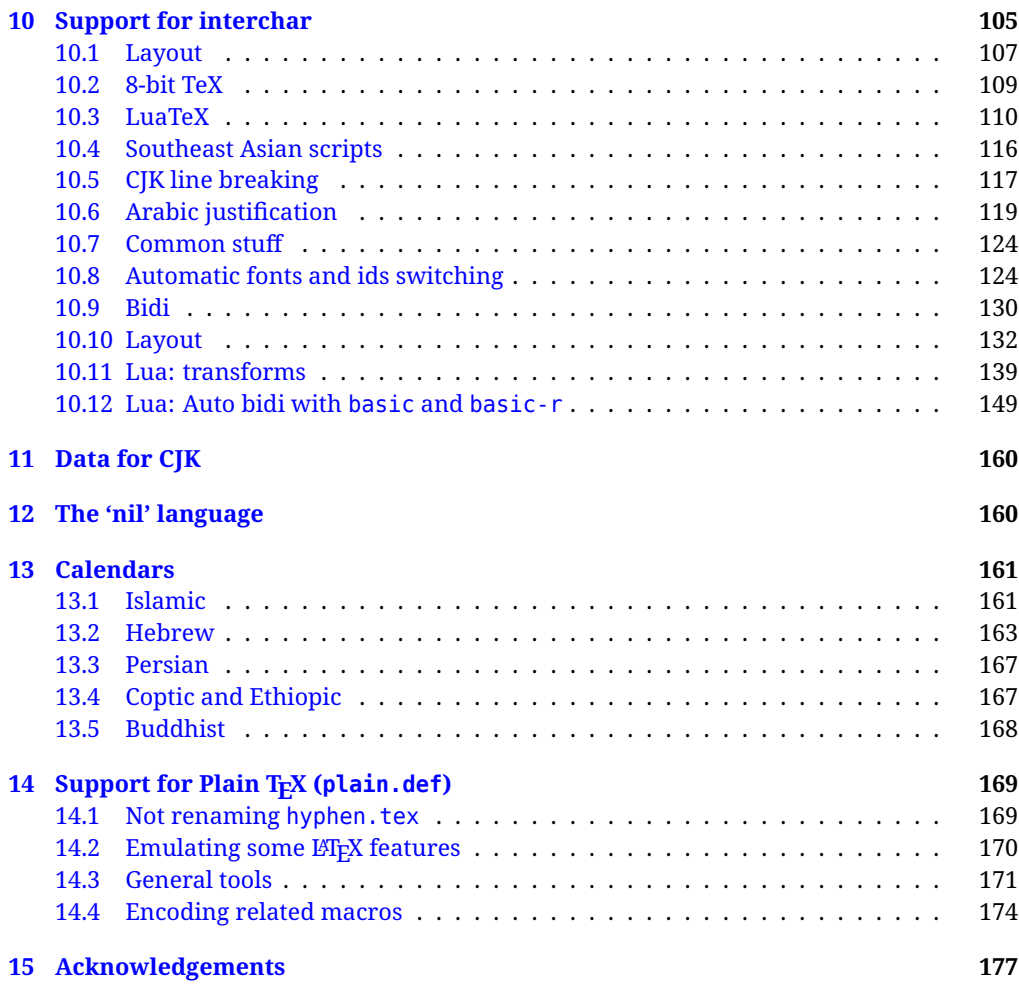

The babel package is being developed incrementally, which means parts of the code are under development and therefore incomplete. Only documented features are considered complete. In other words, use babel in real documents only as documented (except, of course, if you want to explore and test them).

#### <span id="page-3-0"></span>**1 Identification and loading of required files**

*Code documentation is still under revision.*

The babel package after unpacking consists of the following files:

**babel.sty** is the LAT<sub>EX</sub> package, which set options and load language styles. **babel.def** is loaded by Plain.

switch.def defines macros to set and switch languages (it loads part babel.def). **plain.def** is not used, and just loads babel.def, for compatibility.

**hyphen.cfg** is the file to be used when generating the formats to load hyphenation patterns.

There some additional tex, def and lua files

The babel installer extends docstrip with a few "pseudo-guards" to set "variables" used at installation time. They are used with  $\leq$  aname $\infty$  at the appropriate places in the source code and defined with either  $\langle \langle name = value \rangle \rangle$ , or with a series of lines between  $\langle \langle \langle name \rangle \rangle$  and  $\langle \langle \langle name \rangle \rangle$ . The latter is cumulative (eg, with *More package options*). That brings a little bit of literate programming. The guards <-name> and <+name> have been redefined, too. See babel.ins for further details.

#### <span id="page-3-1"></span>**2 locale directory**

A required component of babel is a set of ini files with basic definitions for about 250 languages. They are distributed as a separate zip file, not packed as dtx. Most of them are essentially finished (except bugs and mistakes, of course). Some of them are still incomplete (but they will be usable), and there are some omissions (eg, there are no geographic areas in Spanish). Not all include LICR variants.

babel-\*.ini files contain the actual data; babel-\*.tex files are basically proxies to the corresponding ini files.

See [Keys in](https://latex3.github.io/babel/guides/keys-in-ini-files.html) ini files in the the babel site.

#### <span id="page-3-2"></span>**3 Tools**

```
1 ((version=24.6))
```

```
2 \langle \langle date=2024/06/02 \rangle \rangle
```
**Do not use the following macros in ldf files. They may change in the future**. This applies mainly to those recently added for replacing, trimming and looping. The older ones, like \bbl@afterfi, will not change.

We define some basic macros which just make the code cleaner. \bbl@add is now used internally instead of \addto because of the unpredictable behavior of the latter. Used in babel.def and in babel.sty, which means in LATEX is executed twice, but we need them when defining options and babel.def cannot be load until options have been defined. This does not hurt, but should be fixed somehow.

```
3 \langle \∗Basic macros \} ≡
4 \bbl@trace{Basic macros}
5 \def\bbl@stripslash{\expandafter\@gobble\string}
6 \def\bbl@add#1#2{%
7 \bbl@ifunset{\bbl@stripslash#1}%
8 {\def#1{#2}}%
      9 {\expandafter\def\expandafter#1\expandafter{#1#2}}}
10 \def\bbl@xin@{\@expandtwoargs\in@}
11 \def\bbl@carg#1#2{\expandafter#1\csname#2\endcsname}%
12 \def\bbl@ncarg#1#2#3{\expandafter#1\expandafter#2\csname#3\endcsname}%
13 \def\bbl@ccarg#1#2#3{%
14 \expandafter#1\csname#2\expandafter\endcsname\csname#3\endcsname}%
15 \def\bbl@csarg#1#2{\expandafter#1\csname bbl@#2\endcsname}%
16 \def\bbl@cs#1{\csname bbl@#1\endcsname}
17 \def\bbl@cl#1{\csname bbl@#1@\languagename\endcsname}
```

```
18 \def\bbl@loop#1#2#3{\bbl@@loop#1{#3}#2,\@nnil,}
19 \def\bbl@loopx#1#2{\expandafter\bbl@loop\expandafter#1\expandafter{#2}}
20 \def\bbl@@loop#1#2#3,{%
21 \ifx\@nnil#3\relax\else
22 \def#1{#3}#2\bbl@afterfi\bbl@@loop#1{#2}%
23 \fi}
24 \def\bbl@for#1#2#3{\bbl@loopx#1{#2}{\ifx#1\@empty\else#3\fi}}
```
\bbl@add@list This internal macro adds its second argument to a comma separated list in its first argument. When the list is not defined yet (or empty), it will be initiated. It presumes expandable character strings.

```
25 \def\bbl@add@list#1#2{%
26 \edef#1{%
27 \bbl@ifunset{\bbl@stripslash#1}%
28 {}%
29 {\ifx#1\@empty\else#1,\fi}%
30 #2}}
```
\bbl@afterelse Because the code that is used in the handling of active characters may need to look ahead, we take \bbl@afterfi extra care to 'throw' it over the \else and \fi parts of an \if-statement<sup>[1](#page-4-0)</sup>. These macros will break if another \if...\fi statement appears in one of the arguments and it is not enclosed in braces.

```
31 \long\def\bbl@afterelse#1\else#2\fi{\fi#1}
32 \long\def\bbl@afterfi#1\fi{\fi#1}
```
\bbl@exp Now, just syntactical sugar, but it makes partial expansion of some code a lot more simple and readable. Here  $\setminus$  stands for  $\noindent \setminus$ noexpand,  $\setminus$ . > for  $\noindent \setminus$ noexpand applied to a built macro name (which does not define the macro if undefined to \relax, because it is created locally), and \[..] for one-level expansion (where .. is the macro name without the backslash). The result may be followed by extra arguments, if necessary.

```
33 \def\bbl@exp#1{%
```

```
34 \begingroup
```
- \let\\\noexpand
- \let\<\bbl@exp@en
- \let\[\bbl@exp@ue
- \edef\bbl@exp@aux{\endgroup#1}%
- \bbl@exp@aux}
- \def\bbl@exp@en#1>{\expandafter\noexpand\csname#1\endcsname}%
- \def\bbl@exp@ue#1]{%
- 42 \unexpanded\expandafter\expandafter\expandafter{\csname#1\endcsname}}%
- \bbl@trim The following piece of code is stolen (with some changes) from keyval, by David Carlisle. It defines two macros: \bbl@trim and \bbl@trim@def. The first one strips the leading and trailing spaces from the second argument and then applies the first argument (a macro, \toks@ and the like). The second one, as its name suggests, defines the first argument as the stripped second argument.

```
43 \def\bbl@tempa#1{%
```
- \long\def\bbl@trim##1##2{%
- \futurelet\bbl@trim@a\bbl@trim@c##2\@nil\@nil#1\@nil\relax{##1}}%
- \def\bbl@trim@c{%
- \ifx\bbl@trim@a\@sptoken
- \expandafter\bbl@trim@b
- $49 \leq \text{e}$
- \expandafter\bbl@trim@b\expandafter#1%
- 51  $\{51\}$

```
52 \long\def\bbl@trim@b#1##1 \@nil{\bbl@trim@i##1}}
```
\bbl@tempa{ }

```
54 \long\def\bbl@trim@i#1\@nil#2\relax#3{#3{#1}}
```

```
55 \long\def\bbl@trim@def#1{\bbl@trim{\def#1}}
```
\bbl@ifunset To check if a macro is defined, we create a new macro, which does the same as \@ifundefined. However, in an  $\epsilon$ -tex engine, it is based on \ifcsname, which is more efficient, and does not waste

<span id="page-4-0"></span> $^{\rm 1}$ This code is based on code presented in TUGboat vol. 12, no2, June 1991 in "An expansion Power Lemma" by Sonja Maus.

memory. Defined inside a group, to avoid \ifcsname being implicitly set to \relax by the \csname test.

```
56 \begingroup
57 \gdef\bbl@ifunset#1{%
58 \expandafter\ifx\csname#1\endcsname\relax
59 \expandafter\@firstoftwo
60 \else
61 \expandafter\@secondoftwo
62 \{f_i\}63 \bbl@ifunset{ifcsname}%
64 {}%
65 {\gdef\bbl@ifunset#1{%
66 \ifcsname#1\endcsname
67 \expandafter\ifx\csname#1\endcsname\relax
68 \bbl@afterelse\expandafter\@firstoftwo
69 \qquad \qquad \text{lelesc}70 \bbl@afterfi\expandafter\@secondoftwo
71 \quad \lambda \text{f}72 \else
73 \expandafter\@firstoftwo
74 \fi}}
75 \endgroup
```
\bbl@ifblank A tool from url, by Donald Arseneau, which tests if a string is empty or space. The companion macros tests if a macro is defined with some 'real' value, ie, not \relax and not empty,

```
76 \def\bbl@ifblank#1{%
77 \bbl@ifblank@i#1\@nil\@nil\@secondoftwo\@firstoftwo\@nil}
78 \long\def\bbl@ifblank@i#1#2\@nil#3#4#5\@nil{#4}
79 \def\bbl@ifset#1#2#3{%
80 \bbl@ifunset{#1}{#3}{\bbl@exp{\\\bbl@ifblank{\@nameuse{#1}}}{#3}{#2}}}
```
For each element in the comma separated <key>=<value> list, execute <code> with #1 and #2 as the key and the value of current item (trimmed). In addition, the item is passed verbatim as #3. With the <key> alone, it passes \@empty (ie, the macro thus named, not an empty argument, which is what you get with <key>= and no value).

```
81 \def\bbl@forkv#1#2{%
82 \def\bbl@kvcmd##1##2##3{#2}%
83 \bbl@kvnext#1,\@nil,}
84 \def\bbl@kvnext#1,{%
85 \ifx\@nil#1\relax\else
86 \bbl@ifblank{#1}{}{\bbl@forkv@eq#1=\@empty=\@nil{#1}}%
87 \expandafter\bbl@kvnext
88 \fi}
89 \def\bbl@forkv@eq#1=#2=#3\@nil#4{%
90 \bbl@trim@def\bbl@forkv@a{#1}%
91 \bbl@trim{\expandafter\bbl@kvcmd\expandafter{\bbl@forkv@a}}{#2}{#4}}
```
A *for* loop. Each item (trimmed) is #1. It cannot be nested (it's doable, but we don't need it).

```
92 \def\bbl@vforeach#1#2{%
93 \def\bbl@forcmd##1{#2}%
94 \bbl@fornext#1,\@nil,}
95 \def\bbl@fornext#1,{%
96 \ifx\@nil#1\relax\else
97 \bbl@ifblank{#1}{}{\bbl@trim\bbl@forcmd{#1}}%
98 \expandafter\bbl@fornext
99 \quad \text{If}100 \def\bbl@foreach#1{\expandafter\bbl@vforeach\expandafter{#1}}
```
\bbl@replace Returns implicitly \toks@ with the modified string.

```
101 \def\bbl@replace#1#2#3{% in #1 -> repl #2 by #3
```

```
102 \toks@{}%
```

```
103 \def\bbl@replace@aux##1#2##2#2{%
```

```
104 \ifx\bbl@nil##2%
105 \toks@\expandafter{\the\toks@##1}%
106 \else
107 \toks@\expandafter{\the\toks@##1#3}%
108 \bbl@afterfi
109 \bbl@replace@aux##2#2%
110 \quad \text{If } \mathbf{i} \, \mathbf{k}111 \expandafter\bbl@replace@aux#1#2\bbl@nil#2%
```

```
112 \edef#1{\the\toks@}}
```
An extension to the previous macro. It takes into account the parameters, and it is string based (ie, if you replace elax by ho, then \relax becomes \rho). No checking is done at all, because it is not a general purpose macro, and it is used by babel only when it works (an example where it does *not* work is in \bbl@TG@@date, and also fails if there are macros with spaces, because they are retokenized). It may change! (or even merged with \bbl@replace; I'm not sure checking the replacement is really necessary or just paranoia).

```
113 \ifx\detokenize\@undefined\else % Unused macros if old Plain TeX
114 \bbl@exp{\def\\\bbl@parsedef##1\detokenize{macro:}}#2->#3\relax{%
115 \def\bbl@tempa{#1}%
116 \def\bbl@tempb{#2}%
117 \def\bbl@tempe{#3}}
118 \def\bbl@sreplace#1#2#3{%
119 \begingroup
120 \expandafter\bbl@parsedef\meaning#1\relax
121 \def\bbl@tempc{#2}%
122 \edef\bbl@tempc{\expandafter\strip@prefix\meaning\bbl@tempc}%
123 \def\bbl@tempd{#3}%
124 \edef\bbl@tempd{\expandafter\strip@prefix\meaning\bbl@tempd}%
125 \bbl@xin@{\bbl@tempc}{\bbl@tempe}% If not in macro, do nothing
126 \ifin@
127 \bbl@exp{\\\bbl@replace\\\bbl@tempe{\bbl@tempc}{\bbl@tempd}}%
128 \def\bbl@tempc{% Expanded an executed below as 'uplevel'
129 \\\makeatletter % "internal" macros with @ are assumed
130 \\\Scantokens{%
131 \bbl@tempa\\\@namedef{\bbl@stripslash#1}\bbl@tempb{\bbl@tempe}}%
132 \catcode64=\the\catcode64\relax}% Restore @
133 \text{133}134 \let\bbl@tempc\@empty % Not \relax
135 \fi
136 \bbl@exp{% For the 'uplevel' assignments
137 \endgroup
138 \bbl@tempc}} % empty or expand to set #1 with changes
139 \fi
```
Two further tools. \bbl@ifsamestring first expand its arguments and then compare their expansion (sanitized, so that the catcodes do not matter). \bbl@engine takes the following values: 0 is pdfTFX, 1 is luatex, and 2 is xetex. You may use the latter it in your language style if you want.

140 \def\bbl@ifsamestring#1#2{%

```
141 \begingroup
142 \protected@edef\bbl@tempb{#1}%
143 \edef\bbl@tempb{\expandafter\strip@prefix\meaning\bbl@tempb}%
144 \protected@edef\bbl@tempc{#2}%
145 \edef\bbl@tempc{\expandafter\strip@prefix\meaning\bbl@tempc}%
146 \ifx\bbl@tempb\bbl@tempc
147 \aftergroup\@firstoftwo
148 \else
149 \aftergroup\@secondoftwo
150 \quad \text{If}151 \endgroup}
152 \chardef\bbl@engine=%
153 \ifx\directlua\@undefined
154 \ifx\XeTeXinputencoding\@undefined
155 \sqrt{7}
```
 \else \tw@ \fi \else 160 \@ne \fi

A somewhat hackish tool (hence its name) to avoid spurious spaces in some contexts.

```
162 \def\bbl@bsphack{%
163 \ifhmode
164 \hskip\z@skip
165 \def\bbl@esphack{\loop\ifdim\lastskip>\z@\unskip\repeat\unskip}%
166 \else
167 \let\bbl@esphack\@empty
168 \fi}
```
Another hackish tool, to apply case changes inside a protected macros. It's based on the internal \let's made by \MakeUppercase and \MakeLowercase between things like \oe and \OE.

```
169 \def\bbl@cased{%
170 \ifx\oe\OE
171 \expandafter\in@\expandafter
172 {\expandafter\OE\expandafter}\expandafter{\oe}%
173 \ifin@
174 \bbl@afterelse\expandafter\MakeUppercase
175 \else
176 \bbl@afterfi\expandafter\MakeLowercase
177 \fi
178 \else
179 \expandafter\@firstofone
180 \fi}
```
The following adds some code to \extras... both before and after, while avoiding doing it twice. It's somewhat convoluted, to deal with #'s. Used to deal with alph, Alph and frenchspacing when there are already changes (with \babel@save).

```
181 \def\bbl@extras@wrap#1#2#3{% 1:in-test, 2:before, 3:after
182 \toks@\expandafter\expandafter\expandafter{%
183 \csname extras\languagename\endcsname}%
184 \bbl@exp{\\\in@{#1}{\the\toks@}}%
185 \ifin@\else
186 \@temptokena{#2}%
187 \edef\bbl@tempc{\the\@temptokena\the\toks@}%
188 \toks@\expandafter{\bbl@tempc#3}%
189 \expandafter\edef\csname extras\languagename\endcsname{\the\toks@}%
190 \fi}
191 \langle \langle/Basic macros\rangle)
```
Some files identify themselves with a ET<sub>E</sub>X macro. The following code is placed before them to define (and then undefine) if not in  $E/FX$ .

```
192 \langle ∗Make sure ProvidesFile is defined)) \equiv193 \ifx\ProvidesFile\@undefined
194 \def\ProvidesFile#1[#2 #3 #4]{%
195 \wlog{File: #1 #4 #3 <#2>}%
196 \let\ProvidesFile\@undefined}
197 \fi
198 \langle \langle Make \text{ sure } \text{ProvidesFile} \text{ is defined} \rangle \rangle
```
#### <span id="page-7-0"></span>**3.1 Multiple languages**

\language Plain TEX version 3.0 provides the primitive \language that is used to store the current language. When used with a pre-3.0 version this function has to be implemented by allocating a counter. The following block is used in switch.def and hyphen.cfg; the latter may seem redundant, but remember babel doesn't requires loading switch.def in the format.

199  $\langle$  ∗Define core switching macros $\rangle$  ≡

 \ifx\language\@undefined \csname newcount\endcsname\language \fi  $203 \langle \langle / \text{Define core switching macros} \rangle \rangle$ 

\last@language Another counter is used to keep track of the allocated languages. TFX and LATEX reserves for this purpose the count 19.

\addlanguage This macro was introduced for T<sub>EX</sub>  $<$  2. Preserved for compatibility.

 $\langle\langle *Define\ core\ switching\ macros\rangle\rangle \equiv$  \countdef\last@language=19 \def\addlanguage{\csname newlanguage\endcsname}  $207 \langle \langle$ /Define core switching macros $\rangle$ 

Now we make sure all required files are loaded. When the command \AtBeginDocument doesn't exist we assume that we are dealing with a plain-based format. In that case the file plain.def is needed (which also defines \AtBeginDocument, and therefore it is not loaded twice). We need the first part when the format is created, and \orig@dump is used as a flag. Otherwise, we need to use the second part, so \orig@dump is not defined (plain.def undefines it).

Check if the current version of switch.def has been previously loaded (mainly, hyphen.cfg). If not, load it now. We cannot load babel.def here because we first need to declare and process the package options.

#### <span id="page-8-0"></span>**3.2 The Package File (LATEX, babel.sty)**

```
208 (*package)
209 \NeedsTeXFormat{LaTeX2e}[2005/12/01]
210 \ProvidesPackage{babel}[\langle \langle date \rangle \rangle v\langle \langle version \rangle} The Babel package]
Start with some "private" debugging tool, and then define macros for errors.
211 \@ifpackagewith{babel}{debug}
212 {\providecommand\bbl@trace[1]{\message{^^J[ #1 ]}}%
213 \let\bbl@debug\@firstofone
214 \ifx\directlua\@undefined\else
215 \directlua{ Babel = Babel or {}
216 Babel.debug = true }%
217 \input{babel-debug.tex}%
218 \fi}
219 {\providecommand\bbl@trace[1]{}%
220 \let\bbl@debug\@gobble
221 \ifx\directlua\@undefined\else
222 \directlua{ Babel = Babel or \{ \}223 Babel.debug = false }%
224 \fi}
225 \def\bbl@error#1{% Implicit #2#3#4
226 \begingroup
227 \catcode\\=0 \catcode\\==12 \catcode\\ =12
228 \input errbabel.def
229 \endgroup
230 \bbl@error{#1}}
231 \def\bbl@warning#1{%
232 \begingroup
233 \def\\{\MessageBreak}%
234 \PackageWarning{babel}{#1}%
235 \endgroup}
236 \def\bbl@infowarn#1{%
237 \begingroup
238 \def\\{\MessageBreak}%
239 \PackageNote{babel}{#1}%
240 \endgroup}
241 \def\bbl@info#1{%
242 \begingroup
243 \def\\{\MessageBreak}%
244 \PackageInfo{babel}{#1}%
```
#### \endgroup}

This file also takes care of a number of compatibility issues with other packages an defines a few additional package options. Apart from all the language options below we also have a few options that influence the behavior of language definition files.

Many of the following options don't do anything themselves, they are just defined in order to make it possible for babel and language definition files to check if one of them was specified by the user. But first, include here the *Basic macros* defined above.

```
246 ((Basic macros))
```

```
247 \@ifpackagewith{babel}{silent}
248 {\let\bbl@info\@gobble
249 \let\bbl@infowarn\@gobble
250 \let\bbl@warning\@gobble}
251 \quad {\{ }\}252 %
253 \def\AfterBabelLanguage#1{%
254 \global\expandafter\bbl@add\csname#1.ldf-h@@k\endcsname}%
```
If the format created a list of loaded languages (in \bbl@languages), get the name of the 0-th to show the actual language used. Also available with base, because it just shows info.

```
255 \ifx\bbl@languages\@undefined\else
256 \begingroup
257 \catcode`\^^I=12
258 \@ifpackagewith{babel}{showlanguages}{%
259 \begingroup
260 \def\bbl@elt#1#2#3#4{\wlog{#2^^I#1^^I#3^^I#4}}%
261 \wlog{<*languages>}%
262 \bbl@languages
263 \wlog{</languages>}%
264 \endgroup}{}
265 \endgroup
266 \def\bbl@elt#1#2#3#4{%
267 \ifnum#2=\z@
268 \gdef\bbl@nulllanguage{#1}%
269 \def\bbl@elt##1##2##3##4{}%
270 \fi}%
271 \bbl@languages
272 \fi%
```
#### <span id="page-9-0"></span>**3.3 base**

The first 'real' option to be processed is base, which set the hyphenation patterns then resets ver@babel.sty so that LHFXforgets about the first loading. After a subset of babel.def has been loaded (the old switch.def) and \AfterBabelLanguage defined, it exits. Now the base option. With it we can define (and load, with luatex) hyphenation patterns, even if we are not interested in the rest of babel.

```
273 \bbl@trace{Defining option 'base'}
274 \@ifpackagewith{babel}{base}{%
```
- \let\bbl@onlyswitch\@empty
- \let\bbl@provide@locale\relax
- \input babel.def
- \let\bbl@onlyswitch\@undefined
- \ifx\directlua\@undefined
- \DeclareOption\*{\bbl@patterns{\CurrentOption}}%
- \else
- \input luababel.def
- \DeclareOption\*{\bbl@patterns@lua{\CurrentOption}}%
- \fi
- \DeclareOption{base}{}%
- \DeclareOption{showlanguages}{}%
- \ProcessOptions
- \global\expandafter\let\csname opt@babel.sty\endcsname\relax
- \global\expandafter\let\csname ver@babel.sty\endcsname\relax
- \global\let\@ifl@ter@@\@ifl@ter

```
291 \def\@ifl@ter#1#2#3#4#5{\global\let\@ifl@ter\@ifl@ter@@}%
```
\endinput}{}%

#### <span id="page-10-0"></span>**3.4 key=value options and other general option**

The following macros extract language modifiers, and only real package options are kept in the option list. Modifiers are saved and assigned to \BabelModifiers at \bbl@load@language; when no modifiers have been given, the former is \relax. How modifiers are handled are left to language styles; they can use \in@, loop them with \@for or load keyval, for example.

```
293 \bbl@trace{key=value and another general options}
294 \bbl@csarg\let{tempa\expandafter}\csname opt@babel.sty\endcsname
295 \def\bbl@tempb#1.#2{% Remove trailing dot
296 #1\ifx\@empty#2\else,\bbl@afterfi\bbl@tempb#2\fi}%
297 \def\bbl@tempe#1=#2\@@{%
298 \bbl@csarg\edef{mod@#1}{\bbl@tempb#2}}
299 \def\bbl@tempd#1.#2\@nnil{% TODO. Refactor lists?
300 \ifx\@empty#2%
301 \edef\bbl@tempc{\ifx\bbl@tempc\@empty\else\bbl@tempc,\fi#1}%
302 \else
303 \in@{,provide=}{,#1}%
304 \sqrt{1} \frac{1}{100}305 \edef\bbl@tempc{%
306 \ifx\bbl@tempc\@empty\else\bbl@tempc,\fi#1.\bbl@tempb#2}%
307 \else
308 \in@{$modifiers$}{$#1$}% TODO. Allow spaces.
309 \sqrt{iffin}310 \bbl@tempe#2\@@
311 \else
312 \infty \in@{=}{#1}%
313 \ifin@
314 \edef\bbl@tempc{\ifx\bbl@tempc\@empty\else\bbl@tempc,\fi#1.#2}%
315 \else
316 \edef\bbl@tempc{\ifx\bbl@tempc\@empty\else\bbl@tempc,\fi#1}%
317 \bbl@csarg\edef{mod@#1}{\bbl@tempb#2}%
318 \fi
319 \fi
320 \fi
321 \quad \text{If} 1
322 \let\bbl@tempc\@empty
323 \bbl@foreach\bbl@tempa{\bbl@tempd#1.\@empty\@nnil}
324 \expandafter\let\csname opt@babel.sty\endcsname\bbl@tempc
```
The next option tells babel to leave shorthand characters active at the end of processing the package. This is *not* the default as it can cause problems with other packages, but for those who want to use the shorthand characters in the preamble of their documents this can help.

```
325 \DeclareOption{KeepShorthandsActive}{}
326 \DeclareOption{activeacute}{}
327 \DeclareOption{activegrave}{}
328 \DeclareOption{debug}{}
329 \DeclareOption{noconfigs}{}
330 \DeclareOption{showlanguages}{}
331 \DeclareOption{silent}{}
332 % \DeclareOption{mono}{}
333 \DeclareOption{shorthands=off}{\bbl@tempa shorthands=\bbl@tempa}
334 \chardef\bbl@iniflag\z@
335 \DeclareOption{provide=*}{\chardef\bbl@iniflag\@ne} % main -> +1
336\DeclareOption{provide+=*}{\chardef\bbl@iniflag\tw@} % add = 2
337 \DeclareOption{provide*=*}{\chardef\bbl@iniflag\thr@@} % add + main
338 % A separate option
339 \let\bbl@autoload@options\@empty
340 \DeclareOption{provide@=*}{\def\bbl@autoload@options{import}}
341 % Don't use. Experimental. TODO.
342 \newif\ifbbl@single
343 \DeclareOption{selectors=off}{\bbl@singletrue}
```
344 (*(More package options*))

Handling of package options is done in three passes. (I [JBL] am not very happy with the idea, anyway.) The first one processes options which has been declared above or follow the syntax <key>=<value>, the second one loads the requested languages, except the main one if set with the key main, and the third one loads the latter. First, we "flag" valid keys with a nil value.

```
345 \let\bbl@opt@shorthands\@nnil
346 \let\bbl@opt@config\@nnil
347 \let\bbl@opt@main\@nnil
348 \let\bbl@opt@headfoot\@nnil
349 \let\bbl@opt@layout\@nnil
350 \let\bbl@opt@provide\@nnil
```
The following tool is defined temporarily to store the values of options.

```
351 \def\bbl@tempa#1=#2\bbl@tempa{%
352 \bbl@csarg\ifx{opt@#1}\@nnil
353 \bbl@csarg\edef{opt@#1}{#2}%
354 \else
355 \bbl@error{bad-package-option}{#1}{#2}{}%
356 \fi}
```
Now the option list is processed, taking into account only currently declared options (including those declared with a =), and <key>=<value> options (the former take precedence). Unrecognized options are saved in \bbl@language@opts, because they are language options.

```
357 \let\bbl@language@opts\@empty
358 \DeclareOption*{%
359 \bbl@xin@{\string=}{\CurrentOption}%
360 \ifin@
361 \expandafter\bbl@tempa\CurrentOption\bbl@tempa
362 \else
363 \bbl@add@list\bbl@language@opts{\CurrentOption}%
364 \fi}
```
Now we finish the first pass (and start over).

```
365 \ProcessOptions*
```

```
366 \ifx\bbl@opt@provide\@nnil
367 \let\bbl@opt@provide\@empty % %%% MOVE above
368 \else
369 \chardef\bbl@iniflag\@ne
370 \bbl@exp{\\\bbl@forkv{\@nameuse{@raw@opt@babel.sty}}}{%
371 \in@{,provide,}{,#1,}%
372 \ifin@
373 \def\bbl@opt@provide{#2}%
374 \bbl@replace\bbl@opt@provide{;}{,}%
375 \fi}
376 \fi
377 %
```
#### <span id="page-11-0"></span>**3.5 Conditional loading of shorthands**

If there is no shorthands=<chars>, the original babel macros are left untouched, but if there is, these macros are wrapped (in babel.def) to define only those given. A bit of optimization: if there is no shorthands=, then \bbl@ifshorthand is always true, and it is always false if shorthands is empty. Also, some code makes sense only with shorthands=....

```
378 \bbl@trace{Conditional loading of shorthands}
379 \def\bbl@sh@string#1{%
380 \ifx#1\@empty\else
381 \ifx#1t\string~%
382 \else\ifx#1c\string,%
383 \else\string#1%
384 \fi\fi
385 \expandafter\bbl@sh@string
386 \fi}
```

```
387 \ifx\bbl@opt@shorthands\@nnil
388 \def\bbl@ifshorthand#1#2#3{#2}%
389 \else\ifx\bbl@opt@shorthands\@empty
390 \def\bbl@ifshorthand#1#2#3{#3}%
391 \else
```
The following macro tests if a shorthand is one of the allowed ones.

```
392 \def\bbl@ifshorthand#1{%
393 \bbl@xin@{\string#1}{\bbl@opt@shorthands}%
394 \ifin@
395 \expandafter\@firstoftwo
396 \else
397 \expandafter\@secondoftwo
398 \fi}
```
We make sure all chars in the string are 'other', with the help of an auxiliary macro defined above (which also zaps spaces).

```
399 \edef\bbl@opt@shorthands{%
```
\expandafter\bbl@sh@string\bbl@opt@shorthands\@empty}%

The following is ignored with shorthands=off, since it is intended to take some additional actions for certain chars.

```
401 \bbl@ifshorthand{'}%
402 {\PassOptionsToPackage{activeacute}{babel}}{}
403 \bbl@ifshorthand{`}%
404 {\PassOptionsToPackage{activegrave}{babel}}{}
405 \fi\fi
```
With headfoot=lang we can set the language used in heads/foots. For example, in babel/3796 just add headfoot=english. It misuses \@resetactivechars, but seems to work.

```
406 \ifx\bbl@opt@headfoot\@nnil\else
407 \g@addto@macro\@resetactivechars{%
408 \set@typeset@protect
409 \expandafter\select@language@x\expandafter{\bbl@opt@headfoot}%
410 \let\protect\noexpand}
```
\fi

For the option safe we use a different approach – \bbl@opt@safe says which macros are redefined (B for bibs and R for refs). By default, both are currently set, but in a future release it will be set to none.

```
412 \ifx\bbl@opt@safe\@undefined
413 \def\bbl@opt@safe{BR}
414 % \let\bbl@opt@safe\@empty % Pending of \cite
415 \fi
```
For layout an auxiliary macro is provided, available for packages and language styles. Optimization: if there is no layout, just do nothing.

```
416 \bbl@trace{Defining IfBabelLayout}
417 \ifx\bbl@opt@layout\@nnil
418 \newcommand\IfBabelLayout[3]{#3}%
419 \else
420 \bbl@exp{\\\bbl@forkv{\@nameuse{@raw@opt@babel.sty}}}{%
421 \in@{,layout,}{,#1,}%
422 \ifin@
423 \def\bbl@opt@layout{#2}%
424 \bbl@replace\bbl@opt@layout{ }{.}%
425 \{f_i\}426 \newcommand\IfBabelLayout[1]{%
427 \@expandtwoargs\in@{.#1.}{.\bbl@opt@layout.}%
428 \ifin@
429 \expandafter\@firstoftwo
430 \else
431 \expandafter\@secondoftwo
432 \fi}
433 \fi
434 \langle /package \rangle435 (*core)
```
#### <span id="page-13-0"></span>**3.6 Interlude for Plain**

Because of the way docstrip works, we need to insert some code for Plain here. However, the tools provided by the babel installer for literate programming makes this section a short interlude, because the actual code is below, tagged as *Emulate LaTeX*.

```
436 \ifx\ldf@quit\@undefined\else
437 \endinput\fi % Same line!
438 \langle Make sure ProvidesFile is defined\rangle439 \ProvidesFile{babel.def}[\langle \langle date \rangle \rangle v\langle \langle version \rangle \rangle Babel common definitions]
440 \ifx\AtBeginDocument\@undefined % TODO. change test.
441 ({Emulate LaTeX})
442 \fi
443 (Basic macros))
```
That is all for the moment. Now follows some common stuff, for both Plain and ETpX. After it, we will resume the ETEX-only stuff.

 $444$   $\langle$  /core) 445 (\*package | core)

#### <span id="page-13-1"></span>**4 Multiple languages**

This is not a separate file (switch.def) anymore. Plain T<sub>EX</sub> version 3.0 provides the primitive \language that is used to store the current language. When used with a pre-3.0 version this function has to be implemented by allocating a counter.

```
446\def\bbl@version{\langle \langle version \rangle}
447\def\bbl@date{(\date\)}
448 \langleDefine core switching macros\rangle
```
\adddialect The macro \adddialect can be used to add the name of a dialect or variant language, for which an already defined hyphenation table can be used.

```
449 \def\adddialect#1#2{%
450 \global\chardef#1#2\relax
451 \bbl@usehooks{adddialect}{{#1}{#2}}%
452 \begingroup
453 \count@#1\relax
454 \def\bbl@elt##1##2##3##4{%
455 \ifnum\count@=##2\relax
456 \edef\bbl@tempa{\expandafter\@gobbletwo\string#1}%
457 \bbl@info{Hyphen rules for '\expandafter\@gobble\bbl@tempa'
458 set to \expandafter\string\csname l@##1\endcsname\\%
459 (\string\language\the\count@). Reported}%
460 \def\bbl@elt####1####2####3####4{}%
461 \fi}%
462 \bbl@cs{languages}%
```

```
463 \endgroup}
```
\bbl@iflanguage executes code only if the language l@ exists. Otherwise raises an error. The argument of \bbl@fixname has to be a macro name, as it may get "fixed" if casing (lc/uc) is wrong. It's an attempt to fix a long-standing bug when \foreignlanguage and the like appear in a \MakeXXXcase. However, a lowercase form is not imposed to improve backward compatibility (perhaps you defined a language named MYLANG, but unfortunately mixed case names cannot be trapped). Note l@ is encapsulated, so that its case does not change.

 \def\bbl@fixname#1{% \begingroup \def\bbl@tempe{l@}% \edef\bbl@tempd{\noexpand\@ifundefined{\noexpand\bbl@tempe#1}}% \bbl@tempd {\lowercase\expandafter{\bbl@tempd}% {\uppercase\expandafter{\bbl@tempd}% 471 \@empty {\edef\bbl@tempd{\def\noexpand#1{#1}}% \uppercase\expandafter{\bbl@tempd}}}%

{\edef\bbl@tempd{\def\noexpand#1{#1}}%

\lowercase\expandafter{\bbl@tempd}}}%

476 \@empty

```
477 \edef\bbl@tempd{\endgroup\def\noexpand#1{#1}}%
```

```
478 \bbl@tempd
```

```
479 \bbl@exp{\\\bbl@usehooks{languagename}{{\languagename}{#1}}}}
```

```
480 \def\bbl@iflanguage#1{%
```

```
481 \@ifundefined{l@#1}{\@nolanerr{#1}\@gobble}\@firstofone}
```
After a name has been 'fixed', the selectors will try to load the language. If even the fixed name is not defined, will load it on the fly, either based on its name, or if activated, its BCP47 code. We first need a couple of macros for a simple BCP 47 look up. It also makes sure, with \bbl@bcpcase, casing is the correct one, so that sr-latn-ba becomes fr-Latn-BA. Note #4 may contain some \@empty's, but they are eventually removed. \bbl@bcplookup either returns the found ini or it is \relax.

```
482 \def\bbl@bcpcase#1#2#3#4\@@#5{%
483 \ifx\@empty#3%
484 \uppercase{\def#5{#1#2}}%
485 \else
486 \uppercase{\def#5{#1}}%
487 \lowercase{\edef#5{#5#2#3#4}}%
488 \fi}
489 \def\bbl@bcplookup#1-#2-#3-#4\@@{%
490 \let\bbl@bcp\relax
491 \lowercase{\def\bbl@tempa{#1}}%
492 \ifx\@empty#2%
493 \IfFileExists{babel-\bbl@tempa.ini}{\let\bbl@bcp\bbl@tempa}{}%
494 \else\ifx\@empty#3%
495 \bbl@bcpcase#2\@empty\@empty\@@\bbl@tempb
496 \IfFileExists{babel-\bbl@tempa-\bbl@tempb.ini}%
497 {\edef\bbl@bcp{\bbl@tempa-\bbl@tempb}}%
498 {}%
499 \ifx\bbl@bcp\relax
500 \IfFileExists{babel-\bbl@tempa.ini}{\let\bbl@bcp\bbl@tempa}{}%
501 \fi
502 \else
503 \bbl@bcpcase#2\@empty\@empty\@@\bbl@tempb
504 \bbl@bcpcase#3\@empty\@empty\@@\bbl@tempc
505 \IfFileExists{babel-\bbl@tempa-\bbl@tempb-\bbl@tempc.ini}%
506 {\edef\bbl@bcp{\bbl@tempa-\bbl@tempb-\bbl@tempc}}%
507 {}%
508 \ifx\bbl@bcp\relax
509 \IfFileExists{babel-\bbl@tempa-\bbl@tempc.ini}%
510 {\edef\bbl@bcp{\bbl@tempa-\bbl@tempc}}%
511 {}%
512 \fi
513 \ifx\bbl@bcp\relax
514 \IfFileExists{babel-\bbl@tempa-\bbl@tempc.ini}%
515 {\edef\bbl@bcp{\bbl@tempa-\bbl@tempc}}%
516 {}%
517 \fi
518 \ifx\bbl@bcp\relax
519 \IfFileExists{babel-\bbl@tempa.ini}{\let\bbl@bcp\bbl@tempa}{}%
520 \quad \text{Vfi}521 \fi\fi}
522 \let\bbl@initoload\relax
523 \langle-core\rangle524 \def\bbl@provide@locale{%
525 \ifx\babelprovide\@undefined
526 \bbl@error{base-on-the-fly}{}{}{}%
527 \fi
528 \let\bbl@auxname\languagename % Still necessary. TODO
529 \bbl@ifunset{bbl@bcp@map@\languagename}{}% Move uplevel??
530 {\edef\languagename{\@nameuse{bbl@bcp@map@\languagename}}}%
```

```
531 \ifbbl@bcpallowed
532 \expandafter\ifx\csname date\languagename\endcsname\relax
533 \expandafter
534 \bbl@bcplookup\languagename-\@empty-\@empty-\@empty\@@
535 \ifx\bbl@bcp\relax\else % Returned by \bbl@bcplookup
536 \edef\languagename{\bbl@bcp@prefix\bbl@bcp}%
537 \edef\localename{\bbl@bcp@prefix\bbl@bcp}%
538 \expandafter\ifx\csname date\languagename\endcsname\relax
539 \let\bbl@initoload\bbl@bcp
540 \bbl@exp{\\\babelprovide[\bbl@autoload@bcpoptions]{\languagename}}%
541 \let\bbl@initoload\relax
542 \fi
543 \bbl@csarg\xdef{bcp@map@\bbl@bcp}{\localename}%
544 \fi
545 \fi
546 \fi
547 \expandafter\ifx\csname date\languagename\endcsname\relax
548 \IfFileExists{babel-\languagename.tex}%
549 {\bbl@exp{\\\babelprovide[\bbl@autoload@options]{\languagename}}}%
550 {}%
551 \fi}
552 \langle +core \rangle
```
\iflanguage Users might want to test (in a private package for instance) which language is currently active. For this we provide a test macro, \iflanguage, that has three arguments. It checks whether the first argument is a known language. If so, it compares the first argument with the value of \language. Then, depending on the result of the comparison, it executes either the second or the third argument.

```
553 \def\iflanguage#1{%
554 \bbl@iflanguage{#1}{%
555 \ifnum\csname l@#1\endcsname=\language
556 \expandafter\@firstoftwo
557 \else
558 \expandafter\@secondoftwo
559 \fi}}
```
#### <span id="page-15-0"></span>**4.1 Selecting the language**

\selectlanguage The macro \selectlanguage checks whether the language is already defined before it performs its actual task, which is to update \language and activate language-specific definitions.

- 560 \let\bbl@select@type\z@ 561 \edef\selectlanguage{% 562 \noexpand\protect
- 563 \expandafter\noexpand\csname selectlanguage \endcsname}

Because the command \selectlanguage could be used in a moving argument it expands to \protect\selectlanguage . Therefore, we have to make sure that a macro \protect exists. If it doesn't it is \let to \relax.

```
564 \ifx\@undefined\protect\let\protect\relax\fi
```
The following definition is preserved for backwards compatibility (eg, arabi, koma). It is related to a trick for 2.09, now discarded.

565 \let\xstring\string

Since version 3.5 babel writes entries to the auxiliary files in order to typeset table of contents etc. in the correct language environment.

\bbl@pop@language *But* when the language change happens *inside* a group the end of the group doesn't write anything to the auxiliary files. Therefore we need T<sub>E</sub>X's aftergroup mechanism to help us. The command \aftergroup stores the token immediately following it to be executed when the current group is closed. So we define a temporary control sequence \bbl@pop@language to be executed at the end of the group. It calls \bbl@set@language with the name of the current language as its argument.

\bbl@language@stack The previous solution works for one level of nesting groups, but as soon as more levels are used it is no longer adequate. For that case we need to keep track of the nested languages using a stack mechanism. This stack is called \bbl@language@stack and initially empty.

\def\bbl@language@stack{}

When using a stack we need a mechanism to push an element on the stack and to retrieve the information afterwards.

\bbl@push@language The stack is simply a list of languagenames, separated with a '+' sign; the push function can be simple: \bbl@pop@language \def\bbl@push@language{%

```
568 \ifx\languagename\@undefined\else
569 \ifx\currentgrouplevel\@undefined
570 \xdef\bbl@language@stack{\languagename+\bbl@language@stack}%
571 \left[\begin{array}{cc} 571 \end{array}\right]572 \ifnum\currentgrouplevel=\z@
573 \xdef\bbl@language@stack{\languagename+}%
574 \else
575 \xdef\bbl@language@stack{\languagename+\bbl@language@stack}%
576 \fi
577 \fi
578 \fi}
```
Retrieving information from the stack is a little bit less simple, as we need to remove the element from the stack while storing it in the macro \languagename. For this we first define a helper function.

- \bbl@pop@lang This macro stores its first element (which is delimited by the '+'-sign) in \languagename and stores the rest of the string in \bbl@language@stack.
	- \def\bbl@pop@lang#1+#2\@@{%
	- \edef\languagename{#1}%
	- \xdef\bbl@language@stack{#2}}

The reason for the somewhat weird arrangement of arguments to the helper function is the fact it is called in the following way. This means that before \bbl@pop@lang is executed T<sub>F</sub>X first *expands* the stack, stored in \bbl@language@stack. The result of that is that the argument string of \bbl@pop@lang contains one or more language names, each followed by a '+'-sign (zero language names won't occur as this macro will only be called after something has been pushed on the stack).

\let\bbl@ifrestoring\@secondoftwo

- \def\bbl@pop@language{%
- \expandafter\bbl@pop@lang\bbl@language@stack\@@
- \let\bbl@ifrestoring\@firstoftwo
- \expandafter\bbl@set@language\expandafter{\languagename}%
- \let\bbl@ifrestoring\@secondoftwo}

Once the name of the previous language is retrieved from the stack, it is fed to \bbl@set@language to do the actual work of switching everything that needs switching.

An alternative way to identify languages (in the babel sense) with a numerical value is introduced in 3.30. This is one of the first steps for a new interface based on the concept of locale, which explains the name of \localeid. This means  $\lceil \theta \rceil$ ... will be reserved for hyphenation patterns (so that two locales can share the same rules).

```
588 \chardef\localeid\z@
589 \def\bbl@id@last{0} % No real need for a new counter
590 \def\bbl@id@assign{%
591 \bbl@ifunset{bbl@id@@\languagename}%
592 {\count@\bbl@id@last\relax
593 \advance\count@\@ne
594 \bbl@csarg\chardef{id@@\languagename}\count@
595 \edef\bbl@id@last{\the\count@}%
596 \ifcase\bbl@engine\or
597 \directlua{
598 Babel = Babel or \{\}599 Babel.locale_props = Babel.locale_props or {}
600 Babel.locale_props[\bbl@id@last] = {}
601 Babel.locale_props[\bbl@id@last].name = '\languagename'
```
 }% \fi}% {}% \chardef\localeid\bbl@cl{id@}}

The unprotected part of \selectlanguage. In case it is used as environment, declare \endselectlaguage, just for safety.

\expandafter\def\csname selectlanguage \endcsname#1{%

- \ifnum\bbl@hymapsel=\@cclv\let\bbl@hymapsel\tw@\fi
- \bbl@push@language
- \aftergroup\bbl@pop@language
- \bbl@set@language{#1}}
- \let\endselectlanguage\relax

#### \bbl@set@language The macro \bbl@set@language takes care of switching the language environment *and* of writing

entries on the auxiliary files. For historical reasons, language names can be either language of \language. To catch either form a trick is used, but unfortunately as a side effect the catcodes of letters in \languagename are messed up. This is a bug, but preserved for backwards compatibility. The list of auxiliary files can be extended by redefining \BabelContentsFiles, but make sure they are loaded inside a group (as aux, toc, lof, and lot do) or the last language of the document will remain active afterwards.

We also write a command to change the current language in the auxiliary files. \bbl@savelastskip is used to deal with skips before the write whatsit (as suggested by U Fischer). Adapted from hyperref, but it might fail, so I'll consider it a temporary hack, while I study other options (the ideal, but very likely unfeasible except perhaps in luatex, is to avoid the \write altogether when not needed).

```
612 \def\BabelContentsFiles{toc,lof,lot}
613 \def\bbl@set@language#1{% from selectlanguage, pop@
614 % The old buggy way. Preserved for compatibility.
615 \edef\languagename{%
616 \ifnum\escapechar=\expandafter`\string#1\@empty
617 \else\string#1\@empty\fi}%
618 \ifcat\relax\noexpand#1%
619 \expandafter\ifx\csname date\languagename\endcsname\relax
620 \edef\languagename{#1}%
621 \let\localename\languagename
622 \times 10150623 \bbl@info{Using '\string\language' instead of 'language' is\\%
624 deprecated. If what you want is to use a\sqrt{8}625 macro containing the actual locale, make\\%
626 sure it does not not match any language.\\%
627 Reported}%
628 \ifx\scantokens\@undefined
629 \def\localename{??}%
630 \qquad \text{A} = 630631 \scantokens\expandafter{\expandafter
632 \def\expandafter\localename\expandafter{\languagename}}%
633 \fi
634 \fi
635 \else
636 \def\localename{#1}% This one has the correct catcodes
637 \fi
638 \select@language{\languagename}%
639 % write to auxs
640 \expandafter\ifx\csname date\languagename\endcsname\relax\else
641 \if@filesw
642 \ifx\babel@aux\@gobbletwo\else % Set if single in the first, redundant
643 \bbl@savelastskip
644 \protected@write\@auxout{}{\string\babel@aux{\bbl@auxname}{}}%
645 \bbl@restorelastskip
646 \fi
647 \bbl@usehooks{write}{}%
648 \fi
```

```
649 \fi}
650 %
651 \let\bbl@restorelastskip\relax
652 \let\bbl@savelastskip\relax
653 %
654 \newif\ifbbl@bcpallowed
655 \bbl@bcpallowedfalse
656 \def\select@language#1{% from set@, babel@aux
657 \ifx\bbl@selectorname\@empty
658 \def\bbl@selectorname{select}%
659 % set hymap
660 \quad \text{If}661 \ifnum\bbl@hymapsel=\@cclv\chardef\bbl@hymapsel4\relax\fi
662 % set name
663 \edef\languagename{#1}%
664 \bbl@fixname\languagename
665 % TODO. name@map must be here?
666 \bbl@provide@locale
667 \bbl@iflanguage\languagename{%
668 \let\bbl@select@type\z@
669 \expandafter\bbl@switch\expandafter{\languagename}}}
670 \def\babel@aux#1#2{%
671 \select@language{#1}%
672 \bbl@foreach\BabelContentsFiles{% \relax -> don't assume vertical mode
673 \@writefile{##1}{\babel@toc{#1}{#2}\relax}}}% TODO - plain?
674 \def\babel@toc#1#2{%
675 \select@language{#1}}
```
First, check if the user asks for a known language. If so, update the value of \language and call \originalTeX to bring T<sub>F</sub>X in a certain pre-defined state.

The name of the language is stored in the control sequence \languagename.

Then we have to *re*define \originalTeX to compensate for the things that have been activated. To save memory space for the macro definition of \originalTeX, we construct the control sequence name for the \noextras*\lang*} command at definition time by expanding the \csname primitive. Now activate the language-specific definitions. This is done by constructing the names of three macros by concatenating three words with the argument of \selectlanguage, and calling these macros.

The switching of the values of \lefthyphenmin and \righthyphenmin is somewhat different. First we save their current values, then we check if  $\langle \langle \text{lang} \rangle$ hyphenmins is defined. If it is not, we set default values (2 and 3), otherwise the values in  $\langle \langle \text{lang} \rangle$ hyphenmins will be used. No text is supposed to be added with switching captions and date, so we remove any spurious spaces with \bbl@bsphack and \bbl@esphack.

```
676 \newif\ifbbl@usedategroup
677 \let\bbl@savedextras\@empty
678 \def\bbl@switch#1{% from select@, foreign@
679 % make sure there is info for the language if so requested
680 \bbl@ensureinfo{#1}%
681 % restore
682 \originalTeX
683 \expandafter\def\expandafter\originalTeX\expandafter{%
684 \csname noextras#1\endcsname
685 \let\originalTeX\@empty
686 \babel@beginsave}%
687 \bbl@usehooks{afterreset}{}%
688 \languageshorthands{none}%
689 % set the locale id
690 \bbl@id@assign
691 % switch captions, date
692 \bbl@bsphack
693 \ifcase\bbl@select@type
694 \csname captions#1\endcsname\relax
695 \csname date#1\endcsname\relax
```

```
696 \sqrt{98}
```

```
697 \bbl@xin@{,captions,}{,\bbl@select@opts,}%
698 \ifin@
699 \csname captions#1\endcsname\relax
700 \fi
701 \bbl@xin@{,date,}{,\bbl@select@opts,}%
702 \ifin@ % if \foreign... within \<lang>date
703 \csname date#1\endcsname\relax
704 \fi
705 \fi
706 \bbl@esphack
707 % switch extras
708 \csname bbl@preextras@#1\endcsname
709 \bbl@usehooks{beforeextras}{}%
710 \csname extras#1\endcsname\relax
711 \bbl@usehooks{afterextras}{}%
712 % > babel-ensure
713 \times 5 habel-sh-\leshort>
714 \approx > habel-bidi
715 % > babel-fontspec
716 \let\bbl@savedextras\@empty
717 % hyphenation - case mapping
718 \ifcase\bbl@opt@hyphenmap\or
719 \def\BabelLower##1##2{\lccode##1=##2\relax}%
720 \ifnum\bbl@hymapsel>4\else
721 \csname\languagename @bbl@hyphenmap\endcsname
722 \fi
723 \chardef\bbl@opt@hyphenmap\z@
724 \else
725 \ifnum\bbl@hymapsel>\bbl@opt@hyphenmap\else
726 \csname\languagename @bbl@hyphenmap\endcsname
727 \fi
728 \fi
729 \let\bbl@hymapsel\@cclv
730 % hyphenation - select rules
731 \ifnum\csname l@\languagename\endcsname=\l@unhyphenated
732 \edef\bbl@tempa{u}%
733 \else
734 \edef\bbl@tempa{\bbl@cl{lnbrk}}%
735 \fi
736 % linebreaking - handle u, e, k (v in the future)
737 \bbl@xin@{/u}{/\bbl@tempa}%
738 \ifin@\else\bbl@xin@{/e}{/\bbl@tempa}\fi % elongated forms
739 \ifin@\else\bbl@xin@{/k}{/\bbl@tempa}\fi % only kashida
740 \ifin@\else\bbl@xin@{/p}{/\bbl@tempa}\fi % padding (eg, Tibetan)
741 \ifin@\else\bbl@xin@{/v}{/\bbl@tempa}\fi % variable font
742 \ifin@
743 % unhyphenated/kashida/elongated/padding = allow stretching
744 \language\l@unhyphenated
745 \babel@savevariable\emergencystretch
746 \emergencystretch\maxdimen
747 \babel@savevariable\hbadness
748 \hbadness\@M
749 \else
750 % other = select patterns
751 \bbl@patterns{#1}%
752 \fi
753 % hyphenation - mins
754 \babel@savevariable\lefthyphenmin
755 \babel@savevariable\righthyphenmin
756 \expandafter\ifx\csname #1hyphenmins\endcsname\relax
757 \set@hyphenmins\tw@\thr@@\relax
758 \else
759 \expandafter\expandafter\expandafter\set@hyphenmins
```
- 760 \csname #1hyphenmins\endcsname\relax
- 761 \fi
- 762 % reset selector name
- 763 \let\bbl@selectorname\@empty}

otherlanguage (*env.*) The otherlanguage environment can be used as an alternative to using the \selectlanguage declarative command. The \ignorespaces command is necessary to hide the environment when it is entered in horizontal mode.

764 \long\def\otherlanguage#1{%

- 765 \def\bbl@selectorname{other}%
- 766 \ifnum\bbl@hymapsel=\@cclv\let\bbl@hymapsel\thr@@\fi
- 767 \csname selectlanguage \endcsname{#1}%
- 768 \ignorespaces}

The \endotherlanguage part of the environment tries to hide itself when it is called in horizontal mode.

769 \long\def\endotherlanguage{\@ignoretrue\ignorespaces}

otherlanguage\* (*env.*) The otherlanguage environment is meant to be used when a large part of text from a different language needs to be typeset, but without changing the translation of words such as 'figure'. This environment makes use of \foreign@language.

770 \expandafter\def\csname otherlanguage\*\endcsname{%

- 771 \@ifnextchar[\bbl@otherlanguage@s{\bbl@otherlanguage@s[]}}
- 772 \def\bbl@otherlanguage@s[#1]#2{%
- 773 \def\bbl@selectorname{other\*}%
- 774 \ifnum\bbl@hymapsel=\@cclv\chardef\bbl@hymapsel4\relax\fi
- 775 \def\bbl@select@opts{#1}%
- 776 \foreign@language{#2}}

At the end of the environment we need to switch off the extra definitions. The grouping mechanism of the environment will take care of resetting the correct hyphenation rules and "extras".

777 \expandafter\let\csname endotherlanguage\*\endcsname\relax

\foreignlanguage The \foreignlanguage command is another substitute for the \selectlanguage command. This command takes two arguments, the first argument is the name of the language to use for typesetting the text specified in the second argument.

> Unlike \selectlanguage this command doesn't switch *everything*, it only switches the hyphenation rules and the extra definitions for the language specified. It does this within a group and assumes the \extras *(lang*) command doesn't make any \global changes. The coding is very similar to part of \selectlanguage.

> \bbl@beforeforeign is a trick to fix a bug in bidi texts. \foreignlanguage is supposed to be a 'text' command, and therefore it must emit a \leavevmode, but it does not, and therefore the indent is placed on the opposite margin. For backward compatibility, however, it is done only if a right-to-left script is requested; otherwise, it is no-op.

> (3.11) \foreignlanguage\* is a temporary, experimental macro for a few lines with a different script direction, while preserving the paragraph format (thank the braces around \par, things like \hangindent are not reset). Do not use it in production, because its semantics and its syntax may change (and very likely will, or even it could be removed altogether). Currently it enters in vmode and then selects the language (which in turn sets the paragraph direction).

(3.11) Also experimental are the hook foreign and foreign\*. With them you can redefine \BabelText which by default does nothing. Its behavior is not well defined yet. So, use it in horizontal mode only if you do not want surprises.

In other words, at the beginning of a paragraph \foreignlanguage enters into hmode with the surrounding lang, and with \foreignlanguage\* with the new lang.

778 \providecommand\bbl@beforeforeign{}

- 779 \edef\foreignlanguage{%
- 780 \noexpand\protect
- 781 \expandafter\noexpand\csname foreignlanguage \endcsname}
- 782 \expandafter\def\csname foreignlanguage \endcsname{%
- 783 \@ifstar\bbl@foreign@s\bbl@foreign@x}
- 784 \providecommand\bbl@foreign@x[3][]{%
- 785 \begingroup
- 786 \def\bbl@selectorname{foreign}%

```
787 \def\bbl@select@opts{#1}%
788 \let\BabelText\@firstofone
789 \bbl@beforeforeign
790 \foreign@language{#2}%
791 \bbl@usehooks{foreign}{}%
792 \BabelText{#3}% Now in horizontal mode!
793 \endgroup}
794 \def\bbl@foreign@s#1#2{% TODO - \shapemode, \@setpar, ?\@@par
795 \begingroup
796 {\par}%
797 \def\bbl@selectorname{foreign*}%
798 \let\bbl@select@opts\@empty
799 \let\BabelText\@firstofone
800 \foreign@language{#1}%
801 \bbl@usehooks{foreign*}{}%
802 \bbl@dirparastext
803 \BabelText{#2}% Still in vertical mode!
```

```
804 {\par}%
```

```
805 \endgroup}
```
#### \foreign@language This macro does the work for \foreignlanguage and the otherlanguage\* environment. First we need to store the name of the language and check that it is a known language. Then it just calls bbl@switch.

```
806 \def\foreign@language#1{%
807 % set name
808 \edef\languagename{#1}%
809 \ifbbl@usedategroup
810 \bbl@add\bbl@select@opts{,date,}%
811 \bbl@usedategroupfalse
812 \fi
813 \bbl@fixname\languagename
814 % TODO. name@map here?
815 \bbl@provide@locale
816 \bbl@iflanguage\languagename{%
817 \let\bbl@select@type\@ne
818 \expandafter\bbl@switch\expandafter{\languagename}}}
```
The following macro executes conditionally some code based on the selector being used.

```
819 \def\IfBabelSelectorTF#1{%
820 \bbl@xin@{,\bbl@selectorname,}{,\zap@space#1 \@empty,}%
821 \ifin@
822 \expandafter\@firstoftwo
823 \text{ kg}824 \expandafter\@secondoftwo
825 \fi}
```
#### \bbl@patterns This macro selects the hyphenation patterns by changing the \language register. If special hyphenation patterns are available specifically for the current font encoding, use them instead of the default.

It also sets hyphenation exceptions, but only once, because they are global (here language \lccode's has been set, too). \bbl@hyphenation@ is set to relax until the very first \babelhyphenation, so do nothing with this value. If the exceptions for a language (by its number, not its name, so that :ENC is taken into account) has been set, then use \hyphenation with both global and language exceptions and empty the latter to mark they must not be set again.

```
826 \let\bbl@hyphlist\@empty
827 \let\bbl@hyphenation@\relax
828 \let\bbl@pttnlist\@empty
829 \let\bbl@patterns@\relax
830 \let\bbl@hymapsel=\@cclv
831 \def\bbl@patterns#1{%
832 \language=\expandafter\ifx\csname l@#1:\f@encoding\endcsname\relax
833 \csname l@#1\endcsname
834 \edef\bbl@tempa{#1}%
```

```
835 \quad \text{AB}836 \csname l@#1:\f@encoding\endcsname
                    837 \edef\bbl@tempa{#1:\f@encoding}%
                    838 \fi
                    839 \@expandtwoargs\bbl@usehooks{patterns}{{#1}{\bbl@tempa}}%
                    840 % > luatex
                    841 \@ifundefined{bbl@hyphenation@}{}{% Can be \relax!
                    842 \begingroup
                    843 \bbl@xin@{,\number\language,}{,\bbl@hyphlist}%
                    844 \ifin@\else
                    845 \@expandtwoargs\bbl@usehooks{hyphenation}{{#1}{\bbl@tempa}}%
                    846 \hyphenation{%
                    847 \bbl@hyphenation@
                    848 \@ifundefined{bbl@hyphenation@#1}%
                    849 \@empty
                    850 {\space\csname bbl@hyphenation@#1\endcsname}}%
                    851 \xdef\bbl@hyphlist{\bbl@hyphlist\number\language,}%
                    852 \fi
                    853 \endgroup}}
 hyphenrules (env.) The environment hyphenrules can be used to select just the hyphenation rules. This environment
                   does not change \languagename and when the hyphenation rules specified were not loaded it has no
                   effect. Note however, \lccode's and font encodings are not set at all, so in most cases you should use
                   otherlanguage*.
                    854 \def\hyphenrules#1{%
                    855 \edef\bbl@tempf{#1}%
                    856 \bbl@fixname\bbl@tempf
                    857 \bbl@iflanguage\bbl@tempf{%
                    858 \expandafter\bbl@patterns\expandafter{\bbl@tempf}%
                    859 \ifx\languageshorthands\@undefined\else
                    860 \languageshorthands{none}%
                    861 \fi
                    862 \expandafter\ifx\csname\bbl@tempf hyphenmins\endcsname\relax
                    863 \set@hyphenmins\tw@\thr@@\relax
                    864 \else
                    865 \expandafter\expandafter\expandafter\set@hyphenmins
                    866 \csname\bbl@tempf hyphenmins\endcsname\relax
                    867 \fi}}
                    868 \let\endhyphenrules\@empty
\providehyphenmins The macro \providehyphenmins should be used in the language definition files to provide a default
                   setting for the hyphenation parameters \lefthyphenmin and \righthyphenmin. If the macro
                   \lambda(lang) hyphenmins is already defined this command has no effect.
                    869 \def\providehyphenmins#1#2{%
                    870 \expandafter\ifx\csname #1hyphenmins\endcsname\relax
                    871 \@namedef{#1hyphenmins}{#2}%
                    872 \fi}
  \set@hyphenmins This macro sets the values of \lefthyphenmin and \righthyphenmin. It expects two values as its
                   argument.
                    873 \def\set@hyphenmins#1#2{%
                    874 \lefthyphenmin#1\relax
                    875 \righthyphenmin#2\relax}
\ProvidesLanguage The identification code for each file is something that was introduced in \mathbb{E} \text{Tr} X 2_{\mathcal{E}}. When the
                   command \ProvidesFile does not exist, a dummy definition is provided temporarily. For use in the
                   language definition file the command \ProvidesLanguage is defined by babel.
                   Depending on the format, ie, on if the former is defined, we use a similar definition or not.
                    876 \ifx\ProvidesFile\@undefined
```

```
877 \def\ProvidesLanguage#1[#2 #3 #4]{%
878 \wlog{Language: #1 #4 #3 <#2>}%
879 }
```

```
880 \else
881 \def\ProvidesLanguage#1{%
882 \begingroup
883 \catcode`\ 10 %
884 \@makeother\/%
885 \@ifnextchar[%]
886 {\@provideslanguage{#1}}{\@provideslanguage{#1}[]}}
887 \def\@provideslanguage#1[#2]{%
888 \wlog{Language: #1 #2}%
889 \expandafter\xdef\csname ver@#1.ldf\endcsname{#2}%
890 \endgroup}
891 \fi
```
\originalTeX The macro\originalTeX should be known to TEX at this moment. As it has to be expandable we \let it to \@empty instead of \relax.

\ifx\originalTeX\@undefined\let\originalTeX\@empty\fi

Because this part of the code can be included in a format, we make sure that the macro which initializes the save mechanism, \babel@beginsave, is not considered to be undefined.

\ifx\babel@beginsave\@undefined\let\babel@beginsave\relax\fi

A few macro names are reserved for future releases of babel, which will use the concept of 'locale':

```
894 \providecommand\setlocale{\bbl@error{not-yet-available}{}{}{}}
895 \let\uselocale\setlocale
896 \let\locale\setlocale
897 \let\selectlocale\setlocale
898 \let\textlocale\setlocale
899 \let\textlanguage\setlocale
900 \let\languagetext\setlocale
```
#### <span id="page-23-0"></span>**4.2 Errors**

```
\@nolanerr
The babel package will signal an error when a documents tries to select a language that hasn't been
\@nopatterns
defined earlier. When a user selects a language for which no hyphenation patterns were loaded into
                the format he will be given a warning about that fact. We revert to the patterns for \language=0 in
                that case. In most formats that will be (US)english, but it might also be empty.
  \@noopterr When the package was loaded without options not everything will work as expected. An error
                message is issued in that case.
                When the format knows about \PackageError it must be \mathbb{E} \mathbb{F} \times \mathbb{Z}_\mathcal{E}, so we can safely use its error
                handling interface. Otherwise we'll have to 'keep it simple'.
                Infos are not written to the console, but on the other hand many people think warnings are errors, so
```
a further message type is defined: an important info which is sent to the console.

```
901 \edef\bbl@nulllanguage{\string\language=0}
902 \def\bbl@nocaption{\protect\bbl@nocaption@i}
903 \def\bbl@nocaption@i#1#2{% 1: text to be printed 2: caption macro \langXname
904 \global\@namedef{#2}{\textbf{?#1?}}%
905 \@nameuse{#2}%
906 \edef\bbl@tempa{#1}%
907 \bbl@sreplace\bbl@tempa{name}{}%
908 \bbl@warning{%
909 \@backslashchar#1 not set for '\languagename'. Please,\\%
910 define it after the language has been loaded\\%
911 (typically in the preamble) with:\\%
912 \string\setlocalecaption{\languagename}{\bbl@tempa}{..}\\%
913 Feel free to contribute on github.com/latex3/babel.\\%
914 Reported}}
915 \def\bbl@tentative{\protect\bbl@tentative@i}
916 \def\bbl@tentative@i#1{%
917 \bbl@warning{%
918 Some functions for '#1' are tentative.\\%
919 They might not work as expected and their behavior\\%
920 could change in the future.\\%
```

```
921 Reported}}
922 \def\@nolanerr#1{\bbl@error{undefined-language}{#1}{}{}}
923 \def\@nopatterns#1{%
924 \bbl@warning
925 {No hyphenation patterns were preloaded for\\%
926 the language '#1' into the format.\\%
927 Please, configure your TeX system to add them and\\%
928 rebuild the format. Now I will use the patterns\\%
929 preloaded for \bbl@nulllanguage\space instead}}
930 \let\bbl@usehooks\@gobbletwo
931 \ifx\bbl@onlyswitch\@empty\endinput\fi
932 % Here ended switch.def
```
Here ended the now discarded switch.def. Here also (currently) ends the base option.

```
933 \ifx\directlua\@undefined\else
934 \ifx\bbl@luapatterns\@undefined
935 \input luababel.def
936 \fi
937 \fi
938 \bbl@trace{Compatibility with language.def}
939 \ifx\bbl@languages\@undefined
940 \ifx\directlua\@undefined
941 \openin1 = language.def % TODO. Remove hardcoded number
942 \sqrt{1560}943 \closein1
944 \message{I couldn't find the file language.def}
945 \else
946 \closein1
947 \begingroup
948 \def\addlanguage#1#2#3#4#5{%
949 \expandafter\ifx\csname lang@#1\endcsname\relax\else
950 \global\expandafter\let\csname l@#1\expandafter\endcsname
951 \csname lang@#1\endcsname
952 \{f_i\}%
953 \def\uselanguage#1{}%
954 \input language.def
955 \endgroup
956 \fi
957 \fi
958 \chardef\l@english\z@
959 \fi
```
\addto It takes two arguments, a *(control sequence*) and TEX-code to be added to the *(control sequence*). If the *(control sequence*) has not been defined before it is defined now. The control sequence could also expand to \relax, in which case a circular definition results. The net result is a stack overflow. Note there is an inconsistency, because the assignment in the last branch is global.

```
960 \def\addto#1#2{%
961 \ifx#1\@undefined
962 \def#1{#2}%
963 \else
964 \ifx#1\relax
965 \def#1{#2}%
966 \leq \leq \leq \leq967 {\toks@\expandafter{#1#2}%
968 \xdef#1{\the\toks@}}%
969 \fi
970 \fi}
```
The macro \initiate@active@char below takes all the necessary actions to make its argument a shorthand character. The real work is performed once for each character. But first we define a little tool.

```
971 \def\bbl@withactive#1#2{%
972 \begingroup
```
- \lccode`~=`#2\relax
- 974 \lowercase{\endgroup#1~}}
- \bbl@redefine To redefine a command, we save the old meaning of the macro. Then we redefine it to call the original macro with the 'sanitized' argument. The reason why we do it this way is that we don't want to redefine the LATEX macros completely in case their definitions change (they have changed in the past). A macro named \macro will be saved new control sequences named \org@macro.

\def\bbl@redefine#1{%

- \edef\bbl@tempa{\bbl@stripslash#1}%
- \expandafter\let\csname org@\bbl@tempa\endcsname#1%
- \expandafter\def\csname\bbl@tempa\endcsname}
- \@onlypreamble\bbl@redefine

\bbl@redefine@long This version of \babel@redefine can be used to redefine \long commands such as \ifthenelse.

- \def\bbl@redefine@long#1{%
- \edef\bbl@tempa{\bbl@stripslash#1}%
- \expandafter\let\csname org@\bbl@tempa\endcsname#1%
- \long\expandafter\def\csname\bbl@tempa\endcsname}
- \@onlypreamble\bbl@redefine@long

\bbl@redefinerobust For commands that are redefined, but which *might* be robust we need a slightly more intelligent macro. A robust command foo is defined to expand to \protect\foo $\mathsf{L}$ . So it is necessary to check whether  $\setminus$  foo<sub> $\cup$ </sub> exists. The result is that the command that is being redefined is always robust afterwards. Therefore all we need to do now is define  $\setminus$  foo...

\def\bbl@redefinerobust#1{%

- \edef\bbl@tempa{\bbl@stripslash#1}%
- \bbl@ifunset{\bbl@tempa\space}%
- {\expandafter\let\csname org@\bbl@tempa\endcsname#1%
- 989 \bbl@exp{\def\\#1{\\\protect\<\bbl@tempa\space>}}}%
- {\bbl@exp{\let\<org@\bbl@tempa>\<\bbl@tempa\space>}}%
- \@namedef{\bbl@tempa\space}}

```
992 \@onlypreamble\bbl@redefinerobust
```
#### <span id="page-25-0"></span>**4.3 Hooks**

Admittedly, the current implementation is a somewhat simplistic and does very little to catch errors, but it is meant for developers, after all. \bbl@usehooks is the commands used by babel to execute hooks defined for an event.

```
993 \bbl@trace{Hooks}
994 \newcommand\AddBabelHook[3][]{%
995 \bbl@ifunset{bbl@hk@#2}{\EnableBabelHook{#2}}{}%
996 \def\bbl@tempa##1,#3=##2,##3\@empty{\def\bbl@tempb{##2}}%
997 \expandafter\bbl@tempa\bbl@evargs,#3=,\@empty
998 \bbl@ifunset{bbl@ev@#2@#3@#1}%
999 {\bbl@csarg\bbl@add{ev@#3@#1}{\bbl@elth{#2}}}%
1000 {\bbl@csarg\let{ev@#2@#3@#1}\relax}%
1001 \bbl@csarg\newcommand{ev@#2@#3@#1}[\bbl@tempb]}
1002 \newcommand\EnableBabelHook[1]{\bbl@csarg\let{hk@#1}\@firstofone}
1003 \newcommand\DisableBabelHook[1]{\bbl@csarg\let{hk@#1}\@gobble}
1004 \def\bbl@usehooks{\bbl@usehooks@lang\languagename}
1005 \def\bbl@usehooks@lang#1#2#3{% Test for Plain
1006 \ifx\UseHook\@undefined\else\UseHook{babel/*/#2}\fi
1007 \def\bbl@elth##1{%
1008 \bbl@cs{hk@##1}{\bbl@cs{ev@##1@#2@}#3}}%
1009 \bbl@cs{ev@#2@}%
1010 \ifx\languagename\@undefined\else % Test required for Plain (?)
1011 \ifx\UseHook\@undefined\else\UseHook{babel/#1/#2}\fi
1012 \def\bbl@elth##1{%
1013 \bbl@cs{hk@##1}{\bbl@cs{ev@##1@#2@#1}#3}}%
1014 \bbl@cs{ev@#2@#1}%
1015 \fi}
```
To ensure forward compatibility, arguments in hooks are set implicitly. So, if a further argument is added in the future, there is no need to change the existing code. Note events intended for hyphen.cfg are also loaded (just in case you need them for some reason).

```
1016 \def\bbl@evargs{,% <- don't delete this comma
1017 everylanguage=1,loadkernel=1,loadpatterns=1,loadexceptions=1,%
1018 adddialect=2,patterns=2,defaultcommands=0,encodedcommands=2,write=0,%
1019 beforeextras=0,afterextras=0,stopcommands=0,stringprocess=0,%
1020 hyphenation=2,initiateactive=3,afterreset=0,foreign=0,foreign*=0,%
1021 beforestart=0, languagename=2, begindocument=1}
1022 \ifx\NewHook\@undefined\else % Test for Plain (?)
1023 \def\bbl@tempa#1=#2\@@{\NewHook{babel/#1}}
1024 \bbl@foreach\bbl@evargs{\bbl@tempa#1\@@}
1025 \fi
```
\babelensure The user command just parses the optional argument and creates a new macro named \bbl@e@*(language*). We register a hook at the afterextras event which just executes this macro in a "complete" selection (which, if undefined, is \relax and does nothing). This part is somewhat involved because we have to make sure things are expanded the correct number of times. The macro \bbl@e@*\language*} contains \bbl@ensure{*\include*}}{*\exclude*}}{/*fontenc*}}, which in in turn loops over the macros names in \bbl@captionslist, excluding (with the help of \in@) those in the exclude list. If the fontenc is given (and not \relax), the \fontencoding is also added. Then we loop over the include list, but if the macro already contains \foreignlanguage, nothing is done. Note this macro (1) is not restricted to the preamble, and (2) changes are local.

```
1026 \bbl@trace{Defining babelensure}
1027 \newcommand\babelensure[2][]{%
1028 \AddBabelHook{babel-ensure}{afterextras}{%
1029 \ifcase\bbl@select@type
1030 \bbl@cl{e}%
1031 \fi}%
1032 \begingroup
1033 \let\bbl@ens@include\@empty
1034 \let\bbl@ens@exclude\@empty
1035 \def\bbl@ens@fontenc{\relax}%
1036 \def\bbl@tempb##1{%
1037 \ifx\@empty##1\else\noexpand##1\expandafter\bbl@tempb\fi}%
1038 \edef\bbl@tempa{\bbl@tempb#1\@empty}%
1039 \def\bbl@tempb##1=##2\@@{\@namedef{bbl@ens@##1}{##2}}%
1040 \bbl@foreach\bbl@tempa{\bbl@tempb##1\@@}%
1041 \def\bbl@tempc{\bbl@ensure}%
1042 \expandafter\bbl@add\expandafter\bbl@tempc\expandafter{%
1043 \expandafter{\bbl@ens@include}}%
1044 \expandafter\bbl@add\expandafter\bbl@tempc\expandafter{%
1045 \expandafter{\bbl@ens@exclude}}%
1046 \toks@\expandafter{\bbl@tempc}%
1047 \bbl@exp{%
1048 \endgroup
1049 \def\<bbl@e@#2>{\the\toks@{\bbl@ens@fontenc}}}}
1050 \def\bbl@ensure#1#2#3{% 1: include 2: exclude 3: fontenc
1051 \def\bbl@tempb##1{% elt for (excluding) \bbl@captionslist list
1052 \ifx##1\@undefined % 3.32 - Don't assume the macro exists
1053 \edef##1{\noexpand\bbl@nocaption
1054 {\bbl@stripslash##1}{\languagename\bbl@stripslash##1}}%
1055 \fi
1056 \ifx##1\@empty\else
1057 \in@{##1}{#2}%
1058 \ifin@\else
1059 \bbl@ifunset{bbl@ensure@\languagename}%
1060 {\bbl@exp{%
1061 \\\DeclareRobustCommand\<bbl@ensure@\languagename>[1]{%
1062 \\\foreignlanguage{\languagename}%
1063 {\ifx\relax#3\else
1064 \\\fontencoding{#3}\\\selectfont
1065 \fi
```

```
1066 ########1}}}}%
1067 {}
1068 \toks@\expandafter{##1}%
1069 \edef##1{%
1070 \bbl@csarg\noexpand{ensure@\languagename}%
1071 {\the\toks@}}%
1072 \fi
1073 \expandafter\bbl@tempb
1074 \fi}%
1075 \expandafter\bbl@tempb\bbl@captionslist\today\@empty
1076 \def\bbl@tempa##1{% elt for include list
1077 \ifx##1\@empty\else
1078 \bbl@csarg\in@{ensure@\languagename\expandafter}\expandafter{##1}%
1079 \ifin@\else
1080 \bbl@tempb##1\@empty
1081 \fi
1082 \expandafter\bbl@tempa
1083 \fi}%
1084 \bbl@tempa#1\@empty}
1085 \def\bbl@captionslist{%
1086 \prefacename\refname\abstractname\bibname\chaptername\appendixname
1087 \contentsname\listfigurename\listtablename\indexname\figurename
1088 \tablename\partname\enclname\ccname\headtoname\pagename\seename
1089 \alsoname\proofname\glossaryname}
```
#### <span id="page-27-0"></span>**4.4 Setting up language files**

\LdfInit \LdfInit macro takes two arguments. The first argument is the name of the language that will be defined in the language definition file; the second argument is either a control sequence or a string from which a control sequence should be constructed. The existence of the control sequence indicates that the file has been processed before.

At the start of processing a language definition file we always check the category code of the at-sign. We make sure that it is a 'letter' during the processing of the file. We also save its name as the last called option, even if not loaded.

Another character that needs to have the correct category code during processing of language definition files is the equals sign, '=', because it is sometimes used in constructions with the \let primitive. Therefore we store its current catcode and restore it later on.

Now we check whether we should perhaps stop the processing of this file. To do this we first need to check whether the second argument that is passed to \LdfInit is a control sequence. We do that by looking at the first token after passing #2 through string. When it is equal to \@backslashchar we are dealing with a control sequence which we can compare with \@undefined.

If so, we call \ldf@quit to set the main language, restore the category code of the @-sign and call \endinput

When #2 was *not* a control sequence we construct one and compare it with \relax. Finally we check \originalTeX.

1090 \bbl@trace{Macros for setting language files up} 1091 \def\bbl@ldfinit{%

```
1092 \let\bbl@screset\@empty
1093 \let\BabelStrings\bbl@opt@string
1094 \let\BabelOptions\@empty
1095 \let\BabelLanguages\relax
1096 \ifx\originalTeX\@undefined
1097 \let\originalTeX\@empty
1098 \else
1099 \originalTeX
1100 \fi}
1101 \def\LdfInit#1#2{%
1102 \chardef\atcatcode=\catcode`\@
1103 \catcode`\@=11\relax
1104 \chardef\eqcatcode=\catcode`\=
1105 \catcode`\==12\relax
1106 \expandafter\if\expandafter\@backslashchar
```
1107 \expandafter\@car\string#2\@nil

```
1108 \ifx#2\@undefined\else
1109 \ldf@quit{#1}%
1110 \fi
1111 \else
1112 \expandafter\ifx\csname#2\endcsname\relax\else
1113 \ldf@quit{#1}%
1114 \quad \text{If}1115 \quad \text{If}1116 \bbl@ldfinit}
```
\ldf@quit This macro interrupts the processing of a language definition file.

```
1117 \def\ldf@quit#1{%
1118 \expandafter\main@language\expandafter{#1}%
1119 \catcode`\@=\atcatcode \let\atcatcode\relax
1120 \catcode`\==\eqcatcode \let\eqcatcode\relax
1121 \endinput}
```
\ldf@finish This macro takes one argument. It is the name of the language that was defined in the language definition file.

> We load the local configuration file if one is present, we set the main language (taking into account that the argument might be a control sequence that needs to be expanded) and reset the category code of the @-sign.

```
1122 \def\bbl@afterldf#1{% TODO. Merge into the next macro? Unused elsewhere
1123 \bbl@afterlang
1124 \let\bbl@afterlang\relax
1125 \let\BabelModifiers\relax
1126 \let\bbl@screset\relax}%
1127 \def\ldf@finish#1{%
1128 \loadlocalcfg{#1}%
1129 \bbl@afterldf{#1}%
1130 \expandafter\main@language\expandafter{#1}%
1131 \catcode`\@=\atcatcode \let\atcatcode\relax
1132 \catcode`\==\eqcatcode \let\eqcatcode\relax}
```
After the preamble of the document the commands \LdfInit, \ldf@quit and \ldf@finish are no longer needed. Therefore they are turned into warning messages in LTFX.

 \@onlypreamble\LdfInit \@onlypreamble\ldf@quit \@onlypreamble\ldf@finish

\main@language This command should be used in the various language definition files. It stores its argument in \bbl@main@language \bbl@main@language; to be used to switch to the correct language at the beginning of the document.

```
1136 \def\main@language#1{%
1137 \def\bbl@main@language{#1}%
1138 \let\languagename\bbl@main@language % TODO. Set localename
1139 \bbl@id@assign
1140 \bbl@patterns{\languagename}}
We also have to make sure that some code gets executed at the beginning of the document, either
```
when the aux file is read or, if it does not exist, when the \AtBeginDocument is executed. Languages do not set \pagedir, so we set here for the whole document to the main \bodydir.

```
1141 \def\bbl@beforestart{%
1142 \def\@nolanerr##1{%
1143 \bbl@warning{Undefined language '##1' in aux.\\Reported}}%
1144 \bbl@usehooks{beforestart}{}%
1145 \global\let\bbl@beforestart\relax}
1146 \AtBeginDocument{%
1147 {\@nameuse{bbl@beforestart}}% Group!
1148 \if@filesw
1149 \providecommand\babel@aux[2]{}%
1150 \immediate\write\@mainaux{%
1151 \string\providecommand\string\babel@aux[2]{}}%
```

```
1152 \immediate\write\@mainaux{\string\@nameuse{bbl@beforestart}}%
1153 \fi
1154 \expandafter\selectlanguage\expandafter{\bbl@main@language}%
1155 \langle-core\rangle1156 \ifx\bbl@normalsf\@empty
1157 \ifnum\sfcode`\.=\@m
1158 \let\normalsfcodes\frenchspacing
1159 \left\{ \text{e} \right\}1160 \let\normalsfcodes\nonfrenchspacing
1161 \fi
1162 \else
1163 \let\normalsfcodes\bbl@normalsf
1164 \fi
1165 \langle +core \rangle1166 \ifbbl@single % must go after the line above.
1167 \renewcommand\selectlanguage[1]{}%
1168 \renewcommand\foreignlanguage[2]{#2}%
1169 \global\let\babel@aux\@gobbletwo % Also as flag
1170 \fi}
1171 \langle-core\rangle1172 \AddToHook{begindocument/before}{%
1173 \let\bbl@normalsf\normalsfcodes
1174 \let\normalsfcodes\relax} % Hack, to delay the setting
1175 \langle +core \rangle1176 \ifcase\bbl@engine\or
1177 \AtBeginDocument{\pagedir\bodydir} % TODO - a better place
1178 \fi
```
A bit of optimization. Select in heads/foots the language only if necessary.

```
1179 \def\select@language@x#1{%
1180 \ifcase\bbl@select@type
1181 \bbl@ifsamestring\languagename{#1}{}{\select@language{#1}}%
1182 \else
1183 \select@language{#1}%
1184 \fi}
```
#### <span id="page-29-0"></span>**4.5 Shorthands**

\bbl@add@special The macro \bbl@add@special is used to add a new character (or single character control sequence) to the macro \dospecials (and \@sanitize if  $EFT<sub>F</sub>X$  is used). It is used only at one place, namely when \initiate@active@char is called (which is ignored if the char has been made active before). Because \@sanitize can be undefined, we put the definition inside a conditional. Items are added to the lists without checking its existence or the original catcode. It does not hurt, but should be fixed. It's already done with \nfss@catcodes, added in 3.10.

```
1185 \bbl@trace{Shorhands}
1186 \def\bbl@add@special#1{% 1:a macro like \", \?, etc.
1187 \bbl@add\dospecials{\do#1}% test @sanitize = \relax, for back. compat.
1188 \bbl@ifunset{@sanitize}{}{\bbl@add\@sanitize{\@makeother#1}}%
1189 \ifx\nfss@catcodes\@undefined\else % TODO - same for above
1190 \begingroup
1191 \catcode`#1\active
1192 \nfss@catcodes
1193 \ifnum\catcode`#1=\active
1194 \lambdaendaroup
1195 \bbl@add\nfss@catcodes{\@makeother#1}%
1196 \else
1197 \endgroup
1198 \fi
1199 \fi}
```
\bbl@remove@special The companion of the former macro is \bbl@remove@special. It removes a character from the set macros \dospecials and \@sanitize, but it is not used at all in the babel core.

```
1200 \def\bbl@remove@special#1{%
1201 \begingroup
1202 \def\x##1##2{\ifnum`#1=`##2\noexpand\@empty
1203 \else\noexpand##1\noexpand##2\fi}%
1204 \def\do{\x\do}%
1205 \def\@makeother{\x\@makeother}%
1206 \edef\x{\endgroup
1207 \def\noexpand\dospecials{\dospecials}%
1208 \expandafter\ifx\csname @sanitize\endcsname\relax\else
1209 \def\noexpand\@sanitize{\@sanitize}%
1210 \fi}%
1211 \quad \{x\}
```
\initiate@active@char A language definition file can call this macro to make a character active. This macro takes one argument, the character that is to be made active. When the character was already active this macro does nothing. Otherwise, this macro defines the control sequence \normal@charh*char*i to expand to the character in its 'normal state' and it defines the active character to expand to \normal@char\*char*\ by default (\char\) being the character to be made active). Later its definition can be changed to expand to \active@char $\langle char \rangle$  by calling \bbl@activate{ $\langle char \rangle$ }. For example, to make the double quote character active one could have \initiate@active@char{"} in a language definition file. This defines " as \active@prefix "\active@char" (where the first " is the character with its original catcode, when the shorthand is created, and \active@char" is a single token). In protected contexts, it expands to \protect " or \noexpand " (ie, with the original "); otherwise \active@char" is executed. This macro in turn expands to \normal@char" in "safe" contexts (eg, \label), but \user@active" in normal "unsafe" ones. The latter search a definition in the user, language and system levels, in this order, but if none is found, \normal@char" is used. However, a deactivated shorthand (with \bbl@deactivate is defined as \active@prefix "\normal@char".

> The following macro is used to define shorthands in the three levels. It takes 4 arguments: the (string'ed) character, \<level>@group, <level>@active and <next-level>@active (except in system).

```
1212 \def\bbl@active@def#1#2#3#4{%
```

```
1213 \@namedef{#3#1}{%
```

```
1214 \expandafter\ifx\csname#2@sh@#1@\endcsname\relax
1215 \bbl@afterelse\bbl@sh@select#2#1{#3@arg#1}{#4#1}%
1216 \else
1217 \bbl@afterfi\csname#2@sh@#1@\endcsname
1218 \fi}%
```
When there is also no current-level shorthand with an argument we will check whether there is a next-level defined shorthand for this active character.

```
1219 \long\@namedef{#3@arg#1}##1{%
1220 \expandafter\ifx\csname#2@sh@#1@\string##1@\endcsname\relax
1221 \bbl@afterelse\csname#4#1\endcsname##1%
1222 \rightarrow \text{ale}1223 \bbl@afterfi\csname#2@sh@#1@\string##1@\endcsname
1224 \fi}}%
```
\initiate@active@char calls \@initiate@active@char with 3 arguments. All of them are the same character with different catcodes: active, other (\string'ed) and the original one. This trick simplifies the code a lot.

```
1225 \def\initiate@active@char#1{%
1226 \bbl@ifunset{active@char\string#1}%
1227 {\bbl@withactive
1228 {\expandafter\@initiate@active@char\expandafter}#1\string#1#1}%
1229 \{ \}The very first thing to do is saving the original catcode and the original definition, even if not active,
```
which is possible (undefined characters require a special treatment to avoid making them \relax and preserving some degree of protection).

```
1230 \def\@initiate@active@char#1#2#3{%
1231 \bbl@csarg\edef{oricat@#2}{\catcode`#2=\the\catcode`#2\relax}%
```

```
1232 \ifx#1\@undefined
```

```
1233 \bbl@csarg\def{oridef@#2}{\def#1{\active@prefix#1\@undefined}}%
1234 \else
1235 \bbl@csarg\let{oridef@@#2}#1%
1236 \bbl@csarg\edef{oridef@#2}{%
1237 \let\noexpand#1%
1238 \expandafter\noexpand\csname bbl@oridef@@#2\endcsname}%
1239 \fi
```
If the character is already active we provide the default expansion under this shorthand mechanism. Otherwise we write a message in the transcript file, and define \normal@char $\langle char \rangle$  to expand to the character in its default state. If the character is mathematically active when babel is loaded (for example ') the normal expansion is somewhat different to avoid an infinite loop (but it does not prevent the loop if the mathcode is set to "8000 *a posteriori*).

```
1240 \ifx#1#3\relax
1241 \expandafter\let\csname normal@char#2\endcsname#3%
1242 \bigcap_{1} 2421243 \bbl@info{Making #2 an active character}%
1244 \ifnum\mathcode`#2=\ifodd\bbl@engine"1000000 \else"8000 \fi
1245 \@namedef{normal@char#2}{%
1246 \textormath{#3}{\csname bbl@oridef@@#2\endcsname}}%
1247 \leq \leq \leq1248 \@namedef{normal@char#2}{#3}%
1249 \fi
```
To prevent problems with the loading of other packages after babel we reset the catcode of the character to the original one at the end of the package and of each language file (except with KeepShorthandsActive). It is re-activate again at \begin{document}. We also need to make sure that the shorthands are active during the processing of the . aux file. Otherwise some citations may give unexpected results in the printout when a shorthand was used in the optional argument of \bibitem for example. Then we make it active (not strictly necessary, but done for backward compatibility).

```
1250 \bbl@restoreactive{#2}%
1251 \AtBeginDocument{%
1252 \catcode`#2\active
1253 \if@filesw
1254 \immediate\write\@mainaux{\catcode`\string#2\active}%
1255 \fi}%
1256 \expandafter\bbl@add@special\csname#2\endcsname
1257 \catcode`#2\active
1258 \fi
```
Now we have set \normal@char $\langle char \rangle$ , we must define \active@char $\langle char \rangle$ , to be executed when the character is activated. We define the first level expansion of  $\atop$  active@char $\langle char \rangle$  to check the status of the @safe@actives flag. If it is set to true we expand to the 'normal' version of this character, otherwise we call  $\iota$ user@active $\langle char \rangle$  to start the search of a definition in the user, language and system levels (or eventually normal@char*(char)*).

```
1259 \let\bbl@tempa\@firstoftwo
1260 \if\string^#2%
1261 \def\bbl@tempa{\noexpand\textormath}%
1262 \else
1263 \ifx\bbl@mathnormal\@undefined\else
1264 \let\bbl@tempa\bbl@mathnormal
1265 \fi
1266 \fi
1267 \expandafter\edef\csname active@char#2\endcsname{%
1268 \bbl@tempa
1269 {\noexpand\if@safe@actives
1270 \noexpand\expandafter
1271 \expandafter\noexpand\csname normal@char#2\endcsname
1272 \noexpand\else
1273 \noexpand\expandafter
1274 \expandafter\noexpand\csname bbl@doactive#2\endcsname
1275 \noexpand\fi}%
1276 {\expandafter\noexpand\csname normal@char#2\endcsname}}%
1277 \bbl@csarg\edef{doactive#2}{%
```
1278 \expandafter\noexpand\csname user@active#2\endcsname}%

We now define the default values which the shorthand is set to when activated or deactivated. It is set to the deactivated form (globally), so that the character expands to

\active@prefix  $\langle char \rangle \n\neq \alpha$ 

(where \active@char/*char*) is *one* control sequence!).

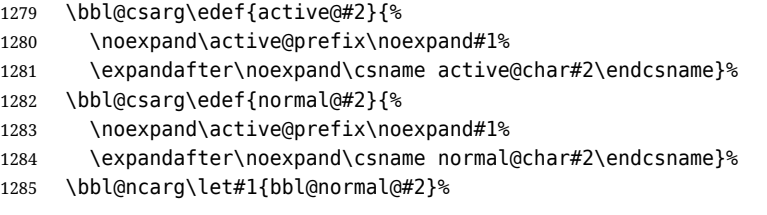

The next level of the code checks whether a user has defined a shorthand for himself with this character. First we check for a single character shorthand. If that doesn't exist we check for a shorthand with an argument.

```
1286 \bbl@active@def#2\user@group{user@active}{language@active}%
```
1287 \bbl@active@def#2\language@group{language@active}{system@active}%

1288 \bbl@active@def#2\system@group{system@active}{normal@char}%

In order to do the right thing when a shorthand with an argument is used by itself at the end of the line we provide a definition for the case of an empty argument. For that case we let the shorthand character expand to its non-active self. Also, When a shorthand combination such as '' ends up in a heading TEX would see \protect'\protect'. To prevent this from happening a couple of shorthand needs to be defined at user level.

```
1289 \expandafter\edef\csname\user@group @sh@#2@@\endcsname
```

```
1290 {\expandafter\noexpand\csname normal@char#2\endcsname}%
```
1291 \expandafter\edef\csname\user@group @sh@#2@\string\protect@\endcsname

```
1292 {\expandafter\noexpand\csname user@active#2\endcsname}%
```
Finally, a couple of special cases are taken care of. (1) If we are making the right quote (') active we need to change \pr@m@s as well. Also, make sure that a single ' in math mode 'does the right thing'. (2) If we are using the caret (^) as a shorthand character special care should be taken to make sure math still works. Therefore an extra level of expansion is introduced with a check for math mode on the upper level.

```
1293 \if\string'#2%
1294 \let\prim@s\bbl@prim@s
1295 \let\active@math@prime#1%
1296 \fi
1297 \bbl@usehooks{initiateactive}{{#1}{#2}{#3}}}
```
The following package options control the behavior of shorthands in math mode.

```
1298 \langle *More package options}} \equiv1299 \DeclareOption{math=active}{}
1300 \DeclareOption{math=normal}{\def\bbl@mathnormal{\noexpand\textormath}}
1301 \langle \langle/More package options\rangle)
```
Initiating a shorthand makes active the char. That is not strictly necessary but it is still done for backward compatibility. So we need to restore the original catcode at the end of package *and* and the end of the ldf.

```
1302 \@ifpackagewith{babel}{KeepShorthandsActive}%
1303 {\let\bbl@restoreactive\@gobble}%
1304 {\def\bbl@restoreactive#1{%
1305 \bbl@exp{%
1306 \\\AfterBabelLanguage\\\CurrentOption
1307 {\catcode`#1=\the\catcode`#1\relax}%
1308 \\\AtEndOfPackage
1309 {\catcode`#1=\the\catcode`#1\relax}}}%
1310 \AtEndOfPackage{\let\bbl@restoreactive\@gobble}}
```
\bbl@sh@select This command helps the shorthand supporting macros to select how to proceed. Note that this macro needs to be expandable as do all the shorthand macros in order for them to work in expansion-only environments such as the argument of \hyphenation.

This macro expects the name of a group of shorthands in its first argument and a shorthand character in its second argument. It will expand to either \bbl@firstcs or \bbl@scndcs. Hence two more arguments need to follow it.

```
1311 \def\bbl@sh@select#1#2{%
1312 \expandafter\ifx\csname#1@sh@#2@sel\endcsname\relax
1313 \bbl@afterelse\bbl@scndcs
1314 \else
1315 \bbl@afterfi\csname#1@sh@#2@sel\endcsname
1316 \fi}
```
#### \active@prefix The command \active@prefix which is used in the expansion of active characters has a function similar to \OT1-cmd in that it \protects the active character whenever \protect is *not* \@typeset@protect. The \@gobble is needed to remove a token such as \activechar: (when the double colon was the active character to be dealt with). There are two definitions, depending of \ifincsname is available. If there is, the expansion will be more robust.

#### \begingroup

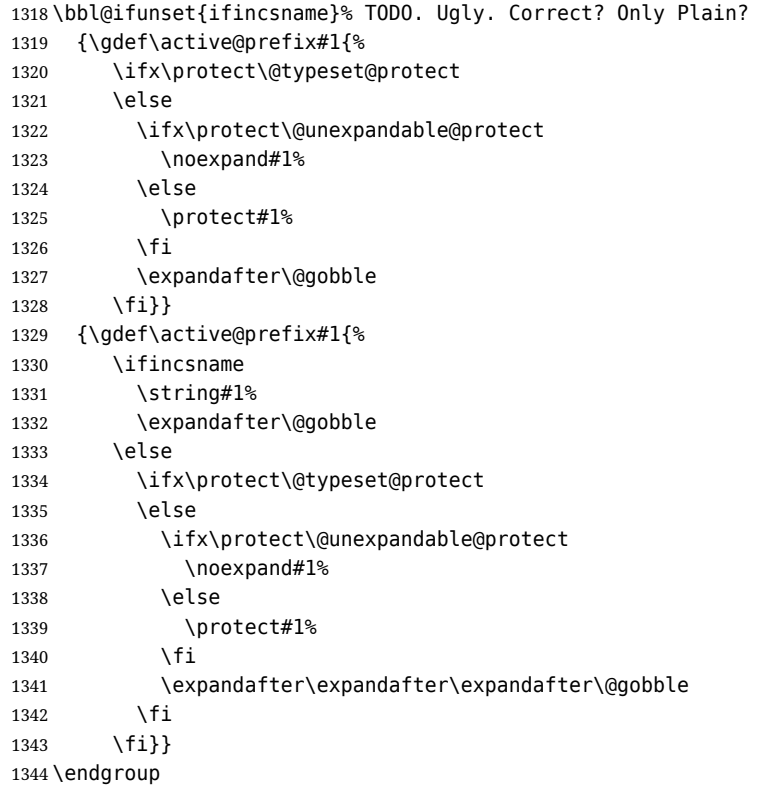

#### \if@safe@actives In some circumstances it is necessary to be able to reset the shorthand to its 'normal' value (usually the character with catcode 'other') on the fly. For this purpose the switch @safe@actives is available. The setting of this switch should be checked in the first level expansion of  $\langle \text{data}\rangle$ . When this expansion mode is active (with \@safe@activestrue), something like " $_{13}$ "<sub>13</sub> becomes  $"_{12}"_{12}$  in an \edef (in other words, shorthands are \string'ed). This contrasts with \protected@edef, where catcodes are always left unchanged. Once converted, they can be used safely even after this expansion mode is deactivated (with \@safe@activefalse).

 \newif\if@safe@actives \@safe@activesfalse

\bbl@restore@actives When the output routine kicks in while the active characters were made "safe" this must be undone in the headers to prevent unexpected typeset results. For this situation we define a command to make them "unsafe" again.

\def\bbl@restore@actives{\if@safe@actives\@safe@activesfalse\fi}

\bbl@activate Both macros take one argument, like \initiate@active@char. The macro is used to change the \bbl@deactivate definition of an active character to expand to \active@char*\char*} in the case of \bbl@activate, or \normal@char\char\in the case of \bbl@deactivate.

```
1348 \chardef\bbl@activated\z@
                    1349 \def\bbl@activate#1{%
                    1350 \chardef\bbl@activated\@ne
                    1351 \bbl@withactive{\expandafter\let\expandafter}#1%
                    1352 \csname bbl@active@\string#1\endcsname}
                    1353 \def\bbl@deactivate#1{%
                    1354 \chardef\bbl@activated\tw@
                    1355 \bbl@withactive{\expandafter\let\expandafter}#1%
                    1356 \csname bbl@normal@\string#1\endcsname}
      \bbl@firstcs
These macros are used only as a trick when declaring shorthands.
       \bbl@scndcs
                    1357 \def\bbl@firstcs#1#2{\csname#1\endcsname}
                    1358 \def\bbl@scndcs#1#2{\csname#2\endcsname}
\declare@shorthand The command \declare@shorthand is used to declare a shorthand on a certain level. It takes three
                    arguments:
                    1. a name for the collection of shorthands, i.e. 'system', or 'dutch';
                    2. the character (sequence) that makes up the shorthand, i.e. \sim or "a;
                    3. the code to be executed when the shorthand is encountered.
                    The auxiliary macro \babel@texpdf improves the interoperativity with hyperref and takes 4
                    arguments: (1) The T<sub>F</sub>X code in text mode, (2) the string for hyperref, (3) the T<sub>F</sub>X code in math mode,
                    and (4), which is currently ignored, but it's meant for a string in math mode, like a minus sign instead
                    of an hyphen (currently hyperref doesn't discriminate the mode). This macro may be used in ldf
                    files.
                    1359 \def\babel@texpdf#1#2#3#4{%
                    1360 \ifx\texorpdfstring\@undefined
                    1361 \textormath{#1}{#3}%
                    1362 \else
                    1363 \texorpdfstring{\textormath{#1}{#3}}{#2}%
                    1364 % \texorpdfstring{\textormath{#1}{#3}}{\textormath{#2}{#4}}%
                    1365 \fi}
                    1366 %
                    1367 \def\declare@shorthand#1#2{\@decl@short{#1}#2\@nil}
                    1368 \def\@decl@short#1#2#3\@nil#4{%
                    1369 \def\bbl@tempa{#3}%
                    1370 \ifx\bbl@tempa\@empty
                    1371 \expandafter\let\csname #1@sh@\string#2@sel\endcsname\bbl@scndcs
                    1372 \bbl@ifunset{#1@sh@\string#2@}{}%
                    1373 {\def\bbl@tempa{#4}%
                    1374 \expandafter\ifx\csname#1@sh@\string#2@\endcsname\bbl@tempa
                    1375 \else
```

```
1376 \bbl@info
```

```
1377 {Redefining #1 shorthand \string#2\\%
```

```
1378 in language \CurrentOption}%
```

```
1379 \fi}%
```

```
1380 \@namedef{#1@sh@\string#2@}{#4}%
```

```
1381 \else
```

```
1382 \expandafter\let\csname #1@sh@\string#2@sel\endcsname\bbl@firstcs
```

```
1383 \bbl@ifunset{#1@sh@\string#2@\string#3@}{}%
```

```
1384 {\def\bbl@tempa{#4}%
```

```
1385 \expandafter\ifx\csname#1@sh@\string#2@\string#3@\endcsname\bbl@tempa
1386 \else
```

```
1387 \bbl@info
```

```
1388 {Redefining #1 shorthand \string#2\string#3\\%
```

```
1389 in language \CurrentOption}%
1390 \fi}%
```

```
1391 \@namedef{#1@sh@\string#2@\string#3@}{#4}%
```

```
1392 \fi}
```
\textormath Some of the shorthands that will be declared by the language definition files have to be usable in both text and mathmode. To achieve this the helper macro \textormath is provided.

```
1393 \def\textormath{%
1394 \ifmmode
1395 \expandafter\@secondoftwo
1396 \else
1397 \expandafter\@firstoftwo
1398 \fi}
```
\user@group The current concept of 'shorthands' supports three levels or groups of shorthands. For each level the \language@group name of the level or group is stored in a macro. The default is to have a user group; use language \system@group group 'english' and have a system group called 'system'.

> \def\user@group{user} \def\language@group{english} % TODO. I don't like defaults \def\system@group{system}

\useshorthands This is the user level macro. It initializes and activates the character for use as a shorthand character (ie, it's active in the preamble). Languages can deactivate shorthands, so a starred version is also provided which activates them always after the language has been switched.

```
1402 \def\useshorthands{%
1403 \@ifstar\bbl@usesh@s{\bbl@usesh@x{}}}
1404 \def\bbl@usesh@s#1{%
1405 \bbl@usesh@x
1406 {\AddBabelHook{babel-sh-\string#1}{afterextras}{\bbl@activate{#1}}}%
1407 {#1}}
1408 \def\bbl@usesh@x#1#2{%
1409 \bbl@ifshorthand{#2}%
1410 {\def\user@group{user}%
1411 \initiate@active@char{#2}%
1412 #1%
1413 \bbl@activate{#2}}%
```
{\bbl@error{shorthand-is-off}{}{#2}{}}}

\defineshorthand Currently we only support two groups of user level shorthands, named internally user and user@<lang> (language-dependent user shorthands). By default, only the first one is taken into account, but if the former is also used (in the optional argument of \defineshorthand) a new level is inserted for it (user@generic, done by \bbl@set@user@generic); we make also sure {} and \protect are taken into account in this new top level.

```
1415 \def\user@language@group{user@\language@group}
1416 \def\bbl@set@user@generic#1#2{%
1417 \bbl@ifunset{user@generic@active#1}%
1418 {\bbl@active@def#1\user@language@group{user@active}{user@generic@active}%
1419 \bbl@active@def#1\user@group{user@generic@active}{language@active}%
1420 \expandafter\edef\csname#2@sh@#1@@\endcsname{%
1421 \expandafter\noexpand\csname normal@char#1\endcsname}%
1422 \expandafter\edef\csname#2@sh@#1@\string\protect@\endcsname{%
1423 \expandafter\noexpand\csname user@active#1\endcsname}}%
1424 \@empty}
1425 \newcommand\defineshorthand[3][user]{%
1426 \edef\bbl@tempa{\zap@space#1 \@empty}%
1427 \bbl@for\bbl@tempb\bbl@tempa{%
1428 \if*\expandafter\@car\bbl@tempb\@nil
1429 \edef\bbl@tempb{user@\expandafter\@gobble\bbl@tempb}%
1430 \@expandtwoargs
1431 \bbl@set@user@generic{\expandafter\string\@car#2\@nil}\bbl@tempb
1432 \fi
1433 \declare@shorthand{\bbl@tempb}{#2}{#3}}}
```
\languageshorthands A user level command to change the language from which shorthands are used. Unfortunately, babel currently does not keep track of defined groups, and therefore there is no way to catch a possible change in casing to fix it in the same way languages names are fixed. [TODO].

\def\languageshorthands#1{\def\language@group{#1}}
\aliasshorthand *Deprecated*. First the new shorthand needs to be initialized. Then, we define the new shorthand in terms of the original one, but note with \aliasshorthands{"}{/} is \active@prefix /\active@char/, so we still need to let the latter to \active@char". 1435 \def\aliasshorthand#1#2{% 1436 \bbl@ifshorthand{#2}% 1437 {\expandafter\ifx\csname active@char\string#2\endcsname\relax 1438 \ifx\document\@notprerr 1439 \@notshorthand{#2}% 1440 \else 1441 \initiate@active@char{#2}% 1442 \bbl@ccarg\let{active@char\string#2}{active@char\string#1}% 1443 \bbl@ccarg\let{normal@char\string#2}{normal@char\string#1}% 1444 \bbl@activate{#2}%  $1445$  \fi 1446 \fi}% 1447 {\bbl@error{shorthand-is-off}{}{#2}{}}} \@notshorthand 1448 \def\@notshorthand#1{\bbl@error{not-a-shorthand}{#1}{}{}} \shorthandon The first level definition of these macros just passes the argument on to \bbl@switch@sh, adding \shorthandoff \@nil at the end to denote the end of the list of characters. 1449 \newcommand\*\shorthandon[1]{\bbl@switch@sh\@ne#1\@nnil} 1450 \DeclareRobustCommand\*\shorthandoff{% 1451 \@ifstar{\bbl@shorthandoff\tw@}{\bbl@shorthandoff\z@}} 1452 \def\bbl@shorthandoff#1#2{\bbl@switch@sh#1#2\@nnil} \bbl@switch@sh The macro \bbl@switch@sh takes the list of characters apart one by one and subsequently switches the category code of the shorthand character according to the first argument of \bbl@switch@sh. But before any of this switching takes place we make sure that the character we are dealing with is known as a shorthand character. If it is, a macro such as \active@char" should exist. Switching off and on is easy – we just set the category code to 'other' (12) and \active. With the starred version, the original catcode and the original definition, saved in @initiate@active@char, are restored. 1453 \def\bbl@switch@sh#1#2{% 1454 \ifx#2\@nnil\else 1455 \bbl@ifunset{bbl@active@\string#2}% 1456 {\bbl@error{not-a-shorthand-b}{}{#2}{}}% 1457 {\ifcase#1% off, on, off\* 1458 \catcode`#212\relax  $1459$  \or 1460 \catcode`#2\active 1461 \bbl@ifunset{bbl@shdef@\string#2}% 1462 {} 1463 {\bbl@withactive{\expandafter\let\expandafter}#2% 1464 \csname bbl@shdef@\string#2\endcsname 1465 \bbl@csarg\let{shdef@\string#2}\relax}% 1466 \ifcase\bbl@activated\or 1467 \bbl@activate{#2}% 1468 \else 1469 \bbl@deactivate{#2}%  $1470$  \fi 1471 \or 1472 \bbl@ifunset{bbl@shdef@\string#2}% 1473 {\bbl@withactive{\bbl@csarg\let{shdef@\string#2}}#2}%  $1474$   $\{ \}$ % 1475 \csname bbl@oricat@\string#2\endcsname 1476 \csname bbl@oridef@\string#2\endcsname  $1477$  \fi}% 1478 \bbl@afterfi\bbl@switch@sh#1%

1479 \fi}

Note the value is that at the expansion time; eg, in the preamble shorthands are usually deactivated.

```
1480 \def\babelshorthand{\active@prefix\babelshorthand\bbl@putsh}
1481 \def\bbl@putsh#1{%
1482 \bbl@ifunset{bbl@active@\string#1}%
1483 {\bbl@putsh@i#1\@empty\@nnil}%
1484 {\csname bbl@active@\string#1\endcsname}}
1485 \def\bbl@putsh@i#1#2\@nnil{%
1486 \csname\language@group @sh@\string#1@%
1487 \ifx\@empty#2\else\string#2@\fi\endcsname}
1488 %
1489 \ifx\bbl@opt@shorthands\@nnil\else
1490 \let\bbl@s@initiate@active@char\initiate@active@char
1491 \def\initiate@active@char#1{%
1492 \bbl@ifshorthand{#1}{\bbl@s@initiate@active@char{#1}}{}}
1493 \let\bbl@s@switch@sh\bbl@switch@sh
1494 \def\bbl@switch@sh#1#2{%
1495 \ifx#2\@nnil\else
1496 \bbl@afterfi
1497 \bbl@ifshorthand{#2}{\bbl@s@switch@sh#1{#2}}{\bbl@switch@sh#1}%
1498 \fi}
1499 \let\bbl@s@activate\bbl@activate
1500 \def\bbl@activate#1{%
1501 \bbl@ifshorthand{#1}{\bbl@s@activate{#1}}{}}
1502 \let\bbl@s@deactivate\bbl@deactivate
1503 \def\bbl@deactivate#1{%
1504 \bbl@ifshorthand{#1}{\bbl@s@deactivate{#1}}{}}
1505 \fi
You may want to test if a character is a shorthand. Note it does not test whether the shorthand is on
or off.
1506 \newcommand\ifbabelshorthand[3]{\bbl@ifunset{bbl@active@\string#1}{#3}{#2}}
```
\bbl@prim@s One of the internal macros that are involved in substituting \prime for each right quote in \bbl@pr@m@s mathmode is \prim@s. This checks if the next character is a right quote. When the right quote is active, the definition of this macro needs to be adapted to look also for an active right quote; the hat could be active, too.

```
1507 \def\bbl@prim@s{%
1508 \prime\futurelet\@let@token\bbl@pr@m@s}
1509 \def\bbl@if@primes#1#2{%
1510 \ifx#1\@let@token
1511 \expandafter\@firstoftwo
1512 \else\ifx#2\@let@token
1513 \bbl@afterelse\expandafter\@firstoftwo
1514 \else
1515 \bbl@afterfi\expandafter\@secondoftwo
1516 \fi\fi}
1517 \begingroup
1518 \catcode`\^=7 \catcode`\*=\active \lccode`\*=`\^
1519 \catcode`\'=12 \catcode`\"=\active \lccode`\"=`\'
1520 \lowercase{%
1521 \gdef\bbl@pr@m@s{%
1522 \bbl@if@primes"'%
1523 \pr@@@s
1524 {\bbl@if@primes*^\pr@@@t\egroup}}}
1525 \endgroup
```
Usually the ~ is active and expands to \penalty\@M\ $\cup$ . When it is written to the . aux file it is written expanded. To prevent that and to be able to use the character  $\sim$  as a start character for a shorthand, it is redefined here as a one character shorthand on system level. The system declaration is in most cases redundant (when  $\sim$  is still a non-break space), and in some cases is inconvenient (if  $\sim$  has been redefined); however, for backward compatibility it is maintained (some existing documents may rely on the babel value).

```
1526 \initiate@active@char{~}
1527 \declare@shorthand{system}{~}{\leavevmode\nobreak\ }
1528 \bbl@activate{~}
```
\OT1dqpos The position of the double quote character is different for the OT1 and T1 encodings. It will later be \T1dqpos selected using the \f@encoding macro. Therefore we define two macros here to store the position of the character in these encodings.

> \expandafter\def\csname OT1dqpos\endcsname{127} \expandafter\def\csname T1dqpos\endcsname{4}

When the macro \f@encoding is undefined (as it is in plain T<sub>EX</sub>) we define it here to expand to 0T1

```
1531 \ifx\f@encoding\@undefined
1532 \def\f@encoding{OT1}
1533 \fi
```
## **4.6 Language attributes**

Language attributes provide a means to give the user control over which features of the language definition files he wants to enable.

\languageattribute The macro \languageattribute checks whether its arguments are valid and then activates the selected language attribute. First check whether the language is known, and then process each attribute in the list.

```
1534 \bbl@trace{Language attributes}
1535 \newcommand\languageattribute[2]{%
1536 \def\bbl@tempc{#1}%
1537 \bbl@fixname\bbl@tempc
1538 \bbl@iflanguage\bbl@tempc{%
1539 \bbl@vforeach{#2}{%
```
To make sure each attribute is selected only once, we store the already selected attributes in \bbl@known@attribs. When that control sequence is not yet defined this attribute is certainly not selected before.

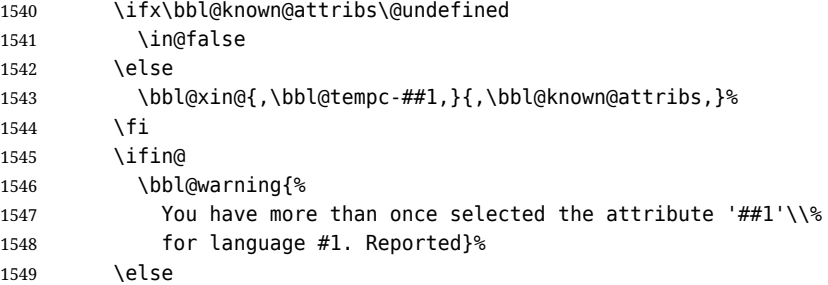

When we end up here the attribute is not selected before. So, we add it to the list of selected attributes and execute the associated T<sub>E</sub>X-code.

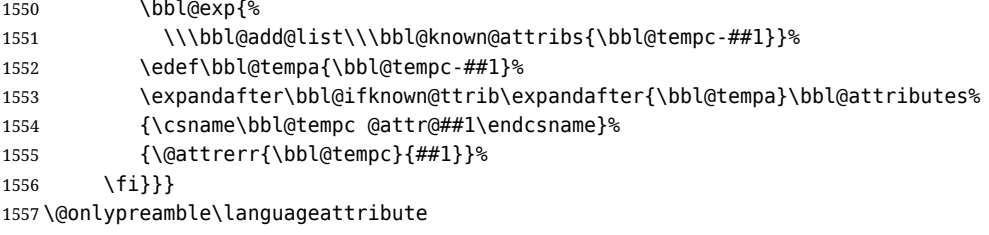

The error text to be issued when an unknown attribute is selected.

 \newcommand\*{\@attrerr}[2]{% \bbl@error{unknown-attribute}{#1}{#2}{}}

\bbl@declare@ttribute This command adds the new language/attribute combination to the list of known attributes. Then it defines a control sequence to be executed when the attribute is used in a document. The result of this should be that the macro \extras... for the current language is extended, otherwise the attribute will not work as its code is removed from memory at \begin{document}.

```
1560 \def\bbl@declare@ttribute#1#2#3{%
1561 \bbl@xin@{,#2,}{,\BabelModifiers,}%
1562 \ifin@
1563 \AfterBabelLanguage{#1}{\languageattribute{#1}{#2}}%
1564 \fi
1565 \bbl@add@list\bbl@attributes{#1-#2}%
```
\expandafter\def\csname#1@attr@#2\endcsname{#3}}

\bbl@ifattributeset This internal macro has 4 arguments. It can be used to interpret TFX code based on whether a certain attribute was set. This command should appear inside the argument to \AtBeginDocument because the attributes are set in the document preamble, *after* babel is loaded.

The first argument is the language, the second argument the attribute being checked, and the third and fourth arguments are the true and false clauses.

```
1567 \def\bbl@ifattributeset#1#2#3#4{%
1568 \ifx\bbl@known@attribs\@undefined
1569 \in@false
1570 \else
1571 \bbl@xin@{,#1-#2,}{,\bbl@known@attribs,}%
1572 \fi
1573 \ifin@
1574 \bbl@afterelse#3%
1575 \else
1576 \bbl@afterfi#4%
1577 \fi}
```
\bbl@ifknown@ttrib An internal macro to check whether a given language/attribute is known. The macro takes 4 arguments, the language/attribute, the attribute list, the TFX-code to be executed when the attribute is known and the TFX-code to be executed otherwise.

> We first assume the attribute is unknown. Then we loop over the list of known attributes, trying to find a match.

```
1578 \def\bbl@ifknown@ttrib#1#2{%
1579 \let\bbl@tempa\@secondoftwo
1580 \bbl@loopx\bbl@tempb{#2}{%
1581 \expandafter\in@\expandafter{\expandafter,\bbl@tempb,}{,#1,}%
1582 \ifin@
1583 \let\bbl@tempa\@firstoftwo
1584 \else
1585 \fi}%
1586 \bbl@tempa}
```
\bbl@clear@ttribs This macro removes all the attribute code from LHFX's memory at \begin{document} time (if any is present).

```
1587 \def\bbl@clear@ttribs{%
1588 \ifx\bbl@attributes\@undefined\else
1589 \bbl@loopx\bbl@tempa{\bbl@attributes}{%
1590 \expandafter\bbl@clear@ttrib\bbl@tempa.}%
1591 \let\bbl@attributes\@undefined
1592 \fi}
1593 \def\bbl@clear@ttrib#1-#2.{%
1594 \expandafter\let\csname#1@attr@#2\endcsname\@undefined}
1595 \AtBeginDocument{\bbl@clear@ttribs}
```
# **4.7 Support for saving macro definitions**

To save the meaning of control sequences using \babel@save, we use temporary control sequences. To save hash table entries for these control sequences, we don't use the name of the control sequence to be saved to construct the temporary name. Instead we simply use the value of a counter, which is reset to zero each time we begin to save new values. This works well because we release the saved meanings before we begin to save a new set of control sequence meanings (see \selectlanguage and \originalTeX). Note undefined macros are not undefined any more when saved – they are \relax'ed.

```
\babel@savecnt
The initialization of a new save cycle: reset the counter to zero.
     \babel@beginsave
                      1596 \bbl@trace{Macros for saving definitions}
                      1597 \def\babel@beginsave{\babel@savecnt\z@}
                      Before it's forgotten, allocate the counter and initialize all.
                      1598 \newcount\babel@savecnt
                      1599 \babel@beginsave
          \babel@save The macro \babel@save\csname} saves the current meaning of the control sequence \csname} to
  2</sup>. To do this, we let the current meaning to a temporary control sequence, the restore
                      commands are appended to \originalTeX and the counter is incremented. The macro
                      \babel@savevariable/variable) saves the value of the variable. (variable) can be anything allowed
                      after the \the primitive. To avoid messing saved definitions up, they are saved only the very first
                      time.
                      1600 \def\babel@save#1{%
                      1601 \def\bbl@tempa{{,#1,}}% Clumsy, for Plain
                      1602 \expandafter\bbl@add\expandafter\bbl@tempa\expandafter{%
                      1603 \expandafter{\expandafter,\bbl@savedextras,}}%
                      1604 \expandafter\in@\bbl@tempa
                      1605 \ifin@\else
                      1606 \bbl@add\bbl@savedextras{,#1,}%
                      1607 \bbl@carg\let{babel@\number\babel@savecnt}#1\relax
                      1608 \toks@\expandafter{\originalTeX\let#1=}%
                      1609 \bbl@exp{%
                      1610 \def\\\originalTeX{\the\toks@\<babel@\number\babel@savecnt>\relax}}%
                      1611 \advance\babel@savecnt\@ne
                      1612 \fi}
                      1613 \def\babel@savevariable#1{%
                      1614 \toks@\expandafter{\originalTeX #1=}%
                      1615 \bbl@exp{\def\\\originalTeX{\the\toks@\the#1\relax}}}
   \bbl@frenchspacing
Some languages need to have \frenchspacing in effect. Others don't want that. The command
\bbl@nonfrenchspacing
\bbl@frenchspacing switches it on when it isn't already in effect and \bbl@nonfrenchspacing
                      switches it off if necessary. A more refined way to switch the catcodes is done with ini files. Here an
                      auxiliary macro is defined, but the main part is in \babelprovide. This new method should be
                      ideally the default one.
                      1616 \def\bbl@frenchspacing{%
                      1617 \ifnum\the\sfcode`\.=\@m
                      1618 \let\bbl@nonfrenchspacing\relax
                      1619 \else
                      1620 \frenchspacing
                      1621 \let\bbl@nonfrenchspacing\nonfrenchspacing
                      1622 \fi}
                      1623 \let\bbl@nonfrenchspacing\nonfrenchspacing
                      1624 \let\bbl@elt\relax
                      1625 \edef\bbl@fs@chars{%
                      1626 \bbl@elt{\string.}\@m{3000}\bbl@elt{\string?}\@m{3000}%
                      1627 \bbl@elt{\string!}\@m{3000}\bbl@elt{\string:}\@m{2000}%
                      1628 \bbl@elt{\string;}\@m{1500}\bbl@elt{\string,}\@m{1250}}
                      1629 \def\bbl@pre@fs{%
                      1630 \def\bbl@elt##1##2##3{\sfcode`##1=\the\sfcode`##1\relax}%
                      1631 \edef\bbl@save@sfcodes{\bbl@fs@chars}}%
                      1632 \def\bbl@post@fs{%
                      1633 \bbl@save@sfcodes
                      1634 \edef\bbl@tempa{\bbl@cl{frspc}}%
                      1635 \edef\bbl@tempa{\expandafter\@car\bbl@tempa\@nil}%
                      1636 \if u\bbl@tempa % do nothing
                      1637 \else\if n\bbl@tempa % non french
                      1638 \def\bbl@elt##1##2##3{%
                      1639 \ifnum\sfcode`##1=##2\relax
                      1640 \babel@savevariable{\sfcode`##1}%
```
<span id="page-40-0"></span><sup>&</sup>lt;sup>2</sup> $\overline{2}$  originalTeX has to be expandable, i.e. you shouldn't let it to  $\overline{2}$  relax.

```
1641 \sfcode`##1=##3\relax
1642 \fi}%
1643 \bbl@fs@chars
1644 \else\if y\bbl@tempa % french
1645 \def\bbl@elt##1##2##3{%
1646 \ifnum\sfcode`##1=##3\relax
1647 \babel@savevariable{\sfcode`##1}%
1648 \sfcode`##1=##2\relax
1649 \fi}%
1650 \bbl@fs@chars
1651 \fi\fi\fi}
```
# **4.8 Short tags**

\babeltags This macro is straightforward. After zapping spaces, we loop over the list and define the macros  $\text{text}(tag)$  and  $\langle tag \rangle$ . Definitions are first expanded so that they don't contain  $\lambda$ csname but the actual macro.

```
1652 \bbl@trace{Short tags}
1653 \def\babeltags#1{%
1654 \edef\bbl@tempa{\zap@space#1 \@empty}%
1655 \def\bbl@tempb##1=##2\@@{%
1656 \edef\bbl@tempc{%
1657 \noexpand\newcommand
1658 \expandafter\noexpand\csname ##1\endcsname{%
1659 \noexpand\protect
1660 \expandafter\noexpand\csname otherlanguage*\endcsname{##2}}
1661 \noexpand\newcommand
1662 \expandafter\noexpand\csname text##1\endcsname{%
1663 \noexpand\foreignlanguage{##2}}}
1664 \bbl@tempc}%
1665 \bbl@for\bbl@tempa\bbl@tempa{%
1666 \expandafter\bbl@tempb\bbl@tempa\@@}}
```
### **4.9 Hyphens**

\babelhyphenation This macro saves hyphenation exceptions. Two macros are used to store them: \bbl@hyphenation@ for the global ones and \bbl@hyphenation<lang> for language ones. See \bbl@patterns above for further details. We make sure there is a space between words when multiple commands are used.

```
1667 \bbl@trace{Hyphens}
1668 \@onlypreamble\babelhyphenation
1669 \AtEndOfPackage{%
1670 \newcommand\babelhyphenation[2][\@empty]{%
1671 \ifx\bbl@hyphenation@\relax
1672 \let\bbl@hyphenation@\@empty
1673 \fi
1674 \ifx\bbl@hyphlist\@empty\else
1675 \bbl@warning{%
1676 You must not intermingle \string\selectlanguage\space and\\%
1677 \tring\babelhyphenation\space or some exceptions will not\\%
1678 be taken into account. Reported}%
1679 \fi
1680 \ifx\@empty#1%
1681 \protected@edef\bbl@hyphenation@{\bbl@hyphenation@\space#2}%
1682 \else
1683 \bbl@vforeach{#1}{%
1684 \def\bbl@tempa{##1}%
1685 \bbl@fixname\bbl@tempa
1686 \bbl@iflanguage\bbl@tempa{%
1687 \bbl@csarg\protected@edef{hyphenation@\bbl@tempa}{%
1688 \bbl@ifunset{bbl@hyphenation@\bbl@tempa}%
1689 {}
1690 {\csname bbl@hyphenation@\bbl@tempa\endcsname\space}%
```
1691 #2}}} \fi}}

\bbl@allowhyphens This macro makes hyphenation possible. Basically its definition is nothing more than \nobreak \hskip 0pt plus 0pt<sup>[3](#page-42-0)</sup>.

> \def\bbl@allowhyphens{\ifvmode\else\nobreak\hskip\z@skip\fi} \def\bbl@t@one{T1} \def\allowhyphens{\ifx\cf@encoding\bbl@t@one\else\bbl@allowhyphens\fi}

\babelhyphen Macros to insert common hyphens. Note the space before @ in \babelhyphen. Instead of protecting it with \DeclareRobustCommand, which could insert a \relax, we use the same procedure as shorthands, with \active@prefix.

> \newcommand\babelnullhyphen{\char\hyphenchar\font} \def\babelhyphen{\active@prefix\babelhyphen\bbl@hyphen} \def\bbl@hyphen{% \@ifstar{\bbl@hyphen@i @}{\bbl@hyphen@i\@empty}} \def\bbl@hyphen@i#1#2{% \bbl@ifunset{bbl@hy@#1#2\@empty}% {\csname bbl@#1usehyphen\endcsname{\discretionary{#2}{}{#2}}}% {\csname bbl@hy@#1#2\@empty\endcsname}}

The following two commands are used to wrap the "hyphen" and set the behavior of the rest of the word – the version with a single @ is used when further hyphenation is allowed, while that with @@ if no more hyphens are allowed. In both cases, if the hyphen is preceded by a positive space, breaking after the hyphen is disallowed.

There should not be a discretionary after a hyphen at the beginning of a word, so it is prevented if preceded by a skip. Unfortunately, this does handle cases like "(-suffix)". \nobreak is always preceded by \leavevmode, in case the shorthand starts a paragraph.

\def\bbl@usehyphen#1{%

- \leavevmode
- \ifdim\lastskip>\z@\mbox{#1}\else\nobreak#1\fi
- \nobreak\hskip\z@skip}
- \def\bbl@@usehyphen#1{%
- \leavevmode\ifdim\lastskip>\z@\mbox{#1}\else#1\fi}

The following macro inserts the hyphen char.

\def\bbl@hyphenchar{%

- \ifnum\hyphenchar\font=\m@ne
- \babelnullhyphen
- \else
- \char\hyphenchar\font

\fi}

Finally, we define the hyphen "types". Their names will not change, so you may use them in ldf's. After a space, the \mbox in \bbl@hy@nobreak is redundant.

```
1716 \def\bbl@hy@soft{\bbl@usehyphen{\discretionary{\bbl@hyphenchar}{}{}}}
1717 \def\bbl@hy@@soft{\bbl@@usehyphen{\discretionary{\bbl@hyphenchar}{}{}}}
1718 \def\bbl@hy@hard{\bbl@usehyphen\bbl@hyphenchar}
1719 \def\bbl@hy@@hard{\bbl@@usehyphen\bbl@hyphenchar}
1720\def\bbl@hy@nobreak{\bbl@usehyphen{\mbox{\bbl@hyphenchar}}}
1721 \def\bbl@hy@@nobreak{\mbox{\bbl@hyphenchar}}
1722 \def\bbl@hy@repeat{%
1723 \bbl@usehyphen{%
1724 \discretionary{\bbl@hyphenchar}{\bbl@hyphenchar}{\bbl@hyphenchar}}}
1725 \def\bbl@hy@@repeat{%
1726 \bbl@@usehyphen{%
1727 \discretionary{\bbl@hyphenchar}{\bbl@hyphenchar}{\bbl@hyphenchar}}}
1728 \def\bbl@hy@empty{\hskip\z@skip}
```
\def\bbl@hy@@empty{\discretionary{}{}{}}

\bbl@disc For some languages the macro \bbl@disc is used to ease the insertion of discretionaries for letters that behave 'abnormally' at a breakpoint.

\def\bbl@disc#1#2{\nobreak\discretionary{#2-}{}{#1}\bbl@allowhyphens}

<span id="page-42-0"></span>T<sub>E</sub>X begins and ends a word for hyphenation at a glue node. The penalty prevents a linebreak at this glue node.

## **4.10 Multiencoding strings**

The aim following commands is to provide a common interface for strings in several encodings. They also contains several hooks which can be used by luatex and xetex. The code is organized here with pseudo-guards, so we start with the basic commands.

**Tools** But first, a tool. It makes global a local variable. This is not the best solution, but it works.

```
1731 \bbl@trace{Multiencoding strings}
1732 \def\bbl@toglobal#1{\global\let#1#1}
```
The following option is currently no-op. It was meant for the deprecated \SetCase.

1733 ( $\langle$ \*More package options)) ≡ \DeclareOption{nocase}{} 1735  $\langle\langle$ /More package options $\rangle\rangle$ 

The following package options control the behavior of \SetString.

```
1736 \langle ∗More package options)) \equiv1737 \let\bbl@opt@strings\@nnil % accept strings=value
1738 \DeclareOption{strings}{\def\bbl@opt@strings{\BabelStringsDefault}}
1739 \DeclareOption{strings=encoded}{\let\bbl@opt@strings\relax}
1740 \def\BabelStringsDefault{generic}
1741 \langle \langle/More package options\rangle)
```
**Main command** This is the main command. With the first use it is redefined to omit the basic setup in subsequent blocks. We make sure strings contain actual letters in the range 128-255, not active characters.

```
1742 \@onlypreamble\StartBabelCommands
1743 \def\StartBabelCommands{%
1744 \begingroup
1745 \@tempcnta="7F
1746 \def\bbl@tempa{%
1747 \ifnum\@tempcnta>"FF\else
1748 \catcode\@tempcnta=11
1749 \advance\@tempcnta\@ne
1750 \expandafter\bbl@tempa
1751 \fi}%
1752 \bbl@tempa
1753 ({Macros local to BabelCommands}}
1754 \def\bbl@provstring##1##2{%
1755 \providecommand##1{##2}%
1756 \bbl@toglobal##1}%
1757 \global\let\bbl@scafter\@empty
1758 \let\StartBabelCommands\bbl@startcmds
1759 \ifx\BabelLanguages\relax
1760 \let\BabelLanguages\CurrentOption
1761 \fi
1762 \begingroup
1763 \let\bbl@screset\@nnil % local flag - disable 1st stopcommands
1764 \StartBabelCommands}
1765 \def\bbl@startcmds{%
1766 \ifx\bbl@screset\@nnil\else
1767 \bbl@usehooks{stopcommands}{}%
1768 \fi
1769 \endgroup
1770 \begingroup
1771 \@ifstar
1772 {\ifx\bbl@opt@strings\@nnil
1773 \let\bbl@opt@strings\BabelStringsDefault
1774 \fi
1775 \bbl@startcmds@i}%
1776 \bbl@startcmds@i}
1777 \def\bbl@startcmds@i#1#2{%
1778 \edef\bbl@L{\zap@space#1 \@empty}%
```

```
1779 \edef\bbl@G{\zap@space#2 \@empty}%
```

```
1780 \bbl@startcmds@ii}
```
\let\bbl@startcommands\StartBabelCommands

Parse the encoding info to get the label, input, and font parts.

Select the behavior of \SetString. There are two main cases, depending of if there is an optional argument: without it and strings=encoded, strings are defined always; otherwise, they are set only if they are still undefined (ie, fallback values). With labelled blocks and strings=encoded, define the strings, but with another value, define strings only if the current label or font encoding is the value of strings; otherwise (ie, no strings or a block whose label is not in strings=) do nothing. We presume the current block is not loaded, and therefore set (above) a couple of default values to gobble the arguments. Then, these macros are redefined if necessary according to several parameters.

```
1782 \newcommand\bbl@startcmds@ii[1][\@empty]{%
1783 \let\SetString\@gobbletwo
1784 \let\bbl@stringdef\@gobbletwo
1785 \let\AfterBabelCommands\@gobble
1786 \ifx\@empty#1%
1787 \def\bbl@sc@label{generic}%
1788 \def\bbl@encstring##1##2{%
1789 \ProvideTextCommandDefault##1{##2}%
1790 \bbl@toglobal##1%
1791 \expandafter\bbl@toglobal\csname\string?\string##1\endcsname}%
1792 \let\bbl@sctest\in@true
1793 \left\{ \rho \right\} se
1794 \let\bbl@sc@charset\space % <- zapped below
1795 \let\bbl@sc@fontenc\space % <-
1796 \def\bbl@tempa##1=##2\@nil{%
1797 \bbl@csarg\edef{sc@\zap@space##1 \@empty}{##2 }}%
1798 \bbl@vforeach{label=#1}{\bbl@tempa##1\@nil}%
1799 \def\bbl@tempa##1 ##2{% space -> comma
1800 \qquad \qquad \text{#}\#1\%1801 \ifx\@empty##2\else\ifx,##1,\else,\fi\bbl@afterfi\bbl@tempa##2\fi}%
1802 \edef\bbl@sc@fontenc{\expandafter\bbl@tempa\bbl@sc@fontenc\@empty}%
1803 \edef\bbl@sc@label{\expandafter\zap@space\bbl@sc@label\@empty}%
1804 \edef\bbl@sc@charset{\expandafter\zap@space\bbl@sc@charset\@empty}%
1805 \def\bbl@encstring##1##2{%
1806 \bbl@foreach\bbl@sc@fontenc{%
1807 \bbl@ifunset{T@####1}%
1808 {}%
1809 {\ProvideTextCommand##1{####1}{##2}%
1810 \bbl@toglobal##1%
1811 \expandafter
1812 \bbl@toglobal\csname####1\string##1\endcsname}}}%
1813 \def\bbl@sctest{%
1814 \bbl@xin@{,\bbl@opt@strings,}{,\bbl@sc@label,\bbl@sc@fontenc,}}%
1815 \fi
1816 \ifx\bbl@opt@strings\@nnil % ie, no strings key -> defaults
1817 \else\ifx\bbl@opt@strings\relax % ie, strings=encoded
1818 \let\AfterBabelCommands\bbl@aftercmds
1819 \let\SetString\bbl@setstring
1820 \let\bbl@stringdef\bbl@encstring
1821 \else % ie, strings=value
1822 \bbl@sctest
1823 \ifin@
1824 \let\AfterBabelCommands\bbl@aftercmds
1825 \let\SetString\bbl@setstring
1826 \let\bbl@stringdef\bbl@provstring
1827 \fi\fi\fi
1828 \bbl@scswitch
1829 \ifx\bbl@G\@empty
1830 \def\SetString##1##2{%
1831 \bbl@error{missing-group}{##1}{}{}}%
```
 \fi \ifx\@empty#1% \bbl@usehooks{defaultcommands}{}% \else \@expandtwoargs \bbl@usehooks{encodedcommands}{{\bbl@sc@charset}{\bbl@sc@fontenc}}% \fi}

There are two versions of \bbl@scswitch. The first version is used when ldfs are read, and it makes sure  $\langle\langle group\rangle\langle language\rangle$  is reset, but only once (\bbl@screset is used to keep track of this). The second version is used in the preamble and packages loaded after babel and does nothing. The macro \bbl@forlang loops \bbl@L but its body is executed only if the value is in \BabelLanguages (inside babel) or \date/language) is defined (after babel has been loaded). There are also two version of \bbl@forlang. The first one skips the current iteration if the language is not in \BabelLanguages (used in ldfs), and the second one skips undefined languages (after babel has been loaded) .

```
1839 \def\bbl@forlang#1#2{%
1840 \bbl@for#1\bbl@L{%
1841 \bbl@xin@{,#1,}{,\BabelLanguages,}%
1842 \ifin@#2\relax\fi}}
1843 \def\bbl@scswitch{%
1844 \bbl@forlang\bbl@tempa{%
1845 \ifx\bbl@G\@empty\else
1846 \ifx\SetString\@gobbletwo\else
1847 \edef\bbl@GL{\bbl@G\bbl@tempa}%
1848 \bbl@xin@{,\bbl@GL,}{,\bbl@screset,}%
1849 \ifin@\else
1850 \global\expandafter\let\csname\bbl@GL\endcsname\@undefined
1851 \xdef\bbl@screset{\bbl@screset,\bbl@GL}%
1852 \quad \text{If}1853 \fi
1854 \fi}}
1855 \AtEndOfPackage{%
1856 \def\bbl@forlang#1#2{\bbl@for#1\bbl@L{\bbl@ifunset{date#1}{}{#2}}}%
1857 \let\bbl@scswitch\relax}
1858 \@onlypreamble\EndBabelCommands
1859 \def\EndBabelCommands{%
1860 \bbl@usehooks{stopcommands}{}%
1861 \endgroup
1862 \endgroup
1863 \bbl@scafter}
1864 \let\bbl@endcommands\EndBabelCommands
```
Now we define commands to be used inside \StartBabelCommands.

**Strings** The following macro is the actual definition of \SetString when it is "active" First save the "switcher". Create it if undefined. Strings are defined only if undefined (ie, like \providescommmand). With the event stringprocess you can preprocess the string by manipulating the value of \BabelString. If there are several hooks assigned to this event, preprocessing is done in the same order as defined. Finally, the string is set.

```
1865 \def\bbl@setstring#1#2{% eg, \prefacename{<string>}
1866 \bbl@forlang\bbl@tempa{%
1867 \edef\bbl@LC{\bbl@tempa\bbl@stripslash#1}%
1868 \bbl@ifunset{\bbl@LC}% eg, \germanchaptername
1869 {\bbl@exp{%
1870 \global\\\bbl@add\<\bbl@G\bbl@tempa>{\\\bbl@scset\\#1\<\bbl@LC>}}}%
1871 {}%
1872 \def\BabelString{#2}%
1873 \bbl@usehooks{stringprocess}{}%
1874 \expandafter\bbl@stringdef
1875 \csname\bbl@LC\expandafter\endcsname\expandafter{\BabelString}}}
```
A little auxiliary command sets the string. TODO: Formerly used with casing. Very likely no longer necessary, although it's used in \setlocalecaption.

1876 \def\bbl@scset#1#2{\def#1{#2}}

Define \SetStringLoop, which is actually set inside \StartBabelCommands. The current definition is somewhat complicated because we need a count, but \count@ is not under our control (remember \SetString may call hooks). Instead of defining a dedicated count, we just "pre-expand" its value.

```
1877 (\langle*Macros local to BabelCommands)) ≡
1878 \def\SetStringLoop##1##2{%
1879 \def\bbl@templ####1{\expandafter\noexpand\csname##1\endcsname}%
1880 \count@\z@
1881 \bbl@loop\bbl@tempa{##2}{% empty items and spaces are ok
1882 \advance\count@\@ne
1883 \toks@\expandafter{\bbl@tempa}%
1884 \bbl@exp{%
1885 \\\SetString\bbl@templ{\romannumeral\count@}{\the\toks@}%
1886 \count@=\the\count@\relax}}}%
1887 \langle\langle\angle Macros local to BabelCommands\rangle)
```
**Delaying code** Now the definition of \AfterBabelCommands when it is activated.

```
1888 \def\bbl@aftercmds#1{%
1889 \toks@\expandafter{\bbl@scafter#1}%
1890 \xdef\bbl@scafter{\the\toks@}}
```
**Case mapping** The command \SetCase is deprecated. Currently it consists in a definition with a hack just for backward compatibility in the macro mapping.

```
1891 \langle ∗Macros local to BabelCommands}} \equiv1892 \newcommand\SetCase[3][]{%
1893 \def\bbl@tempa####1####2{%
1894 \ifx####1\@empty\else
1895 \bbl@carg\bbl@add{extras\CurrentOption}{%
1896 \bbl@carg\babel@save{c__text_uppercase_\string####1_tl}%
1897 \bbl@carg\def{c_text_uppercase_\string####1_tl}{####2}%
1898 \bbl@carg\babel@save{c__text_lowercase_\string####2_tl}%
1899 \bbl@carg\def{c__text_lowercase_\string####2_tl}{####1}}%
1900 \expandafter\bbl@tempa
1901 \fi}%
1902 \bbl@tempa##1\@empty\@empty
1903 \bbl@carg\bbl@toglobal{extras\CurrentOption}}%
1904 \langle \langle/Macros local to BabelCommands\rangle
```
Macros to deal with case mapping for hyphenation. To decide if the document is monolingual or multilingual, we make a rough guess – just see if there is a comma in the languages list, built in the first pass of the package options.

1905 ( $\langle$ \*Macros local to BabelCommands)) ≡ \newcommand\SetHyphenMap[1]{% \bbl@forlang\bbl@tempa{% \expandafter\bbl@stringdef \csname\bbl@tempa @bbl@hyphenmap\endcsname{##1}}}%  $\langle \langle \rangle$ Macros local to BabelCommands $\rangle$ 

There are 3 helper macros which do most of the work for you.

```
1911 \newcommand\BabelLower[2]{% one to one.
1912 \ifnum\lccode#1=#2\else
1913 \babel@savevariable{\lccode#1}%
1914 \lccode#1=#2\relax
1915 \fi}
1916 \newcommand\BabelLowerMM[4]{% many-to-many
1917 \@tempcnta=#1\relax
1918 \@tempcntb=#4\relax
1919 \def\bbl@tempa{%
1920 \ifnum\@tempcnta>#2\else
1921 \@expandtwoargs\BabelLower{\the\@tempcnta}{\the\@tempcntb}%
1922 \advance\@tempcnta#3\relax
```

```
1923 \advance\@tempcntb#3\relax
1924 \expandafter\bbl@tempa
1925 \fi}%
1926 \bbl@tempa}
1927 \newcommand\BabelLowerMO[4]{% many-to-one
1928 \@tempcnta=#1\relax
1929 \def\bbl@tempa{%
1930 \ifnum\@tempcnta>#2\else
1931 \@expandtwoargs\BabelLower{\the\@tempcnta}{#4}%
1932 \advance\@tempcnta#3
1933 \expandafter\bbl@tempa
1934 \fi}%
1935 \bbl@tempa}
```
The following package options control the behavior of hyphenation mapping.

```
1936 \langle ∗More package options)) \equiv1937 \DeclareOption{hyphenmap=off}{\chardef\bbl@opt@hyphenmap\z@}
1938 \DeclareOption{hyphenmap=first}{\chardef\bbl@opt@hyphenmap\@ne}
1939 \DeclareOption{hyphenmap=select}{\chardef\bbl@opt@hyphenmap\tw@}
1940 \DeclareOption{hyphenmap=other}{\chardef\bbl@opt@hyphenmap\thr@@}
1941 \DeclareOption{hyphenmap=other*}{\chardef\bbl@opt@hyphenmap4\relax}
1942 \langle \langle/More package options\rangle \rangle
```
Initial setup to provide a default behavior if hyphenmap is not set.

```
1943 \AtEndOfPackage{%
1944 \ifx\bbl@opt@hyphenmap\@undefined
1945 \bbl@xin@{,}{\bbl@language@opts}%
1946 \chardef\bbl@opt@hyphenmap\ifin@4\else\@ne\fi
1947 \fi}
```
This sections ends with a general tool for resetting the caption names with a unique interface. With the old way, which mixes the switcher and the string, we convert it to the new one, which separates these two steps.

```
1948 \newcommand\setlocalecaption{% TODO. Catch typos.
1949 \@ifstar\bbl@setcaption@s\bbl@setcaption@x}
1950 \def\bbl@setcaption@x#1#2#3{% language caption-name string
1951 \bbl@trim@def\bbl@tempa{#2}%
1952 \bbl@xin@{.template}{\bbl@tempa}%
1953 \ifin@
1954 \bbl@ini@captions@template{#3}{#1}%
1955 \else
1956 \edef\bbl@tempd{%
1957 \expandafter\expandafter\expandafter
1958 \strip@prefix\expandafter\meaning\csname captions#1\endcsname}%
1959 \bbl@xin@
1960 {\expandafter\string\csname #2name\endcsname}%
1961 {\bbl@tempd}%
1962 \ifin@ % Renew caption
1963 \bbl@xin@{\string\bbl@scset}{\bbl@tempd}%
1964 \ifin@
1965 \bbl@exp{%
1966 \\\bbl@ifsamestring{\bbl@tempa}{\languagename}%
1967 {\\\bbl@scset\<#2name>\<#1#2name>}%
1968 {}}%
1969 \else % Old way converts to new way
1970 \bbl@ifunset{#1#2name}%
1971 {\bbl@exp{%
1972 \\\bbl@add\<captions#1>{\def\<#2name>{\<#1#2name>}}%
1973 \\\bbl@ifsamestring{\bbl@tempa}{\languagename}%
1974 {\def\<#2name>{\<#1#2name>}}%
1975 {}}}<sup>%</sup>
1976 {}%
1977 \fi
1978 \else
```

```
1979 \bbl@xin@{\string\bbl@scset}{\bbl@tempd}% New
1980 \ifin@ % New way
1981 \bbl@exp{%
1982 \\\bbl@add\<captions#1>{\\\bbl@scset\<#2name>\<#1#2name>}%
1983 \\\bbl@ifsamestring{\bbl@tempa}{\languagename}%
1984 {\\\bbl@scset\<#2name>\<#1#2name>}%
1985 {}}%
1986 \else % Old way, but defined in the new way
1987 \bbl@exp{%
1988 \\\bbl@add\<captions#1>{\def\<#2name>{\<#1#2name>}}%
1989 \\\bbl@ifsamestring{\bbl@tempa}{\languagename}%
1990 {\def\<#2name>{\<#1#2name>}}%
1991 {}
1992 \fi%
1993 \fi
1994 \@namedef{#1#2name}{#3}%
1995 \toks@\expandafter{\bbl@captionslist}%
1996 \bbl@exp{\\\in@{\<#2name>}{\the\toks@}}%
1997 \ifin@\else
1998 \bbl@exp{\\\bbl@add\\\bbl@captionslist{\<#2name>}}%
1999 \bbl@toglobal\bbl@captionslist
2000 \t\t \text{Ti}2001 \fi}
2002 % \def\bbl@setcaption@s#1#2#3{} % TODO. Not yet implemented (w/o 'name')
```
### **4.11 Macros common to a number of languages**

\set@low@box The following macro is used to lower quotes to the same level as the comma. It prepares its argument in box register 0.

```
2003 \bbl@trace{Macros related to glyphs}
2004 \def\set@low@box#1{\setbox\tw@\hbox{,}\setbox\z@\hbox{#1}%
2005 \dimen\z@\ht\z@ \advance\dimen\z@ -\ht\tw@%
2006 \setbox\z@\hbox{\lower\dimen\z@ \box\z@}\ht\z@\ht\tw@ \dp\z@\dp\tw@}
```
\save@sf@q The macro \save@sf@q is used to save and reset the current space factor.

```
2007 \def\save@sf@q#1{\leavevmode
2008 \begingroup
2009 \edef\@SF{\spacefactor\the\spacefactor}#1\@SF
2010 \endgroup}
```
# **4.12 Making glyphs available**

This section makes a number of glyphs available that either do not exist in the OT1 encoding and have to be 'faked', or that are not accessible through T1enc.def.

#### **4.12.1 Quotation marks**

\quotedblbase In the T1 encoding the opening double quote at the baseline is available as a separate character, accessible via \quotedblbase. In the OT1 encoding it is not available, therefore we make it available by lowering the normal open quote character to the baseline.

> \ProvideTextCommand{\quotedblbase}{OT1}{% \save@sf@q{\set@low@box{\textquotedblright\/}% 2013 \box\z@\kern-.04em\bbl@allowhyphens}}

Make sure that when an encoding other than OT1 or T1 is used this glyph can still be typeset.

```
2014 \ProvideTextCommandDefault{\quotedblbase}{%
2015 \UseTextSymbol{OT1}{\quotedblbase}}
```
\quotesinglbase We also need the single quote character at the baseline.

 \ProvideTextCommand{\quotesinglbase}{OT1}{% \save@sf@q{\set@low@box{\textquoteright\/}% \box\z@\kern-.04em\bbl@allowhyphens}}

Make sure that when an encoding other than OT1 or T1 is used this glyph can still be typeset.

```
2019 \ProvideTextCommandDefault{\quotesinglbase}{%
2020 \UseTextSymbol{OT1}{\quotesinglbase}}
```
\guillemetleft The guillemet characters are not available in OT1 encoding. They are faked. (Wrong names with o \guillemetright preserved for compatibility.)

```
2021 \ProvideTextCommand{\guillemetleft}{OT1}{%
               2022 \ifmmode
               2023 \ll
               2024 \else
               2025 \save@sf@q{\nobreak
               2026 \raise.2ex\hbox{$\scriptscriptstyle\ll$}\bbl@allowhyphens}%
               2027 \fi}
               2028 \ProvideTextCommand{\guillemetright}{OT1}{%
               2029 \ifmmode
               2030 \gg
               2031 \else
               2032 \save@sf@q{\nobreak
               2033 \raise.2ex\hbox{$\scriptscriptstyle\gg$}\bbl@allowhyphens}%
               2034 \fi}
               2035 \ProvideTextCommand{\guillemotleft}{OT1}{%
               2036 \ifmmode
               2037 \11
               2038 \else
               2039 \save@sf@q{\nobreak
               2040 \raise.2ex\hbox{$\scriptscriptstyle\ll$}\bbl@allowhyphens}%
               2041 \fi}
               2042 \ProvideTextCommand{\guillemotright}{OT1}{%
               2043 \ifmmode
               2044 \gg
               2045 \else
               2046 \save@sf@q{\nobreak
               2047 \raise.2ex\hbox{$\scriptscriptstyle\gg$}\bbl@allowhyphens}%
               2048 \fi}
               Make sure that when an encoding other than OT1 or T1 is used these glyphs can still be typeset.
               2049 \ProvideTextCommandDefault{\guillemetleft}{%
               2050 \UseTextSymbol{OT1}{\guillemetleft}}
               2051 \ProvideTextCommandDefault{\guillemetright}{%
               2052 \UseTextSymbol{OT1}{\guillemetright}}
               2053 \ProvideTextCommandDefault{\guillemotleft}{%
               2054 \UseTextSymbol{OT1}{\guillemotleft}}
               2055 \ProvideTextCommandDefault{\guillemotright}{%
               2056 \UseTextSymbol{OT1}{\guillemotright}}
 \guilsinglleft
The single guillemets are not available in OT1 encoding. They are faked.
\guilsinglright
               2057 \ProvideTextCommand{\guilsinglleft}{OT1}{%
               2058 \ifmmode
               2059 \leq^9_62060 \else
               2061 \save@sf@q{\nobreak
               2062 \raise.2ex\hbox{$\scriptscriptstyle<$}\bbl@allowhyphens}%
               2063 \fi}
               2064 \ProvideTextCommand{\guilsinglright}{OT1}{%
               2065 \ifmmode
               2066 >22067 \else
               2068 \save@sf@q{\nobreak
               2069 \raise.2ex\hbox{$\scriptscriptstyle>$}\bbl@allowhyphens}%
               2070 \fi}
                Make sure that when an encoding other than OT1 or T1 is used these glyphs can still be typeset.
```

```
2071 \ProvideTextCommandDefault{\guilsinglleft}{%
```

```
2072 \UseTextSymbol{OT1}{\guilsinglleft}}
2073 \ProvideTextCommandDefault{\guilsinglright}{%
2074 \UseTextSymbol{OT1}{\guilsinglright}}
```
#### **4.12.2 Letters**

- \ij The dutch language uses the letter 'ij'. It is available in T1 encoded fonts, but not in the OT1 encoded
- \IJ fonts. Therefore we fake it for the OT1 encoding.

```
2075 \DeclareTextCommand{\ij}{OT1}{%
2076 i\kern-0.02em\bbl@allowhyphens j}
2077 \DeclareTextCommand{\IJ}{OT1}{%
2078 I\kern-0.02em\bbl@allowhyphens J}
2079 \DeclareTextCommand{\ij}{T1}{\char188}
2080 \DeclareTextCommand{\IJ}{T1}{\char156}
```
Make sure that when an encoding other than OT1 or T1 is used these glyphs can still be typeset.

```
2081 \ProvideTextCommandDefault{\ij}{%
2082 \UseTextSymbol{OT1}{\ij}}
2083 \ProvideTextCommandDefault{\IJ}{%
2084 \UseTextSymbol{OT1}{\IJ}}
```
- \dj The croatian language needs the letters \dj and \DJ; they are available in the T1 encoding, but not in
- \DJ the OT1 encoding by default.

```
Some code to construct these glyphs for the OT1 encoding was made available to me by Stipčević
Mario, (stipcevic@olimp.irb.hr).
```

```
2085 \def\crrtic@{\hrule height0.1ex width0.3em}
2086 \def\crttic@{\hrule height0.1ex width0.33em}
2087 \def\ddj@{%
2088 \setbox0\hbox{d}\dimen@=\ht0
2089 \advance\dimen@1ex
2090 \dimen@.45\dimen@
2091 \dimen@ii\expandafter\rem@pt\the\fontdimen\@ne\font\dimen@
2092 \advance\dimen@ii.5ex
2093 \leavevmode\rlap{\raise\dimen@\hbox{\kern\dimen@ii\vbox{\crrtic@}}}}
2094 \def\DDJ@{%
2095 \setbox0\hbox{D}\dimen@=.55\ht0
2096 \dimen@ii\expandafter\rem@pt\the\fontdimen\@ne\font\dimen@
2097 \advance\dimen@ii.15ex % correction for the dash position
2098 \advance\dimen@ii-.15\fontdimen7\font % correction for cmtt font
2099 \dimen\thr@@\expandafter\rem@pt\the\fontdimen7\font\dimen@
2100 \leavevmode\rlap{\raise\dimen@\hbox{\kern\dimen@ii\vbox{\crttic@}}}}
2101 %
2102 \DeclareTextCommand{\dj}{OT1}{\ddj@ d}
2103 \DeclareTextCommand{\DJ}{OT1}{\DDJ@ D}
```
Make sure that when an encoding other than OT1 or T1 is used these glyphs can still be typeset.

```
2104 \ProvideTextCommandDefault{\dj}{%
2105 \UseTextSymbol{OT1}{\dj}}
2106 \ProvideTextCommandDefault{\DJ}{%
2107 \UseTextSymbol{OT1}{\DJ}}
```
\SS For the T1 encoding \SS is defined and selects a specific glyph from the font, but for other encodings it is not available. Therefore we make it available here.

```
2108 \DeclareTextCommand{\SS}{OT1}{SS}
2109 \ProvideTextCommandDefault{\SS}{\UseTextSymbol{OT1}{\SS}}
```
#### **4.12.3 Shorthands for quotation marks**

Shorthands are provided for a number of different quotation marks, which make them usable both outside and inside mathmode. They are defined with \ProvideTextCommandDefault, but this is very likely not required because their definitions are based on encoding-dependent macros.

\glq The 'german' single quotes.

```
\grq
2110 \ProvideTextCommandDefault{\glq}{%
     2111 \textormath{\quotesinglbase}{\mbox{\quotesinglbase}}}
     The definition of \grq depends on the fontencoding. With T1 encoding no extra kerning is needed.
     2112 \ProvideTextCommand{\grq}{T1}{%
     2113 \textormath{\kern\z@\textquoteleft}{\mbox{\textquoteleft}}}
    2114 \ProvideTextCommand{\grq}{TU}{%
     2115 \textormath{\textquoteleft}{\mbox{\textquoteleft}}}
    2116 \ProvideTextCommand{\grq}{OT1}{%
    2117 \save@sf@q{\kern-.0125em
    2118 \textormath{\textquoteleft}{\mbox{\textquoteleft}}%
    2119 \kern.07em\relax}}
```

```
2120 \ProvideTextCommandDefault{\grq}{\UseTextSymbol{OT1}\grq}
```
\glqq The 'german' double quotes.

```
\grqq
2121 \ProvideTextCommandDefault{\glqq}{%
      2122 \textormath{\quotedblbase}{\mbox{\quotedblbase}}}
```
The definition of \grqq depends on the fontencoding. With T1 encoding no extra kerning is needed.

```
2123 \ProvideTextCommand{\grqq}{T1}{%
2124 \textormath{\textquotedblleft}{\mbox{\textquotedblleft}}}
2125 \ProvideTextCommand{\grqq}{TU}{%
2126 \textormath{\textquotedblleft}{\mbox{\textquotedblleft}}}
2127 \ProvideTextCommand{\grqq}{OT1}{%
2128 \save@sf@q{\kern-.07em
2129 \textormath{\textquotedblleft}{\mbox{\textquotedblleft}}%
2130 \kern.07em\relax}}
2131 \ProvideTextCommandDefault{\grqq}{\UseTextSymbol{OT1}\grqq}
```
\flq The 'french' single guillemets.

```
\frq
2132 \ProvideTextCommandDefault{\flq}{%
    2133 \textormath{\guilsinglleft}{\mbox{\guilsinglleft}}}
    2134 \ProvideTextCommandDefault{\frq}{%
    2135 \textormath{\guilsinglright}{\mbox{\guilsinglright}}}
```

```
\flqq
The 'french' double guillemets.
```

```
\frqq
2136 \ProvideTextCommandDefault{\flqq}{%
     2137 \textormath{\guillemetleft}{\mbox{\guillemetleft}}}
     2138 \ProvideTextCommandDefault{\frqq}{%
     2139 \textormath{\guillemetright}{\mbox{\guillemetright}}}
```
### **4.12.4 Umlauts and tremas**

The command \" needs to have a different effect for different languages. For German for instance, the 'umlaut' should be positioned lower than the default position for placing it over the letters a, o, u, A, O and U. When placed over an e, i, E or I it can retain its normal position. For Dutch the same glyph is always placed in the lower position.

\umlauthigh To be able to provide both positions of \" we provide two commands to switch the positioning, the \umlautlow default will be \umlauthigh (the normal positioning).

```
2140 \def\umlauthigh{%
2141 \def\bbl@umlauta##1{\leavevmode\bgroup%
2142 \accent\csname\f@encoding dqpos\endcsname
2143 ##1\bbl@allowhyphens\egroup}%
2144 \let\bbl@umlaute\bbl@umlauta}
2145 \def\umlautlow{%
2146 \def\bbl@umlauta{\protect\lower@umlaut}}
2147 \def\umlautelow{%
2148 \def\bbl@umlaute{\protect\lower@umlaut}}
2149 \umlauthigh
```
# \lower@umlaut The command \lower@umlaut is used to position the \" closer to the letter.

We want the umlaut character lowered, nearer to the letter. To do this we need an extra *(dimen)* register.

 \expandafter\ifx\csname U@D\endcsname\relax \csname newdimen\endcsname\U@D \fi

The following code fools T<sub>EX</sub>'s make accent procedure about the current x-height of the font to force another placement of the umlaut character. First we have to save the current x-height of the font, because we'll change this font dimension and this is always done globally. Then we compute the new x-height in such a way that the umlaut character is lowered to the base character. The value of .45ex depends on the METAFONT parameters with which the fonts were

built. (Just try out, which value will look best.) If the new x-height is too low, it is not changed. Finally we call the \accent primitive, reset the old x-height and insert the base character in the argument.

```
2153 \def\lower@umlaut#1{%
2154 \leavevmode\bgroup
2155 \U@D 1ex%
2156 {\setbox\z@\hbox{%
2157 \char\csname\f@encoding dqpos\endcsname}%
2158 \dimen@ -.45ex\advance\dimen@\ht\z@
2159 \ifdim 1ex<\dimen@ \fontdimen5\font\dimen@ \fi}%
2160 \accent\csname\f@encoding dqpos\endcsname
2161 \fontdimen5\font\U@D #1%
2162 \egroup}
```
For all vowels we declare \" to be a composite command which uses \bbl@umlauta or \bbl@umlaute to position the umlaut character. We need to be sure that these definitions override the ones that are provided when the package fontenc with option OT1 is used. Therefore these declarations are postponed until the beginning of the document. Note these definitions only apply to some languages, but babel sets them for *all* languages – you may want to redefine \bbl@umlauta and/or \bbl@umlaute for a language in the corresponding ldf (using the babel switching mechanism, of course).

```
2163 \AtBeginDocument{%
```

```
2164 \DeclareTextCompositeCommand{\"}{OT1}{a}{\bbl@umlauta{a}}%
2165 \DeclareTextCompositeCommand{\"}{OT1}{e}{\bbl@umlaute{e}}%
2166 \DeclareTextCompositeCommand{\"}{OT1}{i}{\bbl@umlaute{\i}}%
2167 \DeclareTextCompositeCommand{\"}{OT1}{\i}{\bbl@umlaute{\i}}%
2168 \DeclareTextCompositeCommand{\"}{OT1}{o}{\bbl@umlauta{o}}%
2169 \DeclareTextCompositeCommand{\"}{OT1}{u}{\bbl@umlauta{u}}%
2170 \DeclareTextCompositeCommand{\"}{OT1}{A}{\bbl@umlauta{A}}%
2171 \DeclareTextCompositeCommand{\"}{OT1}{E}{\bbl@umlaute{E}}%
2172 \DeclareTextCompositeCommand{\"}{OT1}{I}{\bbl@umlaute{I}}%
2173 \DeclareTextCompositeCommand{\"}{OT1}{O}{\bbl@umlauta{O}}%
2174 \DeclareTextCompositeCommand{\"}{OT1}{U}{\bbl@umlauta{U}}}
```
Finally, make sure the default hyphenrules are defined (even if empty). For internal use, another empty \language is defined. Currently used in Amharic.

```
2175 \ifx\l@english\@undefined
2176 \chardef\l@english\z@
2177 \fi
2178 % The following is used to cancel rules in ini files (see Amharic).
2179 \ifx\l@unhyphenated\@undefined
2180 \newlanguage\l@unhyphenated
2181 \fi
```
# **4.13 Layout**

Layout is mainly intended to set bidi documents, but there is at least a tool useful in general.

```
2182 \bbl@trace{Bidi layout}
2183 \providecommand\IfBabelLayout[3]{#3}%
2184 \langle-core\rangle2185 \newcommand\BabelPatchSection[1]{%
2186 \@ifundefined{#1}{}{%
```

```
2187 \bbl@exp{\let\<bbl@ss@#1>\<#1>}%
2188 \@namedef{#1}{%
2189 \@ifstar{\bbl@presec@s{#1}}%
2190 {\@dblarg{\bbl@presec@x{#1}}}}}}
2191 \def\bbl@presec@x#1[#2]#3{%
2192 \bbl@exp{%
2193 \\\select@language@x{\bbl@main@language}%
2194 \\\bbl@cs{sspre@#1}%
2195 \\\bbl@cs{ss@#1}%
2196 [\\\foreignlanguage{\languagename}{\unexpanded{#2}}]%
2197 {\\\foreignlanguage{\languagename}{\unexpanded{#3}}}%
2198 \\\select@language@x{\languagename}}}
2199 \def\bbl@presec@s#1#2{%
2200 \bbl@exp{%
2201 \\\select@language@x{\bbl@main@language}%
2202 \\\bbl@cs{sspre@#1}%
2203 \\\bbl@cs{ss@#1}*%
2204 {\\\foreignlanguage{\languagename}{\unexpanded{#2}}}%
2205 \\\select@language@x{\languagename}}}
2206 \IfBabelLayout{sectioning}%
2207 {\BabelPatchSection{part}%
2208 \BabelPatchSection{chapter}%
2209 \BabelPatchSection{section}%
2210 \BabelPatchSection{subsection}%
2211 \BabelPatchSection{subsubsection}%
2212 \BabelPatchSection{paragraph}%
2213 \BabelPatchSection{subparagraph}%
2214 \def\babel@toc#1{%
2215 \select@language@x{\bbl@main@language}}}{}
2216 \IfBabelLayout{captions}%
2217 {\BabelPatchSection{caption}}{}
2218 \langle +core \rangle
```
# **4.14 Load engine specific macros**

Some macros are not defined in all engines, so, after loading the files define them if necessary to raise an error.

```
2219 \bbl@trace{Input engine specific macros}
2220 \ifcase\bbl@engine
2221 \input txtbabel.def
2222 \text{ hr}2223 \input luababel.def
2224 \or
2225 \input xebabel.def
2226 \fi
2227 \providecommand\babelfont{\bbl@error{only-lua-xe}{}{}{}}
2228 \providecommand\babelprehyphenation{\bbl@error{only-lua}{}{}{}}
2229 \ifx\babelposthyphenation\@undefined
2230 \let\babelposthyphenation\babelprehyphenation
2231 \let\babelpatterns\babelprehyphenation
2232 \let\babelcharproperty\babelprehyphenation
2233 \fi
```
# **4.15 Creating and modifying languages**

Continue with LHFX only.

\babelprovide is a general purpose tool for creating and modifying languages. It creates the language infrastructure, and loads, if requested, an ini file. It may be used in conjunction to previously loaded ldf files.

 $2234 \langle$ /package | core $\rangle$ 2235 (\*package) \bbl@trace{Creating languages and reading ini files}

```
2237 \let\bbl@extend@ini\@gobble
2238 \newcommand\babelprovide[2][]{%
2239 \let\bbl@savelangname\languagename
2240 \edef\bbl@savelocaleid{\the\localeid}%
2241 % Set name and locale id
2242 \edef\languagename{#2}%
2243 \bbl@id@assign
2244 % Initialize keys
2245 \bbl@vforeach{captions,date,import,main,script,language,%
2246 hyphenrules,linebreaking,justification,mapfont,maparabic,%
2247 mapdigits,intraspace,intrapenalty,onchar,transforms,alph,%
2248 Alph,labels,labels*,calendar,date,casing,interchar}%
2249 {\bbl@csarg\let{KVP@##1}\@nnil}%
2250 \global\let\bbl@release@transforms\@empty
2251 \global\let\bbl@release@casing\@empty
2252 \let\bbl@calendars\@empty
2253 \global\let\bbl@inidata\@empty
2254 \global\let\bbl@extend@ini\@gobble
2255 \global\let\bbl@included@inis\@empty
2256 \gdef\bbl@key@list{;}%
2257 \bbl@forkv{#1}{%
2258 \in@{/}{##1}% With /, (re)sets a value in the ini
2259 \ifin@
2260 \global\let\bbl@extend@ini\bbl@extend@ini@aux
2261 \bbl@renewinikey##1\@@{##2}%
2262 \else
2263 \bbl@csarg\ifx{KVP@##1}\@nnil\else
2264 \bbl@error{unknown-provide-key}{##1}{}{}%
2265 \fi
2266 \bbl@csarg\def{KVP@##1}{##2}%
2267 \fi}%
2268 \chardef\bbl@howloaded=% 0:none; 1:ldf without ini; 2:ini
2269 \bbl@ifunset{date#2}\z@{\bbl@ifunset{bbl@llevel@#2}\@ne\tw@}%
2270 % == init ==
2271 \ifx\bbl@screset\@undefined
2272 \bbl@ldfinit
2273 \fi
2274 % == date (as option) ==
2275 % \ifx\bbl@KVP@date\@nnil\else
2276 % \fi
2277 % ==
2278 \let\bbl@lbkflag\relax % \@empty = do setup linebreak, only in 3 cases:
2279 \ifcase\bbl@howloaded
2280 \let\bbl@lbkflag\@empty % new
2281 \else
2282 \ifx\bbl@KVP@hyphenrules\@nnil\else
2283 \let\bbl@lbkflag\@empty
2284 \fi
2285 \ifx\bbl@KVP@import\@nnil\else
2286 \let\bbl@lbkflag\@empty
2287 \fi
2288 \fi
2289 % == import, captions ==
2290 \ifx\bbl@KVP@import\@nnil\else
2291 \bbl@exp{\\\bbl@ifblank{\bbl@KVP@import}}%
2292 {\ifx\bbl@initoload\relax
2293 \begingroup
2294 \def\BabelBeforeIni##1##2{\gdef\bbl@KVP@import{##1}\endinput}%
2295 \bbl@input@texini{#2}%
2296 \endgroup
2297 \else
2298 \xdef\bbl@KVP@import{\bbl@initoload}%
2299 \fi}%
```

```
2300 {}%
2301 \let\bbl@KVP@date\@empty
2302 \fi
2303 \let\bbl@KVP@captions@@\bbl@KVP@captions % TODO. A dirty hack
2304 \ifx\bbl@KVP@captions\@nnil
2305 \let\bbl@KVP@captions\bbl@KVP@import
2306 \fi
2307 % ==
2308 \ifx\bbl@KVP@transforms\@nnil\else
2309 \bbl@replace\bbl@KVP@transforms{ }{,}%
2310 \, \text{V}2311 \, % == Load ini ==
2312 \ifcase\bbl@howloaded
2313 \bbl@provide@new{#2}%
2314 \else
2315 \bbl@ifblank{#1}%
2316 {}% With \bbl@load@basic below
2317 {\bbl@provide@renew{#2}}%
2318 \fi
2319 % == include == TODO
2320 % \ifx\bbl@included@inis\@empty\else
2321 % \bbl@replace\bbl@included@inis{ }{,}%
2322 % \bbl@foreach\bbl@included@inis{%
2323 % \openin\bbl@readstream=babel-##1.ini
2324 % \bbl@extend@ini{#2}}%
2325 % \closein\bbl@readstream
2326 % \fi
2327 % Post tasks
2328 % ----------
2329 % == subsequent calls after the first provide for a locale ==
2330 \ifx\bbl@inidata\@empty\else
2331 \bbl@extend@ini{#2}%
2332 \fi
2333 % == ensure captions ==
2334 \ifx\bbl@KVP@captions\@nnil\else
2335 \bbl@ifunset{bbl@extracaps@#2}%
2336 {\bbl@exp{\\\babelensure[exclude=\\\today]{#2}}}%
2337 {\bbl@exp{\\\babelensure[exclude=\\\today
2338 include=\[bbl@extracaps@#2]}]{#2}}%
2339 \bbl@ifunset{bbl@ensure@\languagename}%
2340 {\bbl@exp{%
2341 \\\DeclareRobustCommand\<bbl@ensure@\languagename>[1]{%
2342 \\\foreignlanguage{\languagename}%
2343 {####1}}}}%
2344 {}%
2345 \bbl@exp{%
2346 \\\bbl@toglobal\<bbl@ensure@\languagename>%
2347 \\\bbl@toglobal\<bbl@ensure@\languagename\space>}%
2348 \fi
```
At this point all parameters are defined if 'import'. Now we execute some code depending on them. But what about if nothing was imported? We just set the basic parameters, but still loading the whole ini file.

```
2349 \bbl@load@basic{#2}%
2350 % == script, language ==
2351 % Override the values from ini or defines them
2352 \ifx\bbl@KVP@script\@nnil\else
2353 \bbl@csarg\edef{sname@#2}{\bbl@KVP@script}%
2354 \fi
2355 \ifx\bbl@KVP@language\@nnil\else
2356 \bbl@csarg\edef{lname@#2}{\bbl@KVP@language}%
2357 \fi
2358 \ifcase\bbl@engine\or
```

```
2359 \bbl@ifunset{bbl@chrng@\languagename}{}%
2360 {\directlua{
2361 Babel.set_chranges_b('\bbl@cl{sbcp}', '\bbl@cl{chrng}') }}%
2362 \fi
2363 % == onchar ==
2364 \ifx\bbl@KVP@onchar\@nnil\else
2365 \bbl@luahyphenate
2366 \bbl@exp{%
2367 \\\AddToHook{env/document/before}{{\\\select@language{#2}{}}}}%
2368 \directlua{
2369 if Babel.locale_mapped == nil then
2370 Babel.locale_mapped = true
2371 Babel.linebreaking.add_before(Babel.locale_map, 1)
2372 Babel.loc_to_scr = {}
2373 Babel.chr_to_loc = Babel.chr_to_loc or {}
2374 end
2375 Babel.locale_props[\the\localeid].letters = false
2376 }%
2377 \bbl@xin@{ letters }{ \bbl@KVP@onchar\space}%
2378 \sqrt{1} \frac{1}{2} \sqrt{1} \frac{1}{2} \frac{1}{2} \frac{1}{2} \frac{1}{2} \frac{1}{2} \frac{1}{2} \frac{1}{2} \frac{1}{2} \frac{1}{2} \frac{1}{2} \frac{1}{2} \frac{1}{2} \frac{1}{2} \frac{1}{2} \frac{1}{2} \frac{1}{2} \frac{1}{2} \frac{1}{2} \frac{1}{2}2379 \ddot{\text{d} \text{irc} \text{-} \text{ln} \text{ar}2380 Babel.locale_props[\the\localeid].letters = true
2381 }%
2382 \fi
2383 \bbl@xin@{ ids }{ \bbl@KVP@onchar\space}%
2384 \ifin@
2385 \ifx\bbl@starthyphens\@undefined % Needed if no explicit selection
2386 \AddBabelHook{babel-onchar}{beforestart}{{\bbl@starthyphens}}%
2387 \fi
2388 \bbl@exp{\\\bbl@add\\\bbl@starthyphens
2389 {\\\bbl@patterns@lua{\languagename}}}%
2390 % TODO - error/warning if no script
2391 \directlua{
2392 if Babel.script_blocks['\bbl@cl{sbcp}'] then
2393 Babel.loc to scr[\the\localeid] = Babel.script blocks['\bbl@cl{sbcp}']
2394 Babel.locale_props[\the\localeid].lg = \the\@nameuse{l@\languagename}\space
2395 end
2396 }%
2397 \fi
2398 \bbl@xin@{ fonts }{ \bbl@KVP@onchar\space}%
2399 \ifin@
2400 \bbl@ifunset{bbl@lsys@\languagename}{\bbl@provide@lsys{\languagename}}{}%
2401 \bbl@ifunset{bbl@wdir@\languagename}{\bbl@provide@dirs{\languagename}}{}%
2402 \directlua{
2403 if Babel.script_blocks['\bbl@cl{sbcp}'] then
2404 Babel.loc to scr[\the\localeid] =
2405 Babel.script_blocks['\bbl@cl{sbcp}']
2406 end}%
2407 \ifx\bbl@mapselect\@undefined % TODO. almost the same as mapfont
2408 \AtBeginDocument{%
2409 \bbl@patchfont{{\bbl@mapselect}}%
2410 {\selectfont}}%
2411 \def\bbl@mapselect{%
2412 \let\bbl@mapselect\relax
2413 \edef\bbl@prefontid{\fontid\font}}%
2414 \def\bbl@mapdir##1{%
2415 \begingroup
2416 \setbox\z@\hbox{% Force text mode
2417 \def\languagename{##1}%
2418 \let\bbl@ifrestoring\@firstoftwo % To avoid font warning
2419 \bbl@switchfont
2420 \ifnum\fontid\font>\z@ % A hack, for the pgf nullfont hack
2421 \directlua{
```

```
2422 Babel.locale_props[\the\csname bbl@id@@##1\endcsname]%
2423 ['/\bbl@prefontid'] = \fontid\font\space}%
2424 \fi}%
2425 \endgroup}%
2426 \fi
2427 \bbl@exp{\\\bbl@add\\\bbl@mapselect{\\\bbl@mapdir{\languagename}}}%
2428 \fi
2429 % TODO - catch non-valid values
2430 \text{ } \text{ } \text{ } \text{ } 2432431 \quad % == \; 12431 \quad =2432 % For bidi texts, to switch the font based on direction
2433 \ifx\bbl@KVP@mapfont\@nnil\else
2434 \bbl@ifsamestring{\bbl@KVP@mapfont}{direction}{}%
2435 {\bbl@error{unknown-mapfont}{}{}{}}%
2436 \bbl@ifunset{bbl@lsys@\languagename}{\bbl@provide@lsys{\languagename}}{}%
2437 \bbl@ifunset{bbl@wdir@\languagename}{\bbl@provide@dirs{\languagename}}{}%
2438 \ifx\bbl@mapselect\@undefined % TODO. See onchar.
2439 \AtBeginDocument{%
2440 \bbl@patchfont{{\bbl@mapselect}}%
2441 {\selectfont}}%
2442 \def\bbl@mapselect{%
2443 \let\bbl@mapselect\relax
2444 \edef\bbl@prefontid{\fontid\font}}%
2445 \def\bbl@mapdir##1{%
2446 {\def\languagename{##1}%
2447 \let\bbl@ifrestoring\@firstoftwo % avoid font warning
2448 \bbl@switchfont
2449 \directlua{Babel.fontmap
2450 [\the\csname bbl@wdir@##1\endcsname]%
2451 [\bbl@prefontid]=\fontid\font}}}%
2452 \fi
2453 \bbl@exp{\\\bbl@add\\\bbl@mapselect{\\\bbl@mapdir{\languagename}}}%
2454 \fi
2455 % == Line breaking: intraspace, intrapenalty ==
2456 % For CJK, East Asian, Southeast Asian, if interspace in ini
2457 \ifx\bbl@KVP@intraspace\@nnil\else % We can override the ini or set
2458 \bbl@csarg\edef{intsp@#2}{\bbl@KVP@intraspace}%
2459 \fi
2460 \bbl@provide@intraspace
2461 % == Line breaking: CJK quotes == TODO -> @extras
2462 \ifcase\bbl@engine\or
2463 \bbl@xin@{/c}{/\bbl@cl{lnbrk}}%
2464 \ifin@
2465 \bbl@ifunset{bbl@quote@\languagename}{}%
2466 {\directlua{
2467 Babel.locale props[\the\localeid].cjk quotes = \{\}2468 local cs = 'op'
2469 for c in string.utfvalues(%
2470 [[\csname bbl@quote@\languagename\endcsname]]) do
2471 if Babel.cjk characters[c].c == 'qu' then
2472 Babel.locale_props[\the\localeid].cjk_quotes[c] = cs
2473 end
2474 cs = (cs == 'op') and 'cl' or 'op'
2475 end
2476 }}%
2477 \fi
2478 \fi
2479 % == Line breaking: justification ==
2480 \ifx\bbl@KVP@justification\@nnil\else
2481 \let\bbl@KVP@linebreaking\bbl@KVP@justification
2482 \fi
2483 \ifx\bbl@KVP@linebreaking\@nnil\else
2484 \bbl@xin@{,\bbl@KVP@linebreaking,}%
```

```
2485 {,elongated,kashida,cjk,padding,unhyphenated,}%
2486 \ifin@
2487 \bbl@csarg\xdef
2488 {lnbrk@\languagename}{\expandafter\@car\bbl@KVP@linebreaking\@nil}%
2489 \fi
2490 \fi
2491 \bbl@xin@{/e}{/\bbl@cl{lnbrk}}%
2492 \ifin@\else\bbl@xin@{/k}{/\bbl@cl{lnbrk}}\fi
2493 \ifin@\bbl@arabicjust\fi
2494 \bbl@xin@{/p}{/\bbl@cl{lnbrk}}%
2495 \ifin@\AtBeginDocument{\@nameuse{bbl@tibetanjust}}\fi
2496 % == Line breaking: hyphenate.other.(locale|script) ==
2497 \ifx\bbl@lbkflag\@empty
2498 \bbl@ifunset{bbl@hyotl@\languagename}{}%
2499 {\bbl@csarg\bbl@replace{hyotl@\languagename}{ }{,}%
2500 \bbl@startcommands*{\languagename}{}%
2501 \bbl@csarg\bbl@foreach{hyotl@\languagename}{%
2502 \ifcase\bbl@engine
2503 \ifnum##1<257
2504 \SetHyphenMap{\BabelLower{##1}{##1}}%
2505 \fi
2506 \else
2507 \SetHyphenMap{\BabelLower{##1}{##1}}%
2508 \fi}%
2509 \bbl@endcommands}%
2510 \bbl@ifunset{bbl@hyots@\languagename}{}%
2511 {\bbl@csarg\bbl@replace{hyots@\languagename}{ }{,}%
2512 \bbl@csarg\bbl@foreach{hyots@\languagename}{%
2513 \ifcase\bbl@engine
2514 \ifnum##1<257
2515 \qlobal\lccode##1=##1\relax
2516 \fi
2517 \else
2518 \qlobal\lccode##1=##1\relax
2519 \fi}}%
2520 \fi
2521 % == Counters: maparabic ==
2522 % Native digits, if provided in ini (TeX level, xe and lua)
2523 \ifcase\bbl@engine\else
2524 \bbl@ifunset{bbl@dgnat@\languagename}{}%
2525 {\expandafter\ifx\csname bbl@dgnat@\languagename\endcsname\@empty\else
2526 \expandafter\expandafter\expandafter
2527 \bbl@setdigits\csname bbl@dgnat@\languagename\endcsname
2528 \ifx\bbl@KVP@maparabic\@nnil\else
2529 \ifx\bbl@latinarabic\@undefined
2530 \expandafter\let\expandafter\@arabic
2531 \csname bbl@counter@\languagename\endcsname
2532 \else % ie, if layout=counters, which redefines \@arabic
2533 \expandafter\let\expandafter\bbl@latinarabic
2534 \csname bbl@counter@\languagename\endcsname
2535 \lambda fi
2536 \fi
2537 \fi}%
2538 \fi
2539 % == Counters: mapdigits ==
2540 % > luababel.def
2541 % == Counters: alph, Alph ==
2542 \ifx\bbl@KVP@alph\@nnil\else
2543 \bbl@exp{%
2544 \\\bbl@add\<bbl@preextras@\languagename>{%
2545 \\\babel@save\\\@alph
2546 \let\\\@alph\<bbl@cntr@\bbl@KVP@alph @\languagename>}}%
2547 \fi
```

```
2548 \ifx\bbl@KVP@Alph\@nnil\else
2549 \bbl@exp{%
2550 \\\bbl@add\<bbl@preextras@\languagename>{%
2551 \\\babel@save\\\@Alph
2552 \let\\\@Alph\<bbl@cntr@\bbl@KVP@Alph @\languagename>}}%
2553 \fi
2554 % == Casing ==
2555 \bbl@release@casing
2556 \ifx\bbl@KVP@casing\@nnil\else
2557 \bbl@csarg\xdef{casing@\languagename}%
2558 {\@nameuse{bbl@casing@\languagename}\bbl@maybextx\bbl@KVP@casing}%
2559 \fi
2560 % == Calendars ==
2561 \ifx\bbl@KVP@calendar\@nnil
2562 \edef\bbl@KVP@calendar{\bbl@cl{calpr}}%
2563 \fi
2564 \def\bbl@tempe##1 ##2\@@{% Get first calendar
2565 \def\bbl@tempa{##1}}%
2566 \bbl@exp{\\\bbl@tempe\bbl@KVP@calendar\space\\\@@}%
2567 \def\bbl@tempe##1.##2.##3\@@{%
2568 \def\bbl@tempc{##1}%
2569 \def\bbl@tempb{##2}}%
2570 \expandafter\bbl@tempe\bbl@tempa..\@@
2571 \bbl@csarg\edef{calpr@\languagename}{%
2572 \ifx\bbl@tempc\@empty\else
2573 calendar=\bbl@tempc
2574 \fi
2575 \ifx\bbl@tempb\@empty\else
2576 , variant=\bbl@tempb
2577 \fi}%
2578 % == engine specific extensions ==
2579 % Defined in XXXbabel.def
2580 \bbl@provide@extra{#2}%
2581 % == require.babel in ini ==
2582 % To load or reaload the babel-*.tex, if require.babel in ini
2583 \ifx\bbl@beforestart\relax\else % But not in doc aux or body
2584 \bbl@ifunset{bbl@rqtex@\languagename}{}%
2585 {\expandafter\ifx\csname bbl@rqtex@\languagename\endcsname\@empty\else
2586 \let\BabelBeforeIni\@gobbletwo
2587 \chardef\atcatcode=\catcode`\@
2588 \catcode`\@=11\relax
2589 \def\CurrentOption{#2}%
2590 \bbl@input@texini{\bbl@cs{rqtex@\languagename}}%
2591 \catcode`\@=\atcatcode
2592 \let\atcatcode\relax
2593 \global\bbl@csarg\let{rqtex@\languagename}\relax
2594 \fi}%
2595 \bbl@foreach\bbl@calendars{%
2596 \bbl@ifunset{bbl@ca@##1}{%
2597 \chardef\atcatcode=\catcode`\@
2598 \catcode`\@=11\relax
2599 \InputIfFileExists{babel-ca-##1.tex}{}{}%
2600 \catcode`\@=\atcatcode
2601 \let\atcatcode\relax}%
2602 {}}%
2603 \fi
2604 % == frenchspacing ==
2605 \ifcase\bbl@howloaded\in@true\else\in@false\fi
2606 \ifin@\else\bbl@xin@{typography/frenchspacing}{\bbl@key@list}\fi
2607 \ifin@
2608 \bbl@extras@wrap{\\\bbl@pre@fs}%
2609 {\bbl@pre@fs}%
2610 {\bbl@post@fs}%
```

```
2611 \fi
2612 % == transforms ==
2613 % > luababel.def
2614 \def\CurrentOption{#2}%
2615 \@nameuse{bbl@icsave@#2}%
2616 % == main ==
2617 \ifx\bbl@KVP@main\@nnil % Restore only if not 'main'
2618 \let\languagename\bbl@savelangname
2619 \chardef\localeid\bbl@savelocaleid\relax
2620 \fi
2621 % == hyphenrules (apply if current) ==
2622 \ifx\bbl@KVP@hyphenrules\@nnil\else
2623 \ifnum\bbl@savelocaleid=\localeid
2624 \language\@nameuse{l@\languagename}%
2625 \fi
2626 \fi}
```
Depending on whether or not the language exists (based on \date<language>), we define two macros. Remember \bbl@startcommands opens a group.

```
2627 \def\bbl@provide@new#1{%
2628 \@namedef{date#1}{}% marks lang exists - required by \StartBabelCommands
2629 \@namedef{extras#1}{}%
2630 \@namedef{noextras#1}{}%
2631 \bbl@startcommands*{#1}{captions}%
2632 \ifx\bbl@KVP@captions\@nnil % and also if import, implicit
2633 \def\bbl@tempb##1{% elt for \bbl@captionslist
2634 \ifx##1\@nnil\else
2635 \bbl@exp{%
2636 \\\SetString\\##1{%
2637 \\\bbl@nocaption{\bbl@stripslash##1}{#1\bbl@stripslash##1}}}%
2638 \expandafter\bbl@tempb
2639 \fi}%
2640 \expandafter\bbl@tempb\bbl@captionslist\@nnil
2641 \else
2642 \ifx\bbl@initoload\relax
2643 \bbl@read@ini{\bbl@KVP@captions}2% % Here letters cat = 11
2644 \sqrt{a} 2642645 \bbl@read@ini{\bbl@initoload}2% % Same
2646 \fi
2647 \fi
2648 \StartBabelCommands*{#1}{date}%
2649 \ifx\bbl@KVP@date\@nnil
2650 \bbl@exp{%
2651 \\\SetString\\\today{\\\bbl@nocaption{today}{#1today}}}%
2652 \else
2653 \bbl@savetoday
2654 \bbl@savedate
2655 \fi
2656 \bbl@endcommands
2657 \bbl@load@basic{#1}%
2658 % == hyphenmins == (only if new)
2659 \bbl@exp{%
2660 \gdef\<#1hyphenmins>{%
2661 {\bbl@ifunset{bbl@lfthm@#1}{2}{\bbl@cs{lfthm@#1}}}%
2662 {\bbl@ifunset{bbl@rgthm@#1}{3}{\bbl@cs{rgthm@#1}}}}}%
2663 % == hyphenrules (also in renew) ==
2664 \bbl@provide@hyphens{#1}%
2665 \ifx\bbl@KVP@main\@nnil\else
2666 \expandafter\main@language\expandafter{#1}%
2667 \fi}
2668 %
2669 \def\bbl@provide@renew#1{%
2670 \ifx\bbl@KVP@captions\@nnil\else
```

```
2671 \StartBabelCommands*{#1}{captions}%
2672 \bbl@read@ini{\bbl@KVP@captions}2% % Here all letters cat = 11
2673 \EndBabelCommands
2674 \fi
2675 \ifx\bbl@KVP@date\@nnil\else
2676 \StartBabelCommands*{#1}{date}%
2677 \bbl@savetoday
2678 \bbl@savedate
2679 \EndBabelCommands
2680 \fi
2681 % == hyphenrules (also in new) ==
2682 \ifx\bbl@lbkflag\@empty
2683 \bbl@provide@hyphens{#1}%
2684 \fi}
```
Load the basic parameters (ids, typography, counters, and a few more), while captions and dates are left out. But it may happen some data has been loaded before automatically, so we first discard the saved values. (TODO. But preserving previous values would be useful.)

```
2685 \def\bbl@load@basic#1{%
2686 \ifcase\bbl@howloaded\or\or
2687 \ifcase\csname bbl@llevel@\languagename\endcsname
2688 \bbl@csarg\let{lname@\languagename}\relax
2689 \fi
2690 \fi
2691 \bbl@ifunset{bbl@lname@#1}%
2692 {\def\BabelBeforeIni##1##2{%
2693 \begingroup
2694 \let\bbl@ini@captions@aux\@gobbletwo
2695 \def\bbl@inidate ####1.####2.####3.####4\relax ####5####6{}%
2696 \bbl@read@ini{##1}1%
2697 \ifx\bbl@initoload\relax\endinput\fi
2698 \endgroup}%
2699 \begingroup % boxed, to avoid extra spaces:
2700 \ifx\bbl@initoload\relax
2701 \bbl@input@texini{#1}%
2702 \else
2703 \setbox\z@\hbox{\BabelBeforeIni{\bbl@initoload}{}}%
2704 \fi
2705 \endgroup}%
2706 {}}
```
The hyphenrules option is handled with an auxiliary macro. This macro is called in three cases: when a language is first declared with \babelprovide, with hyphenrules and with import.

```
2707 \def\bbl@provide@hyphens#1{%
2708 \@tempcnta\m@ne % a flag
2709 \ifx\bbl@KVP@hyphenrules\@nnil\else
2710 \bbl@replace\bbl@KVP@hyphenrules{ }{,}%
2711 \bbl@foreach\bbl@KVP@hyphenrules{%
2712 \ifnum\@tempcnta=\m@ne % if not yet found
2713 \bbl@ifsamestring{##1}{+}%
2714 {\bbl@carg\addlanguage{l@##1}}%
2715 {}%
2716 \bbl@ifunset{l@##1}% After a possible +
2717 {}
2718 {\@tempcnta\@nameuse{l@##1}}%
2719 \fi}%
2720 \ifnum\@tempcnta=\m@ne
2721 \bbl@warning{%
2722 Requested 'hyphenrules' for '\languagename' not found:\\%
2723 \bbl@KVP@hyphenrules.\\%
2724 Using the default value. Reported}%
2725 \fi
2726 \fi
2727 \ifnum\@tempcnta=\m@ne % if no opt or no language in opt found
```

```
2728 \ifx\bbl@KVP@captions@@\@nnil % TODO. Hackish. See above.
2729 \bbl@ifunset{bbl@hyphr@#1}{}% use value in ini, if exists
2730 {\bbl@exp{\\\bbl@ifblank{\bbl@cs{hyphr@#1}}}%
2731 {}%
2732 {\bbl@ifunset{l@\bbl@cl{hyphr}}%
2733 {}% if hyphenrules found:
2734 {\@tempcnta\@nameuse{l@\bbl@cl{hyphr}}}}}%
2735 \times 1612736 \fi
2737 \bbl@ifunset{l@#1}%
2738 {\ifnum\@tempcnta=\m@ne
2739 \bbl@carg\adddialect{l@#1}\language
2740 \else
2741 \bbl@carg\adddialect{l@#1}\@tempcnta
2742 \fi}%
2743 {\ifnum\@tempcnta=\m@ne\else
2744 \global\bbl@carg\chardef{l@#1}\@tempcnta
2745 \fi}}
```
The reader of babel-...tex files. We reset temporarily some catcodes.

```
2746 \def\bbl@input@texini#1{%
```

```
2747 \bbl@bsphack
2748 \bbl@exp{%
2749 \catcode`\\\%=14 \catcode`\\\\=0
2750 \catcode`\\\{=1 \catcode`\\\}=2
2751 \lowercase{\\\InputIfFileExists{babel-#1.tex}{}{}}%
2752 \catcode`\\\%=\the\catcode`\%\relax
2753 \catcode`\\\\=\the\catcode`\\\relax
2754 \catcode`\\\{=\the\catcode`\{\relax
2755 \catcode`\\\}=\the\catcode`\}\relax}%
2756 \bbl@esphack}
```
The following macros read and store ini files (but don't process them). For each line, there are 3 possible actions: ignore if starts with ;, switch section if starts with [, and store otherwise. There are used in the first step of \bbl@read@ini.

```
2757 \def\bbl@iniline#1\bbl@iniline{%
2758 \@ifnextchar[\bbl@inisect{\@ifnextchar;\bbl@iniskip\bbl@inistore}#1\@@}% ]
2759 \def\bbl@inisect[#1]#2\@@{\def\bbl@section{#1}}
2760 \def\bbl@iniskip#1\@@{}% if starts with ;
2761 \def\bbl@inistore#1=#2\@@{% full (default)
2762 \bbl@trim@def\bbl@tempa{#1}%
2763 \bbl@trim\toks@{#2}%
2764 \bbl@xin@{;\bbl@section/\bbl@tempa;}{\bbl@key@list}%
2765 \ifin@\else
2766 \bbl@xin@{,identification/include.}%
2767 {, \bbl@section/\bbl@tempa}%
2768 \ifin@\xdef\bbl@included@inis{\the\toks@}\fi
2769 \bbl@exp{%
2770 \\\q@addto@macro\\\bbl@inidata{%
2771 \\\bbl@elt{\bbl@section}{\bbl@tempa}{\the\toks@}}}%
2772 \fi}
2773 \def\bbl@inistore@min#1=#2\@@{% minimal (maybe set in \bbl@read@ini)
2774 \bbl@trim@def\bbl@tempa{#1}%
2775 \bbl@trim\toks@{#2}%
2776 \bbl@xin@{.identification.}{.\bbl@section.}%
2777 \ifin@
2778 \bbl@exp{\\\q@addto@macro\\\bbl@inidata{%
2779 \\\bbl@elt{identification}{\bbl@tempa}{\the\toks@}}}%
2780 \fi}
```
Now, the 'main loop', which **\*\*must be executed inside a group\*\***. At this point, \bbl@inidata may contain data declared in \babelprovide, with 'slashed' keys. There are 3 steps: first read the ini file and store it; then traverse the stored values, and process some groups if required (date, captions, labels, counters); finally, 'export' some values by defining global macros (identification, typography,

characters, numbers). The second argument is 0 when called to read the minimal data for fonts; with \babelprovide it's either 1 or 2.

```
2781 \def\bbl@loop@ini{%
2782 \loop
2783 \if T\ifeof\bbl@readstream F\fi T\relax % Trick, because inside \loop
2784 \endlinechar\m@ne
2785 \read\bbl@readstream to \bbl@line
2786 \endlinechar`\^^M
2787 \ifx\bbl@line\@empty\else
2788 \expandafter\bbl@iniline\bbl@line\bbl@iniline
2789 \fi
2790 \repeat}
2791 \ifx\bbl@readstream\@undefined
2792 \csname newread\endcsname\bbl@readstream
2793 \fi
2794 \def\bbl@read@ini#1#2{%
2795 \global\let\bbl@extend@ini\@gobble
2796 \openin\bbl@readstream=babel-#1.ini
2797 \ifeof\bbl@readstream
2798 \bbl@error{no-ini-file}{#1}{}{}%
2799 \else
2800 % == Store ini data in \bbl@inidata ==
2801 \catcode`\[=12 \catcode`\]=12 \catcode`\==12 \catcode`\&=12
2802 \catcode`\;=12 \catcode`\|=12 \catcode`\%=14 \catcode`\-=12
2803 \bbl@info{Importing
2804 \ifcase#2font and identification \or basic \fi
2805 data for \languagename\\%
2806 from babel-#1.ini. Reported}%
2807 \ifnum#2=\z@
2808 \global\let\bbl@inidata\@empty
2809 \let\bbl@inistore\bbl@inistore@min % Remember it's local
2810 \fi
2811 \def\bbl@section{identification}%
2812 \bbl@exp{\\\bbl@inistore tag.ini=#1\\\@@}%
2813 \bbl@inistore load.level=#2\@@
2814 \bbl@loop@ini
2815 % == Process stored data ==
2816 \bbl@csarg\xdef{lini@\languagename}{#1}%
2817 \bbl@read@ini@aux
2818 % == 'Export' data ==
2819 \bbl@ini@exports{#2}%
2820 \global\bbl@csarg\let{inidata@\languagename}\bbl@inidata
2821 \global\let\bbl@inidata\@empty
2822 \bbl@exp{\\\bbl@add@list\\\bbl@ini@loaded{\languagename}}%
2823 \bbl@toglobal\bbl@ini@loaded
2824 \fi
2825 \closein\bbl@readstream}
2826 \def\bbl@read@ini@aux{%
2827 \let\bbl@savestrings\@empty
2828 \let\bbl@savetoday\@empty
2829 \let\bbl@savedate\@empty
2830 \def\bbl@elt##1##2##3{%
2831 \def\bbl@section{##1}%
2832 \in@{=date.}{=##1}% Find a better place
2833 \ifin@
2834 \bbl@ifunset{bbl@inikv@##1}%
2835 {\bbl@ini@calendar{##1}}%
2836 {}%
2837 \fi
2838 \bbl@ifunset{bbl@inikv@##1}{}%
2839 {\csname bbl@inikv@##1\endcsname{##2}{##3}}}%
2840 \bbl@inidata}
```
A variant to be used when the ini file has been already loaded, because it's not the first \babelprovide for this language.

```
2841 \def\bbl@extend@ini@aux#1{%
2842 \bbl@startcommands*{#1}{captions}%
2843 % Activate captions/... and modify exports
2844 \bbl@csarg\def{inikv@captions.licr}##1##2{%
2845 \setlocalecaption{#1}{##1}{##2}}%
2846 \def\bbl@inikv@captions##1##2{%
2847 \bbl@ini@captions@aux{##1}{##2}}%
2848 \def\bbl@stringdef##1##2{\gdef##1{##2}}%
2849 \def\bbl@exportkey##1##2##3{%
2850 \bbl@ifunset{bbl@@kv@##2}{}%
2851 {\expandafter\ifx\csname bbl@@kv@##2\endcsname\@empty\else
2852 \bbl@exp{\global\let\<bbl@##1@\languagename>\<bbl@@kv@##2>}%
2853 \fi}}%
2854 % As with \bbl@read@ini, but with some changes
2855 \bbl@read@ini@aux
2856 \bbl@ini@exports\tw@
2857 % Update inidata@lang by pretending the ini is read.
2858 \def\bbl@elt##1##2##3{%
2859 \def\bbl@section{##1}%
2860 \bbl@iniline##2=##3\bbl@iniline}%
2861 \csname bbl@inidata@#1\endcsname
2862 \global\bbl@csarg\let{inidata@#1}\bbl@inidata
2863 \StartBabelCommands*{#1}{date}% And from the import stuff
2864 \def\bbl@stringdef##1##2{\gdef##1{##2}}%
2865 \bbl@savetoday
2866 \bbl@savedate
2867 \bbl@endcommands}
```
A somewhat hackish tool to handle calendar sections. TODO. To be improved.

```
2868 \def\bbl@ini@calendar#1{%
2869 \lowercase{\def\bbl@tempa{=#1=}}%
2870 \bbl@replace\bbl@tempa{=date.gregorian}{}%
2871 \bbl@replace\bbl@tempa{=date.}{}%
2872 \in@{.licr=}{#1=}%
2873 \ifin@
2874 \ifcase\bbl@engine
2875 \bbl@replace\bbl@tempa{.licr=}{}%
2876 \else
2877 \let\bbl@tempa\relax
2878 \fi
2879 \fi
2880 \ifx\bbl@tempa\relax\else
2881 \bbl@replace\bbl@tempa{=}{}%
2882 \ifx\bbl@tempa\@empty\else
2883 \xdef\bbl@calendars{\bbl@calendars,\bbl@tempa}%
2884 \fi
2885 \bbl@exp{%
2886 \def\<bbl@inikv@#1>####1####2{%
2887 \\\bbl@inidate####1...\relax{####2}{\bbl@tempa}}}%
2888 \fi}
```
A key with a slash in \babelprovide replaces the value in the ini file (which is ignored altogether). The mechanism is simple (but suboptimal): add the data to the ini one (at this point the ini file has not yet been read), and define a dummy macro. When the ini file is read, just skip the corresponding key and reset the macro (in \bbl@inistore above).

```
2889 \def\bbl@renewinikey#1/#2\@@#3{%
2890 \edef\bbl@tempa{\zap@space #1 \@empty}% section
2891 \edef\bbl@tempb{\zap@space #2 \@empty}% key
2892 \bbl@trim\toks@{#3}% value
2893 \bbl@exp{%
2894 \edef\\\bbl@key@list{\bbl@key@list \bbl@tempa/\bbl@tempb;}%
```
2895 \\\q@addto@macro\\\bbl@inidata{% \\\bbl@elt{\bbl@tempa}{\bbl@tempb}{\the\toks@}}}}%

The previous assignments are local, so we need to export them. If the value is empty, we can provide a default value.

```
2897 \def\bbl@exportkey#1#2#3{%
2898 \bbl@ifunset{bbl@@kv@#2}%
2899 {\bbl@csarg\gdef{#1@\languagename}{#3}}%
2900 {\expandafter\ifx\csname bbl@@kv@#2\endcsname\@empty
2901 \bbl@csarg\gdef{#1@\languagename}{#3}%
2902 \else
2903 \bbl@exp{\global\let\<bbl@#1@\languagename>\<bbl@@kv@#2>}%
2904 \fi}}
```
Key-value pairs are treated differently depending on the section in the ini file. The following macros are the readers for identification and typography. Note \bbl@ini@exports is called always (via \bbl@inisec), while \bbl@after@ini must be called explicitly after \bbl@read@ini if necessary. Although BCP 47 doesn't treat '-x-' as an extension, the CLDR and many other sources do (as a *private use extension*). For consistency with other single-letter subtags or 'singletons', here is considered an extension, too.

```
2905 \def\bbl@iniwarning#1{%
2906 \bbl@ifunset{bbl@@kv@identification.warning#1}{}%
2907 {\bbl@warning{%
2908 From babel-\bbl@cs{lini@\languagename}.ini:\\%
2909 \bbl@cs{@kv@identification.warning#1}\\%
2910 Reported }}}
2911 %
2912 \let\bbl@release@transforms\@empty
2913 \let\bbl@release@casing\@empty
2914 \def\bbl@ini@exports#1{%
2915 % Identification always exported
2916 \bbl@iniwarning{}%
2917 \ifcase\bbl@engine
2918 \bbl@iniwarning{.pdflatex}%
2919 \or
2920 \bbl@iniwarning{.lualatex}%
2921 \or
2922 \bbl@iniwarning{.xelatex}%
2923 \fi%
2924 \bbl@exportkey{llevel}{identification.load.level}{}%
2925 \bbl@exportkey{elname}{identification.name.english}{}%
2926 \bbl@exp{\\\bbl@exportkey{lname}{identification.name.opentype}%
2927 {\csname bbl@elname@\languagename\endcsname}}%
2928 \bbl@exportkey{tbcp}{identification.tag.bcp47}{}%
2929 % Somewhat hackish. TODO:
2930 \bbl@exportkey{casing}{identification.tag.bcp47}{}%
2931 \bbl@exportkey{lbcp}{identification.language.tag.bcp47}{}%
2932 \bbl@exportkey{lotf}{identification.tag.opentype}{dflt}%
2933 \bbl@exportkey{esname}{identification.script.name}{}%
2934 \bbl@exp{\\\bbl@exportkey{sname}{identification.script.name.opentype}%
2935 {\csname bbl@esname@\languagename\endcsname}}%
2936 \bbl@exportkey{sbcp}{identification.script.tag.bcp47}{}%
2937 \bbl@exportkey{sotf}{identification.script.tag.opentype}{DFLT}%
2938 \bbl@exportkey{rbcp}{identification.region.tag.bcp47}{}%
2939 \bbl@exportkey{vbcp}{identification.variant.tag.bcp47}{}%
2940 \bbl@exportkey{extt}{identification.extension.t.tag.bcp47}{}%
2941 \bbl@exportkey{extu}{identification.extension.u.tag.bcp47}{}%
2942 \bbl@exportkey{extx}{identification.extension.x.tag.bcp47}{}%
2943 % Also maps bcp47 -> languagename
2944 \ifbbl@bcptoname
2945 \bbl@csarg\xdef{bcp@map@\bbl@cl{tbcp}}{\languagename}%
2946 \fi
2947 \ifcase\bbl@engine\or
2948 \directlua{%
```

```
2949 Babel.locale_props[\the\bbl@cs{id@@\languagename}].script
2950 = ' \bb{Q} \cdot \{ \text{sbcp} \}2951 \fi
2952 % Conditional
2953 \ifnum#1>\z@ % 0 = only info, 1, 2 = basic, (re)new
2954 \bbl@exportkey{calpr}{date.calendar.preferred}{}%
2955 \bbl@exportkey{lnbrk}{typography.linebreaking}{h}%
2956 \bbl@exportkey{hyphr}{typography.hyphenrules}{}%
2957 \bbl@exportkey{lfthm}{typography.lefthyphenmin}{2}%
2958 \bbl@exportkey{rgthm}{typography.righthyphenmin}{3}%
2959 \bbl@exportkey{prehc}{typography.prehyphenchar}{}%
2960 \bbl@exportkey{hyotl}{typography.hyphenate.other.locale}{}%
2961 \bbl@exportkey{hyots}{typography.hyphenate.other.script}{}%
2962 \bbl@exportkey{intsp}{typography.intraspace}{}%
2963 \bbl@exportkey{frspc}{typography.frenchspacing}{u}%
2964 \bbl@exportkey{chrng}{characters.ranges}{}%
2965 \bbl@exportkey{quote}{characters.delimiters.quotes}{}%
2966 \bbl@exportkey{dgnat}{numbers.digits.native}{}%
2967 \ifnum#1=\tw@ % only (re)new
2968 \bbl@exportkey{rqtex}{identification.require.babel}{}%
2969 \bbl@toglobal\bbl@savetoday
2970 \bbl@toglobal\bbl@savedate
2971 \bbl@savestrings
2972 \fi
2973 \fi}
```
A shared handler for key=val lines to be stored in \bbl@@kv@<section>.<key>.

```
2974 \def\bbl@inikv#1#2{% key=value
2975 \toks@{#2}% This hides #'s from ini values
2976 \bbl@csarg\edef{@kv@\bbl@section.#1}{\the\toks@}}
```
By default, the following sections are just read. Actions are taken later.

```
2977 \let\bbl@inikv@identification\bbl@inikv
2978 \let\bbl@inikv@date\bbl@inikv
2979 \let\bbl@inikv@typography\bbl@inikv
2980 \let\bbl@inikv@numbers\bbl@inikv
```
The characters section also stores the values, but casing is treated in a different fashion. Much like transforms, a set of commands calling the parser are stored in \bbl@release@casing, which is executed in \babelprovide.

```
2981 \def\bbl@maybextx{-\bbl@csarg\ifx{extx@\languagename}\@empty x-\fi}
2982 \def\bbl@inikv@characters#1#2{%
2983 \bbl@ifsamestring{#1}{casing}% eg, casing = uV
2984 {\bbl@exp{%
2985 \\\g@addto@macro\\\bbl@release@casing{%
2986 \\\bbl@casemapping{}{\languagename}{\unexpanded{#2}}}}}%
2987 {\in@{$casing.}{$#1}% eg, casing.Uv = uV
2988 \ifin@
2989 \lowercase{\def\bbl@tempb{#1}}%
2990 \bbl@replace\bbl@tempb{casing.}{}%
2991 \bbl@exp{\\\g@addto@macro\\\bbl@release@casing{%
2992 \\\bbl@casemapping
2993 {\\\bbl@maybextx\bbl@tempb}{\languagename}{\unexpanded{#2}}}}%
2994 \leq \leq \leq2995 \bbl@inikv{#1}{#2}%
2996 \fi}}
```
Additive numerals require an additional definition. When .1 is found, two macros are defined – the basic one, without .1 called by \localenumeral, and another one preserving the trailing .1 for the 'units'.

```
2997 \def\bbl@inikv@counters#1#2{%
2998 \bbl@ifsamestring{#1}{digits}%
2999 {\bbl@error{digits-is-reserved}{}{}{}}%
3000 {}%
```

```
3001 \def\bbl@tempc{#1}%
3002 \bbl@trim@def{\bbl@tempb*}{#2}%
3003 \in@{.1$}{#1$}%
3004 \ifin@
3005 \bbl@replace\bbl@tempc{.1}{}%
3006 \bbl@csarg\protected@xdef{cntr@\bbl@tempc @\languagename}{%
3007 \noexpand\bbl@alphnumeral{\bbl@tempc}}%
3008 \fi
3009 \in@{.F.}{#1}%
3010 \ifin@\else\in@{.S.}{#1}\fi
3011 \ifin@
3012 \bbl@csarg\protected@xdef{cntr@#1@\languagename}{\bbl@tempb*}%
3013 \else
3014 \toks@{}% Required by \bbl@buildifcase, which returns \bbl@tempa
3015 \expandafter\bbl@buildifcase\bbl@tempb* \\ % Space after \\
3016 \bbl@csarg{\global\expandafter\let}{cntr@#1@\languagename}\bbl@tempa
3017 \fi}
```
Now captions and captions.licr, depending on the engine. And below also for dates. They rely on a few auxiliary macros. It is expected the ini file provides the complete set in Unicode and LICR, in that order.

```
3018 \ifcase\bbl@engine
3019 \bbl@csarg\def{inikv@captions.licr}#1#2{%
3020 \bbl@ini@captions@aux{#1}{#2}}
3021 \else
3022 \def\bbl@inikv@captions#1#2{%
3023 \bbl@ini@captions@aux{#1}{#2}}
3024 \fi
```
The auxiliary macro for captions define \<caption>name.

```
3025 \def\bbl@ini@captions@template#1#2{% string language tempa=capt-name
3026 \bbl@replace\bbl@tempa{.template}{}%
3027 \def\bbl@toreplace{#1{}}%
3028 \bbl@replace\bbl@toreplace{[ ]}{\nobreakspace{}}%
3029 \bbl@replace\bbl@toreplace{[[}{\csname}%
3030 \bbl@replace\bbl@toreplace{[}{\csname the}%
3031 \bbl@replace\bbl@toreplace{]]}{name\endcsname{}}%
3032 \bbl@replace\bbl@toreplace{]}{\endcsname{}}%
3033 \bbl@xin@{,\bbl@tempa,}{,chapter,appendix,part,}%
3034 \ifin@
3035 \@nameuse{bbl@patch\bbl@tempa}%
3036 \global\bbl@csarg\let{\bbl@tempa fmt@#2}\bbl@toreplace
3037 \fi
3038 \bbl@xin@{,\bbl@tempa,}{,figure,table,}%
3039 \ifin@
3040 \global\bbl@csarg\let{\bbl@tempa fmt@#2}\bbl@toreplace
3041 \bbl@exp{\gdef\<fnum@\bbl@tempa>{%
3042 \\\bbl@ifunset{bbl@\bbl@tempa fmt@\\\languagename}%
3043 {\[fnum@\bbl@tempa]}%
3044 {\\\@nameuse{bbl@\bbl@tempa fmt@\\\languagename}}}}%
3045 \fi}
3046 \def\bbl@ini@captions@aux#1#2{%
3047 \bbl@trim@def\bbl@tempa{#1}%
3048 \bbl@xin@{.template}{\bbl@tempa}%
3049 \ifin@
3050 \bbl@ini@captions@template{#2}\languagename
3051 \else
3052 \bbl@ifblank{#2}%
3053 {\bbl@exp{%
3054 \toks@{\\\bbl@nocaption{\bbl@tempa}{\languagename\bbl@tempa name}}}}%
3055 {\bbl@trim\toks@{#2}}%
3056 \bbl@exp{%
3057 \\\bbl@add\\\bbl@savestrings{%
3058 \\\SetString\<\bbl@tempa name>{\the\toks@}}}%
```
 \toks@\expandafter{\bbl@captionslist}% \bbl@exp{\\\in@{\<\bbl@tempa name>}{\the\toks@}}% \ifin@\else \bbl@exp{% \\\bbl@add\<bbl@extracaps@\languagename>{\<\bbl@tempa name>}% \\\bbl@toglobal\<bbl@extracaps@\languagename>}% \fi \fi}

**Labels.** Captions must contain just strings, no format at all, so there is new group in ini files.

```
3067 \def\bbl@list@the{%
3068 part,chapter,section,subsection,subsubsection,paragraph,%
3069 subparagraph,enumi,enumii,enumiii,enumiv,equation,figure,%
3070 table,page,footnote,mpfootnote,mpfn}
3071 \def\bbl@map@cnt#1{% #1:roman,etc, // #2:enumi,etc
3072 \bbl@ifunset{bbl@map@#1@\languagename}%
3073 {\@nameuse{#1}}%
3074 {\@nameuse{bbl@map@#1@\languagename}}}
3075 \def\bbl@inikv@labels#1#2{%
3076 \in@{.map}{#1}%
3077 \ifin@
3078 \ifx\bbl@KVP@labels\@nnil\else
3079 \bbl@xin@{ map }{ \bbl@KVP@labels\space}%
3080 \ifin@
3081 \def\bbl@tempc{#1}%
3082 \bbl@replace\bbl@tempc{.map}{}%
3083 \in@{,#2,}{,arabic,roman,Roman,alph,Alph,fnsymbol,}%
3084 \bbl@exp{%
3085 \gdef\<bbl@map@\bbl@tempc @\languagename>%
3086 {\ifin@\<#2>\else\\\localecounter{#2}\fi}}%
3087 \bbl@foreach\bbl@list@the{%
3088 \bbl@ifunset{the##1}{}%
3089 {\bbl@exp{\let\\\bbl@tempd\<the##1>}%
3090 \bbl@exp{%
3091 \\\bbl@sreplace\<the##1>%
3092 {\<\bbl@tempc>{##1}}{\\\bbl@map@cnt{\bbl@tempc}{##1}}%
3093 \\\bbl@sreplace\<the##1>%
3094 {\<\@empty @\bbl@tempc>\<c@##1>}{\\\bbl@map@cnt{\bbl@tempc}{##1}}}%
3095 \expandafter\ifx\csname the##1\endcsname\bbl@tempd\else
3096 \toks@\expandafter\expandafter\expandafter{%
3097 \csname the##1\endcsname}%
3098 \expandafter\xdef\csname the##1\endcsname{{\the\toks@}}%
3099 \fi}}%
3100 \fi
3101 \fi
3102 %
3103 \else
3104 %
3105 % The following code is still under study. You can test it and make
3106 % suggestions. Eg, enumerate.2 = ([enumi]).([enumii]). It's
3107 % language dependent.
3108 \in@{enumerate.}{#1}%
3109 \ifin@
3110 \def\bbl@tempa{#1}%
3111 \bbl@replace\bbl@tempa{enumerate.}{}%
3112 \def\bbl@toreplace{#2}%
3113 \bbl@replace\bbl@toreplace{[ ]}{\nobreakspace{}}%
3114 \bbl@replace\bbl@toreplace{[}{\csname the}%
3115 \bbl@replace\bbl@toreplace{]}{\endcsname{}}%
3116 \toks@\expandafter{\bbl@toreplace}%
3117 % TODO. Execute only once:
3118 \bbl@exp{%
3119 \\\bbl@add\<extras\languagename>{%
```

```
3120 \\\babel@save\<labelenum\romannumeral\bbl@tempa>%
3121 \def\<labelenum\romannumeral\bbl@tempa>{\the\toks@}}%
3122 \\\bbl@toglobal\<extras\languagename>}%
3123 \fi
3124 \fi}
```
To show correctly some captions in a few languages, we need to patch some internal macros, because the order is hardcoded. For example, in Japanese the chapter number is surrounded by two string, while in Hungarian is placed after. These replacement works in many classes, but not all. Actually, the following lines are somewhat tentative.

```
3125 \def\bbl@chaptype{chapter}
3126 \ifx\@makechapterhead\@undefined
3127 \let\bbl@patchchapter\relax
3128 \else\ifx\thechapter\@undefined
3129 \let\bbl@patchchapter\relax
3130 \else\ifx\ps@headings\@undefined
3131 \let\bbl@patchchapter\relax
3132 \else
3133 \def\bbl@patchchapter{%
3134 \global\let\bbl@patchchapter\relax
3135 \gdef\bbl@chfmt{%
3136 \bbl@ifunset{bbl@\bbl@chaptype fmt@\languagename}%
3137 {\@chapapp\space\thechapter}
3138 {\@nameuse{bbl@\bbl@chaptype fmt@\languagename}}}
3139 \bbl@add\appendix{\def\bbl@chaptype{appendix}}% Not harmful, I hope
3140 \bbl@sreplace\ps@headings{\@chapapp\ \thechapter}{\bbl@chfmt}%
3141 \bbl@sreplace\chaptermark{\@chapapp\ \thechapter}{\bbl@chfmt}%
3142 \bbl@sreplace\@makechapterhead{\@chapapp\space\thechapter}{\bbl@chfmt}%
3143 \bbl@toglobal\appendix
3144 \bbl@toglobal\ps@headings
3145 \bbl@toglobal\chaptermark
3146 \bbl@toglobal\@makechapterhead}
3147 \let\bbl@patchappendix\bbl@patchchapter
3148 \fi\fi\fi
3149 \ifx\@part\@undefined
3150 \let\bbl@patchpart\relax
3151 \else
3152 \def\bbl@patchpart{%
3153 \global\let\bbl@patchpart\relax
3154 \gdef\bbl@partformat{%
3155 \bbl@ifunset{bbl@partfmt@\languagename}%
3156 {\partname\nobreakspace\thepart}
3157 {\@nameuse{bbl@partfmt@\languagename}}}
3158 \bbl@sreplace\@part{\partname\nobreakspace\thepart}{\bbl@partformat}%
3159 \bbl@toglobal\@part}
3160 \fi
```
**Date.** Arguments (year, month, day) are *not* protected, on purpose. In \today, arguments are always gregorian, and therefore always converted with other calendars. TODO. Document

```
3161 \let\bbl@calendar\@empty
3162 \DeclareRobustCommand\localedate[1][]{\bbl@localedate{#1}}
3163 \def\bbl@localedate#1#2#3#4{%
3164 \begingroup
3165 \edef\bbl@they{#2}%
3166 \edef\bbl@them{#3}%
3167 \edef\bbl@thed{#4}%
3168 \edef\bbl@tempe{%
3169 \bbl@ifunset{bbl@calpr@\languagename}{}{\bbl@cl{calpr}},%
3170 #1}%
3171 \bbl@replace\bbl@tempe{ }{}%
3172 \bbl@replace\bbl@tempe{CONVERT}{convert=}% Hackish
3173 \bbl@replace\bbl@tempe{convert}{convert=}%
3174 \let\bbl@ld@calendar\@empty
3175 \let\bbl@ld@variant\@empty
```

```
3176 \let\bbl@ld@convert\relax
3177 \def\bbl@tempb##1=##2\@@{\@namedef{bbl@ld@##1}{##2}}%
3178 \bbl@foreach\bbl@tempe{\bbl@tempb##1\@@}%
3179 \bbl@replace\bbl@ld@calendar{gregorian}{}%
3180 \ifx\bbl@ld@calendar\@empty\else
3181 \ifx\bbl@ld@convert\relax\else
3182 \babelcalendar[\bbl@they-\bbl@them-\bbl@thed]%
3183 {\bbl@ld@calendar}\bbl@they\bbl@them\bbl@thed
3184 \fi
3185 \fi
3186 \@nameuse{bbl@precalendar}% Remove, eg, +, -civil (-ca-islamic)
3187 \edef\bbl@calendar{% Used in \month..., too
3188 \bbl@ld@calendar
3189 \ifx\bbl@ld@variant\@empty\else
3190 .\bbl@ld@variant
3191 \fi}%
3192 \bbl@cased
3193 {\@nameuse{bbl@date@\languagename @\bbl@calendar}%
3194 \bbl@they\bbl@them\bbl@thed}%
3195 \endgroup}
3196 % eg: 1=months, 2=wide, 3=1, 4=dummy, 5=value, 6=calendar
3197 \def\bbl@inidate#1.#2.#3.#4\relax#5#6{% TODO - ignore with 'captions'
3198 \bbl@trim@def\bbl@tempa{#1.#2}%
3199 \bbl@ifsamestring{\bbl@tempa}{months.wide}% to savedate
3200 {\bbl@trim@def\bbl@tempa{#3}%
3201 \bbl@trim\toks@{#5}%
3202 \@temptokena\expandafter{\bbl@savedate}%
3203 \bbl@exp{% Reverse order - in ini last wins
3204 \def\\\bbl@savedate{%
3205 \\\SetString\<month\romannumeral\bbl@tempa#6name>{\the\toks@}%
3206 \the\@temptokena}}}%
3207 {\bbl@ifsamestring{\bbl@tempa}{date.long}% defined now
3208 {\lowercase{\def\bbl@tempb{#6}}%
3209 \bbl@trim@def\bbl@toreplace{#5}%
3210 \bbl@TG@@date
3211 \global\bbl@csarg\let{date@\languagename @\bbl@tempb}\bbl@toreplace
3212 \ifx\bbl@savetoday\@empty
3213 \bbl@exp{% TODO. Move to a better place.
3214 \\\AfterBabelCommands{%
3215 \def\<\languagename date>{\\\protect\<\languagename date >}%
3216 \\\newcommand\<\languagename date >[4][]{%
3217 \\\bbl@usedategrouptrue
3218 \<bbl@ensure@\languagename>{%
3219 \\\localedate[####1]{####2}{####3}{####4}}}}%
3220 \def\\\bbl@savetoday{%
3221 \\\SetString\\\today{%
3222 \\\languagename date>[convert]%
3223 {\\\the\year}{\\\the\month}{\\\the\day}}}}%
3224 \fi}%
3225 {}}}
```
**Dates** will require some macros for the basic formatting. They may be redefined by language, so "semi-public" names (camel case) are used. Oddly enough, the CLDR places particles like "de" inconsistently in either in the date or in the month name. Note after \bbl@replace \toks@ contains the resulting string, which is used by \bbl@replace@finish@iii (this implicit behavior doesn't seem a good idea, but it's efficient).

```
3226 \let\bbl@calendar\@empty
3227 \newcommand\babelcalendar[2][\the\year-\the\month-\the\day]{%
3228 \@nameuse{bbl@ca@#2}#1\@@}
3229 \newcommand\BabelDateSpace{\nobreakspace}
3230 \newcommand\BabelDateDot{.\@} % TODO. \let instead of repeating
3231\newcommand\BabelDated[1]{{\number#1}}
3232 \newcommand\BabelDatedd[1]{{\ifnum#1<10 0\fi\number#1}}
```

```
3233\newcommand\BabelDateM[1]{{\number#1}}
3234 \newcommand\BabelDateMM[1]{{\ifnum#1<10 0\fi\number#1}}
3235 \newcommand\BabelDateMMMM[1]{{%
3236 \csname month\romannumeral#1\bbl@calendar name\endcsname}}%
3237 \newcommand\BabelDatey[1]{{\number#1}}%
3238 \newcommand\BabelDateyy[1]{{%
3239 \ifnum#1<10 0\number#1 %
3240 \else\ifnum#1<100 \number#1 %
3241 \else\ifnum#1<1000 \expandafter\@gobble\number#1 %
3242 \else\ifnum#1<10000 \expandafter\@gobbletwo\number#1 %
3243 \else
3244 \bbl@error{limit-two-digits}{}{}{}%
3245 \fi\fi\fi\fi}}
3246\newcommand\BabelDateyyyy[1]{{\number#1}} % TODO - add leading 0
3247 \newcommand\BabelDateU[1]{{\number#1}}%
3248 \def\bbl@replace@finish@iii#1{%
3249 \bbl@exp{\def\\#1####1####2####3{\the\toks@}}}
3250 \def\bbl@TG@@date{%
3251 \bbl@replace\bbl@toreplace{[ ]}{\BabelDateSpace{}}%
3252 \bbl@replace\bbl@toreplace{[.]}{\BabelDateDot{}}%
3253 \bbl@replace\bbl@toreplace{[d]}{\BabelDated{####3}}%
3254 \bbl@replace\bbl@toreplace{[dd]}{\BabelDatedd{####3}}%
3255 \bbl@replace\bbl@toreplace{[M]}{\BabelDateM{####2}}%
3256 \bbl@replace\bbl@toreplace{[MM]}{\BabelDateMM{####2}}%
3257 \bbl@replace\bbl@toreplace{[MMMM]}{\BabelDateMMMM{####2}}%
3258 \bbl@replace\bbl@toreplace{[y]}{\BabelDatey{####1}}%
3259 \bbl@replace\bbl@toreplace{[yy]}{\BabelDateyy{####1}}%
3260 \bbl@replace\bbl@toreplace{[yyyy]}{\BabelDateyyyy{####1}}%
3261 \bbl@replace\bbl@toreplace{[U]}{\BabelDateU{####1}}%
3262 \bbl@replace\bbl@toreplace{[y|}{\bbl@datecntr[####1|}%
3263 \bbl@replace\bbl@toreplace{[U|}{\bbl@datecntr[####1|}%
3264 \bbl@replace\bbl@toreplace{[m|}{\bbl@datecntr[####2|}%
3265 \bbl@replace\bbl@toreplace{[d|}{\bbl@datecntr[####3|}%
3266 \bbl@replace@finish@iii\bbl@toreplace}
3267 \def\bbl@datecntr{\expandafter\bbl@xdatecntr\expandafter}
3268 \def\bbl@xdatecntr[#1|#2]{\localenumeral{#2}{#1}}
```
#### **Transforms.**

```
3269 \bbl@csarg\let{inikv@transforms.prehyphenation}\bbl@inikv
3270 \bbl@csarg\let{inikv@transforms.posthyphenation}\bbl@inikv
3271 \def\bbl@transforms@aux#1#2#3#4,#5\relax{%
3272 #1[#2]{#3}{#4}{#5}}
3273 \begingroup % A hack. TODO. Don't require an specific order
3274 \catcode`\%=12
3275 \catcode`\&=14
3276 \gdef\bbl@transforms#1#2#3{&%
3277 \directlua{
3278 local str = [==[#2] ==]3279 str = str:gsub('%.%d+%.%d+$', '')
3280 token.set_macro('babeltempa', str)
3281 }&%
3282 \def\babeltempc{}&%
3283 \bbl@xin@{,\babeltempa,}{,\bbl@KVP@transforms,}&%
3284 \ifin@\else
3285 \bbl@xin@{:\babeltempa,}{,\bbl@KVP@transforms,}&%
3286 \fi
3287 \ifin@
3288 \bbl@foreach\bbl@KVP@transforms{&%
3289 \bbl@xin@{:\babeltempa,}{,##1,}&%
3290 \ifin@ &% font:font:transform syntax
3291 \directlua{
3292 local t = \{\}3293 for m in string.gmatch('##1'..':', '(.-):') do
```
```
3294 table.insert(t, m)
3295 end
3296 table.remove(t)
3297 token.set macro('babeltempc', ',fonts=' .. table.concat(t, ' '))
3298 }&%
3299 \fi}&%
3300 \in@{.0$}{#2$}&%
3301 \ifin@
3302 \directlua{&% (\attribute) syntax
3303 local str = string.match([[\bbl@KVP@transforms]],
3304 '%(([^%(]-)%)[^%)]-\babeltempa')
3305 if str == nil then
3306 token.set_macro('babeltempb', '')
3307 else
3308 token.set_macro('babeltempb', ',attribute=' .. str)
3309 end
3310 }&%
3311 \toks@{#3}&%
3312 \bbl@exp{&%
3313 \\\g@addto@macro\\\bbl@release@transforms{&%
3314 \relax &% Closes previous \bbl@transforms@aux
3315 \\\bbl@transforms@aux
3316 \\#1{label=\babeltempa\babeltempb\babeltempc}&%
3317 {\languagename}{\the\toks@}}}&%
3318 \else
3319 \g@addto@macro\bbl@release@transforms{, {#3}}&%
3320 \fi
3321 \fi}
3322 \endgroup
```
Language and Script values to be used when defining a font or setting the direction are set with the following macros.

```
3323 \def\bbl@provide@lsys#1{%
3324 \bbl@ifunset{bbl@lname@#1}%
3325 {\bbl@load@info{#1}}%
3326 {}%
3327 \bbl@csarg\let{lsys@#1}\@empty
3328 \bbl@ifunset{bbl@sname@#1}{\bbl@csarg\gdef{sname@#1}{Default}}{}%
3329 \bbl@ifunset{bbl@sotf@#1}{\bbl@csarg\gdef{sotf@#1}{DFLT}}{}%
3330 \bbl@csarg\bbl@add@list{lsys@#1}{Script=\bbl@cs{sname@#1}}%
3331 \bbl@ifunset{bbl@lname@#1}{}%
3332 {\bbl@csarg\bbl@add@list{lsys@#1}{Language=\bbl@cs{lname@#1}}}%
3333 \ifcase\bbl@engine\or\or
3334 \bbl@ifunset{bbl@prehc@#1}{}%
3335 {\bbl@exp{\\\bbl@ifblank{\bbl@cs{prehc@#1}}}%
3336 {}%
3337 {\ifx\bbl@xenohyph\@undefined
3338 \global\let\bbl@xenohyph\bbl@xenohyph@d
3339 \ifx\AtBeginDocument\@notprerr
3340 \expandafter\@secondoftwo % to execute right now
3341 \fi
3342 \AtBeginDocument{%
3343 \bbl@patchfont{\bbl@xenohyph}%
3344 {\expandafter\select@language\expandafter{\languagename}}}%
3345 \fi}}%
3346 \fi
3347 \bbl@csarg\bbl@toglobal{lsys@#1}}
3348 \def\bbl@xenohyph@d{%
3349 \bbl@ifset{bbl@prehc@\languagename}%
3350 {\ifnum\hyphenchar\font=\defaulthyphenchar
3351 \iffontchar\font\bbl@cl{prehc}\relax
3352 \hyphenchar\font\bbl@cl{prehc}\relax
3353 \else\iffontchar\font"200B
```
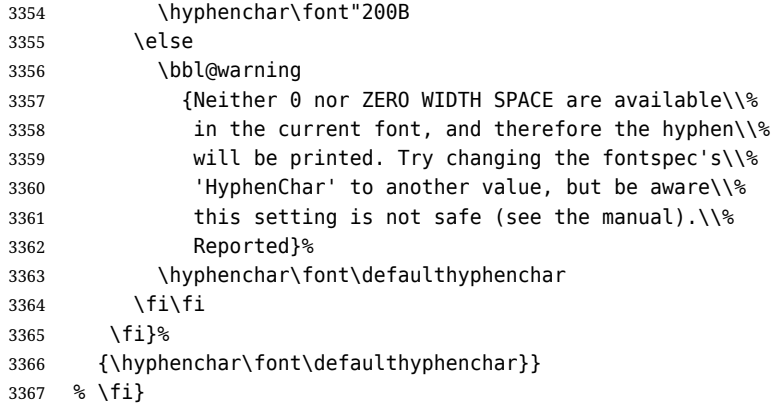

The following ini reader ignores everything but the identification section. It is called when a font is defined (ie, when the language is first selected) to know which script/language must be enabled. This means we must make sure a few characters are not active. The ini is not read directly, but with a proxy tex file named as the language (which means any code in it must be skipped, too).

```
3368 \def\bbl@load@info#1{%
3369 \def\BabelBeforeIni##1##2{%
3370 \begingroup
3371 \bbl@read@ini{##1}0%
3372 \endinput % babel- .tex may contain onlypreamble's
3373 \endgroup}% boxed, to avoid extra spaces:
3374 {\bbl@input@texini{#1}}}
```
A tool to define the macros for native digits from the list provided in the ini file. Somewhat convoluted because there are 10 digits, but only 9 arguments in TEX. Non-digits characters are kept. The first macro is the generic "localized" command.

```
3375 \def\bbl@setdigits#1#2#3#4#5{%
3376 \bbl@exp{%
3377 \def\<\languagename digits>####1{% ie, \langdigits
3378 \<bbl@digits@\languagename>####1\\\@nil}%
3379 \let\<bbl@cntr@digits@\languagename>\<\languagename digits>%
3380 \def\<\languagename counter>####1{% ie, \langcounter
3381 \\\expandafter\<bbl@counter@\languagename>%
3382 \\\csname c@####1\endcsname}%
3383 \def\<bbl@counter@\languagename>####1{% ie, \bbl@counter@lang
3384 \\\expandafter\<bbl@digits@\languagename>%
3385 \\\number####1\\\@nil}}%
3386 \def\bbl@tempa##1##2##3##4##5{%
3387 \bbl@exp{% Wow, quite a lot of hashes! :-(
3388 \def\<bbl@digits@\languagename>########1{%
3389 \\\ifx########1\\\@nil % ie, \bbl@digits@lang
3390 \lambda\lambda else
3391 \\\ifx0########1#1%
3392 \\\else\\\ifx1########1#2%
3393 \\\else\\\ifx2########1#3%
3394 \\\else\\\ifx3########1#4%
3395 \\\else\\\ifx4########1#5%
3396 \\\else\\\ifx5########1##1%
3397 \\\else\\\ifx6########1##2%
3398 \\\else\\\ifx7########1##3%
3399 \\\else\\\ifx8#########1##4%
3400 \\\else\\\ifx9#########1##5%
3401 \\\else########1%
3402 \\\fi\\\fi\\\fi\\\fi\\\fi\\\fi\\\fi\\\fi\\\fi\\\fi
3403 \\\expandafter\<bbl@digits@\languagename>%
3404 \\\fi}}}%
3405 \bbl@tempa}
```
Alphabetic counters must be converted from a space separated list to an \ifcase structure. \def\bbl@buildifcase#1 {% Returns \bbl@tempa, requires \toks@={}

```
3407 \ifx\\#1% \% \\ before, in case #1 is multiletter
3408 \bbl@exp{%
3409 \def\\\bbl@tempa####1{%
3410 \<ifcase>####1\space\the\toks@\<else>\\\@ctrerr\<fi>}}%
3411 \else
3412 \toks@\expandafter{\the\toks@\or #1}%
3413 \expandafter\bbl@buildifcase
3414 \fi}
```
The code for additive counters is somewhat tricky and it's based on the fact the arguments just before \@@ collects digits which have been left 'unused' in previous arguments, the first of them being the number of digits in the number to be converted. This explains the reverse set 76543210. Digits above 10000 are not handled yet. When the key contains the subkey .F., the number after is treated as an special case, for a fixed form (see babel-he.ini, for example).

```
3415 \newcommand\localenumeral[2]{\bbl@cs{cntr@#1@\languagename}{#2}}
3416 \def\bbl@localecntr#1#2{\localenumeral{#2}{#1}}
3417 \newcommand\localecounter[2]{%
3418 \expandafter\bbl@localecntr
3419 \expandafter{\number\csname c@#2\endcsname}{#1}}
3420 \def\bbl@alphnumeral#1#2{%
3421 \expandafter\bbl@alphnumeral@i\number#2 76543210\@@{#1}}
3422 \def\bbl@alphnumeral@i#1#2#3#4#5#6#7#8\@@#9{%
3423 \ifcase\@car#8\@nil\or % Currently <10000, but prepared for bigger
3424 \bbl@alphnumeral@ii{#9}000000#1\or
3425 \bbl@alphnumeral@ii{#9}00000#1#2\or
3426 \bbl@alphnumeral@ii{#9}0000#1#2#3\or
3427 \bbl@alphnumeral@ii{#9}000#1#2#3#4\else
3428 \bbl@alphnum@invalid{>9999}%
3429 \fi}
3430 \def\bbl@alphnumeral@ii#1#2#3#4#5#6#7#8{%
3431 \bbl@ifunset{bbl@cntr@#1.F.\number#5#6#7#8@\languagename}%
3432 {\bbl@cs{cntr@#1.4@\languagename}#5%
3433 \bbl@cs{cntr@#1.3@\languagename}#6%
3434 \bbl@cs{cntr@#1.2@\languagename}#7%
3435 \bbl@cs{cntr@#1.1@\languagename}#8%
3436 \ifnum#6#7#8>\z@ % TODO. An ad hoc rule for Greek. Ugly.
3437 \bbl@ifunset{bbl@cntr@#1.S.321@\languagename}{}%
3438 {\bbl@cs{cntr@#1.S.321@\languagename}}%
3439 \fil<sup>2</sup>
3440 {\bbl@cs{cntr@#1.F.\number#5#6#7#8@\languagename}}}
3441 \def\bbl@alphnum@invalid#1{%
3442 \bbl@error{alphabetic-too-large}{#1}{}{}}
```
The information in the identification section can be useful, so the following macro just exposes it with a user command.

```
3443 \def\bbl@localeinfo#1#2{%
3444 \bbl@ifunset{bbl@info@#2}{#1}%
3445 {\bbl@ifunset{bbl@\csname bbl@info@#2\endcsname @\languagename}{#1}%
3446 {\bbl@cs{\csname bbl@info@#2\endcsname @\languagename}}}}
3447 \newcommand\localeinfo[1]{%
3448 \ifx*#1\@empty % TODO. A bit hackish to make it expandable.
3449 \bbl@afterelse\bbl@localeinfo{}%
3450 \else
3451 \bbl@localeinfo
3452 {\bbl@error{no-ini-info}{}{}{}}%
3453 {#1}%
3454 \fi}
3455 % \@namedef{bbl@info@name.locale}{lcname}
3456 \@namedef{bbl@info@tag.ini}{lini}
3457 \@namedef{bbl@info@name.english}{elname}
3458 \@namedef{bbl@info@name.opentype}{lname}
3459 \@namedef{bbl@info@tag.bcp47}{tbcp}
3460 \@namedef{bbl@info@language.tag.bcp47}{lbcp}
3461 \@namedef{bbl@info@tag.opentype}{lotf}
```

```
3462 \@namedef{bbl@info@script.name}{esname}
3463 \@namedef{bbl@info@script.name.opentype}{sname}
3464 \@namedef{bbl@info@script.tag.bcp47}{sbcp}
3465 \@namedef{bbl@info@script.tag.opentype}{sotf}
3466 \@namedef{bbl@info@region.tag.bcp47}{rbcp}
3467 \@namedef{bbl@info@variant.tag.bcp47}{vbcp}
3468 \@namedef{bbl@info@extension.t.tag.bcp47}{extt}
3469 \@namedef{bbl@info@extension.u.tag.bcp47}{extu}
3470 \@namedef{bbl@info@extension.x.tag.bcp47}{extx}
```
LATEX needs to know the BCP 47 codes for some features. For that, it expects \BCPdata to be defined. While language, region, script, and variant are recognized, extension.  $\langle s \rangle$  for singletons may change.

```
3471 \ifcase\bbl@engine % Converts utf8 to its code (expandable)
3472 \def\bbl@utftocode#1{\the\numexpr\decode@UTFviii#1\relax}
3473 \else
3474 \def\bbl@utftocode#1{\expandafter`\string#1}
3475 \fi
3476 % Still somewhat hackish. WIP. Note |\str_if_eq:nnTF| is fully
3477 % expandable (|\bbl@ifsamestring| isn't).
3478 \providecommand\BCPdata{}
3479 \ifx\renewcommand\@undefined\else % For plain. TODO. It's a quick fix
3480 \renewcommand\BCPdata[1]{\bbl@bcpdata@i#1\@empty}
3481 \def\bbl@bcpdata@i#1#2#3#4#5#6\@empty{%
3482 \@nameuse{str_if_eq:nnTF}{#1#2#3#4#5}{main.}%
3483 {\bbl@bcpdata@ii{#6}\bbl@main@language}%
3484 {\bbl@bcpdata@ii{#1#2#3#4#5#6}\languagename}}%
3485 \def\bbl@bcpdata@ii#1#2{%
3486 \bbl@ifunset{bbl@info@#1.tag.bcp47}%
3487 {\bbl@error{unknown-ini-field}{#1}{}{}}%
3488 {\bbl@ifunset{bbl@\csname bbl@info@#1.tag.bcp47\endcsname @#2}{}%
3489 {\bbl@cs{\csname bbl@info@#1.tag.bcp47\endcsname @#2}}}}
3490 \fi
3491 \@namedef{bbl@info@casing.tag.bcp47}{casing}
3492 \newcommand\BabelUppercaseMapping[3]{%
3493 \DeclareUppercaseMapping[\@nameuse{bbl@casing@#1}]{#2}{#3}}
3494 \newcommand\BabelTitlecaseMapping[3]{%
3495 \DeclareTitlecaseMapping[\@nameuse{bbl@casing@#1}]{#2}{#3}}
3496 \newcommand\BabelLowercaseMapping[3]{%
3497 \DeclareLowercaseMapping[\@nameuse{bbl@casing@#1}]{#2}{#3}}
The parser for casing and casing. \langle variant \rangle.
3498 \def\bbl@casemapping#1#2#3{% 1:variant
3499 \def\bbl@tempa##1 ##2{% Loop
3500 \bbl@casemapping@i{##1}%
3501 \ifx\@empty##2\else\bbl@afterfi\bbl@tempa##2\fi}%
3502 \edef\bbl@templ{\@nameuse{bbl@casing@#2}#1}% Language code
3503 \def\bbl@tempe{0}% Mode (upper/lower...)
3504 \def\bbl@tempc{#3 }% Casing list
3505 \expandafter\bbl@tempa\bbl@tempc\@empty}
3506 \def\bbl@casemapping@i#1{%
3507 \def\bbl@tempb{#1}%
3508 \ifcase\bbl@engine % Handle utf8 in pdftex, by surrounding chars with {}
3509 \@nameuse{regex_replace_all:nnN}%
3510 {[\x{c0}-\x{ff}][\x{80}-\x{bf}]*}{{\0}}\bbl@tempb
3511 \else
3512 \@nameuse{regex_replace_all:nnN}{.}{{\0}}\bbl@tempb % TODO. needed?
3513 \fi
3514 \expandafter\bbl@casemapping@ii\bbl@tempb\@@}
3515 \def\bbl@casemapping@ii#1#2#3\@@{%
3516 \in@{#1#3}{<>}% ie, if <u>, <l>, <t>
3517 \ifin@
3518 \edef\bbl@tempe{%
3519 \if#2u1 \else\if#2l2 \else\if#2t3 \fi\fi\fi}%
```

```
3520 \else
3521 \ifcase\bbl@tempe\relax
3522 \DeclareUppercaseMapping[\bbl@templ]{\bbl@utftocode{#1}}{#2}%
3523 \DeclareLowercaseMapping[\bbl@templ]{\bbl@utftocode{#2}}{#1}%
3524 \or
3525 \DeclareUppercaseMapping[\bbl@templ]{\bbl@utftocode{#1}}{#2}%
3526 \or
3527 \DeclareLowercaseMapping[\bbl@templ]{\bbl@utftocode{#1}}{#2}%
3528 \or
3529 \DeclareTitlecaseMapping[\bbl@templ]{\bbl@utftocode{#1}}{#2}%
3530 \fi
3531 \fi}
```
With version 3.75 \BabelEnsureInfo is executed always, but there is an option to disable it.

```
3532 (\langle*More package options)) ≡
3533 \DeclareOption{ensureinfo=off}{}
3534 \langle\langle/More package options\rangle\rangle3535 \let\bbl@ensureinfo\@gobble
3536 \newcommand\BabelEnsureInfo{%
3537 \ifx\InputIfFileExists\@undefined\else
3538 \def\bbl@ensureinfo##1{%
3539 \bbl@ifunset{bbl@lname@##1}{\bbl@load@info{##1}}{}}%
3540 \fi
3541 \bbl@foreach\bbl@loaded{{%
3542 \let\bbl@ensuring\@empty % Flag used in a couple of babel-*.tex files
3543 \def\languagename{##1}%
3544 \bbl@ensureinfo{##1}}}}
3545 \@ifpackagewith{babel}{ensureinfo=off}{}%
3546 {\AtEndOfPackage{% Test for plain.
3547 \ifx\@undefined\bbl@loaded\else\BabelEnsureInfo\fi}}
```
More general, but non-expandable, is \getlocaleproperty. To inspect every possible loaded ini, we define \LocaleForEach, where \bbl@ini@loaded is a comma-separated list of locales, built by \bbl@read@ini.

```
3548 \newcommand\getlocaleproperty{%
3549 \@ifstar\bbl@getproperty@s\bbl@getproperty@x}
3550 \def\bbl@getproperty@s#1#2#3{%
3551 \let#1\relax
3552 \def\bbl@elt##1##2##3{%
3553 \bbl@ifsamestring{##1/##2}{#3}%
3554 {\providecommand#1{##3}%
3555 \def\bbl@elt####1####2####3{}}%
3556 {}}%
3557 \bbl@cs{inidata@#2}}%
3558 \def\bbl@getproperty@x#1#2#3{%
3559 \bbl@getproperty@s{#1}{#2}{#3}%
3560 \ifx#1\relax
3561 \bbl@error{unknown-locale-key}{#1}{#2}{#3}%
3562 \fi}
3563 \let\bbl@ini@loaded\@empty
3564 \newcommand\LocaleForEach{\bbl@foreach\bbl@ini@loaded}
3565 \def\ShowLocaleProperties#1{%
3566 \typeout{}%
3567 \typeout{*** Properties for language '#1' ***}
3568 \def\bbl@elt##1##2##3{\typeout{##1/##2 = ##3}}%
3569 \@nameuse{bbl@inidata@#1}%
3570 \typeout{*******}}
```
# **5 Adjusting the Babel behavior**

A generic high level interface is provided to adjust some global and general settings.

```
3571 \newcommand\babeladjust[1]{% TODO. Error handling.
```

```
3572 \bbl@forkv{#1}{%
3573 \bbl@ifunset{bbl@ADJ@##1@##2}%
3574 {\bbl@cs{ADJ@##1}{##2}}%
3575 {\bbl@cs{ADJ@##1@##2}}}}
3576 %
3577 \def\bbl@adjust@lua#1#2{%
3578 \ifvmode
3579 \ifnum\currentgrouplevel=\z@
3580 \directlua{ Babel.#2 }%
3581 \expandafter\expandafter\expandafter\@gobble
3582 \fi
3583 \fi
3584 {\bbl@error{adjust-only-vertical}{#1}{}{}}}% Gobbled if everything went ok.
3585 \@namedef{bbl@ADJ@bidi.mirroring@on}{%
3586 \bbl@adjust@lua{bidi}{mirroring_enabled=true}}
3587 \@namedef{bbl@ADJ@bidi.mirroring@off}{%
3588 \bbl@adjust@lua{bidi}{mirroring_enabled=false}}
3589 \@namedef{bbl@ADJ@bidi.text@on}{%
3590 \bbl@adjust@lua{bidi}{bidi_enabled=true}}
3591 \@namedef{bbl@ADJ@bidi.text@off}{%
3592 \bbl@adjust@lua{bidi}{bidi_enabled=false}}
3593 \@namedef{bbl@ADJ@bidi.math@on}{%
3594 \let\bbl@noamsmath\@empty}
3595 \@namedef{bbl@ADJ@bidi.math@off}{%
3596 \let\bbl@noamsmath\relax}
3597 \@namedef{bbl@ADJ@bidi.mapdigits@on}{%
3598 \bbl@adjust@lua{bidi}{digits_mapped=true}}
3599 \@namedef{bbl@ADJ@bidi.mapdigits@off}{%
3600 \bbl@adjust@lua{bidi}{digits_mapped=false}}
3601 %
3602 \@namedef{bbl@ADJ@linebreak.sea@on}{%
3603 \bbl@adjust@lua{linebreak}{sea_enabled=true}}
3604 \@namedef{bbl@ADJ@linebreak.sea@off}{%
3605 \bbl@adjust@lua{linebreak}{sea_enabled=false}}
3606 \@namedef{bbl@ADJ@linebreak.cjk@on}{%
     \bbl@adjust@lua{linebreak}{cjk enabled=true}}
3608 \@namedef{bbl@ADJ@linebreak.cjk@off}{%
3609 \bbl@adjust@lua{linebreak}{cjk_enabled=false}}
3610 \@namedef{bbl@ADJ@justify.arabic@on}{%
3611 \bbl@adjust@lua{linebreak}{arabic.justify_enabled=true}}
3612 \@namedef{bbl@ADJ@justify.arabic@off}{%
3613 \bbl@adjust@lua{linebreak}{arabic.justify enabled=false}}
3614 %
3615 \def\bbl@adjust@layout#1{%
3616 \ifvmode
3617 #1%
3618 \expandafter\@gobble
3619 \fi
3620 {\bbl@error{layout-only-vertical}{}{}{}}}% Gobbled if everything went ok.
3621 \@namedef{bbl@ADJ@layout.tabular@on}{%
3622 \ifnum\bbl@tabular@mode=\tw@
3623 \bbl@adjust@layout{\let\@tabular\bbl@NL@@tabular}%
3624 \else
3625 \chardef\bbl@tabular@mode\@ne
3626 \fi}
3627 \@namedef{bbl@ADJ@layout.tabular@off}{%
3628 \ifnum\bbl@tabular@mode=\tw@
3629 \bbl@adjust@layout{\let\@tabular\bbl@OL@@tabular}%
3630 \else
3631 \chardef\bbl@tabular@mode\z@
3632 \fi}
3633 \@namedef{bbl@ADJ@layout.lists@on}{%
3634 \bbl@adjust@layout{\let\list\bbl@NL@list}}
```

```
3635 \@namedef{bbl@ADJ@layout.lists@off}{%
3636 \bbl@adjust@layout{\let\list\bbl@OL@list}}
3637 %
3638 \@namedef{bbl@ADJ@autoload.bcp47@on}{%
3639 \bbl@bcpallowedtrue}
3640 \@namedef{bbl@ADJ@autoload.bcp47@off}{%
3641 \bbl@bcpallowedfalse}
3642 \@namedef{bbl@ADJ@autoload.bcp47.prefix}#1{%
3643 \def\bbl@bcp@prefix{#1}}
3644 \def\bbl@bcp@prefix{bcp47-}
3645 \@namedef{bbl@ADJ@autoload.options}#1{%
3646 \def\bbl@autoload@options{#1}}
3647 \let\bbl@autoload@bcpoptions\@empty
3648 \@namedef{bbl@ADJ@autoload.bcp47.options}#1{%
3649 \def\bbl@autoload@bcpoptions{#1}}
3650 \newif\ifbbl@bcptoname
3651 \@namedef{bbl@ADJ@bcp47.toname@on}{%
3652 \bbl@bcptonametrue
3653 \BabelEnsureInfo}
3654 \@namedef{bbl@ADJ@bcp47.toname@off}{%
3655 \bbl@bcptonamefalse}
3656 \@namedef{bbl@ADJ@prehyphenation.disable@nohyphenation}{%
3657 \directlua{ Babel.ignore_pre_char = function(node)
3658 return (node.lang == \the\csname l@nohyphenation\endcsname)
3659 end }}
3660 \@namedef{bbl@ADJ@prehyphenation.disable@off}{%
3661 \directlua{ Babel.ignore_pre_char = function(node)
3662 return false
3663 end }}
3664 \@namedef{bbl@ADJ@interchar.disable@nohyphenation}{%
3665 \def\bbl@ignoreinterchar{%
3666 \ifnum\language=\l@nohyphenation
3667 \expandafter\@gobble
3668 \else
3669 \expandafter\@firstofone
3670 \fi}}
3671 \@namedef{bbl@ADJ@interchar.disable@off}{%
3672 \let\bbl@ignoreinterchar\@firstofone}
3673 \@namedef{bbl@ADJ@select.write@shift}{%
3674 \let\bbl@restorelastskip\relax
3675 \def\bbl@savelastskip{%
3676 \let\bbl@restorelastskip\relax
3677 \ifvmode
3678 \ifdim\lastskip=\z@
3679 \let\bbl@restorelastskip\nobreak
3680 \else
3681 \bbl@exp{%
3682 \def\\\bbl@restorelastskip{%
3683 \skip@=\the\lastskip
3684 \\\nobreak \vskip-\skip@ \vskip\skip@}}%
3685 \fi
3686 \fi}}
3687 \@namedef{bbl@ADJ@select.write@keep}{%
3688 \let\bbl@restorelastskip\relax
3689 \let\bbl@savelastskip\relax}
3690 \@namedef{bbl@ADJ@select.write@omit}{%
3691 \AddBabelHook{babel-select}{beforestart}{%
3692 \expandafter\babel@aux\expandafter{\bbl@main@language}{}}%
3693 \let\bbl@restorelastskip\relax
3694 \def\bbl@savelastskip##1\bbl@restorelastskip{}}
3695 \@namedef{bbl@ADJ@select.encoding@off}{%
3696 \let\bbl@encoding@select@off\@empty}
```
#### **5.1 Cross referencing macros**

The LATEX book states:

The *key* argument is any sequence of letters, digits, and punctuation symbols; upper- and lowercase letters are regarded as different.

When the above quote should still be true when a document is typeset in a language that has active characters, special care has to be taken of the category codes of these characters when they appear in an argument of the cross referencing macros.

When a cross referencing command processes its argument, all tokens in this argument should be character tokens with category 'letter' or 'other'.

The following package options control which macros are to be redefined.

```
3697 (\langle∗More package options)) ≡
3698 \DeclareOption{safe=none}{\let\bbl@opt@safe\@empty}
3699 \DeclareOption{safe=bib}{\def\bbl@opt@safe{B}}
3700 \DeclareOption{safe=ref}{\def\bbl@opt@safe{R}}
3701 \DeclareOption{safe=refbib}{\def\bbl@opt@safe{BR}}
3702 \DeclareOption{safe=bibref}{\def\bbl@opt@safe{BR}}
3703 \langle\langle/More package options\rangle
```
\@newl@bel First we open a new group to keep the changed setting of \protect local and then we set the @safe@actives switch to true to make sure that any shorthand that appears in any of the arguments immediately expands to its non-active self.

```
3704 \bbl@trace{Cross referencing macros}
3705 \ifx\bbl@opt@safe\@empty\else % ie, if 'ref' and/or 'bib'
3706 \def\@newl@bel#1#2#3{%
3707 {\@safe@activestrue
3708 \bbl@ifunset{#1@#2}%
3709 \text{Vrelax}3710 {\gdef\@multiplelabels{%
3711 \@latex@warning@no@line{There were multiply-defined labels}}%
3712 \@latex@warning@no@line{Label `#2' multiply defined}}%
```
- \global\@namedef{#1@#2}{#3}}}
- \@testdef An internal LHEX macro used to test if the labels that have been written on the .aux file have changed. It is called by the \enddocument macro.
	- \CheckCommand\*\@testdef[3]{%
	- \def\reserved@a{#3}%
	- \expandafter\ifx\csname#1@#2\endcsname\reserved@a
	- $\leq$   $\leq$   $\leq$   $\leq$
	- \@tempswatrue
	- \fi}

Now that we made sure that \@testdef still has the same definition we can rewrite it. First we make the shorthands 'safe'. Then we use \bbl@tempa as an 'alias' for the macro that contains the label which is being checked. Then we define \bbl@tempb just as \@newl@bel does it. When the label is defined we replace the definition of \bbl@tempa by its meaning. If the label didn't change, \bbl@tempa and \bbl@tempb should be identical macros.

```
3720 \def\@testdef#1#2#3{% TODO. With @samestring?
3721 \@safe@activestrue
3722 \expandafter\let\expandafter\bbl@tempa\csname #1@#2\endcsname
3723 \def\bbl@tempb{#3}%
3724 \@safe@activesfalse
3725 \ifx\bbl@tempa\relax
3726 \else
3727 \edef\bbl@tempa{\expandafter\strip@prefix\meaning\bbl@tempa}%
3728 \fi
3729 \edef\bbl@tempb{\expandafter\strip@prefix\meaning\bbl@tempb}%
3730 \ifx\bbl@tempa\bbl@tempb
3731 \{e\}3732 \@tempswatrue
3733 \fi}
3734 \fi
```
\ref The same holds for the macro \ref that references a label and \pageref to reference a page. We \pageref make them robust as well (if they weren't already) to prevent problems if they should become expanded at the wrong moment.

```
3735 \bbl@xin@{R}\bbl@opt@safe
3736 \ifin@
3737 \edef\bbl@tempc{\expandafter\string\csname ref code\endcsname}%
3738 \bbl@xin@{\expandafter\strip@prefix\meaning\bbl@tempc}%
3739 {\expandafter\strip@prefix\meaning\ref}%
3740 \ifin@
3741 \bbl@redefine\@kernel@ref#1{%
3742 \@safe@activestrue\org@@kernel@ref{#1}\@safe@activesfalse}
3743 \bbl@redefine\@kernel@pageref#1{%
3744 \@safe@activestrue\org@@kernel@pageref{#1}\@safe@activesfalse}
3745 \bbl@redefine\@kernel@sref#1{%
3746 \@safe@activestrue\org@@kernel@sref{#1}\@safe@activesfalse}
3747 \bbl@redefine\@kernel@spageref#1{%
3748 \@safe@activestrue\org@@kernel@spageref{#1}\@safe@activesfalse}
3749 \else
3750 \bbl@redefinerobust\ref#1{%
3751 \@safe@activestrue\org@ref{#1}\@safe@activesfalse}
3752 \bbl@redefinerobust\pageref#1{%
3753 \@safe@activestrue\org@pageref{#1}\@safe@activesfalse}
3754 \fi
3755 \else
3756 \let\org@ref\ref
3757 \let\org@pageref\pageref
3758 \fi
```
\@citex The macro used to cite from a bibliography, \cite, uses an internal macro, \@citex. It is this internal macro that picks up the argument(s), so we redefine this internal macro and leave \cite alone. The first argument is used for typesetting, so the shorthands need only be deactivated in the second argument.

```
3759 \bbl@xin@{B}\bbl@opt@safe
3760 \ifin@
3761 \bbl@redefine\@citex[#1]#2{%
3762 \@safe@activestrue\edef\bbl@tempa{#2}\@safe@activesfalse
3763 \org@@citex[#1]{\bbl@tempa}}
```
Unfortunately, the packages natbib and cite need a different definition of \@citex... To begin with, natbib has a definition for \@citex with *three* arguments... We only know that a package is loaded when \begin{document} is executed, so we need to postpone the different redefinition.

```
3764 \AtBeginDocument{%
3765 \@ifpackageloaded{natbib}{%
```
Notice that we use \def here instead of \bbl@redefine because \org@@citex is already defined and we don't want to overwrite that definition (it would result in parameter stack overflow because of a circular definition).

(Recent versions of natbib change dynamically \@citex, so PR4087 doesn't seem fixable in a simple way. Just load natbib before.)

```
3766 \def\@citex[#1][#2]#3{%
3767 \@safe@activestrue\edef\bbl@tempa{#3}\@safe@activesfalse
3768 \org@@citex[#1][#2]{\bbl@tempa}}%
3769 }{}}
```
The package cite has a definition of  $\Diamond$  decitex where the shorthands need to be turned off in both arguments.

```
3770 \AtBeginDocument{%
3771 \@ifpackageloaded{cite}{%
3772 \def\@citex[#1]#2{%
3773 \@safe@activestrue\org@@citex[#1]{#2}\@safe@activesfalse}%
3774 }{}}
```
- \nocite The macro \nocite which is used to instruct BiBTEX to extract uncited references from the database.
	- 3775 \bbl@redefine\nocite#1{%
	- 3776 \@safe@activestrue\org@nocite{#1}\@safe@activesfalse}
- \bibcite The macro that is used in the .aux file to define citation labels. When packages such as natbib or cite are not loaded its second argument is used to typeset the citation label. In that case, this second argument can contain active characters but is used in an environment where \@safe@activestrue is in effect. This switch needs to be reset inside the \hbox which contains the citation label. In order to determine during .aux file processing which definition of \bibcite is needed we define \bibcite in such a way that it redefines itself with the proper definition. We call \bbl@cite@choice to select the proper definition for \bibcite. This new definition is then activated.
	- 3777 \bbl@redefine\bibcite{%
	- 3778 \bbl@cite@choice
	- 3779 \bibcite}
- \bbl@bibcite The macro \bbl@bibcite holds the definition of \bibcite needed when neither natbib nor cite is loaded.
	- 3780 \def\bbl@bibcite#1#2{% 3781 \org@bibcite{#1}{\@safe@activesfalse#2}}
- \bbl@cite@choice The macro \bbl@cite@choice determines which definition of \bibcite is needed. First we give \bibcite its default definition.
	- 3782 \def\bbl@cite@choice{%
	- 3783 \global\let\bibcite\bbl@bibcite
	- 3784 \@ifpackageloaded{natbib}{\global\let\bibcite\org@bibcite}{}%
	- 3785 \@ifpackageloaded{cite}{\global\let\bibcite\org@bibcite}{}%
	- 3786 \global\let\bbl@cite@choice\relax}

When a document is run for the first time, no . aux file is available, and \bibcite will not yet be properly defined. In this case, this has to happen before the document starts.

3787 \AtBeginDocument{\bbl@cite@choice}

\@bibitem One of the two internal LHFX macros called by \bibitem that write the citation label on the .aux file.

```
3788 \bbl@redefine\@bibitem#1{%
3789 \@safe@activestrue\org@@bibitem{#1}\@safe@activesfalse}
3790 \else
3791 \let\org@nocite\nocite
3792 \let\org@@citex\@citex
3793 \let\org@bibcite\bibcite
3794 \let\org@@bibitem\@bibitem
3795 \fi
```
## **5.2 Marks**

\markright Because the output routine is asynchronous, we must pass the current language attribute to the head lines. To achieve this we need to adapt the definition of \markright and \markboth somewhat. However, headlines and footlines can contain text outside marks; for that we must take some actions in the output routine if the 'headfoot' options is used.

> We need to make some redefinitions to the output routine to avoid an endless loop and to correctly handle the page number in bidi documents.

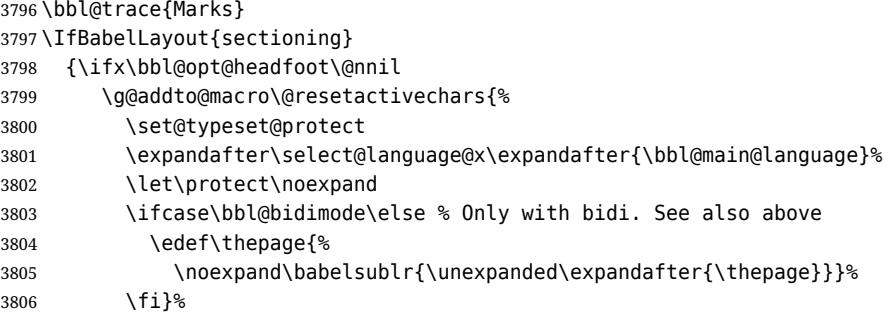

```
3807 \fi}
3808 {\ifbbl@single\else
3809 \bbl@ifunset{markright }\bbl@redefine\bbl@redefinerobust
3810 \markright#1{%
3811 \bbl@ifblank{#1}%
3812 {\org@markright{}}%
3813 {\toks@{#1}%
3814 \bbl@exp{%
3815 \\\org@markright{\\\protect\\\foreignlanguage{\languagename}%
3816 {\\\protect\\\bbl@restore@actives\the\toks@}}}}}%
```
\markboth The definition of \markboth is equivalent to that of \markright, except that we need two token \@mkboth registers. The documentclasses report and book define and set the headings for the page. While doing so they also store a copy of \markboth in \@mkboth. Therefore we need to check whether \@mkboth has already been set. If so we need to do that again with the new definition of \markboth. (As of Oct 2019, ETEX stores the definition in an intermediate macro, so it's not necessary anymore, but it's preserved for older versions.)

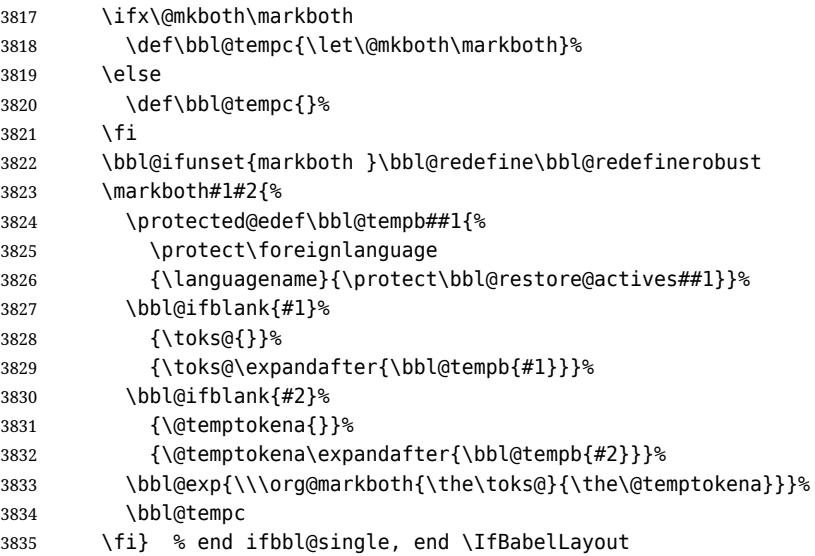

## **5.3 Preventing clashes with other packages**

#### **5.3.1 ifthen**

\ifthenelse Sometimes a document writer wants to create a special effect depending on the page a certain fragment of text appears on. This can be achieved by the following piece of code:

> \ifthenelse{\isodd{\pageref{some:label}}} {code for odd pages} {code for even pages}

In order for this to work the argument of \isodd needs to be fully expandable. With the above redefinition of \pageref it is not in the case of this example. To overcome that, we add some code to the definition of \ifthenelse to make things work.

We want to revert the definition of \pageref and \ref to their original definition for the first argument of \ifthenelse, so we first need to store their current meanings.

Then we can set the \@safe@actives switch and call the original \ifthenelse. In order to be able to use shorthands in the second and third arguments of \ifthenelse the resetting of the switch *and* the definition of \pageref happens inside those arguments.

\bbl@trace{Preventing clashes with other packages}

 \ifx\org@ref\@undefined\else \bbl@xin@{R}\bbl@opt@safe

 \ifin@ \AtBeginDocument{% \@ifpackageloaded{ifthen}{%

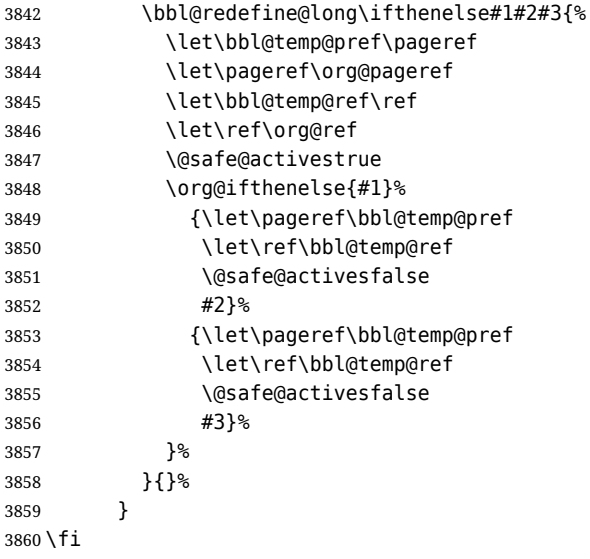

#### **5.3.2 varioref**

\@@vpageref When the package varioref is in use we need to modify its internal command \@@vpageref in order \vrefpagenum to prevent problems when an active character ends up in the argument of \vref. The same needs to \Ref happen for \vrefpagenum.

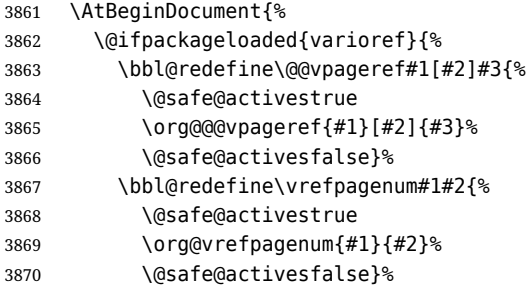

The package varioref defines \Ref to be a robust command which uppercases the first character of the reference text. In order to be able to do that it needs to access the expandable form of \ref. So we employ a little trick here. We redefine the (internal) command  $\Re f_{\perp}$  to call  $\operatorname{q}$  org@ref instead of \ref. The disadvantage of this solution is that whenever the definition of \Ref changes, this definition needs to be updated as well.

 \expandafter\def\csname Ref \endcsname#1{% \protected@edef\@tempa{\org@ref{#1}}\expandafter\MakeUppercase\@tempa} }{}% } \fi

#### **5.3.3 hhline**

\hhline Delaying the activation of the shorthand characters has introduced a problem with the hhline package. The reason is that it uses the ':' character which is made active by the french support in babel. Therefore we need to *reload* the package when the ": is an active character. Note that this happens *after* the category code of the @-sign has been changed to other, so we need to temporarily change it to letter again.

```
3876 \AtEndOfPackage{%
3877 \AtBeginDocument{%
3878 \@ifpackageloaded{hhline}%
3879 {\expandafter\ifx\csname normal@char\string:\endcsname\relax
3880 \else
3881 \makeatletter
3882 \def\@currname{hhline}\input{hhline.sty}\makeatother
3883 \fi}%
3884 {}}}
```
\substitutefontfamily *Deprecated*. Use the tools provides by LATEX. The command \substitutefontfamily creates an .fd file on the fly. The first argument is an encoding mnemonic, the second and third arguments are font family names.

```
3885 \def\substitutefontfamily#1#2#3{%
3886 \lowercase{\immediate\openout15=#1#2.fd\relax}%
3887 \immediate\write15{%
3888 \string\ProvidesFile{#1#2.fd}%
3889 [\the\year/\two@digits{\the\month}/\two@digits{\the\day}
3890 \space generated font description file]^^J
3891 \string\DeclareFontFamily{#1}{#2}{}^^J
3892 \string\DeclareFontShape{#1}{#2}{m}{n}{<->ssub * #3/m/n}{}^^J
3893 \string\DeclareFontShape{#1}{#2}{m}{it}{<->ssub * #3/m/it}{}^^J
3894 \string\DeclareFontShape{#1}{#2}{m}{sl}{<->ssub * #3/m/sl}{}^^J
3895 \string\DeclareFontShape{#1}{#2}{m}{sc}{<->ssub * #3/m/sc}{}^^J
3896 \string\DeclareFontShape{#1}{#2}{b}{n}{<->ssub * #3/bx/n}{}^^J
3897 \string\DeclareFontShape{#1}{#2}{b}{it}{<->ssub * #3/bx/it}{}^^J
3898 \string\DeclareFontShape{#1}{#2}{b}{sl}{<->ssub * #3/bx/sl}{}^^J
3899 \string\DeclareFontShape{#1}{#2}{b}{sc}{<->ssub * #3/bx/sc}{}^^J
3900 }%
3901 \closeout15
3902 }
3903 \@onlypreamble\substitutefontfamily
```
#### **5.4 Encoding and fonts**

Because documents may use non-ASCII font encodings, we make sure that the logos of T<sub>E</sub>X and ET<sub>E</sub>X always come out in the right encoding. There is a list of non-ASCII encodings. Requested encodings are currently stored in \@fontenc@load@list. If a non-ASCII has been loaded, we define versions of \TeX and \LaTeX for them using \ensureascii. The default ASCII encoding is set, too (in reverse order): the "main" encoding (when the document begins), the last loaded, or OT1.

#### \ensureascii

```
3904 \bbl@trace{Encoding and fonts}
3905 \newcommand\BabelNonASCII{LGR,LGI,X2,OT2,OT3,OT6,LHE,LWN,LMA,LMC,LMS,LMU}
3906 \newcommand\BabelNonText{TS1,T3,TS3}
3907 \let\org@TeX\TeX
3908 \let\org@LaTeX\LaTeX
3909 \let\ensureascii\@firstofone
3910 \let\asciiencoding\@empty
3911 \AtBeginDocument{%
3912 \def\@elt#1{,#1,}%
3913 \edef\bbl@tempa{\expandafter\@gobbletwo\@fontenc@load@list}%
3914 \let\@elt\relax
3915 \let\bbl@tempb\@empty
3916 \def\bbl@tempc{OT1}%
3917 \bbl@foreach\BabelNonASCII{% LGR loaded in a non-standard way
3918 \bbl@ifunset{T@#1}{}{\def\bbl@tempb{#1}}}%
3919 \bbl@foreach\bbl@tempa{%
3920 \bbl@xin@{,#1,}{,\BabelNonASCII,}%
3921 \ifin@
3922 \def\bbl@tempb{#1}% Store last non-ascii
3923 \else\bbl@xin@{,#1,}{,\BabelNonText,}% Pass
3924 \ifin@\else
3925 \def\bbl@tempc{#1}% Store last ascii
3926 \fi
3927 \fi}%
3928 \ifx\bbl@tempb\@empty\else
3929 \bbl@xin@{,\cf@encoding,}{,\BabelNonASCII,\BabelNonText,}%
3930 \ifin@\else
3931 \edef\bbl@tempc{\cf@encoding}% The default if ascii wins
3932 \fi
3933 \let\asciiencoding\bbl@tempc
3934 \renewcommand\ensureascii[1]{%
```

```
3935 {\fontencoding{\asciiencoding}\selectfont#1}}%
```

```
3936 \DeclareTextCommandDefault{\TeX}{\ensureascii{\org@TeX}}%
```

```
3937 \DeclareTextCommandDefault{\LaTeX}{\ensureascii{\org@LaTeX}}%
```
\fi}

Now comes the old deprecated stuff (with a little change in 3.9l, for fontspec). The first thing we need to do is to determine, at \begin{document}, which latin fontencoding to use.

\latinencoding When text is being typeset in an encoding other than 'latin' (OT1 or T1), it would be nice to still have Roman numerals come out in the Latin encoding. So we first assume that the current encoding at the end of processing the package is the Latin encoding.

\AtEndOfPackage{\edef\latinencoding{\cf@encoding}}

But this might be overruled with a later loading of the package fontenc. Therefore we check at the execution of \begin{document} whether it was loaded with the T1 option. The normal way to do this (using \@ifpackageloaded) is disabled for this package. Now we have to revert to parsing the internal macro \@filelist which contains all the filenames loaded.

```
3940 \AtBeginDocument{%
```

```
3941 \@ifpackageloaded{fontspec}%
3942 {\xdef\latinencoding{%
3943 \ifx\UTFencname\@undefined
3944 EU\ifcase\bbl@engine\or2\or1\fi
3945 \else
3946 \UTFencname
3947 \fi}}%
3948 {\gdef\latinencoding{OT1}%
3949 \ifx\cf@encoding\bbl@t@one
3950 \xdef\latinencoding{\bbl@t@one}%
3951 \else
3952 \def\@elt#1{,#1,}%
3953 \edef\bbl@tempa{\expandafter\@gobbletwo\@fontenc@load@list}%
3954 \let\@elt\relax
3955 \bbl@xin@{,T1,}\bbl@tempa
3956 \ifin@
3957 \xdef\latinencoding{\bbl@t@one}%
3958 \fi
3959 \fi}}
```
- \latintext Then we can define the command \latintext which is a declarative switch to a latin font-encoding. Usage of this macro is deprecated.
	- \DeclareRobustCommand{\latintext}{% \fontencoding{\latinencoding}\selectfont \def\encodingdefault{\latinencoding}}
- \textlatin This command takes an argument which is then typeset using the requested font encoding. In order to avoid many encoding switches it operates in a local scope.

```
3963 \ifx\@undefined\DeclareTextFontCommand
3964 \DeclareRobustCommand{\textlatin}[1]{\leavevmode{\latintext #1}}
3965 \else
3966 \DeclareTextFontCommand{\textlatin}{\latintext}
3967 \fi
```
For several functions, we need to execute some code with \selectfont. With LHEX 2021-06-01, there is a hook for this purpose.

\def\bbl@patchfont#1{\AddToHook{selectfont}{#1}}

## **5.5 Basic bidi support**

**Work in progress.** This code is currently placed here for practical reasons. It will be moved to the correct place soon, I hope.

It is loosely based on rlbabel.def, but most of it has been developed from scratch. This babel module (by Johannes Braams and Boris Lavva) has served the purpose of typesetting R documents for two decades, and despite its flaws I think it is still a good starting point (some parts have been

copied here almost verbatim), partly thanks to its simplicity. I've also looked at arabi (by Youssef Jabri), which is compatible with babel.

There are two ways of modifying macros to make them "bidi", namely, by patching the internal low-level macros (which is what I have done with lists, columns, counters, tocs, much like rlbabel did), and by introducing a "middle layer" just below the user interface (sectioning, footnotes).

- pdftex provides a minimal support for bidi text, and it must be done by hand. Vertical typesetting is not possible.
- xetex is somewhat better, thanks to its font engine (even if not always reliable) and a few additional tools. However, very little is done at the paragraph level. Another challenging problem is text direction does not honour T<sub>F</sub>X grouping.
- luatex can provide the most complete solution, as we can manipulate almost freely the node list, the generated lines, and so on, but bidi text does not work out of the box and some development is necessary. It also provides tools to properly set left-to-right and right-to-left page layouts. As LuaT<sub>E</sub>X-ja shows, vertical typesetting is possible, too.

```
3969 \bbl@trace{Loading basic (internal) bidi support}
3970 \ifodd\bbl@engine
3971 \else % TODO. Move to txtbabel
3972 \ifnum\bbl@bidimode>100 \ifnum\bbl@bidimode<200 % Any xe+lua bidi=
3973 \bbl@error{bidi-only-lua}{}{}{}%
3974 \let\bbl@beforeforeign\leavevmode
3975 \AtEndOfPackage{%
3976 \EnableBabelHook{babel-bidi}%
3977 \bbl@xebidipar}
3978 \fi\fi
3979 \def\bbl@loadxebidi#1{%
3980 \ifx\RTLfootnotetext\@undefined
3981 \AtEndOfPackage{%
3982 \EnableBabelHook{babel-bidi}%
3983 \bbl@loadfontspec % bidi needs fontspec
3984 \usepackage#1{bidi}%
3985 \let\bbl@digitsdotdash\DigitsDotDashInterCharToks
3986 \def\DigitsDotDashInterCharToks{% See the 'bidi' package
3987 \ifnum\@nameuse{bbl@wdir@\languagename}=\tw@ % 'AL' bidi
3988 \bbl@digitsdotdash % So ignore in 'R' bidi
3989 \fi}}%
3990 \fi}
3991 \ifnum\bbl@bidimode>200 % Any xe bidi=
3992 \ifcase\expandafter\@gobbletwo\the\bbl@bidimode\or
3993 \bbl@tentative{bidi=bidi}
3994 \bbl@loadxebidi{}
3995 \or
3996 \bbl@loadxebidi{[rldocument]}
3997 \or
3998 \bbl@loadxebidi{}
3999 \fi
4000 \fi
4001 \fi
4002 % TODO? Separate:
4003 \ifnum\bbl@bidimode=\@ne % bidi=default
4004 \let\bbl@beforeforeign\leavevmode
4005 \ifodd\bbl@engine % lua
4006 \newattribute\bbl@attr@dir
4007 \directlua{ Babel.attr_dir = luatexbase.registernumber'bbl@attr@dir' }
4008 \bbl@exp{\output{\bodydir\pagedir\the\output}}
4009 \fi
4010 \AtEndOfPackage{%
4011 \EnableBabelHook{babel-bidi}% pdf/lua/xe
4012 \ifodd\bbl@engine\else % pdf/xe
4013 \bbl@xebidipar
4014 \fi}
4015 \fi
```
Now come the macros used to set the direction when a language is switched. First the (mostly) common macros.

```
4016 \bbl@trace{Macros to switch the text direction}
4017 \def\bbl@alscripts{,Arabic,Syriac,Thaana,}
4018 \def\bbl@rscripts{% TODO. Base on codes ??
4019 , Imperial Aramaic, Avestan, Cypriot, Hatran, Hebrew, %
4020 Old Hungarian, Lydian, Mandaean, Manichaean, %
4021 Meroitic Cursive,Meroitic,Old North Arabian,%
4022 Nabataean,N'Ko,Orkhon,Palmyrene,Inscriptional Pahlavi,%
4023 Psalter Pahlavi, Phoenician, Inscriptional Parthian, Samaritan, %
4024 Old South Arabian,}%
4025 \def\bbl@provide@dirs#1{%
4026 \bbl@xin@{\csname bbl@sname@#1\endcsname}{\bbl@alscripts\bbl@rscripts}%
4027 \ifin@
4028 \global\bbl@csarg\chardef{wdir@#1}\@ne
4029 \bbl@xin@{\csname bbl@sname@#1\endcsname}{\bbl@alscripts}%
4030 \ifin@
4031 \global\bbl@csarg\chardef{wdir@#1}\tw@
4032 \fi
4033 \else
4034 \global\bbl@csarg\chardef{wdir@#1}\z@
4035 \fi
4036 \ifodd\bbl@engine
4037 \bbl@csarg\ifcase{wdir@#1}%
4038 \directlua{ Babel.locale_props[\the\localeid].textdir = 'l' }%
4039 \or
4040 \directlua{ Babel.locale_props[\the\localeid].textdir = 'r' }%
4041 \or
4042 \directlua{ Babel.locale_props[\the\localeid].textdir = 'al' }%
4043 \fi
4044 \fi}
4045 \def\bbl@switchdir{%
4046 \bbl@ifunset{bbl@lsys@\languagename}{\bbl@provide@lsys{\languagename}}{}%
4047 \bbl@ifunset{bbl@wdir@\languagename}{\bbl@provide@dirs{\languagename}}{}%
4048 \bbl@exp{\\\bbl@setdirs\bbl@cl{wdir}}}
4049 \def\bbl@setdirs#1{% TODO - math
4050 \ifcase\bbl@select@type % TODO - strictly, not the right test
4051 \bbl@bodydir{#1}%
4052 \bbl@pardir{#1}% <- Must precede \bbl@textdir
4053 \fi
4054 \bbl@textdir{#1}}
4055 % TODO. Only if \bbl@bidimode > 0?:
4056 \AddBabelHook{babel-bidi}{afterextras}{\bbl@switchdir}
4057 \DisableBabelHook{babel-bidi}
Now the engine-dependent macros. TODO. Must be moved to the engine files.
4058 \ifodd\bbl@engine % luatex=1
4059 \else % pdftex=0, xetex=2
```

```
4060 \newcount\bbl@dirlevel
4061 \chardef\bbl@thetextdir\z@
4062 \chardef\bbl@thepardir\z@
4063 \def\bbl@textdir#1{%
4064 \ifcase#1\relax
4065 \chardef\bbl@thetextdir\z@
4066 \@nameuse{setlatin}%
4067 \bbl@textdir@i\beginL\endL
4068 \else
4069 \chardef\bbl@thetextdir\@ne
4070 \@nameuse{setnonlatin}%
4071 \bbl@textdir@i\beginR\endR
4072 \fi}
4073 \def\bbl@textdir@i#1#2{%
4074 \ifhmode
```

```
4075 \ifnum\currentgrouplevel>\z@
4076 \ifnum\currentgrouplevel=\bbl@dirlevel
4077 \bbl@error{multiple-bidi}{}{}{}%
4078 \bgroup\aftergroup#2\aftergroup\egroup
4079 \else
4080 \ifcase\currentgrouptype\or % 0 bottom
4081 \aftergroup#2% 1 simple {}
4082 \or
4083 \bgroup\aftergroup#2\aftergroup\egroup % 2 hbox
4084 \or
4085 \bgroup\aftergroup#2\aftergroup\egroup % 3 adj hbox
4086 \or\or\or % vbox vtop align
4087 \or
4088 \bgroup\aftergroup#2\aftergroup\egroup % 7 noalign
4089 \or\or\or\or\or\or % output math disc insert vcent mathchoice
4090 \or
4091 \aftergroup#2% 14 \begingroup
4092 \leq \leq \leq \leq \leq \leq \leq \leq \leq \leq \leq \leq \leq \leq \leq \leq \leq \leq \leq \leq \leq \leq \leq \leq \leq \leq \leq \leq \leq \leq \leq \leq \leq \leq \leq \leq4093 \bgroup\aftergroup#2\aftergroup\egroup % 15 adj
4094 \fi
4095 \fi
4096 \bbl@dirlevel\currentgrouplevel
4097 \fi
4098 #1%
4099 \fi}
4100 \def\bbl@pardir#1{\chardef\bbl@thepardir#1\relax}
4101 \let\bbl@bodydir\@gobble
4102 \let\bbl@pagedir\@gobble
4103 \def\bbl@dirparastext{\chardef\bbl@thepardir\bbl@thetextdir}
```
The following command is executed only if there is a right-to-left script (once). It activates the \everypar hack for xetex, to properly handle the par direction. Note text and par dirs are decoupled to some extent (although not completely).

```
4104 \def\bbl@xebidipar{%
4105 \let\bbl@xebidipar\relax
4106 \TeXXeTstate\@ne
4107 \def\bbl@xeeverypar{%
4108 \ifcase\bbl@thepardir
4109 \ifcase\bbl@thetextdir\else\beginR\fi
4110 \qquad \text{Me1}4111 {\setbox\z@\lastbox\beginR\box\z@}%
4112 \fi}%
4113 \let\bbl@severypar\everypar
4114 \newtoks\everypar
4115 \everypar=\bbl@severypar
4116 \bbl@severypar{\bbl@xeeverypar\the\everypar}}
4117 \ifnum\bbl@bidimode>200 % Any xe bidi=
4118 \let\bbl@textdir@i\@gobbletwo
4119 \let\bbl@xebidipar\@empty
4120 \AddBabelHook{bidi}{foreign}{%
4121 \def\bbl@tempa{\def\BabelText####1}%
4122 \ifcase\bbl@thetextdir
4123 \expandafter\bbl@tempa\expandafter{\BabelText{\LR{##1}}}%
4124 \else
4125 \expandafter\bbl@tempa\expandafter{\BabelText{\RL{##1}}}%
4126 \fi}
4127 \def\bbl@pardir#1{\ifcase#1\relax\setLR\else\setRL\fi}
4128 \fi
4129 \fi
A tool for weak L (mainly digits). We also disable warnings with hyperref.
4130 \DeclareRobustCommand\babelsublr[1]{\leavevmode{\bbl@textdir\z@#1}}
4131 \AtBeginDocument{%
```
\ifx\pdfstringdefDisableCommands\@undefined\else

```
4133 \ifx\pdfstringdefDisableCommands\relax\else
4134 \pdfstringdefDisableCommands{\let\babelsublr\@firstofone}%
4135 \fi
4136 \fi}
```
## **5.6 Local Language Configuration**

```
\loadlocalcfg At some sites it may be necessary to add site-specific actions to a language definition file. This can be
                 done by creating a file with the same name as the language definition file, but with the extension
                 .cfg. For instance the file norsk.cfg will be loaded when the language definition file norsk.ldf is
                loaded.
```
For plain-based formats we don't want to override the definition of \loadlocalcfg from plain.def.

```
4137 \bbl@trace{Local Language Configuration}
4138 \ifx\loadlocalcfg\@undefined
4139 \@ifpackagewith{babel}{noconfigs}%
4140 {\let\loadlocalcfg\@gobble}%
4141 {\def\loadlocalcfg#1{%
4142 \InputIfFileExists{#1.cfg}%
4143 {\typeout{*************************************^^J%
4144 * Local config file #1.cfg used^^J%
4145 *}}%
4146 \@empty}}
4147 \fi
```
#### **5.7 Language options**

Languages are loaded when processing the corresponding option *except* if a main language has been set. In such a case, it is not loaded until all options has been processed. The following macro inputs the ldf file and does some additional checks (\input works, too, but possible errors are not caught).

```
4148 \bbl@trace{Language options}
4149 \let\bbl@afterlang\relax
4150 \let\BabelModifiers\relax
4151 \let\bbl@loaded\@empty
4152 \def\bbl@load@language#1{%
4153 \InputIfFileExists{#1.ldf}%
4154 {\edef\bbl@loaded{\CurrentOption
4155 \ifx\bbl@loaded\@empty\else,\bbl@loaded\fi}%
4156 \expandafter\let\expandafter\bbl@afterlang
4157 \csname\CurrentOption.ldf-h@@k\endcsname
4158 \expandafter\let\expandafter\BabelModifiers
4159 \csname bbl@mod@\CurrentOption\endcsname
4160 \bbl@exp{\\\AtBeginDocument{%
4161 \\\bbl@usehooks@lang{\CurrentOption}{begindocument}{{\CurrentOption}}}}}%
4162 {\IfFileExists{babel-#1.tex}%
4163 {\def\bbl@tempa{%
4164 .\\There is a locale ini file for this language.\\%
4165 If it's the main language, try adding `provide=*'\\%
4166 to the babel package options}}%
4167 {\let\bbl@tempa\empty}%
4168 \bbl@error{unknown-package-option}{}{}{}}}
```
Now, we set a few language options whose names are different from ldf files. These declarations are preserved for backwards compatibility, but they must be eventually removed. Use proxy files instead.

```
4169 \def\bbl@try@load@lang#1#2#3{%
4170 \IfFileExists{\CurrentOption.ldf}%
4171 {\bbl@load@language{\CurrentOption}}%
4172 {#1\bbl@load@language{#2}#3}}
4173 %
4174 \DeclareOption{hebrew}{%
4175 \ifcase\bbl@engine\or
4176 \bbl@error{only-pdftex-lang}{hebrew}{luatex}{}%
```

```
4177 \quad \text{If}4178 \input{rlbabel.def}%
4179 \bbl@load@language{hebrew}}
4180 \DeclareOption{hungarian}{\bbl@try@load@lang{}{magyar}{}}
4181 \DeclareOption{lowersorbian}{\bbl@try@load@lang{}{lsorbian}{}}
4182 \DeclareOption{polutonikogreek}{%
4183 \bbl@try@load@lang{}{greek}{\languageattribute{greek}{polutoniko}}}
4184 \DeclareOption{russian}{\bbl@try@load@lang{}{russianb}{}}
4185 \DeclareOption{ukrainian}{\bbl@try@load@lang{}{ukraineb}{}}
4186 \DeclareOption{uppersorbian}{\bbl@try@load@lang{}{usorbian}{}}
```
Another way to extend the list of 'known' options for babel was to create the file bblopts.cfg in which one can add option declarations. However, this mechanism is deprecated – if you want an alternative name for a language, just create a new .ldf file loading the actual one. You can also set the name of the file with the package option config=<name>, which will load <name>.cfg instead.

```
4187 \ifx\bbl@opt@config\@nnil
4188 \@ifpackagewith{babel}{noconfigs}{}%
4189 {\InputIfFileExists{bblopts.cfg}%
4190 {\typeout{*************************************^^J%
4191 * Local config file bblopts.cfg used^^J%
4192 *}}%
4193 {}}%
4194 \else
4195 \InputIfFileExists{\bbl@opt@config.cfg}%
4196 {\typeout{*************************************^^J%
4197 * Local config file \bbl@opt@config.cfg used^^J%
4198 *}}%
4199 {\bbl@error{config-not-found}{}{}{}}%
4200 \text{ }\Upsilon fi
```
Recognizing global options in packages not having a closed set of them is not trivial, as for them to be processed they must be defined explicitly. So, package options not yet taken into account and stored in bbl@language@opts are assumed to be languages. If not declared above, the names of the option and the file are the same. We first pre-process the class and package options to determine the main language, which is processed in the third 'main' pass, *except* if all files are ldf *and* there is no main key. In the latter case (\bbl@opt@main is still \@nnil), the traditional way to set the main language is kept — the last loaded is the main language.

```
4201 \ifx\bbl@opt@main\@nnil
4202 \ifnum\bbl@iniflag>\z@ % if all ldf's: set implicitly, no main pass
4203 \let\bbl@tempb\@empty
4204 \edef\bbl@tempa{\@classoptionslist,\bbl@language@opts}%
4205 \bbl@foreach\bbl@tempa{\edef\bbl@tempb{#1,\bbl@tempb}}%
4206 \bbl@foreach\bbl@tempb{% \bbl@tempb is a reversed list
4207 \ifx\bbl@opt@main\@nnil % ie, if not yet assigned
4208 \iota \ifodd\bbl@iniflag % = *=
4209 \IfFileExists{babel-#1.tex}{\def\bbl@opt@main{#1}}{}%
4210 \text{e} \times n +4211 \IfFileExists{#1.ldf}{\def\bbl@opt@main{#1}}{}%
4212 \quad \lambda \text{fi}4213 \fi}%
4214 \fi
4215 \left\{ \text{e} \right\} se
4216 \bbl@info{Main language set with 'main='. Except if you have\\%
4217 problems, prefer the default mechanism for setting\\%
4218 the main language, ie, as the last declared.\\%
4219 Reported}
4220 \fi
```
A few languages are still defined explicitly. They are stored in case they are needed in the 'main' pass (the value can be \relax).

```
4221 \ifx\bbl@opt@main\@nnil\else
4222 \bbl@ncarg\let\bbl@loadmain{ds@\bbl@opt@main}%
4223 \expandafter\let\csname ds@\bbl@opt@main\endcsname\relax
4224 \fi
```
Now define the corresponding loaders. With package options, assume the language exists. With class options, check if the option is a language by checking if the corresponding file exists.

```
4225 \bbl@foreach\bbl@language@opts{%
4226 \def\bbl@tempa{#1}%
4227 \ifx\bbl@tempa\bbl@opt@main\else
4228 \ifnum\bbl@iniflag<\tw@ % 0 ø (other = ldf)
4229 \bbl@ifunset{ds@#1}%
4230 {\DeclareOption{#1}{\bbl@load@language{#1}}}%
4231 {}%
4232 \else \frac{4232}{100} \else
4233 \DeclareOption{#1}{%
4234 \bbl@ldfinit
4235 \babelprovide[import]{#1}%
4236 \bbl@afterldf{}}%
4237 \fi
4238 \fi}
4239 \bbl@foreach\@classoptionslist{%
4240 \def\bbl@tempa{#1}%
4241 \ifx\bbl@tempa\bbl@opt@main\else
4242 \ifnum\bbl@iniflag<\tw@ % 0 ø (other = ldf)
4243 \bbl@ifunset{ds@#1}%
4244 {\IfFileExists{#1.ldf}%
4245 {\DeclareOption{#1}{\bbl@load@language{#1}}}%
4246 {}}%
4247 {}%
4248 \else \frac{1}{8} + \frac{1}{10} (other = ini)
4249 \IfFileExists{babel-#1.tex}%
4250 {\DeclareOption{#1}{%
4251 \bbl@ldfinit
4252 \babelprovide[import]{#1}%
4253 \bbl@afterldf{}}}%
4254 {}%
4255 \fi
4256 \fi}
```
And we are done, because all options for this pass has been declared. Those already processed in the first pass are just ignored.

The options have to be processed in the order in which the user specified them (but remember class options are processes before):

```
4257 \def\AfterBabelLanguage#1{%
4258 \bbl@ifsamestring\CurrentOption{#1}{\global\bbl@add\bbl@afterlang}{}}
4259 \DeclareOption*{}
4260 \ProcessOptions*
```
This finished the second pass. Now the third one begins, which loads the main language set with the key main. A warning is raised if the main language is not the same as the last named one, or if the value of the key main is not a language. With some options in provide, the package luatexbase is loaded (and immediately used), and therefore \babelprovide can't go inside a \DeclareOption; this explains why it's executed directly, with a dummy declaration. Then all languages have been loaded, so we deactivate \AfterBabelLanguage.

```
4261 \bbl@trace{Option 'main'}
4262 \ifx\bbl@opt@main\@nnil
4263 \edef\bbl@tempa{\@classoptionslist,\bbl@language@opts}
4264 \let\bbl@tempc\@empty
4265 \edef\bbl@templ{,\bbl@loaded,}
4266 \edef\bbl@templ{\expandafter\strip@prefix\meaning\bbl@templ}
4267 \bbl@for\bbl@tempb\bbl@tempa{%
4268 \edef\bbl@tempd{,\bbl@tempb,}%
4269 \edef\bbl@tempd{\expandafter\strip@prefix\meaning\bbl@tempd}%
4270 \bbl@xin@{\bbl@tempd}{\bbl@templ}%
4271 \ifin@\edef\bbl@tempc{\bbl@tempb}\fi}
4272 \def\bbl@tempa#1,#2\@nnil{\def\bbl@tempb{#1}}
4273 \expandafter\bbl@tempa\bbl@loaded,\@nnil
```

```
4274 \ifx\bbl@tempb\bbl@tempc\else
4275 \bbl@warning{%
4276 Last declared language option is '\bbl@tempc',\\%
4277 but the last processed one was '\bbl@tempb'.\\%
4278 The main language can't be set as both a global\\%
4279 and a package option. Use 'main=\bbl@tempc' as\\%
4280 option. Reported}
4281 \fi
4282 \else
4283 \ifodd\bbl@iniflag % case 1,3 (main is ini)
4284 \bbl@ldfinit
4285 \let\CurrentOption\bbl@opt@main
4286 \bbl@exp{% \bbl@opt@provide = empty if *
4287 \\\babelprovide[\bbl@opt@provide,import,main]{\bbl@opt@main}}%
4288 \bbl@afterldf{}
4289 \DeclareOption{\bbl@opt@main}{}
4290 \else % case 0,2 (main is ldf)
4291 \ifx\bbl@loadmain\relax
4292 \DeclareOption{\bbl@opt@main}{\bbl@load@language{\bbl@opt@main}}
4293 \{P\}4294 \DeclareOption{\bbl@opt@main}{\bbl@loadmain}
4295 \fi
4296 \ExecuteOptions{\bbl@opt@main}
4297 \@namedef{ds@\bbl@opt@main}{}%
4298 \fi
4299 \DeclareOption*{}
4300 \ProcessOptions*
4301 \fi
4302 \bbl@exp{%
4303 \\\AtBeginDocument{\\\bbl@usehooks@lang{/}{begindocument}{{}}}}%
4304 \def\AfterBabelLanguage{\bbl@error{late-after-babel}{}{}{}}
```
In order to catch the case where the user didn't specify a language we check whether \bbl@main@language, has become defined. If not, the nil language is loaded.

```
4305 \ifx\bbl@main@language\@undefined
4306 \bbl@info{%
4307 You haven't specified a language as a class or package\\%
4308 option. I'll load 'nil'. Reported}
4309 \bbl@load@language{nil}
4310 \fi
4311 \langle /package)
```
# **6 The kernel of Babel (babel.def, common)**

The kernel of the babel system is currently stored in babel.def. The file babel.def contains most of the code. The file hyphen.cfg is a file that can be loaded into the format, which is necessary when you want to be able to switch hyphenation patterns.

Because plain TFX users might want to use some of the features of the babel system too, care has to be taken that plain T<sub>E</sub>X can process the files. For this reason the current format will have to be checked in a number of places. Some of the code below is common to plain T<sub>E</sub>X and LH<sub>E</sub>X, some of it is for the LATEX case only.

Plain formats based on etex (etex, xetex, luatex) don't load hyphen.cfg but etex.src, which follows a different naming convention, so we need to define the babel names. It presumes language.def exists and it is the same file used when formats were created. A proxy file for switch.def

```
4312 (*kernel)
4313 \let\bbl@onlyswitch\@empty
4314 \input babel.def
4315 \let\bbl@onlyswitch\@undefined
4316 \langle/kernel\rangle4317 %
4318 % \section{Error messages}
```

```
4319 %
4320 % They are loaded when |\bll@error| is first called. To save space, the
4321 % main code just identifies them with a tag, and messages are stored in
4322 % a separate file. Since it can be loaded anywhere, you make sure some
4323% catcodes have the right value, although those for |\n\|, |\cdot|, |\cdot^M|, |\cdot^M|4324 % |%| and |=| are reset before loading the file.
4325 %
4326 (*errors)
4327 \catcode{\ell} \catcode{\ell} \catcode{\ell} = 2 \catcode{\ell} \atop \ell}4328 \catcode`\:=12 \catcode`\,=12 \catcode`\.=12 \catcode`\-=12
4329 \catcode`\'=12 \catcode`\(=12 \catcode`\)=12
4330 \catcode`\@=11 \catcode`\^=7
4331 %
4332 \ifx\MessageBreak\@undefined
4333 \gdef\bbl@error@i#1#2{%
4334 \begingroup
4335 \newlinechar=`\^^J
4336 \def\\{^^J(babel) }%
4337 \errhelp{#2}\errmessage{\\#1}%
4338 \endgroup}
4339 \else
4340 \gdef\bbl@error@i#1#2{%
4341 \begingroup
4342 \def\\{\MessageBreak}%
4343 \PackageError{babel}{#1}{#2}%
4344 \endgroup}
4345 \fi
4346 \def\bbl@errmessage#1#2#3{%
4347 \expandafter\gdef\csname bbl@err@#1\endcsname##1##2##3{%
4348 \bbl@error@i{#2}{#3}}}
4349 % Implicit #2#3#4:
4350 \gdef\bbl@error#1{\csname bbl@err@#1\endcsname}
4351 %
4352 \bbl@errmessage{not-yet-available}
4353 {Not yet available}%
4354 {Find an armchair, sit down and wait}
4355 \bbl@errmessage{bad-package-option}%
4356 {Bad option '#1=#2'. Either you have misspelled the\\%
4357 key or there is a previous setting of '#1'. Valid\\%
4358 keys are, among others, 'shorthands', 'main', 'bidi',\\%
4359 'strings', 'config', 'headfoot', 'safe', 'math'.}%
4360 {See the manual for further details.}
4361 \bbl@errmessage{base-on-the-fly}
4362 {For a language to be defined on the fly 'base'\\%
4363 is not enough, and the whole package must be\\%
4364 loaded. Either delete the 'base' option or\\%
4365 request the languages explicitly}%
4366 {See the manual for further details.}
4367 \bbl@errmessage{undefined-language}
4368 {You haven't defined the language '#1' yet.\\%
4369 Perhaps you misspelled it or your installation\\%
4370 is not complete}%
4371 {Your command will be ignored, type <return> to proceed}
4372 \bbl@errmessage{shorthand-is-off}
4373 {I can't declare a shorthand turned off (\string#2)}
4374 {Sorry, but you can't use shorthands which have been\\%
4375 turned off in the package options}
4376 \bbl@errmessage{not-a-shorthand}
4377 {The character '\string #1' should be made a shorthand character;\\%
4378 add the command \string\useshorthands\string{#1\string} to
4379 the preamble.\\%
4380 I will ignore your instruction}%
4381 {You may proceed, but expect unexpected results}
```

```
4382 \bbl@errmessage{not-a-shorthand-b}
4383 {I can't switch '\string#2' on or off--not a shorthand}%
4384 {This character is not a shorthand. Maybe you made\\%
4385 a typing mistake? I will ignore your instruction.}
4386 \bbl@errmessage{unknown-attribute}
4387 {The attribute #2 is unknown for language #1.}%
4388 {Your command will be ignored, type <return> to proceed}
4389 \bbl@errmessage{missing-group}
4390 {Missing group for string \string#1}%
4391 {You must assign strings to some category, typically\\%
4392 captions or extras, but you set none}
4393 \bbl@errmessage{only-lua-xe}
4394 {This macro is available only in LuaLaTeX and XeLaTeX.}%
4395 {Consider switching to these engines.}
4396 \bbl@errmessage{only-lua}
4397 {This macro is available only in LuaLaTeX.}%
4398 {Consider switching to that engine.}
4399 \bbl@errmessage{unknown-provide-key}
4400 {Unknown key '#1' in \string\babelprovide}%
4401 {See the manual for valid keys}%
4402 \bbl@errmessage{unknown-mapfont}
4403 {Option '\bbl@KVP@mapfont' unknown for\\%
4404 mapfont. Use 'direction'.}%
4405 {See the manual for details.}
4406 \bbl@errmessage{no-ini-file}
4407 {There is no ini file for the requested language\\%
4408 (#1: \languagename). Perhaps you misspelled it or your\\%
4409 installation is not complete.}%
4410 {Fix the name or reinstall babel.}
4411 \bbl@errmessage{digits-is-reserved}
4412 {The counter name 'digits' is reserved for mapping\\%
4413 decimal digits}%
4414 {Use another name.}
4415 \bbl@errmessage{limit-two-digits}
4416 {Currently two-digit years are restricted to the\\
4417 range 0-9999.}%
4418 {There is little you can do. Sorry.}
4419 \bbl@errmessage{alphabetic-too-large}
4420 {Alphabetic numeral too large (#1)}%
4421 {Currently this is the limit.}
4422 \bbl@errmessage{no-ini-info}
4423 {I've found no info for the current locale.\\%
4424 The corresponding ini file has not been loaded\\%
4425 Perhaps it doesn't exist}%
4426 {See the manual for details.}
4427 \bbl@errmessage{unknown-ini-field}
4428 {Unknown field '#1' in \string\BCPdata.\\%
4429 Perhaps you misspelled it.}%
4430 {See the manual for details.}
4431 \bbl@errmessage{unknown-locale-key}
4432 {Unknown key for locale '#2':\\%
4433 #3\\%
4434 \string#1 will be set to \relax}%
4435 {Perhaps you misspelled it.}%
4436 \bbl@errmessage{adjust-only-vertical}
4437 {Currently, #1 related features can be adjusted only\\%
4438 in the main vertical list.}%
4439 {Maybe things change in the future, but this is what it is.}
4440 \bbl@errmessage{layout-only-vertical}
4441 {Currently, layout related features can be adjusted only\\%
4442 in vertical mode.}%
4443 {Maybe things change in the future, but this is what it is.}
4444 \bbl@errmessage{bidi-only-lua}
```

```
4445 {The bidi method 'basic' is available only in\\%
4446 luatex. I'll continue with 'bidi=default', so\\%
4447 expect wrong results}%
4448 {See the manual for further details.}
4449 \bbl@errmessage{multiple-bidi}
4450 {Multiple bidi settings inside a group}%
4451 {I'll insert a new group, but expect wrong results.}
4452 \bbl@errmessage{unknown-package-option}
4453 {Unknown option '\CurrentOption'. Either you misspelled it\\%
4454 or the language definition file \CurrentOption.ldf\\%
4455 was not found%
4456 \bbl@tempa}
4457 {Valid options are, among others: shorthands=, KeepShorthandsActive,\\%
4458 activeacute, activegrave, noconfigs, safe=, main=, math=\\%
4459 headfoot=, strings=, config=, hyphenmap=, or a language name.}
4460 \bbl@errmessage{config-not-found}
4461 {Local config file '\bbl@opt@config.cfg' not found}%
4462 {Perhaps you misspelled it.}
4463 \bbl@errmessage{late-after-babel}
4464 {Too late for \string\AfterBabelLanguage}%
4465 {Languages have been loaded, so I can do nothing}
4466 \bbl@errmessage{double-hyphens-class}
4467 {Double hyphens aren't allowed in \string\babelcharclass\\%
4468 because it's potentially ambiguous}%
4469 {See the manual for further info}
4470 \bbl@errmessage{unknown-interchar}
4471 {'#1' for '\languagename' cannot be enabled.\\%
4472 Maybe there is a typo.}%
4473 {See the manual for further details.}
4474 \bbl@errmessage{unknown-interchar-b}
4475 {'#1' for '\languagename' cannot be disabled.\\%
4476 Maybe there is a typo.}%
4477 {See the manual for further details.}
4478 \bbl@errmessage{charproperty-only-vertical}
4479 {\string\babelcharproperty\space can be used only in\\%
4480 vertical mode (preamble or between paragraphs)}%
4481 {See the manual for further info}
4482 \bbl@errmessage{unknown-char-property}
4483 {No property named '#2'. Allowed values are\\%
4484 direction (bc), mirror (bmg), and linebreak (lb)}%
4485 {See the manual for further info}
4486 \bbl@errmessage{bad-transform-option}
4487 {Bad option '#1' in a transform.\\%
4488 I'll ignore it but expect more errors}%
4489 {See the manual for further info.}
4490 \bbl@errmessage{font-conflict-transforms}
4491 {Transforms cannot be re-assigned to different\\%
4492 fonts. The conflict is in '\bbl@kv@label'.\\%
4493 Apply the same fonts or use a different label}%
4494 {See the manual for further details.}
4495 \bbl@errmessage{transform-not-available}
4496 {'#1' for '\languagename' cannot be enabled.\\%
4497 Maybe there is a typo or it's a font-dependent transform}%
4498 {See the manual for further details.}
4499 \bbl@errmessage{transform-not-available-b}
4500 {'#1' for '\languagename' cannot be disabled.\\%
4501 Maybe there is a typo or it's a font-dependent transform}%
4502 {See the manual for further details.}
4503 \bbl@errmessage{year-out-range}
4504 {Year out of range.\\%
4505 The allowed range is #1}%
4506 {See the manual for further details.}
4507 \bbl@errmessage{only-pdftex-lang}
```

```
4508 {The '#1' ldf style doesn't work with #2,\\%
4509 but you can use the ini locale instead.\\%
4510 Try adding 'provide=*' to the option list. You may\\%
4511 also want to set 'bidi=' to some value.}%
4512 {See the manual for further details.}
4513 \langle/errors\rangle4514 (*patterns)
```
# **7 Loading hyphenation patterns**

The following code is meant to be read by iniT<sub>EX</sub> because it should instruct T<sub>EX</sub> to read hyphenation patterns. To this end the docstrip option patterns is used to include this code in the file hyphen.cfg. Code is written with lower level macros.

```
4515 \langle Make sure ProvidesFile is defined\rangle4516 \ProvidesFile{hyphen.cfg}[\langle \langle date \rangle \rangle v\langle \langle version \rangle \rangle Babel hyphens]
4517 \xdef\bbl@format{\jobname}
4518 \def\bbl@version{\langle \langle version \rangle}
4519 \def\bbl@date{\langle \langle date \rangle \rangle}
4520 \ifx\AtBeginDocument\@undefined
4521 \def\@empty{}
4522 \fi
4523 \langleDefine core switching macros\rangle
```
\process@line Each line in the file language.dat is processed by \process@line after it is read. The first thing this macro does is to check whether the line starts with =. When the first token of a line is an =, the macro \process@synonym is called; otherwise the macro \process@language will continue.

```
4524 \def\process@line#1#2 #3 #4 {%
4525 \ifx=#1%
4526 \process@synonym{#2}%
4527 \else
4528 \process@language{#1#2}{#3}{#4}%
4529 \fi
4530 \ignorespaces}
```
\process@synonym This macro takes care of the lines which start with an =. It needs an empty token register to begin with. \bbl@languages is also set to empty.

> 4531 \toks@{} 4532 \def\bbl@languages{}

When no languages have been loaded yet, the name following the = will be a synonym for hyphenation register 0. So, it is stored in a token register and executed when the first pattern file has been processed. (The \relax just helps to the \if below catching synonyms without a language.) Otherwise the name will be a synonym for the language loaded last. We also need to copy the hyphenmin parameters for the synonym.

```
4533 \def\process@synonym#1{%
4534 \ifnum\last@language=\m@ne
4535 \toks@\expandafter{\the\toks@\relax\process@synonym{#1}}%
4536 \{9\}4537 \expandafter\chardef\csname l@#1\endcsname\last@language
4538 \wlog{\string\l@#1=\string\language\the\last@language}%
4539 \expandafter\let\csname #1hyphenmins\expandafter\endcsname
4540 \csname\languagename hyphenmins\endcsname
4541 \let\bbl@elt\relax
4542 \edef\bbl@languages{\bbl@languages\bbl@elt{#1}{\the\last@language}{}{}}%
4543 \fi}
```

```
\process@language The macro \process@language is used to process a non-empty line from the 'configuration file'. It
                     has three arguments, each delimited by white space. The first argument is the 'name' of a language;
                     the second is the name of the file that contains the patterns. The optional third argument is the name
                     of a file containing hyphenation exceptions.
                     The first thing to do is call \addlanguage to allocate a pattern register and to make that register
```
'active'. Then the pattern file is read.

For some hyphenation patterns it is needed to load them with a specific font encoding selected. This can be specified in the file language.dat by adding for instance ':T1' to the name of the language. The macro \bbl@get@enc extracts the font encoding from the language name and stores it in \bbl@hyph@enc. The latter can be used in hyphenation files if you need to set a behavior depending on the given encoding (it is set to empty if no encoding is given).

Pattern files may contain assignments to \lefthyphenmin and \righthyphenmin. TEX does not keep track of these assignments. Therefore we try to detect such assignments and store them in the \h*lang*ihyphenmins macro. When no assignments were made we provide a default setting. Some pattern files contain changes to the \lccode en \uccode arrays. Such changes should remain

local to the language; therefore we process the pattern file in a group; the \patterns command acts globally so its effect will be remembered.

Then we globally store the settings of \lefthyphenmin and \righthyphenmin and close the group. When the hyphenation patterns have been processed we need to see if a file with hyphenation exceptions needs to be read. This is the case when the third argument is not empty and when it does not contain a space token. (Note however there is no need to save hyphenation exceptions into the format.)

\bbl@languages saves a snapshot of the loaded languages in the form

\bbl@elt{*{language-name}*}{*{number}*} {*{patterns-file}*} {*{exceptions-file}*}. Note the last 2 arguments are empty in 'dialects' defined in language.dat with =. Note also the language name can have encoding info.

```
Finally, if the counter \language is equal to zero we execute the synonyms stored.
4544 \def\process@language#1#2#3{%
4545 \expandafter\addlanguage\csname l@#1\endcsname
4546 \expandafter\language\csname l@#1\endcsname
4547 \edef\languagename{#1}%
4548 \bbl@hook@everylanguage{#1}%
4549 % > luatex
4550 \bbl@get@enc#1::\@@@
4551 \begingroup
4552 \lefthyphenmin\m@ne
4553 \bbl@hook@loadpatterns{#2}%
4554 % > luatex
4555 \ifnum\lefthyphenmin=\m@ne
4556 \else
4557 \expandafter\xdef\csname #1hyphenmins\endcsname{%
4558 \the\lefthyphenmin\the\righthyphenmin}%
4559 \fi
4560 \endgroup
4561 \def\bbl@tempa{#3}%
4562 \ifx\bbl@tempa\@empty\else
4563 \bbl@hook@loadexceptions{#3}%
4564 \t % \t 3564 \t 45644565 \fi
4566 \let\bbl@elt\relax
4567 \edef\bbl@languages{%
4568 \bbl@languages\bbl@elt{#1}{\the\language}{#2}{\bbl@tempa}}%
4569 \ifnum\the\language=\z@
4570 \expandafter\ifx\csname #1hyphenmins\endcsname\relax
4571 \set@hyphenmins\tw@\thr@@\relax
4572 \else
4573 \expandafter\expandafter\expandafter\set@hyphenmins
4574 \csname #1hyphenmins\endcsname
4575 \fi
4576 \the\toks@
4577 \toks@{}%
4578 \fi}
```
\bbl@get@enc The macro \bbl@get@enc extracts the font encoding from the language name and stores it in \bbl@hyph@enc \bbl@hyph@enc. It uses delimited arguments to achieve this.

4579 \def\bbl@get@enc#1:#2:#3\@@@{\def\bbl@hyph@enc{#2}}

Now, hooks are defined. For efficiency reasons, they are dealt here in a special way. Besides luatex, format-specific configuration files are taken into account. loadkernel currently loads nothing, but define some basic macros instead.

```
4580 \def\bbl@hook@everylanguage#1{}
4581 \def\bbl@hook@loadpatterns#1{\input #1\relax}
4582 \let\bbl@hook@loadexceptions\bbl@hook@loadpatterns
4583 \def\bbl@hook@loadkernel#1{%
4584 \def\addlanguage{\csname newlanguage\endcsname}%
4585 \def\adddialect##1##2{%
4586 \global\chardef##1##2\relax
4587 \wlog{\string##1 = a dialect from \string\language##2}}%
4588 \def\iflanguage##1{%
4589 \expandafter\ifx\csname l@##1\endcsname\relax
4590 \@nolanerr{##1}%
4591 \else
4592 \ifnum\csname l@##1\endcsname=\language
4593 \expandafter\expandafter\expandafter\@firstoftwo
4594 \else
4595 \expandafter\expandafter\expandafter\@secondoftwo
4596 \fi
4597 \fi}%
4598 \def\providehyphenmins##1##2{%
4599 \expandafter\ifx\csname ##1hyphenmins\endcsname\relax
4600 \@namedef{##1hyphenmins}{##2}%
4601 \fi}%
4602 \def\set@hyphenmins##1##2{%
4603 \lefthyphenmin##1\relax
4604 \righthyphenmin##2\relax}%
4605 \def\selectlanguage{%
4606 \errhelp{Selecting a language requires a package supporting it}%
4607 \errmessage{Not loaded}}%
4608 \let\foreignlanguage\selectlanguage
4609 \let\otherlanguage\selectlanguage
4610 \expandafter\let\csname otherlanguage*\endcsname\selectlanguage
4611 \def\bbl@usehooks##1##2{}% TODO. Temporary!!
4612 \def\setlocale{%
4613 \errhelp{Find an armchair, sit down and wait}%
4614 \errmessage{(babel) Not yet available}}%
4615 \let\uselocale\setlocale
4616 \let\locale\setlocale
4617 \let\selectlocale\setlocale
4618 \let\localename\setlocale
4619 \let\textlocale\setlocale
4620 \let\textlanguage\setlocale
4621 \let\languagetext\setlocale}
4622 \begingroup
4623 \def\AddBabelHook#1#2{%
4624 \expandafter\ifx\csname bbl@hook@#2\endcsname\relax
4625 \def\next{\toks1}%
4626 \else
4627 \def\next{\expandafter\gdef\csname bbl@hook@#2\endcsname####1}%
4628 \fi
4629 \next}
4630 \ifx\directlua\@undefined
4631 \ifx\XeTeXinputencoding\@undefined\else
4632 \input xebabel.def
4633 \fi
4634 \else
4635 \input luababel.def
4636 \fi
4637 \openin1 = babel-\bbl@format.cfg
4638 \ifeof1
4639 \else
4640 \input babel-\bbl@format.cfg\relax
4641 \fi
```
 \closein1 \endgroup \bbl@hook@loadkernel{switch.def}

\readconfigfile The configuration file can now be opened for reading.

```
4645 \operatorname{Openin1} = \operatorname{language.dat}
```
See if the file exists, if not, use the default hyphenation file hyphen.tex. The user will be informed about this.

```
4646 \def\languagename{english}%
4647 \ifeof1
4648 \message{I couldn't find the file language.dat,\space
4649 I will try the file hyphen.tex}
4650 \input hyphen.tex\relax
4651 \chardef\l@english\z@
4652 \else
```
Pattern registers are allocated using count register \last@language. Its initial value is 0. The definition of the macro \newlanguage is such that it first increments the count register and then defines the language. In order to have the first patterns loaded in pattern register number 0 we initialize \last@language with the value  $-1$ .

\last@language\m@ne

We now read lines from the file until the end is found. While reading from the input, it is useful to switch off recognition of the end-of-line character. This saves us stripping off spaces from the contents of the control sequence.

```
4654 \loop
4655 \endlinechar\m@ne
4656 \read1 to \bbl@line
4657 \endlinechar`\^^M
```
If the file has reached its end, exit from the loop here. If not, empty lines are skipped. Add 3 space characters to the end of \bbl@line. This is needed to be able to recognize the arguments of \process@line later on. The default language should be the very first one.

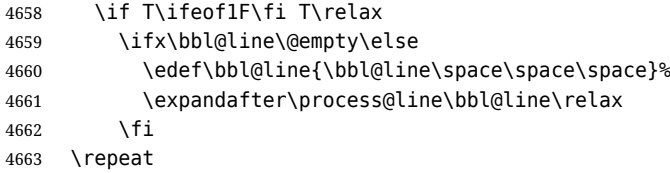

Check for the end of the file. We must reverse the test for \ifeof without \else. Then reactivate the default patterns, and close the configuration file.

```
4664 \begingroup
4665 \def\bbl@elt#1#2#3#4{%
4666 \global\language=#2\relax
4667 \qdef\languagename{#1}%
4668 \def\bbl@elt##1##2##3##4{}}%
4669 \bbl@languages
4670 \endgroup
4671 \fi
4672 \closein1
```
We add a message about the fact that babel is loaded in the format and with which language patterns to the \everyjob register.

```
4673 \if/\the\toks@/\else
4674 \errhelp{language.dat loads no language, only synonyms}
4675 \errmessage{Orphan language synonym}
4676 \fi
```
Also remove some macros from memory and raise an error if \toks@ is not empty. Finally load switch.def, but the latter is not required and the line inputting it may be commented out.

```
4677 \let\bbl@line\@undefined
4678 \let\process@line\@undefined
```

```
4679 \let\process@synonym\@undefined
4680 \let\process@language\@undefined
4681 \let\bbl@get@enc\@undefined
4682 \let\bbl@hyph@enc\@undefined
4683 \let\bbl@tempa\@undefined
4684 \let\bbl@hook@loadkernel\@undefined
4685 \let\bbl@hook@everylanguage\@undefined
4686 \let\bbl@hook@loadpatterns\@undefined
4687 \let\bbl@hook@loadexceptions\@undefined
4688 (/patterns)
```
Here the code for iniTEX ends.

# **8 Font handling with fontspec**

Add the bidi handler just before luaoftload, which is loaded by default by LaTeX. Just in case, consider the possibility it has not been loaded. First, a couple of definitions related to bidi [misplaced].

```
4689 \langle ∗More package options}} \equiv4690 \chardef\bbl@bidimode\z@
4691 \DeclareOption{bidi=default}{\chardef\bbl@bidimode=\@ne}
4692 \DeclareOption{bidi=basic}{\chardef\bbl@bidimode=101 }
4693 \DeclareOption{bidi=basic-r}{\chardef\bbl@bidimode=102 }
4694 \DeclareOption{bidi=bidi}{\chardef\bbl@bidimode=201 }
4695 \DeclareOption{bidi=bidi-r}{\chardef\bbl@bidimode=202 }
4696 \DeclareOption{bidi=bidi-l}{\chardef\bbl@bidimode=203 }
4697 \langle \langle/More package options\rangle)
```
With explicit languages, we could define the font at once, but we don't. Just wait and see if the language is actually activated. bbl@font replaces hardcoded font names inside \. . family by the corresponding macro \..default.

At the time of this writing, fontspec shows a warning about there are languages not available, which some people think refers to babel, even if there is nothing wrong. Here is hack to patch fontspec to avoid the misleading (and mostly unuseful) message.

```
4698 \langle \∗Font selection}} ≡
4699 \bbl@trace{Font handling with fontspec}
4700 \ifx\ExplSyntaxOn\@undefined\else
4701 \def\bbl@fs@warn@nx#1#2{% \bbl@tempfs is the original macro
4702 \in@{,#1,}{,no-script,language-not-exist,}%
4703 \ifin@\else\bbl@tempfs@nx{#1}{#2}\fi}
4704 \def\bbl@fs@warn@nxx#1#2#3{%
4705 \in@{,#1,}{,no-script,language-not-exist,}%
4706 \ifin@\else\bbl@tempfs@nxx{#1}{#2}{#3}\fi}
4707 \def\bbl@loadfontspec{%
4708 \let\bbl@loadfontspec\relax
4709 \ifx\fontspec\@undefined
4710 \usepackage{fontspec}%
4711 \fi}%
4712 \fi
4713 \@onlypreamble\babelfont
4714 \newcommand\babelfont[2][]{% 1=langs/scripts 2=fam
4715 \bbl@foreach{#1}{%
4716 \expandafter\ifx\csname date##1\endcsname\relax
4717 \IfFileExists{babel-##1.tex}%
4718 {\babelprovide{##1}}%
4719 {}
4720 \fi}%
4721 \edef\bbl@tempa{#1}%
4722 \def\bbl@tempb{#2}% Used by \bbl@bblfont
4723 \bbl@loadfontspec
4724 \EnableBabelHook{babel-fontspec}% Just calls \bbl@switchfont
4725 \bbl@bblfont}
4726 \newcommand\bbl@bblfont[2][]{% 1=features 2=fontname, @font=rm|sf|tt
4727 \bbl@ifunset{\bbl@tempb family}%
```

```
4728 {\bbl@providefam{\bbl@tempb}}%
4729 {}%
4730 % For the default font, just in case:
4731 \bbl@ifunset{bbl@lsys@\languagename}{\bbl@provide@lsys{\languagename}}{}%
4732 \expandafter\bbl@ifblank\expandafter{\bbl@tempa}%
4733 {\bbl@csarg\edef{\bbl@tempb dflt@}{<>{#1}{#2}}% save bbl@rmdflt@
4734 \bbl@exp{%
4735 \let\<bbl@\bbl@tempb dflt@\languagename>\<bbl@\bbl@tempb dflt@>%
4736 \\\bbl@font@set\<bbl@\bbl@tempb dflt@\languagename>%
4737 \<\bbl@tempb default>\<\bbl@tempb family>}}%
4738 {\bbl@foreach\bbl@tempa{% ie bbl@rmdflt@lang / *scrt
4739 \bbl@csarg\def{\bbl@tempb dflt@##1}{<>{#1}{#2}}}}}%
If the family in the previous command does not exist, it must be defined. Here is how:
```

```
4740 \def\bbl@providefam#1{%
4741 \bbl@exp{%
4742 \\\newcommand\<#1default>{}% Just define it
4743 \\\bbl@add@list\\\bbl@font@fams{#1}%
4744 \\\DeclareRobustCommand\<#1family>{%
4745 \\\not@math@alphabet\<#1family>\relax
4746 % \\\prepare@family@series@update{#1}\<#1default>% TODO. Fails
4747 \{\}\4748 \<ifx>\\\UseHooks\\\@undefined\<else>\\\UseHook{#1family}\<fi>%
4749 \\\selectfont}%
4750 \\\DeclareTextFontCommand{\<text#1>}{\<#1family>}}}
```
The following macro is activated when the hook babel-fontspec is enabled. But before, we define a macro for a warning, which sets a flag to avoid duplicate them.

```
4751 \def\bbl@nostdfont#1{%
4752 \bbl@ifunset{bbl@WFF@\f@family}%
4753 {\bbl@csarg\gdef{WFF@\f@family}{}% Flag, to avoid dupl warns
4754 \bbl@infowarn{The current font is not a babel standard family:\\%
4755 #1%
4756 \fontname\font\\%
4757 There is nothing intrinsically wrong with this warning, and\\%
4758 you can ignore it altogether if you do not need these\\%
4759 families. But if they are used in the document, you should be\\%
4760 aware 'babel' will not set Script and Language for them, so\\%
4761 you may consider defining a new family with \string\babelfont.\\%
4762 See the manual for further details about \string\babelfont.\\%
4763 Reported}}
4764 {}}%
4765 \gdef\bbl@switchfont{%
4766 \bbl@ifunset{bbl@lsys@\languagename}{\bbl@provide@lsys{\languagename}}{}%
4767 \bbl@exp{% eg Arabic -> arabic
4768 \lowercase{\edef\\\bbl@tempa{\bbl@cl{sname}}}}%
4769 \bbl@foreach\bbl@font@fams{%
4770 \bbl@ifunset{bbl@##1dflt@\languagename}% (1) language?
4771 {\bbl@ifunset{bbl@##1dflt@*\bbl@tempa}% (2) from script?
4772 {\bbl@ifunset{bbl@##1dflt@}% 2=F - (3) from generic?
4773 {}% 123=F - nothing!
4774 {\bbl@exp{% 3=T - from generic
4775 \global\let\<bbl@##1dflt@\languagename>%
4776 \<bbl@##1dflt@>}}}%
4777 {\bbl@exp{% 2=T - from script
4778 \global\let\<bbl@##1dflt@\languagename>%
4779 \<bbl@##1dflt@*\bbl@tempa>}}}%
4780 {}}% 1=T - language, already defined
4781 \def\bbl@tempa{\bbl@nostdfont{}}% TODO. Don't use \bbl@tempa
4782 \bbl@foreach\bbl@font@fams{% don't gather with prev for
4783 \bbl@ifunset{bbl@##1dflt@\languagename}%
4784 {\bbl@cs{famrst@##1}%
4785 \global\bbl@csarg\let{famrst@##1}\relax}%
4786 {\bbl@exp{% order is relevant. TODO: but sometimes wrong!
```
 \\\bbl@add\\\originalTeX{% \\\bbl@font@rst{\bbl@cl{##1dflt}}% \<##1default>\<##1family>{##1}}% 4790 \\\bbl@font@set\<bbl@##1dflt@\languagename>% the main part! \<##1default>\<##1family>}}}%

\bbl@ifrestoring{}{\bbl@tempa}}%

The following is executed at the beginning of the aux file or the document to warn about fonts not defined with \babelfont.

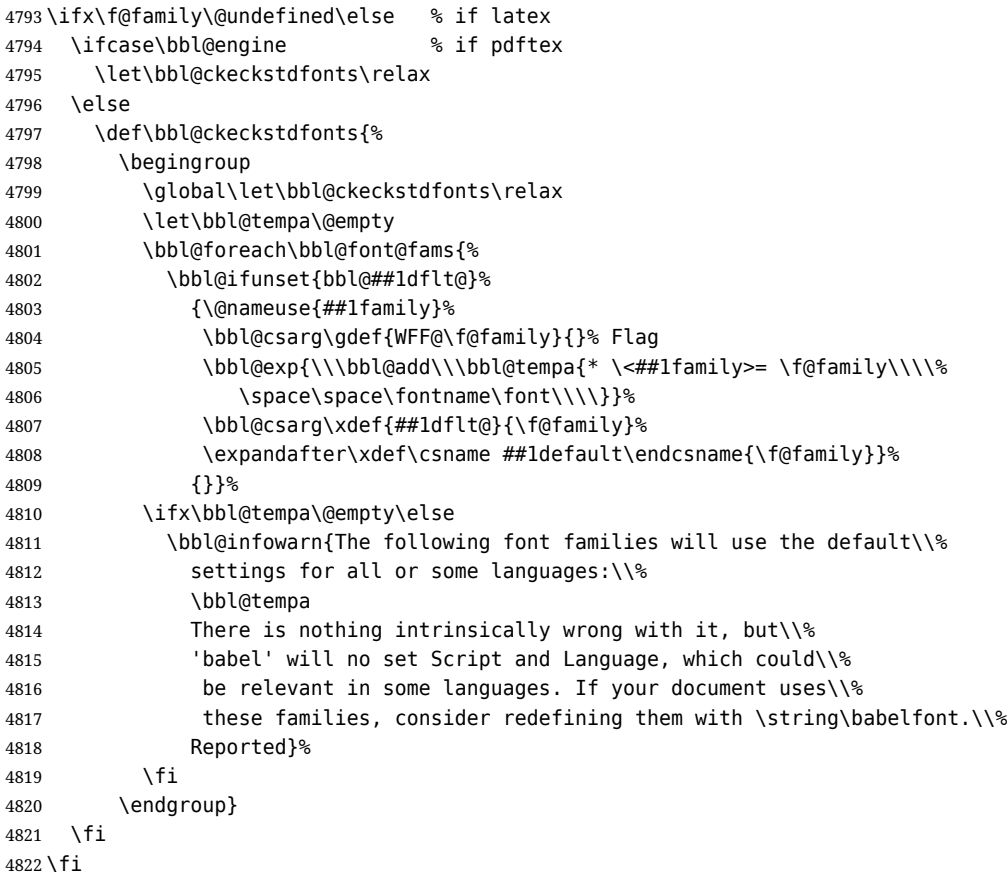

Now the macros defining the font with fontspec.

When there are repeated keys in fontspec, the last value wins. So, we just place the ini settings at the beginning, and user settings will take precedence. We must deactivate temporarily \bbl@mapselect because \selectfont is called internally when a font is defined.

For historical reasons, LHFX can select two different series (bx and b), for what is conceptually a single one. This can lead to problems when a single family requires several fonts, depending on the language, mainly because 'substitutions' with some combinations are not done consistently – sometimes bx/sc is the correct font, but sometimes points to b/n, even if b/sc exists. So, some substitutions are redefined (in a somewhat hackish way, by inspecting if the variant declaration contains >ssub\*).

```
4823 \def\bbl@font@set#1#2#3{% eg \bbl@rmdflt@lang \rmdefault \rmfamily
4824 \bbl@xin@{<>}{#1}%
4825 \ifin@
4826 \bbl@exp{\\\bbl@fontspec@set\\#1\expandafter\@gobbletwo#1\\#3}%
4827 \fi
4828 \bbl@exp{% 'Unprotected' macros return prev values
4829 \def\\#2{#1}% eg, \rmdefault{\bbl@rmdflt@lang}
4830 \\\bbl@ifsamestring{#2}{\f@family}%
4831 {\\#3%
4832 \\\bbl@ifsamestring{\f@series}{\bfdefault}{\\\bfseries}{}%
4833 \let\\\bbl@tempa\relax}%
4834 {}}}
4835 % TODO - next should be global?, but even local does its job. I'm
4836 % still not sure -- must investigate:
```

```
4837 \def\bbl@fontspec@set#1#2#3#4{% eg \bbl@rmdflt@lang fnt-opt fnt-nme \xxfamily
4838 \let\bbl@tempe\bbl@mapselect
4839 \edef\bbl@tempb{\bbl@stripslash#4/}% Catcodes hack (better pass it).
4840 \bbl@exp{\\\bbl@replace\\\bbl@tempb{\bbl@stripslash\family/}{}}%
4841 \let\bbl@mapselect\relax
4842 \let\bbl@temp@fam#4% eg, '\rmfamily', to be restored below
4843 \let#4\@empty % Make sure \renewfontfamily is valid
4844 \bbl@exp{%
4845 \let\\\bbl@temp@pfam\<\bbl@stripslash#4\space>% eg, '\rmfamily '
4846 \<keys_if_exist:nnF>{fontspec-opentype}{Script/\bbl@cl{sname}}%
4847 {\\\newfontscript{\bbl@cl{sname}}{\bbl@cl{sotf}}}%
4848 \<keys_if_exist:nnF>{fontspec-opentype}{Language/\bbl@cl{lname}}%
4849 {\\\newfontlanguage{\bbl@cl{lname}}{\bbl@cl{lotf}}}%
4850 \let\\\bbl@tempfs@nx\<__fontspec_warning:nx>%
4851 \let\<__fontspec_warning:nx>\\\bbl@fs@warn@nx
4852 \let\\\bbl@tempfs@nxx\<__fontspec_warning:nxx>%
4853 \let\<__fontspec_warning:nxx>\\\bbl@fs@warn@nxx
4854 \\\renewfontfamily\\#4%
4855 [\bbl@cl{lsys},% xetex removes unknown features :-(
4856 \ifcase\bbl@engine\or RawFeature={family=\bbl@tempb},\fi
4857 #2]}{#3}% ie \bbl@exp{..}{#3}
4858 \bbl@exp{%
4859 \let\<__fontspec_warning:nx>\\\bbl@tempfs@nx
4860 \let\< fontspec warning:nxx>\\\bbl@tempfs@nxx}%
4861 \begingroup
4862 #4%
4863 \xdef#1{\f@family}% eg, \bbl@rmdflt@lang{FreeSerif(0)}
4864 \endgroup % TODO. Find better tests:
4865 \bbl@xin@{\string>\string s\string s\string u\string b\string*}%
4866 {\expandafter\meaning\csname TU/#1/bx/sc\endcsname}%
4867 \ifin@
4868 \global\bbl@ccarg\let{TU/#1/bx/sc}{TU/#1/b/sc}%
4869 \fi
4870 \bbl@xin@{\string>\string s\string s\string u\string b\string*}%
4871 {\expandafter\meaning\csname TU/#1/bx/scit\endcsname}%
4872 \ifin@
4873 \global\bbl@ccarg\let{TU/#1/bx/scit}{TU/#1/b/scit}%
4874 \fi
4875 \let#4\bbl@temp@fam
4876 \bbl@exp{\let\<\bbl@stripslash#4\space>}\bbl@temp@pfam
4877 \let\bbl@mapselect\bbl@tempe}%
```
font@rst and famrst are only used when there is no global settings, to save and restore de previous families. Not really necessary, but done for optimization.

```
4878 \def\bbl@font@rst#1#2#3#4{%
4879 \bbl@csarg\def{famrst@#4}{\bbl@font@set{#1}#2#3}}
```
The default font families. They are eurocentric, but the list can be expanded easily with \babelfont.

```
4880 \def\bbl@font@fams{rm,sf,tt}
4881 \langle \langle / Font selection\rangle)
```
## **9 Hooks for XeTeX and LuaTeX**

## **9.1 XeTeX**

Unfortunately, the current encoding cannot be retrieved and therefore it is reset always to utf8, which seems a sensible default.

```
4882 \langle ∗Footnote changes}} ≡
4883 \bbl@trace{Bidi footnotes}
4884 \ifnum\bbl@bidimode>\z@ % Any bidi=
4885 \def\bbl@footnote#1#2#3{%
4886 \@ifnextchar[%
```

```
4887 {\bbl@footnote@o{#1}{#2}{#3}}%
4888 {\bbl@footnote@x{#1}{#2}{#3}}}
4889 \long\def\bbl@footnote@x#1#2#3#4{%
4890 \bgroup
4891 \select@language@x{\bbl@main@language}%
4892 \bbl@fn@footnote{#2#1{\ignorespaces#4}#3}%
4893 \egroup}
4894 \long\def\bbl@footnote@o#1#2#3[#4]#5{%
4895 \bgroup
4896 \select@language@x{\bbl@main@language}%
4897 \bbl@fn@footnote[#4]{#2#1{\ignorespaces#5}#3}%
4898 \egroup}
4899 \def\bbl@footnotetext#1#2#3{%
4900 \@ifnextchar[%
4901 {\bbl@footnotetext@o{#1}{#2}{#3}}%
4902 {\bbl@footnotetext@x{#1}{#2}{#3}}}
4903 \long\def\bbl@footnotetext@x#1#2#3#4{%
4904 \bgroup
4905 \select@language@x{\bbl@main@language}%
4906 \bbl@fn@footnotetext{#2#1{\ignorespaces#4}#3}%
4907 \egroup}
4908 \long\def\bbl@footnotetext@o#1#2#3[#4]#5{%
4909 \bgroup
4910 \select@language@x{\bbl@main@language}%
4911 \bbl@fn@footnotetext[#4]{#2#1{\ignorespaces#5}#3}%
4912 \egroup}
4913 \def\BabelFootnote#1#2#3#4{%
4914 \ifx\bbl@fn@footnote\@undefined
4915 \let\bbl@fn@footnote\footnote
4916 \fi
4917 \ifx\bbl@fn@footnotetext\@undefined
4918 \let\bbl@fn@footnotetext\footnotetext
4919 \fi
4920 \bbl@ifblank{#2}%
4921 {\def#1{\bbl@footnote{\@firstofone}{#3}{#4}}
4922 \@namedef{\bbl@stripslash#1text}%
4923 {\bbl@footnotetext{\@firstofone}{#3}{#4}}}%
4924 {\def#1{\bbl@exp{\\\bbl@footnote{\\\foreignlanguage{#2}}}{#3}{#4}}%
4925 \@namedef{\bbl@stripslash#1text}%
4926 {\bbl@exp{\\\bbl@footnotetext{\\\foreignlanguage{#2}}}{#3}{#4}}}}
4927 \fi
4928 \langle \langle / Footnote changes\rangle)
Now, the code.
4929 (*xetex)
4930 \def\BabelStringsDefault{unicode}
4931 \let\xebbl@stop\relax
4932 \AddBabelHook{xetex}{encodedcommands}{%
4933 \def\bbl@tempa{#1}%
4934 \ifx\bbl@tempa\@empty
4935 \XeTeXinputencoding"bytes"%
4936 \else
4937 \XeTeXinputencoding"#1"%
4938 \fi
4939 \def\xebbl@stop{\XeTeXinputencoding"utf8"}}
4940 \AddBabelHook{xetex}{stopcommands}{%
4941 \xebbl@stop
4942 \let\xebbl@stop\relax}
4943 \def\bbl@input@classes{% Used in CJK intraspaces
4944 \input{load-unicode-xetex-classes.tex}%
4945 \let\bbl@input@classes\relax}
4946 \def\bbl@intraspace#1 #2 #3\@@{%
4947 \bbl@csarg\gdef{xeisp@\languagename}%
```

```
104
```

```
4948 {\XeTeXlinebreakskip #1em plus #2em minus #3em\relax}}
4949 \def\bbl@intrapenalty#1\@@{%
4950 \bbl@csarg\gdef{xeipn@\languagename}%
4951 {\XeTeXlinebreakpenalty #1\relax}}
4952 \def\bbl@provide@intraspace{%
4953 \bbl@xin@{/s}{/\bbl@cl{lnbrk}}%
4954 \ifin@\else\bbl@xin@{/c}{/\bbl@cl{lnbrk}}\fi
4955 \ifin@
4956 \bbl@ifunset{bbl@intsp@\languagename}{}%
4957 {\expandafter\ifx\csname bbl@intsp@\languagename\endcsname\@empty\else
4958 \ifx\bbl@KVP@intraspace\@nnil
4959 \bbl@exp{%
4960 \\\bbl@intraspace\bbl@cl{intsp}\\\@@}%
4961 \fi
4962 \ifx\bbl@KVP@intrapenalty\@nnil
4963 \bbl@intrapenalty0\@@
4964 \fi
4965 \fi
4966 \ifx\bbl@KVP@intraspace\@nnil\else % We may override the ini
4967 \expandafter\bbl@intraspace\bbl@KVP@intraspace\@@
4968 \fi
4969 \ifx\bbl@KVP@intrapenalty\@nnil\else
4970 \expandafter\bbl@intrapenalty\bbl@KVP@intrapenalty\@@
4971 \fi
4972 \bbl@exp{%
4973 % TODO. Execute only once (but redundant):
4974 \\\bbl@add\<extras\languagename>{%
4975 \XeTeXlinebreaklocale "\bbl@cl{tbcp}"%
4976 \<bbl@xeisp@\languagename>%
4977 \<bbl@xeipn@\languagename>}%
4978 \\\bbl@toglobal\<extras\languagename>%
4979 \\\bbl@add\<noextras\languagename>{%
4980 \XeTeXlinebreaklocale ""}%
4981 \\\bbl@toglobal\<noextras\languagename>}%
4982 \ifx\bbl@ispacesize\@undefined
4983 \gdef\bbl@ispacesize{\bbl@cl{xeisp}}%
4984 \ifx\AtBeginDocument\@notprerr
4985 \expandafter\@secondoftwo % to execute right now
4986 \fi
4987 \AtBeginDocument{\bbl@patchfont{\bbl@ispacesize}}%
4988 \fi}%
4989 \fi}
4990 \ifx\DisableBabelHook\@undefined\endinput\fi %%%% TODO: why
4991 \AddBabelHook{babel-fontspec}{afterextras}{\bbl@switchfont}
4992 \AddBabelHook{babel-fontspec}{beforestart}{\bbl@ckeckstdfonts}
4993 \DisableBabelHook{babel-fontspec}
4994 \langle Font selection\rangle4995 \def\bbl@provide@extra#1{}
```
## **10 Support for interchar**

xetex reserves some values for CJK (although they are not set in xelatex), so we make sure they are skipped. Define some user names for the global classes, too.

```
4996 \ifnum\xe@alloc@intercharclass<\thr@@
4997 \xe@alloc@intercharclass\thr@@
4998 \fi
4999 \chardef\bbl@xeclass@default@=\z@
5000 \chardef\bbl@xeclass@cjkideogram@=\@ne
5001 \chardef\bbl@xeclass@cjkleftpunctuation@=\tw@
5002 \chardef\bbl@xeclass@cjkrightpunctuation@=\thr@@
5003 \chardef\bbl@xeclass@boundary@=4095
5004 \chardef\bbl@xeclass@ignore@=4096
```
The machinery is activated with a hook (enabled only if actually used). Here \bbl@tempc is pre-set with \bbl@usingxeclass, defined below. The standard mechanism based on \originalTeX to save, set and restore values is used. \count@ stores the previous char to be set, except at the beginning (0) and after \bbl@upto, which is the previous char negated, as a flag to mark a range.

```
5005 \AddBabelHook{babel-interchar}{beforeextras}{%
5006 \@nameuse{bbl@xechars@\languagename}}
5007 \DisableBabelHook{babel-interchar}
5008 \protected\def\bbl@charclass#1{%
5009 \ifnum\count@<\z@
5010 \count@-\count@
5011 \loop
5012 \bbl@exp{%
5013 \\\babel@savevariable{\XeTeXcharclass`\Uchar\count@}}%
5014 \XeTeXcharclass\count@ \bbl@tempc
5015 \ifnum\count@<`#1\relax
5016 \advance\count@\@ne
5017 \repeat
5018 \else
5019 \babel@savevariable{\XeTeXcharclass`#1}%
5020 \XeTeXcharclass`#1 \bbl@tempc
5021 \fi
5022 \count@`#1\relax}
```
Now the two user macros. Char classes are declared implicitly, and then the macro to be executed at the babel-interchar hook is created. The list of chars to be handled by the hook defined above has internally the form \bbl@usingxeclass\bbl@xeclass@punct@english\bbl@charclass{.} \bbl@charclass{,} (etc.), where \bbl@usingxeclass stores the class to be applied to the subsequent characters. The \ifcat part deals with the alternative way to enter characters as macros (eg,  $\{\}$ ). As a special case, hyphens are stored as  $\bb{C}$ bl@upto, to deal with ranges.

```
5023 \newcommand\bbl@ifinterchar[1]{%
5024 \let\bbl@tempa\@gobble % Assume to ignore
5025 \edef\bbl@tempb{\zap@space#1 \@empty}%
5026 \ifx\bbl@KVP@interchar\@nnil\else
5027 \bbl@replace\bbl@KVP@interchar{ }{,}%
5028 \bbl@foreach\bbl@tempb{%
5029 \bbl@xin@{,##1,}{,\bbl@KVP@interchar,}%
5030 \ifin@
5031 \let\bbl@tempa\@firstofone
5032 \fi}%
5033 \fi
5034 \bbl@tempa}
5035 \newcommand\IfBabelIntercharT[2]{%
5036 \bbl@carg\bbl@add{bbl@icsave@\CurrentOption}{\bbl@ifinterchar{#1}{#2}}}%
5037 \newcommand\babelcharclass[3]{%
5038 \EnableBabelHook{babel-interchar}%
5039 \bbl@csarg\newXeTeXintercharclass{xeclass@#2@#1}%
5040 \def\bbl@tempb##1{%
5041 \ifx##1\@empty\else
5042 \ifx##1-%
5043 \bbl@upto
5044 \else
5045 \bbl@charclass{%
5046 \ifcat\noexpand##1\relax\bbl@stripslash##1\else\string##1\fi}%
5047 \fi
5048 \expandafter\bbl@tempb
5049 \fi}%
5050 \bbl@ifunset{bbl@xechars@#1}%
5051 {\toks@{%
5052 \babel@savevariable\XeTeXinterchartokenstate
5053 \XeTeXinterchartokenstate\@ne
5054 }}%
5055 {\toks@\expandafter\expandafter\expandafter{%
5056 \csname bbl@xechars@#1\endcsname}}%
```

```
5057 \bbl@csarg\edef{xechars@#1}{%
5058 \the\toks@
5059 \bbl@usingxeclass\csname bbl@xeclass@#2@#1\endcsname
5060 \bbl@tempb#3\@empty}}
5061 \protected\def\bbl@usingxeclass#1{\count@\z@ \let\bbl@tempc#1}
5062 \protected\def\bbl@upto{%
5063 \ifnum\count@>\z@
5064 \advance\count@\@ne
5065 \count@-\count@
5066 \else\ifnum\count@=\z@
5067 \bbl@charclass{-}%
5068 \else
5069 \bbl@error{double-hyphens-class}{}{}{}%
5070 \fi\fi}
```
And finally, the command with the code to be inserted. If the language doesn't define a class, then use the global one, as defined above. For the definition there is a intermediate macro, which can be 'disabled' with \bbl@ic@<label>@<lang>.

\def\bbl@ignoreinterchar{%

```
5072 \ifnum\language=\l@nohyphenation
5073 \expandafter\@gobble
5074 \else
5075 \expandafter\@firstofone
5076 \fi}
5077 \newcommand\babelinterchar[5][]{%
5078 \let\bbl@kv@label\@empty
5079 \bbl@forkv{#1}{\bbl@csarg\edef{kv@##1}{##2}}%
5080 \@namedef{\zap@space bbl@xeinter@\bbl@kv@label @#3@#4@#2 \@empty}%
5081 {\bbl@ignoreinterchar{#5}}%
5082 \bbl@csarg\let{ic@\bbl@kv@label @#2}\@firstofone
5083 \bbl@exp{\\\bbl@for\\\bbl@tempa{\zap@space#3 \@empty}}{%
5084 \bbl@exp{\\\bbl@for\\\bbl@tempb{\zap@space#4 \@empty}}{%
5085 \XeTeXinterchartoks
5086 \@nameuse{bbl@xeclass@\bbl@tempa @%
5087 \bbl@ifunset{bbl@xeclass@\bbl@tempa @#2}{}{#2}} %
5088 \@nameuse{bbl@xeclass@\bbl@tempb @%
5089 \bbl@ifunset{bbl@xeclass@\bbl@tempb @#2}{}{#2}} %
5090 = \text{Vexpandafter}5091 \csname bbl@ic@\bbl@kv@label @#2\expandafter\endcsname
5092 \csname\zap@space bbl@xeinter@\bbl@kv@label
5093 @#3@#4@#2 \@empty\endcsname}}}}
5094 \DeclareRobustCommand\enablelocaleinterchar[1]{%
5095 \bbl@ifunset{bbl@ic@#1@\languagename}%
5096 {\bbl@error{unknown-interchar}{#1}{}{}}%
5097 {\bbl@csarg\let{ic@#1@\languagename}\@firstofone}}
5098 \DeclareRobustCommand\disablelocaleinterchar[1]{%
5099 \bbl@ifunset{bbl@ic@#1@\languagename}%
5100 {\bbl@error{unknown-interchar-b}{#1}{}{}}%
5101 {\bbl@csarg\let{ic@#1@\languagename}\@gobble}}
5102 \langle xetex\rangle
```
## **10.1 Layout**

Note elements like headlines and margins can be modified easily with packages like fancyhdr, typearea or titleps, and geometry. \bbl@startskip and \bbl@endskip are available to package authors. Thanks to the T<sub>EX</sub> expansion mechanism the following constructs are valid: \adim\bbl@startskip, \advance\bbl@startskip\adim, \bbl@startskip\adim. Consider txtbabel as a shorthand for *tex–xet babel*, which is the bidi model in both pdftex and xetex. 5103 (\*xetex | texxet) \providecommand\bbl@provide@intraspace{}

 \bbl@trace{Redefinitions for bidi layout} \def\bbl@sspre@caption{% TODO: Unused!
```
5107 \bbl@exp{\everyhbox{\\\bbl@textdir\bbl@cs{wdir@\bbl@main@language}}}}
5108 \ifx\bbl@opt@layout\@nnil\else % if layout=..
5109 \def\bbl@startskip{\ifcase\bbl@thepardir\leftskip\else\rightskip\fi}
5110 \def\bbl@endskip{\ifcase\bbl@thepardir\rightskip\else\leftskip\fi}
5111 \ifnum\bbl@bidimode>\z@ % TODO: always?
5112 \def\@hangfrom#1{%
5113 \setbox\@tempboxa\hbox{{#1}}%
5114 \hangindent\ifcase\bbl@thepardir\wd\@tempboxa\else-\wd\@tempboxa\fi
5115 \noindent\box\@tempboxa}
5116 \def\raggedright{%
5117 \let\\\@centercr
5118 \bbl@startskip\z@skip
5119 \@rightskip\@flushglue
5120 \bbl@endskip\@rightskip
5121 \parindent\z@
5122 \parfillskip\bbl@startskip}
5123 \def\raggedleft{%
5124 \let\\\@centercr
5125 \bbl@startskip\@flushglue
5126 \bbl@endskip\z@skip
5127 \parindent\z@
5128 \parfillskip\bbl@endskip}
5129 \fi
5130 \IfBabelLayout{lists}
5131 {\bbl@sreplace\list
5132 {\@totalleftmargin\leftmargin}{\@totalleftmargin\bbl@listleftmargin}%
5133 \def\bbl@listleftmargin{%
5134 \ifcase\bbl@thepardir\leftmargin\else\rightmargin\fi}%
5135 \ifcase\bbl@engine
5136 \def\labelenumii{)\theenumii(}% pdftex doesn't reverse ()
5137 \def\p@enumiii{\p@enumii)\theenumii(}%
5138 \fi
5139 \bbl@sreplace\@verbatim
5140 {\leftskip\@totalleftmargin}%
5141 {\bbl@startskip\textwidth
5142 \advance\bbl@startskip-\linewidth}%
5143 \bbl@sreplace\@verbatim
5144 {\rightskip\z@skip}%
5145 {\bbl@endskip\z@skip}}%
5146 {}
5147 \IfBabelLayout{contents}
5148 {\bbl@sreplace\@dottedtocline{\leftskip}{\bbl@startskip}%
5149 \bbl@sreplace\@dottedtocline{\rightskip}{\bbl@endskip}}
5150 {}
5151 \IfBabelLayout{columns}
5152 {\bbl@sreplace\@outputdblcol{\hb@xt@\textwidth}{\bbl@outputhbox}%
5153 \def\bbl@outputhbox#1{%
5154 \hb@xt@\textwidth{%
5155 \hskip\columnwidth
5156 \hfil
5157 {\normalcolor\vrule \@width\columnseprule}%
5158 \hfil
5159 \hb@xt@\columnwidth{\box\@leftcolumn \hss}%
5160 \hskip-\textwidth
5161 \hb@xt@\columnwidth{\box\@outputbox \hss}%
5162 \hskip\columnsep
5163 \hskip\columnwidth}}}%
5164 {}
5165 ({Footnote changes})
5166 \IfBabelLayout{footnotes}%
5167 {\BabelFootnote\footnote\languagename{}{}%
5168 \BabelFootnote\localfootnote\languagename{}{}%
5169 \BabelFootnote\mainfootnote{}{}{}}
```
{}

Implicitly reverses sectioning labels in bidi=basic, because the full stop is not in contact with L numbers any more. I think there must be a better way.

```
5171 \IfBabelLayout{counters*}%
5172 {\bbl@add\bbl@opt@layout{.counters.}%
5173 \AddToHook{shipout/before}{%
5174 \let\bbl@tempa\babelsublr
5175 \let\babelsublr\@firstofone
5176 \let\bbl@save@thepage\thepage
5177 \protected@edef\thepage{\thepage}%
5178 \let\babelsublr\bbl@tempa}%
5179 \AddToHook{shipout/after}{%
5180 \let\thepage\bbl@save@thepage}}{}
5181 \IfBabelLayout{counters}%
5182 {\let\bbl@latinarabic=\@arabic
5183 \def\@arabic#1{\babelsublr{\bbl@latinarabic#1}}%
5184 \let\bbl@asciiroman=\@roman
5185 \def\@roman#1{\babelsublr{\ensureascii{\bbl@asciiroman#1}}}%
5186 \let\bbl@asciiRoman=\@Roman
5187 \def\@Roman#1{\babelsublr{\ensureascii{\bbl@asciiRoman#1}}}}{}
5188 \fi % end if layout
5189 \langle xetex | texxet\rangle
```
## **10.2 8-bit TeX**

Which start just above, because some code is shared with xetex. Now, 8-bit specific stuff. If just one encoding has been declared, then assume no switching is necessary (1).

```
5190 \langle*texxet\rangle5191 \def\bbl@provide@extra#1{%
5192 % == auto-select encoding ==
5193 \ifx\bbl@encoding@select@off\@empty\else
5194 \bbl@ifunset{bbl@encoding@#1}%
5195 {\def\@elt##1{,##1,}%
5196 \edef\bbl@tempe{\expandafter\@gobbletwo\@fontenc@load@list}%
5197 \count@\z@
5198 \bbl@foreach\bbl@tempe{%
5199 \def\bbl@tempd{##1}% Save last declared
5200 \advance\count@\@ne}%
5201 \ifnum\count@>\@ne % (1)
5202 \getlocaleproperty*\bbl@tempa{#1}{identification/encodings}%
5203 \ifx\bbl@tempa\relax \let\bbl@tempa\@empty \fi
5204 \bbl@replace\bbl@tempa{ }{,}%
5205 \global\bbl@csarg\let{encoding@#1}\@empty
5206 \bbl@xin@{,\bbl@tempd,}{,\bbl@tempa,}%
5207 \ifin@\else % if main encoding included in ini, do nothing
5208 \let\bbl@tempb\relax
5209 \bbl@foreach\bbl@tempa{%
5210 \ifx\bbl@tempb\relax
5211 \bbl@xin@{,##1,}{,\bbl@tempe,}%
5212 \ifin@\def\bbl@tempb{##1}\fi
5213 \{5,213\}5214 \ifx\bbl@tempb\relax\else
5215 \bbl@exp{%
5216 \global\<bbl@add>\<bbl@preextras@#1>{\<bbl@encoding@#1>}%
5217 \gdef\<bbl@encoding@#1>{%
5218 \\\babel@save\\\f@encoding
5219 \\\bbl@add\\\originalTeX{\\\selectfont}%
5220 \\\fontencoding{\bbl@tempb}%
5221 \\\selectfont}}%
5222 \quad \text{If}5223 \fi
5224 \fi}%
```
5225 {}% 5226 \fi} 5227 $\langle$ /texxet $\rangle$ 

#### **10.3 LuaTeX**

The loader for luatex is based solely on language.dat, which is read on the fly. The code shouldn't be executed when the format is build, so we check if \AddBabelHook is defined. Then comes a modified version of the loader in hyphen.cfg (without the hyphenmins stuff, which is under the direct control of babel).

The names \l@<language> are defined and take some value from the beginning because all ldf files assume this for the corresponding language to be considered valid, but patterns are not loaded (except the first one). This is done later, when the language is first selected (which usually means when the ldf finishes). If a language has been loaded, \bbl@hyphendata@<num> exists (with the names of the files read).

The default setup preloads the first language into the format. This is intended mainly for 'english', so that it's available without further intervention from the user. To avoid duplicating it, the following rule applies: if the "0th" language and the first language in language.dat have the same name then just ignore the latter. If there are new synonymous, the are added, but note if the language patterns have not been preloaded they won't at run time.

Other preloaded languages could be read twice, if they have been preloaded into the format. This is not optimal, but it shouldn't happen very often – with luatex patterns are best loaded when the document is typeset, and the "0th" language is preloaded just for backwards compatibility. As of 1.1b, lua(e)tex is taken into account. Formerly, loading of patterns on the fly didn't work in this format, but with the new loader it does. Unfortunately, the format is not based on babel, and data could be duplicated, because languages are reassigned above those in the format (nothing serious, anyway). Note even with this format language.dat is used (under the principle of a single source), instead of language.def.

Of course, there is room for improvements, like tools to read and reassign languages, which would require modifying the language list, and better error handling.

We need catcode tables, but no format (targeted by babel) provide a command to allocate them (although there are packages like ctablestack). FIX - This isn't true anymore. For the moment, a dangerous approach is used - just allocate a high random number and cross the fingers. To complicate things, etex.sty changes the way languages are allocated.

This files is read at three places: (1) when plain.def, babel.sty starts, to read the list of available languages from language.dat (for the base option); (2) at hyphen.cfg, to modify some macros; (3) in the middle of plain.def and babel.sty, by babel.def, with the commands and other definitions for luatex (eg, \babelpatterns).

### 5228  $\langle *luates\rangle$

```
5229 \ifx\AddBabelHook\@undefined % When plain.def, babel.sty starts
5230 \bbl@trace{Read language.dat}
5231 \ifx\bbl@readstream\@undefined
5232 \csname newread\endcsname\bbl@readstream
5233 \fi
5234 \begingroup
5235 \toks@{}
5236 \count@\z@ % 0=start, 1=0th, 2=normal
5237 \def\bbl@process@line#1#2 #3 #4 {%
5238 \ifx=#1%
5239 \bbl@process@synonym{#2}%
5240 \qquad \text{left}5241 \bbl@process@language{#1#2}{#3}{#4}%
5242 \fi
5243 \ignorespaces}
5244 \def\bbl@manylang{%
5245 \ifnum\bbl@last>\@ne
5246 \bbl@info{Non-standard hyphenation setup}%
5247 \fi
5248 \let\bbl@manylang\relax}
5249 \def\bbl@process@language#1#2#3{%
5250 \ifcase\count@
5251 \@ifundefined{zth@#1}{\count@\tw@}{\count@\@ne}%
5252 \over \sqrt{or}
```

```
5253 \count@\tw@
5254 \fi
5255 \ifnum\count@=\tw@
5256 \expandafter\addlanguage\csname l@#1\endcsname
5257 \language\allocationnumber
5258 \chardef\bbl@last\allocationnumber
5259 \bbl@manylang
5260 \let\bbl@elt\relax
5261 \xdef\bbl@languages{%
5262 \bbl@languages\bbl@elt{#1}{\the\language}{#2}{#3}}%
5263 \fi
5264 \the\toks@
5265 \toks@{}}
5266 \def\bbl@process@synonym@aux#1#2{%
5267 \global\expandafter\chardef\csname l@#1\endcsname#2\relax
5268 \let\bbl@elt\relax
5269 \xdef\bbl@languages{%
5270 \bbl@languages\bbl@elt{#1}{#2}{}{}}}%
5271 \def\bbl@process@synonym#1{%
5272 \ifcase\count@
5273 \toks@\expandafter{\the\toks@\relax\bbl@process@synonym{#1}}%
5274 \or
5275 \@ifundefined{zth@#1}{\bbl@process@synonym@aux{#1}{0}}{}%
5276 \else
5277 \bbl@process@synonym@aux{#1}{\the\bbl@last}%
5278 \fi}
5279 \ifx\bbl@languages\@undefined % Just a (sensible?) guess
5280 \chardef\l@english\z@
5281 \chardef\l@USenglish\z@
5282 \chardef\bbl@last\z@
5283 \global\@namedef{bbl@hyphendata@0}{{hyphen.tex}{}}
5284 \gdef\bbl@languages{%
5285 \bbl@elt{english}{0}{hyphen.tex}{}%
5286 \bbl@elt{USenglish}{0}{}{}}
5287 \else
5288 \global\let\bbl@languages@format\bbl@languages
5289 \def\bbl@elt#1#2#3#4{% Remove all except language 0
5290 \ifnum#2>\z@\else
5291 \noexpand\bbl@elt{#1}{#2}{#3}{#4}%
5292 \fi}%
5293 \xdef\bbl@languages{\bbl@languages}%
5294 \fi
5295 \def\bbl@elt#1#2#3#4{\@namedef{zth@#1}{}} % Define flags
5296 \bbl@languages
5297 \openin\bbl@readstream=language.dat
5298 \ifeof\bbl@readstream
5299 \bbl@warning{I couldn't find language.dat. No additional\\%
5300 patterns loaded. Reported}%
5301 \else
5302 \loop
5303 \endlinechar\m@ne
5304 \read\bbl@readstream to \bbl@line
5305 \endlinechar`\^^M
5306 \if T\ifeof\bbl@readstream F\fi T\relax
5307 \ifx\bbl@line\@empty\else
5308 \edef\bbl@line{\bbl@line\space\space\space}%
5309 \expandafter\bbl@process@line\bbl@line\relax
5310 \fi
5311 \repeat
5312 \fi
5313 \closein\bbl@readstream
5314 \endgroup
5315 \bbl@trace{Macros for reading patterns files}
```

```
5316 \def\bbl@get@enc#1:#2:#3\@@@{\def\bbl@hyph@enc{#2}}
5317 \ifx\babelcatcodetablenum\@undefined
5318 \ifx\newcatcodetable\@undefined
5319 \def\babelcatcodetablenum{5211}
5320 \def\bbl@pattcodes{\numexpr\babelcatcodetablenum+1\relax}
5321 \else
5322 \newcatcodetable\babelcatcodetablenum
5323 \newcatcodetable\bbl@pattcodes
5324 \fi
5325 \else
5326 \def\bbl@pattcodes{\numexpr\babelcatcodetablenum+1\relax}
5327 \fi
5328 \def\bbl@luapatterns#1#2{%
5329 \bbl@get@enc#1::\@@@
5330 \setbox\z@\hbox\bgroup
5331 \begingroup
5332 \savecatcodetable\babelcatcodetablenum\relax
5333 \initcatcodetable\bbl@pattcodes\relax
5334 \catcodetable\bbl@pattcodes\relax
5335 \catcode`\#=6 \catcode`\$=3 \catcode`\&=4 \catcode`\^=7
5336 \catcode`\ =8 \catcode`\{=1 \catcode`\}=2 \catcode`\~=13
5337 \catcode`\@=11 \catcode`\^^I=10 \catcode`\^^J=12
5338 \catcode`\<=12 \catcode`\>=12 \catcode`\*=12 \catcode`\.=12
5339 \catcode`\-=12 \catcode`\/=12 \catcode`\[=12 \catcode`\]=12
5340 \catcode`\`=12 \catcode`\'=12 \catcode`\"=12
5341 \in \in \{1\}relax
5342 \catcodetable\babelcatcodetablenum\relax
5343 \endgroup
5344 \def\bbl@tempa{#2}%
5345 \ifx\bbl@tempa\@empty\else
5346 \input #2\relax
5347 \fi
5348 \egroup}%
5349 \def\bbl@patterns@lua#1{%
5350 \language=\expandafter\ifx\csname l@#1:\f@encoding\endcsname\relax
5351 \csname l@#1\endcsname
5352 \edef\bbl@tempa{#1}%
5353 \else
5354 \csname l@#1:\f@encoding\endcsname
5355 \edef\bbl@tempa{#1:\f@encoding}%
5356 \fi\relax
5357 \@namedef{lu@texhyphen@loaded@\the\language}{}% Temp
5358 \@ifundefined{bbl@hyphendata@\the\language}%
5359 {\def\bbl@elt##1##2##3##4{%
5360 \ifnum##2=\csname l@\bbl@tempa\endcsname % #2=spanish, dutch:OT1...
5361 \def\bbl@tempb{##3}%
5362 \ifx\bbl@tempb\@empty\else % if not a synonymous
5363 \def\bbl@tempc{{##3}{##4}}%
5364 \fi
5365 \bbl@csarg\xdef{hyphendata@##2}{\bbl@tempc}%
5366 \fi}%
5367 \bbl@languages
5368 \@ifundefined{bbl@hyphendata@\the\language}%
5369 {\bbl@info{No hyphenation patterns were set for\\%
5370 language '\bbl@tempa'. Reported}}%
5371 {\expandafter\expandafter\expandafter\bbl@luapatterns
5372 \csname bbl@hyphendata@\the\language\endcsname}}{}}
5373 \endinput\fi
5374 % Here ends \ifx\AddBabelHook\@undefined
5375 % A few lines are only read by hyphen.cfg
5376 \ifx\DisableBabelHook\@undefined
5377 \AddBabelHook{luatex}{everylanguage}{%
5378 \def\process@language##1##2##3{%
```

```
5379 \def\process@line####1####2 ####3 ####4 {}}}
5380 \AddBabelHook{luatex}{loadpatterns}{%
5381 \input #1\relax
5382 \expandafter\gdef\csname bbl@hyphendata@\the\language\endcsname
5383 {{#1}{}}}
5384 \AddBabelHook{luatex}{loadexceptions}{%
5385 \input #1\relax
5386 \def\bbl@tempb##1##2{{##1}{#1}}%
5387 \expandafter\xdef\csname bbl@hyphendata@\the\language\endcsname
5388 {\expandafter\expandafter\expandafter\bbl@tempb
5389 \csname bbl@hyphendata@\the\language\endcsname}}
5390 \endinput\fi
5391 % Here stops reading code for hyphen.cfg
5392 % The following is read the 2nd time it's loaded
5393 % First, global declarations for lua
5394 \begingroup % TODO - to a lua file
5395 \catcode`\%=12
5396 \catcode`\'=12
5397 \catcode`\"=12
5398 \catcode`\:=12
5399 \directlua{
5400 Babel = Babel or \{ \}5401 function Babel.lua_error(e, a)
5402 tex.print([[\noexpand\csname bbl@error\endcsname{]] ..
5403 e .. '}{' .. (a or '') .. '}{}{}')
5404 end
5405 function Babel.bytes(line)
5406 return line:gsub("(.)",
5407 function (chr) return unicode.utf8.char(string.byte(chr)) end)
5408 end
5409 function Babel.begin_process_input()
5410 if luatexbase and luatexbase.add_to_callback then
5411 luatexbase.add to callback('process input buffer',
5412 Babel.bytes,'Babel.bytes')
5413 else
5414 Babel.callback = callback.find('process_input_buffer')
5415 callback.register('process_input_buffer',Babel.bytes)
5416 end
5417 end
5418 function Babel.end_process_input ()
5419 if luatexbase and luatexbase.remove_from_callback then
5420 luatexbase.remove from callback('process input buffer', 'Babel.bytes')
5421 else
5422 callback.register('process_input_buffer',Babel.callback)
5423 end
5424 end
5425 function Babel.addpatterns(pp, lg)
5426 local lg = lang.new(lg)
5427 local pats = lang.patterns(lg) or ''
5428 lang.clear_patterns(lg)
5429 for p in pp:gmatch('[^%s]+') do
5430 SS = ''5431 for i in string.utfcharacters(p:gsub('%d', '')) do
5432 ss = ss .. '%d?' .. i
5433 end
5434 ss = ss:gsub('^%%d%?%.', '%%.') .. '%d?'
5435 ss = ss:gsub('%.%%d%?$', '%%.')
5436 pats, n = pats:gsub('%s' .. ss .. '%s', ' ' .. p .. ' ')
5437 if n == 0 then
5438 tex.sprint(
5439 [[\string\csname\space bbl@info\endcsname{New pattern: ]]
5440 .. p .. [[}]])
5441 pats = pats .. ' ' .. p
```

```
5442 else
5443 tex.sprint(
5444 [[\string\csname\space bbl@info\endcsname{Renew pattern: ]]
5445 .. p .. [[}]])
5446 end
5447 end
5448 lang.patterns(lg, pats)
5449 end
5450 Babel.characters = Babel.characters or \{ \}5451 Babel.ranges = Babel.ranges or \{\}5452 function Babel.hlist_has_bidi(head)
5453 local has_bidi = false
5454 local ranges = Babel.ranges
5455 for item in node.traverse(head) do
5456 if item.id == node.id'glyph' then
5457 local itemchar = item.char
5458 local chardata = Babel.characters[itemchar]
5459 local dir = chardata and chardata.d or nil
5460 if not dir then
5461 for nn, et in ipairs(ranges) do
5462 if itemchar < et[1] then
5463 break
5464 elseif itemchar <= et[2] then
5465 dir = et[3]
5466 break
5467 end
5468 end
5469 end
5470 if dir and (dir == 'al' or dir == 'r') then
5471 has bidi = true
5472 end
5473 end
5474 end
5475 return has bidi
5476 end
5477 function Babel.set chranges b (script, chrng)
5478 if chrng == '' then return end
5479 texio.write('Replacing ' .. script .. ' script ranges')
5480 Babel.script blocks[script] = {}
5481 for s, e in string.gmatch(chrng..' ', '(.-)%.%.(.-)%s') do
5482 table.insert(
5483 Babel.script_blocks[script], {tonumber(s,16), tonumber(e,16)})
5484 end
5485 end
5486 function Babel.discard_sublr(str)
5487 if str:find( [[\string\indexentry]] ) and
5488 str:find( [[\string\babelsublr]] ) then
5489 str = str:gsub( [[\string\babelsublr%s*(%b{})]],
5490 function(m) return m:sub(2,-2) end )
5491 end
5492 return str
5493 end
5494 }
5495 \endgroup
5496 \ifx\newattribute\@undefined\else % Test for plain
5497 \newattribute\bbl@attr@locale
5498 \directlua{ Babel.attr_locale = luatexbase.registernumber'bbl@attr@locale' }
5499 \AddBabelHook{luatex}{beforeextras}{%
5500 \setattribute\bbl@attr@locale\localeid}
5501 \fi
5502 \def\BabelStringsDefault{unicode}
5503 \let\luabbl@stop\relax
5504 \AddBabelHook{luatex}{encodedcommands}{%
```

```
5505 \def\bbl@tempa{utf8}\def\bbl@tempb{#1}%
5506 \ifx\bbl@tempa\bbl@tempb\else
5507 \directlua{Babel.begin_process_input()}%
5508 \def\luabbl@stop{%
5509 \directlua{Babel.end process input()}}%
5510 \fi}%
5511 \AddBabelHook{luatex}{stopcommands}{%
5512 \luabbl@stop
5513 \let\luabbl@stop\relax}
5514 \AddBabelHook{luatex}{patterns}{%
5515 \@ifundefined{bbl@hyphendata@\the\language}%
5516 {\def\bbl@elt##1##2##3##4{%
5517 \ifnum##2=\csname l@#2\endcsname % #2=spanish, dutch:OT1...
5518 \def\bbl@tempb{##3}%
5519 \ifx\bbl@tempb\@empty\else % if not a synonymous
5520 \def\bbl@tempc{{##3}{##4}}%
5521 \quad \text{If}5522 \bbl@csarg\xdef{hyphendata@##2}{\bbl@tempc}%
5523 \fi}%
5524 \bbl@languages
5525 \@ifundefined{bbl@hyphendata@\the\language}%
5526 {\bbl@info{No hyphenation patterns were set for\\%
5527 language '#2'. Reported}}%
5528 {\expandafter\expandafter\expandafter\bbl@luapatterns
5529 \csname bbl@hyphendata@\the\language\endcsname}}{}%
5530 \@ifundefined{bbl@patterns@}{}{%
5531 \begingroup
5532 \bbl@xin@{,\number\language,}{,\bbl@pttnlist}%
5533 \ifin@\else
5534 \ifx\bbl@patterns@\@empty\else
5535 \directlua{ Babel.addpatterns(
5536 [[\bbl@patterns@]], \number\language) }%
5537 \fi
5538 \@ifundefined{bbl@patterns@#1}%
5539 \@empty
5540 {\directlua{ Babel.addpatterns(
5541 [[\space\csname bbl@patterns@#1\endcsname]],
5542 \number\language) }}%
5543 \xdef\bbl@pttnlist{\bbl@pttnlist\number\language,}%
5544 \fi
5545 \endgroup}%
5546 \bbl@exp{%
5547 \bbl@ifunset{bbl@prehc@\languagename}{}%
5548 {\\\bbl@ifblank{\bbl@cs{prehc@\languagename}}{}%
5549 {\prehyphenchar=\bbl@cl{prehc}\relax}}}}
```
\babelpatterns This macro adds patterns. Two macros are used to store them: \bbl@patterns@ for the global ones and \bbl@patterns@<lang> for language ones. We make sure there is a space between words when multiple commands are used.

```
5550 \@onlypreamble\babelpatterns
5551 \AtEndOfPackage{%
5552 \newcommand\babelpatterns[2][\@empty]{%
5553 \ifx\bbl@patterns@\relax
5554 \let\bbl@patterns@\@empty
5555 \fi
5556 \ifx\bbl@pttnlist\@empty\else
5557 \bbl@warning{%
5558 You must not intermingle \string\selectlanguage\space and\\%
5559 \string\babelpatterns\space or some patterns will not\\%
5560 be taken into account. Reported}%
5561 \fi
5562 \ifx\@empty#1%
5563 \protected@edef\bbl@patterns@{\bbl@patterns@\space#2}%
```

```
5564 \else
5565 \edef\bbl@tempb{\zap@space#1 \@empty}%
5566 \bbl@for\bbl@tempa\bbl@tempb{%
5567 \bbl@fixname\bbl@tempa
5568 \bbl@iflanguage\bbl@tempa{%
5569 \bbl@csarg\protected@edef{patterns@\bbl@tempa}{%
5570 \@ifundefined{bbl@patterns@\bbl@tempa}%
5571 \@empty
5572 {\csname bbl@patterns@\bbl@tempa\endcsname\space}%
5573 #2}}}%
5574 \fi}}
```
#### **10.4 Southeast Asian scripts**

First, some general code for line breaking, used by \babelposthyphenation. Replace regular (ie, implicit) discretionaries by spaceskips, based on the previous glyph (which I think makes sense, because the hyphen and the previous char go always together). Other discretionaries are not touched. See Unicode UAX 14.

```
5575 % TODO - to a lua file
5576 \directlua{
5577 Babel = Babel or \{ \}5578 Babel.linebreaking = Babel.linebreaking or {}
5579 Babel.linebreaking.before = {}
5580 Babel.linebreaking.after = {}
5581 Babel.locale = {} % Free to use, indexed by \localeid
5582 function Babel.linebreaking.add_before(func, pos)
5583 tex.print([[\noexpand\csname bbl@luahyphenate\endcsname]])
5584 if pos == nil then
5585 table.insert(Babel.linebreaking.before, func)
5586 else
5587 table.insert(Babel.linebreaking.before, pos, func)
5588 end
5589 end
5590 function Babel.linebreaking.add_after(func)
5591 tex.print([[\noexpand\csname bbl@luahyphenate\endcsname]])
5592 table.insert(Babel.linebreaking.after, func)
5593 end
5594 }
5595 \def\bbl@intraspace#1 #2 #3\@@{%
5596 \directlua{
5597 Babel = Babel or \{\}5598 Babel.intraspaces = Babel.intraspaces or {}
5599 Babel.intraspaces['\csname bbl@sbcp@\languagename\endcsname'] = %
5600 {b = #1, p = #2, m = #3}5601 Babel.locale props[\the\localeid].intraspace = %
5602 {b = #1, p = #2, m = #3}5603 }}
5604 \def\bbl@intrapenalty#1\@@{%
5605 \directlua{
5606 Babel = Babel or \{\}5607 Babel.intrapenalties = Babel.intrapenalties or {}
5608 Babel.intrapenalties['\csname bbl@sbcp@\languagename\endcsname'] = #1
5609 Babel.locale props[\the\localeid].intrapenalty = #1
5610 }}
5611 \begingroup
5612 \catcode`\%=12
5613 \catcode`\&=14
5614 \catcode`\'=12
5615 \catcode`\~=12
5616 \gdef\bbl@seaintraspace{&
5617 \let\bbl@seaintraspace\relax
5618 \directlua{
5619 Babel = Babel or \{ \}
```

```
5620 Babel.sea_enabled = true
5621 Babel.sea ranges = Babel.sea ranges or \{ \}5622 function Babel.set_chranges (script, chrng)
5623 local c = 05624 for s, e in string.gmatch(chrng..' ', '(.-)%.%.(.-)%s') do
5625 Babel.sea_ranges[script..c]={tonumber(s,16), tonumber(e,16)}
5626 c = c + 1
5627 end
5628 end
5629 function Babel.sea_disc_to_space (head)
5630 local sea_ranges = Babel.sea_ranges
5631 local last_char = nil
5632 local quad = 655360 &% 10 pt = 655360 = 10 * 65536
5633 for item in node.traverse(head) do
5634 local i = item.id
5635 if i == node.id'glyph' then5636 last_char = item
5637 elseif i == 7 and item.subtype == 3 and last_char
5638 and last_char.char > 0x0C99 then
5639 quad = font.getfont(last_char.font).size
5640 for lg, rg in pairs(sea_ranges) do
5641 if last char.char > rg[1] and last char.char < rg[2] then
5642 lg = lg:sub(1, 4) &% Remove trailing number of, eg, Cyrl1
5643 local intraspace = Babel.intraspaces[lg]
5644 local intrapenalty = Babel.intrapenalties[lg]
5645 local n
5646 if intrapenalty ~= 0 then
5647 n = node.new(14, 0) &% penalty
5648 n.penalty = intrapenalty
5649 node.insert_before(head, item, n)
5650 end
5651 n = node.new(12, 13) &% (glue, spaceskip)
5652 node.setglue(n, intraspace.b * quad,
5653 intraspace.p * quad,
5654 intraspace.m * quad)
5655 node.insert_before(head, item, n)
5656 node.remove(head, item)
5657 end
5658 end
5659 end
5660 end
5661 end
5662 }&
5663 \bbl@luahyphenate}
```
## **10.5 CJK line breaking**

Minimal line breaking for CJK scripts, mainly intended for simple documents and short texts as a secondary language. Only line breaking, with a little stretching for justification, without any attempt to adjust the spacing. It is based on (but does not strictly follow) the Unicode algorithm. We first need a little table with the corresponding line breaking properties. A few characters have an additional key for the width (fullwidth *vs.* halfwidth), not yet used. There is a separate file, defined below.

```
5664 \catcode`\%=14
5665 \gdef\bbl@cjkintraspace{%
5666 \let\bbl@cjkintraspace\relax
5667 \directlua{
5668 Babel = Babel or \{\}5669 require('babel-data-cjk.lua')
5670 Babel.cjk_enabled = true
5671 function Babel.cjk_linebreak(head)
5672 local GLYPH = node.id'glyph'
5673 local last_char = nil
```

```
5674 local quad = 655360 \frac{1}{2} 10 pt = 655360 = 10 \frac{*}{2} 65536
5675 local last_class = nil
5676 local last_lang = nil
5677
5678 for item in node.traverse(head) do
5679 if item.id == GLYPH then
5680
5681 local lang = item.lang
5682
5683 local LOCALE = node.get_attribute(item,
5684 Babel.attr_locale)
5685 local props = Babel.locale_props[LOCALE]
5686
5687 local class = Babel.cjk_class[item.char].c
5688
5689 if props.cjk_quotes and props.cjk_quotes[item.char] then
5690 class = props.cjk quotes[item.char]
5691 end
5692
5693 if class == 'cp' then class = 'cl' end % )] as CL
5694 if class == 'id' then class = 'I' end
5695
5696 local br = 0
5697 if class and last_class and Babel.cjk_breaks[last_class][class] then
5698 br = Babel.cjk breaks[last class][class]
5699 end
5700
5701 if br == 1 and props.linebreak == 'c' and
5702 lang ~= \the\l@nohyphenation\space and
5703 last_lang ~= \the\l@nohyphenation then
5704 local intrapenalty = props.intrapenalty
5705 if intrapenalty ~= 0 then
5706 local n = node.new(14, 0) % penalty
5707 n.penalty = intrapenalty
5708 node.insert_before(head, item, n)
5709 end
5710 local intraspace = props.intraspace
5711 local n = node.new(12, 13) % (qlue, spaceskip)
5712 node.setglue(n, intraspace.b * quad,
5713 intraspace.p * quad,
5714 intraspace.m * quad)
5715 node.insert_before(head, item, n)
5716 end
5717
5718 if font.getfont(item.font) then
5719 quad = font.getfont(item.font).size
5720 end
5721 last_class = class
5722 last_lang = lang
5723 else % if penalty, glue or anything else
5724 last_class = nil
5725 end
5726 end
5727 lang.hyphenate(head)
5728 end
5729 }%
5730 \bbl@luahyphenate}
5731 \gdef\bbl@luahyphenate{%
5732 \let\bbl@luahyphenate\relax
5733 \directlua{
5734 luatexbase.add_to_callback('hyphenate',
5735 function (head, tail)
5736 if Babel.linebreaking.before then
```

```
5737 for k, func in ipairs(Babel.linebreaking.before) do
5738 func(head)
5739 end
5740 end
5741 if Babel.cjk_enabled then
5742 Babel.cjk_linebreak(head)
5743 end
5744 lang.hyphenate(head)
5745 if Babel.linebreaking.after then
5746 for k, func in ipairs(Babel.linebreaking.after) do
5747 func(head)
5748 end
5749 end
5750 if Babel.sea_enabled then
5751 Babel.sea_disc_to_space(head)
5752 end
5753 end,
5754 'Babel.hyphenate')
5755 }
5756 }
5757 \endgroup
5758 \def\bbl@provide@intraspace{%
5759 \bbl@ifunset{bbl@intsp@\languagename}{}%
5760 {\expandafter\ifx\csname bbl@intsp@\languagename\endcsname\@empty\else
5761 \bbl@xin@{/c}{/\bbl@cl{lnbrk}}%
5762 \ifin@ % cjk
5763 \bbl@cjkintraspace
5764 \directlua{
5765 Babel = Babel or {}
5766 Babel.locale_props = Babel.locale_props or {}
5767 Babel.locale_props[\the\localeid].linebreak = 'c'
5768 }%
5769 \bbl@exp{\\\bbl@intraspace\bbl@cl{intsp}\\\@@}%
5770 \ifx\bbl@KVP@intrapenalty\@nnil
5771 \bbl@intrapenalty0\@@
5772 \fi
5773 \else % sea
5774 \bbl@seaintraspace
5775 \bbl@exp{\\\bbl@intraspace\bbl@cl{intsp}\\\@@}%
5776 \directlua{
5777 Babel = Babel or \{\}5778 Babel.sea ranges = Babel.sea ranges or {}
5779 Babel.set_chranges('\bbl@cl{sbcp}',
5780 '\bbl@cl{chrng}')
5781 }%
5782 \ifx\bbl@KVP@intrapenalty\@nnil
5783 \bbl@intrapenalty0\@@
5784 \fi
5785 \fi
5786 \fi
5787 \ifx\bbl@KVP@intrapenalty\@nnil\else
5788 \expandafter\bbl@intrapenalty\bbl@KVP@intrapenalty\@@
5789 \fi}}
```
## **10.6 Arabic justification**

WIP. \bbl@arabicjust is executed with both elongated an kashida. This must be fine tuned. The attribute kashida is set by transforms with kashida-

 \ifnum\bbl@bidimode>100 \ifnum\bbl@bidimode<200 \def\bblar@chars{% 0628,0629,062A,062B,062C,062D,062E,062F,0630,0631,0632,0633,% 0634,0635,0636,0637,0638,0639,063A,063B,063C,063D,063E,063F,% 0640,0641,0642,0643,0644,0645,0646,0647,0649}

```
5795 \def\bblar@elongated{%
5796 0626,0628,062A,062B,0633,0634,0635,0636,063B,%
5797 063C,063D,063E,063F,0641,0642,0643,0644,0646,%
5798 0649,064A}
5799 \begingroup
5800 \catcode`_=11 \catcode`:=11
5801 \gdef\bblar@nofswarn{\gdef\msg_warning:nnx##1##2##3{}}
5802 \endgroup
5803 \gdef\bbl@arabicjust{% TODO. Allow for several locales.
5804 \let\bbl@arabicjust\relax
5805 \newattribute\bblar@kashida
5806 \directlua{ Babel.attr kashida = luatexbase.registernumber'bblar@kashida' }%
5807 \bblar@kashida=\z@
5808 \bbl@patchfont{{\bbl@parsejalt}}%
5809 \directlua{
5810 Babel.arabic.elong_map = Babel.arabic.elong_map or {}
5811 Babel.arabic.elong map[\the\localeid] = \{}
5812 luatexbase.add to callback('post linebreak filter',
5813 Babel.arabic.justify, 'Babel.arabic.justify')
5814 luatexbase.add_to_callback('hpack_filter',
5815 Babel.arabic.justify_hbox, 'Babel.arabic.justify_hbox')
5816 }}%
```
Save both node lists to make replacement. TODO. Save also widths to make computations.

```
5817 \def\bblar@fetchjalt#1#2#3#4{%
5818 \bbl@exp{\\\bbl@foreach{#1}}{%
5819 \bbl@ifunset{bblar@JE@##1}%
5820 {\setbox\z@\hbox{\textdir TRT ^^^^200d\char"##1#2}}%
5821 {\setbox\z@\hbox{\textdir TRT ^^^^200d\char"\@nameuse{bblar@JE@##1}#2}}%
5822 \directlua{%
5823 local last = nil
5824 for item in node.traverse(tex.box[0].head) do
5825 if item.id == node.id'glyph' and item.char > 0x600 and
5826 not (item.char == 0x200D) then
5827 last = item
5828 end
5829 end
5830 Babel.arabic.#3['##1#4'] = last.char
5831 }}}
```
Elongated forms. Brute force. No rules at all, yet. The ideal: look at jalt table. And perhaps other tables (falt?, cswh?). What about kaf? And diacritic positioning?

```
5832 \gdef\bbl@parsejalt{%
5833 \ifx\addfontfeature\@undefined\else
5834 \bbl@xin@{/e}{/\bbl@cl{lnbrk}}%
5835 \ifin@
5836 \directlua{%
5837 if Babel.arabic.elong_map[\the\localeid][\fontid\font] == nil then
5838 Babel.arabic.elong map[\the\localeid][\fontid\font] = {}
5839 tex.print([[\string\csname\space bbl@parsejalti\endcsname]])
5840 end
5841 }%
5842 \fi
5843 \fi}
5844 \gdef\bbl@parsejalti{%
5845 \begingroup
5846 \let\bbl@parsejalt\relax % To avoid infinite loop
5847 \edef\bbl@tempb{\fontid\font}%
5848 \bblar@nofswarn
5849 \bblar@fetchjalt\bblar@elongated{}{from}{}%
5850 \bblar@fetchjalt\bblar@chars{^^^^064a}{from}{a}% Alef maksura
5851 \bblar@fetchjalt\bblar@chars{^^^^0649}{from}{y}% Yeh
5852 \addfontfeature{RawFeature=+jalt}%
5853 % \@namedef{bblar@JE@0643}{06AA}% todo: catch medial kaf
```

```
5854 \bblar@fetchjalt\bblar@elongated{}{dest}{}%
5855 \bblar@fetchjalt\bblar@chars{^^^^064a}{dest}{a}%
5856 \bblar@fetchjalt\bblar@chars{^^^^0649}{dest}{y}%
5857 \directlua{%
5858 for k, v in pairs(Babel.arabic.from) do
5859 if Babel.arabic.dest[k] and
5860 not (Babel.arabic.from[k] == Babel.arabic.dest[k]) then
5861 Babel.arabic.elong map[\the\localeid][\bbl@tempb]
5862 [Babel.arabic.from[k]] = Babel.arabic.dest[k]
5863 end
5864 end
5865 }%
5866 \endgroup}
```
The actual justification (inspired by CHICKENIZE).

```
5867 \begingroup
5868 \catcode`#=11
5869 \catcode`~=11
5870 \directlua{
5871
5872 Babel.arabic = Babel.arabic or {}
5873 Babel.arabic.from = {}
5874 Babel.arabic.dest = {}
5875 Babel.arabic.justify_factor = 0.95
5876 Babel.arabic.justify_enabled = true
5877 Babel.arabic.kashida_limit = -1
5878
5879 function Babel.arabic.justify(head)
5880 if not Babel.arabic.justify_enabled then return head end
5881 for line in node.traverse_id(node.id'hlist', head) do
5882 Babel.arabic.justify_hlist(head, line)
5883 end
5884 return head
5885 end
5886
5887 function Babel.arabic.justify_hbox(head, gc, size, pack)
5888 local has_inf = false
5889 if Babel.arabic.justify_enabled and pack == 'exactly' then
5890 for n in node.traverse_id(12, head) do
5891 if n.stretch order > 0 then has inf = true end
5892 end
5893 if not has_inf then
5894 Babel.arabic.justify_hlist(head, nil, gc, size, pack)
5895 end
5896 end
5897 return head
5898 end
5899
5900 function Babel.arabic.justify_hlist(head, line, gc, size, pack)
5901 local d, new
5902 local k_list, k_item, pos_inline
5903 local width, width_new, full, k_curr, wt_pos, goal, shift
5904 local subst_done = false
5905 local elong_map = Babel.arabic.elong_map
5906 local cnt
5907 local last_line
5908 local GLYPH = node.id'glyph'
5909 local KASHIDA = Babel.attr_kashida
5910 local LOCALE = Babel.attr_locale
5911
5912 if line == nil then
5913 line = {}
5914 line.glue sign = 1
```

```
5915 line.glue order = 0
5916 line.head = head
5917 line.shift = 0
5918 line.width = size
5919 end
5920
5921 % Exclude last line. todo. But-- it discards one-word lines, too!
5922 % ? Look for glue = 12:15
5923 if (line.glue sign == 1 and line.glue order == 0) then
5924 elongs = {} % Stores elongated candidates of each line
5925 k list = \{\} % And all letters with kashida
5926 pos inline = 0 \text{ % Not yet used}5927
5928 for n in node.traverse_id(GLYPH, line.head) do
5929 pos_inline = pos_inline + 1 % To find where it is. Not used.
5930
5931 % Elongated glyphs
5932 if elong_map then
5933 local locale = node.get_attribute(n, LOCALE)
5934 if elong_map[locale] and elong_map[locale][n.font] and
5935 elong_map[locale][n.font][n.char] then
5936 table.insert(elongs, {node = n, locale = locale} )
5937 node.set_attribute(n.prev, KASHIDA, 0)
5938 end
5939 end
5940
5941 % Tatwil
5942 if Babel.kashida_wts then
5943 local k_wt = node.get_attribute(n, KASHIDA)
5944 if k_wt > 0 then % todo. parameter for multi inserts
5945 table.insert(k_list, {node = n, weight = k_wt, pos = pos_inline})
5946 end
5947 end
5948
5949 end % of node.traverse_id
5950
5951 if #elongs == 0 and #k_list == 0 then goto next_line end
5952 full = line.width
5953 shift = line.shift
5954 goal = full * Babel.arabic.justify_factor % A bit crude
5955 width = node.dimensions(line.head) % The 'natural' width
5956
5957 \% = Elongated ==5958 % Original idea taken from 'chikenize'
5959 while (#elongs > 0 and width < goal) do
5960 subst_done = true
5961 \qquad \qquad local x = #elongs5962 local curr = elongs[x].node
5963 local oldchar = curr.char
5964 curr.char = elong map[elongs[x].locale][curr.font][curr.char]
5965 width = node.dimensions(line.head) % Check if the line is too wide
5966 % Substitute back if the line would be too wide and break:
5967 if width > goal then
5968 curr.char = oldchar
5969 break
5970 end
5971 % If continue, pop the just substituted node from the list:
5972 table.remove(elongs, x)
5973 end
5974
5975 % == Tatwil ==
5976 if #k_list == 0 then goto next_line end
5977
```

```
5978 width = node.dimensions(line.head) % The 'natural' width
5979 k curr = #k list % Traverse backwards, from the end
5980 wt pos = 15981
5982 while width < goal do
5983 subst_done = true
5984 k_item = k_list[k_curr].node
5985 if k list[k curr].weight == Babel.kashida wts[wt pos] then
5986 d = node.copy(k item)
5987 d.char = 0 \times 06405988 d.yoffset = 0 % TODO. From the prev char. But 0 seems safe.
5989 d.xoffset = 0
5990 line.head, new = node.insert_after(line.head, k_item, d)
5991 width_new = node.dimensions(line.head)
5992 if width > goal or width == width_new then
5993 node.remove(line.head, new) % Better compute before
5994 break
5995 end
5996 if Babel.fix_diacr then
5997 Babel.fix_diacr(k_item.next)
5998 end
5999 width = width new
6000 end
6001 if k curr == 1 then
6002 k curr = #k list
6003 wt_pos = (wt_pos >= table.getn(Babel.kashida_wts)) and 1 or wt_pos+1
6004 else
6005 k curr = k curr - 1
6006 end
6007 end
6008
6009 % Limit the number of tatweel by removing them. Not very efficient,
6010 % but it does the job in a quite predictable way.
6011 if Babel.arabic.kashida_limit > -1 then
6012 cnt = 0
6013 for n in node.traverse_id(GLYPH, line.head) do
6014 if n.char == 0x0640 then
6015 cnt = cnt + 1
6016 if cnt > Babel.arabic.kashida_limit then
6017 node.remove(line.head, n)
6018 end
6019 else
6020 cnt = 0
6021 end
6022 end
6023 end
6024
6025 ::next_line::
6026
6027 % Must take into account marks and ins, see luatex manual.
6028 % Have to be executed only if there are changes. Investigate
6029 % what's going on exactly.
6030 if subst_done and not gc then
6031 d = node.hpack(line.head, full, 'exactly')
6032 d.shift = shift
6033 node.insert_before(head, line, d)
6034 node.remove(head, line)
6035 end
6036 end % if process line
6037 end
6038 }
6039 \endgroup
6040 \fi\fi % ends Arabic just block: \ifnum\bbl@bidimode>100...
```
### **10.7 Common stuff**

```
6041 \AddBabelHook{babel-fontspec}{afterextras}{\bbl@switchfont}
6042 \AddBabelHook{babel-fontspec}{beforestart}{\bbl@ckeckstdfonts}
6043 \DisableBabelHook{babel-fontspec}
6044 \langle Font selection\rangle
```
#### **10.8 Automatic fonts and ids switching**

After defining the blocks for a number of scripts (must be extended and very likely fine tuned), we define a the function Babel. locale map, which just traverse the node list to carry out the replacements. The table loc to scr stores the script range for each locale (whose id is the key), copied from this table (so that it can be modified on a locale basis); there is an intermediate table named chr\_to\_loc built on the fly for optimization, which maps a char to the locale. This locale is then used to get the \language as stored in locale props, as well as the font (as requested). In the latter table a key starting with / maps the font from the global one (the key) to the local one (the value). Maths are skipped and discretionaries are handled in a special way.

```
6045 % TODO - to a lua file
6046 \directlua{
6047 Babel.script_blocks = {
6048 ['dflt'] = {},
6049 ['Arab'] = {{0x0600, 0x06FF}, {0x08A0, 0x08FF}, {0x0750, 0x077F},
6050 {0xFE70, 0xFEFF}, {0xFB50, 0xFDFF}, {0x1EE00, 0x1EEFF}},
6051 ['Armn'] = {{0x0530, 0x058F}},
6052 ['Beng'] = {{0x0980, 0x09FF}},
6053 ['Cher'] = {{0x13A0, 0x13FF}, {0xAB70, 0xABBF}},
6054 ['Copt'] = {{0x03E2, 0x03EF}, {0x2C80, 0x2CFF}, {0x102E0, 0x102FF}},
6055 ['Cyrl'] = {{0x0400, 0x04FF}, {0x0500, 0x052F}, {0x1C80, 0x1C8F},
6056 {0x2DE0, 0x2DFF}, {0xA640, 0xA69F}},
6057 ['Deva'] = {{0x0900, 0x097F}, {0xA8E0, 0xA8FF}},
6058 ['Ethi'] = {{0x1200, 0x137F}, {0x1380, 0x139F}, {0x2D80, 0x2DDF},
6059 {0xAB00, 0xAB2F}},
6060 ['Geor'] = {{0x10A0, 0x10FF}, {0x2D00, 0x2D2F}},
6061 % Don't follow strictly Unicode, which places some Coptic letters in
6062 % the 'Greek and Coptic' block
6063 ['Grek'] = {{0x0370, 0x03E1}, {0x03F0, 0x03FF}, {0x1F00, 0x1FFF}},
6064 ['Hans'] = {{0x2E80, 0x2EFF}, {0x3000, 0x303F}, {0x31C0, 0x31EF},
6065 {0x3300, 0x33FF}, {0x3400, 0x4DBF}, {0x4E00, 0x9FFF},
6066 {0xF900, 0xFAFF}, {0xFE30, 0xFE4F}, {0xFF00, 0xFFEF},
6067 {0x20000, 0x2A6DF}, {0x2A700, 0x2B73F},
6068 {0x2B740, 0x2B81F}, {0x2B820, 0x2CEAF},
6069 {0x2CEB0, 0x2EBEF}, {0x2F800, 0x2FA1F}},
6070 ['Hebr'] = {{0x0590, 0x05FF}},
6071 ['Jpan'] = {{0x3000, 0x303F}, {0x3040, 0x309F}, {0x30A0, 0x30FF},
6072 {0x4E00, 0x9FAF}, {0xFF00, 0xFFEF}},
6073 ['Khmr'] = {{0x1780, 0x17FF}, {0x19E0, 0x19FF}},
6074 ['Knda'] = {{0x0C80, 0x0CFF}},
6075 ['Kore'] = {{0x1100, 0x11FF}, {0x3000, 0x303F}, {0x3130, 0x318F},
6076 {0x4E00, 0x9FAF}, {0xA960, 0xA97F}, {0xAC00, 0xD7AF},
6077 {0xD7B0, 0xD7FF}, {0xFF00, 0xFFEF}},
6078 ['Laoo'] = {{0x0E80, 0x0EFF}},
6079 ['Latn'] = {{0x0000, 0x007F}, {0x0080, 0x00FF}, {0x0100, 0x017F},
6080 {0x0180, 0x024F}, {0x1E00, 0x1EFF}, {0x2C60, 0x2C7F},
6081 {0xA720, 0xA7FF}, {0xAB30, 0xAB6F}},
6082 ['Mahj'] = {{0x11150, 0x1117F}},
6083 ['Mlym'] = {{0x0D00, 0x0D7F}},
6084 ['Mymr'] = {{0x1000, 0x109F}, {0xAA60, 0xAA7F}, {0xA9E0, 0xA9FF}},
6085 ['Orya'] = {{0x0B00, 0x0B7F}},
6086 ['Sinh'] = {{0x0D80, 0x0DFF}, {0x111E0, 0x111FF}},
6087 ['Syrc'] = {{0x0700, 0x074F}, {0x0860, 0x086F}},
6088 ['Taml'] = {{0x0B80, 0x0BFF}},
6089 ['Telu'] = {{0x0C00, 0x0C7F}},
6090 ['Tfng'] = {{0x2D30, 0x2D7F}},
6091 ['Thai'] = {{0x0E00, 0x0E7F}},
```

```
6092 ['Tibt'] = {{0x0F00, 0x0FFF}},
6093 ['Vaii'] = {{0xA500, 0xA63F}},
6094 ['Yiii'] = {{0xA000, 0xA48F}, {0xA490, 0xA4CF}}
6095 }
6096
6097 Babel.script_blocks.Cyrs = Babel.script_blocks.Cyrl
6098 Babel.script_blocks.Hant = Babel.script_blocks.Hans
6099 Babel.script_blocks.Kana = Babel.script_blocks.Jpan
6100
6101 function Babel.locale_map(head)
6102 if not Babel.locale_mapped then return head end
6103
6104 local LOCALE = Babel.attr_locale
6105 local GLYPH = node.id('glyph')
6106 local inmath = false
6107 local toloc_save
6108 for item in node.traverse(head) do
6109 local toloc
6110 if not inmath and item.id == GLYPH then
6111 % Optimization: build a table with the chars found
6112 if Babel.chr_to_loc[item.char] then
6113 toloc = Babel.chr to loc[item.char]
6114 else
6115 for lc, maps in pairs(Babel.loc_to_scr) do
6116 for _, rg in pairs(maps) do
6117 if item.char >= rg[1] and item.char <= rg[2] then
6118 Babel.chr_to_loc[item.char] = lc
6119 toloc = lc
6120 break
6121 end
6122 end
6123 end
6124 % Treat composite chars in a different fashion, because they
6125 % 'inherit' the previous locale.
6126 if (item.char >= 0x0300 and item.char <= 0x036F) or
6127 (item.char >= 0x1AB0 and item.char <= 0x1AFF) or
6128 (item.char >= 0x1DC0 and item.char <= 0x1DFF) then
6129 Babel.chr_to_loc[item.char] = -2000
6130 toloc = -2000
6131 end
6132 if not toloc then
6133 Babel.chr_to_loc[item.char] = -1000
6134 end
6135 end
6136 if toloc == -2000 then
6137 toloc = toloc save
6138 elseif toloc == -1000 then
6139 toloc = nil
6140 end
6141 if toloc and Babel.locale_props[toloc] and
6142 Babel.locale_props[toloc].letters and
6143 tex.getcatcode(item.char) \string~= 11 then
6144 toloc = nil
6145 end
6146 if toloc and Babel.locale_props[toloc].script
6147 and Babel.locale_props[node.get_attribute(item, LOCALE)].script
6148 and Babel.locale_props[toloc].script ==
6149 Babel.locale_props[node.get_attribute(item, LOCALE)].script then
6150 toloc = nil
6151 end
6152 if toloc then
6153 if Babel.locale_props[toloc].lg then
6154 item.lang = Babel.locale_props[toloc].lg
```

```
6155 node.set_attribute(item, LOCALE, toloc)
6156 end
6157 if Babel.locale_props[toloc]['/'..item.font] then
6158 item.font = Babel.locale props[toloc]['/'..item.font]
6159 end
6160 end
6161 toloc_save = toloc
6162 elseif not inmath and item.id == 7 then % Apply recursively
6163 item.replace = item.replace and Babel.locale_map(item.replace)
6164 item.pre = item.pre and Babel.locale_map(item.pre)
6165 item.post = item.post and Babel.locale_map(item.post)
6166 elseif item.id == node.id'math' then
6167 inmath = (item.subtype == 0)
6168 end
6169 end
6170 return head
6171 end
6172 }
```
The code for \babelcharproperty is straightforward. Just note the modified lua table can be different.

```
6173 \newcommand\babelcharproperty[1]{%
6174 \count@=#1\relax
6175 \ifvmode
6176 \expandafter\bbl@chprop
6177 \else
6178 \bbl@error{charproperty-only-vertical}{}{}{}%
6179 \fi}
6180 \newcommand\bbl@chprop[3][\the\count@]{%
6181 \@tempcnta=#1\relax
6182 \bbl@ifunset{bbl@chprop@#2}% {unknown-char-property}
6183 {\bbl@error{unknown-char-property}{}{#2}{}}%
6184 {}%
6185 \loop
6186 \bbl@cs{chprop@#2}{#3}%
6187 \ifnum\count@<\@tempcnta
6188 \advance\count@\@ne
6189 \repeat}
6190 \def\bbl@chprop@direction#1{%
6191 \directlua{
6192 Babel.characters[\the\count@] = Babel.characters[\the\count@] or {}
6193 Babel.characters[\the\count@]['d'] = '#1'
6194 }}
6195 \let\bbl@chprop@bc\bbl@chprop@direction
6196 \def\bbl@chprop@mirror#1{%
6197 \directlua{
6198 Babel.characters[\the\count@] = Babel.characters[\the\count@] or {}
6199 Babel.characters[\the\count@]['m'] = '\number#1'
6200 }}
6201 \let\bbl@chprop@bmg\bbl@chprop@mirror
6202 \def\bbl@chprop@linebreak#1{%
6203 \directlua{
6204 Babel.cjk characters[\the\count@] = Babel.cjk characters[\the\count@] or {}
6205 Babel.cjk_characters[\the\count@]['c'] = '#1'
6206 }}
6207 \let\bbl@chprop@lb\bbl@chprop@linebreak
6208 \def\bbl@chprop@locale#1{%
6209 \directlua{
6210 Babel.chr_to_loc = Babel.chr_to_loc or {}
6211 Babel.chr_to_loc[\the\count@] =
6212 \bbl@ifblank{#1}{-1000}{\the\bbl@cs{id@@#1}}\space
6213 }}
```
Post-handling hyphenation patterns for non-standard rules, like ff to ff-f. There are still some

issues with speed (not very slow, but still slow). The Lua code is below.

```
6214 \directlua{
6215 Babel.nohyphenation = \the\l@nohyphenation
6216 }
```
Now the T<sub>EX</sub> high level interface, which requires the function defined above for converting strings to functions returning a string. These functions handle the  $\{n\}$  syntax. For example,  $pre=\{1\}\{1\}$ becomes function(m) return m[1]..m[1]..'-' end, where m are the matches returned after applying the pattern. With a mapped capture the functions are similar to function(m) return Babel.capt map(m[1],1) end, where the last argument identifies the mapping to be applied to m[1]. The way it is carried out is somewhat tricky, but the effect in not dissimilar to lua load – save the code as string in a TeX macro, and expand this macro at the appropriate place. As \directlua does not take into account the current catcode of @, we just avoid this character in macro names (which explains the internal group, too).

```
6217 \begingroup
6218 \catcode`\~=12
6219 \catcode`\%=12
6220 \catcode`\&=14
6221 \catcode`\|=12
6222 \gdef\babelprehyphenation{&%
6223 \@ifnextchar[{\bbl@settransform{0}}{\bbl@settransform{0}[]}}
6224 \gdef\babelposthyphenation{&%
6225 \@ifnextchar[{\bbl@settransform{1}}{\bbl@settransform{1}[]}}
6226 \gdef\bbl@settransform#1[#2]#3#4#5{&%
6227 \ifcase#1
6228 \bbl@activateprehyphen
6229 \or
6230 \bbl@activateposthyphen
6231 \fi
6232 \begingroup
6233 \def\babeltempa{\bbl@add@list\babeltempb}&%
6234 \let\babeltempb\@empty
6235 \def\bbl@tempa{#5}&%
6236 \bbl@replace\bbl@tempa{,}{ ,}&% TODO. Ugly trick to preserve {}
6237 \expandafter\bbl@foreach\expandafter{\bbl@tempa}{&%
6238 \bbl@ifsamestring{##1}{remove}&%
6239 {\bbl@add@list\babeltempb{nil}}&%
6240 {\directlua{
6241 \text{local rep} = [=(\# \# 1] = ]6242 rep = rep:gsub('^%s*(remove)%s*$', 'remove = true')
6243 rep = rep:gsub('^%s*(insert)%s*,', 'insert = true, ')
6244 rep = rep:gsub('^s5*(after)*s*,', 'after = true, ')6245 rep = rep:gsub('(string)%s*=%s*([^%s,]*)', Babel.capture_func)
6246 rep = rep:gsub('node%s*=%s*(%a+)%s*(%a*)', Babel.capture_node)
6247 rep = rep:gsub(\&%
6248 '(norule)%s*=%s*([%-%d%.]+)%s+([%-%d%.]+)%s+([%-%d%.]+)',
6249 'norule = {' .. '%2, %3, %4' .. '}')
6250 if #1 == 0 or #1 == 2 then
6251 rep = rep:gsub(\delta%
6252 '(space)%s*=%s*([%-%d%.]+)%s+([%-%d%.]+)%s+([%-%d%.]+)',
6253 'space = {\{}' \dots {'} 82, 83, 84' \dots {'} \}'6254 rep = rep:gsub(\delta\%6255 '(spacefactor)%s*=%s*([%-%d%.]+)%s+([%-%d%.]+)%s+([%-%d%.]+)',
6256 'spacefactor = {\{'} .. '%2, %3, %4' .. '}')
6257 rep = rep:gsub('(kashida)%s*=%s*([^%s,]*)', Babel.capture_kashida)
6258 else
6259 rep = rep:gsub( '(no)%s*=%s*([^%s,]*)', Babel.capture func)
6260 rep = rep:gsub( '(pre)%s*=%s*([^%s,]*)', Babel.capture func)
6261 rep = rep:gsub( '(post)%s*=%s*([^%s,]*)', Babel.capture_func)
6262 end
6263 tex.print([[\string\babeltempa{{]] .. rep .. [[}}]])
6264 }}}&%
6265 \bbl@foreach\babeltempb{&%
```

```
6266 \bbl@forkv{{##1}}{&%
6267 \in@{,####1,}{,nil,step,data,remove,insert,string,no,pre,&%
6268 no,post,penalty,kashida,space,spacefactor,kern,node,after,}&%
6269 \ifin@\else
6270 \bbl@error{bad-transform-option}{####1}{}{}&%
6271 \fi}}&%
6272 \let\bbl@kv@attribute\relax
6273 \let\bbl@kv@label\relax
6274 \let\bbl@kv@fonts\@empty
6275 \bbl@forkv{#2}{\bbl@csarg\edef{kv@##1}{##2}}&%
6276 \ifx\bbl@kv@fonts\@empty\else\bbl@settransfont\fi
6277 \ifx\bbl@kv@attribute\relax
6278 \ifx\bbl@kv@label\relax\else
6279 \bbl@exp{\\\bbl@trim@def\\\bbl@kv@fonts{\bbl@kv@fonts}}&%
6280 \bbl@replace\bbl@kv@fonts{ }{,}&%
6281 \edef\bbl@kv@attribute{bbl@ATR@\bbl@kv@label @#3@\bbl@kv@fonts}&%
6282 \count@\z@
6283 \def\bbl@elt##1##2##3{&%
6284 \bbl@ifsamestring{#3,\bbl@kv@label}{##1,##2}&%
6285 {\bbl@ifsamestring{\bbl@kv@fonts}{##3}&%
6286 {\count@\@ne}&%
6287 {\bbl@error{font-conflict-transforms}{}{}{}}}&%
6288 {}}&%
6289 \bbl@transfont@list
6290 \ifnum\count@=\z@
6291 \bbl@exp{\global\\\bbl@add\\\bbl@transfont@list
6292 {\\\bbl@elt{#3}{\bbl@kv@label}{\bbl@kv@fonts}}}&%
6293 \fi
6294 \bbl@ifunset{\bbl@kv@attribute}&%
6295 {\global\bbl@carg\newattribute{\bbl@kv@attribute}}&%
6296 {}&%
6297 \global\bbl@carg\setattribute{\bbl@kv@attribute}\@ne
6298 \fi
6299 \else
6300 \edef\bbl@kv@attribute{\expandafter\bbl@stripslash\bbl@kv@attribute}&%
6301 \fi
6302 \directlua{
6303 local lbkr = Babel.linebreaking.replacements[#1]
6304 local u = unicode.utf8
6305 local id, attr, label
6306 if \#1 = 0 then
6307 id = \the\csname bbl@id@@#3\endcsname\space
6308 else
6309 id = \the\csname l@#3\endcsname\space
6310 end
6311 \ifx\bbl@kv@attribute\relax
6312 attr = -1
6313 \else
6314 attr = luatexbase.registernumber'\bbl@kv@attribute'
6315 \fi
6316 \ifx\bbl@kv@label\relax\else &% Same refs:
6317 label = [-5]6318 \fi
6319 &% Convert pattern:
6320 local patt = string.gsub([==[#4]==], '%s', '')
6321 if #1 == 0 then
6322 patt = string.gsub(patt, '|', '')
6323 end
6324 if not u.find(patt, '()', nil, true) then
6325 patt = '(')' ... patt ... '(')'6326 end
6327 if #1 == 1 then
6328 patt = string.gsub(patt, '%(%)%^', '^()')
```

```
6329 patt = string.gsub(patt, '%$%(%)', '()$')
6330 end
6331 patt = u.gsub(patt, '{(.)}',
6332 function (n)
6333 return '%' .. (tonumber(n) and (tonumber(n)+1) or n)
6334 end)
6335   patt = u.gsub(patt, '{(%x%x%x%x+)}',
6336 function (n)
6337 return u.gsub(u.char(tonumber(n, 16)), '(%p)', '%%%1')
6338 end)
6339 lbkr[id] = lbkr[id] or {}
6340 table.insert(lbkr[id],
6341 { label=label, attr=attr, pattern=patt, replace={\babeltempb} })
6342 }&%
6343 \endgroup}
6344 \endgroup
6345 \let\bbl@transfont@list\@empty
6346 \def\bbl@settransfont{%
6347 \global\let\bbl@settransfont\relax % Execute only once
6348 \gdef\bbl@transfont{%
6349 \def\bbl@elt####1####2####3{%
6350 \bbl@ifblank{####3}%
6351 {\count@\tw@}% Do nothing if no fonts
6352 {\count@\z@
6353 \bbl@vforeach{####3}{%
6354 \def\bbl@tempd{########1}%
6355 \edef\bbl@tempe{\bbl@transfam/\f@series/\f@shape}%
6356 \ifx\bbl@tempd\bbl@tempe
6357 \count@\@ne
6358 \else\ifx\bbl@tempd\bbl@transfam
6359 \count@\@ne
6360 \{fi\}%
6361 \ifcase\count@
6362 \bbl@csarg\unsetattribute{ATR@####2@####1@####3}%
6363 \or
6364 \bbl@csarg\setattribute{ATR@####2@####1@####3}\@ne
6365 \fi}}%
6366 \bbl@transfont@list}%
6367 \AddToHook{selectfont}{\bbl@transfont}% Hooks are global.
6368 \gdef\bbl@transfam{-unknown-}%
6369 \bbl@foreach\bbl@font@fams{%
6370 \AddToHook{##1family}{\def\bbl@transfam{##1}}%
6371 \bbl@ifsamestring{\@nameuse{##1default}}\familydefault
6372 {\xdef\bbl@transfam{##1}}%
6373 {}}}
6374 \DeclareRobustCommand\enablelocaletransform[1]{%
6375 \bbl@ifunset{bbl@ATR@#1@\languagename @}%
6376 {\bbl@error{transform-not-available}{#1}{}{}}%
6377 {\bbl@csarg\setattribute{ATR@#1@\languagename @}\@ne}}
6378 \DeclareRobustCommand\disablelocaletransform[1]{%
6379 \bbl@ifunset{bbl@ATR@#1@\languagename @}%
6380 {\bbl@error{transform-not-available-b}{#1}{}{}}%
6381 {\bbl@csarg\unsetattribute{ATR@#1@\languagename @}}}
6382 \def\bbl@activateposthyphen{%
6383 \let\bbl@activateposthyphen\relax
6384 \directlua{
6385 require('babel-transforms.lua')
6386 Babel.linebreaking.add_after(Babel.post_hyphenate_replace)
6387 }}
6388 \def\bbl@activateprehyphen{%
6389 \let\bbl@activateprehyphen\relax
6390 \directlua{
6391 require('babel-transforms.lua')
```
 Babel.linebreaking.add\_before(Babel.pre\_hyphenate\_replace) }}

The following experimental (and unfinished) macro applies the prehyphenation transforms for the current locale to a string (characters and spaces) and processes it in a fully expandable way (among other limitations, the string can't contain ]==]). The way it operates is admittedly rather cumbersome: it converts the string to a node list, processes it, and converts it back to a string. The lua code is in the lua file below.

```
6394 \newcommand\localeprehyphenation[1]{%
6395 \directlua{ Babel.string prehyphenation([==[#1]==], \the\localeid) }}
```
### **10.9 Bidi**

As a first step, add a handler for bidi and digits (and potentially other processes) just before luaoftload is applied, which is loaded by default by LATEX. Just in case, consider the possibility it has not been loaded.

```
6396 \def\bbl@activate@preotf{%
6397 \let\bbl@activate@preotf\relax % only once
6398 \directlua{
6399 Babel = Babel or \{\}6400 %
6401 function Babel.pre_otfload_v(head)
6402 if Babel.numbers and Babel.digits_mapped then
6403 head = Babel.numbers(head)
6404 end
6405 if Babel.bidi_enabled then
6406 head = Babel.bidi(head, false, dir)
6407 end
6408 return head
6409 end
6410 %
6411 function Babel.pre otfload h(head, gc, sz, pt, dir)
6412 if Babel.numbers and Babel.digits mapped then
6413 head = Babel.numbers(head)
6414 end
6415 if Babel.bidi_enabled then
6416 head = Babel.bidi(head, false, dir)
6417 end
6418 return head
6419 end
6420 %
6421 luatexbase.add_to_callback('pre_linebreak_filter',
6422 Babel.pre_otfload_v,
6423 'Babel.pre_otfload_v',
6424 luatexbase.priority_in_callback('pre_linebreak_filter',
6425 'luaotfload.node_processor') or nil)
6426 %
6427 luatexbase.add_to_callback('hpack_filter',
6428 Babel.pre_otfload_h,
6429 'Babel.pre_otfload_h',
6430 luatexbase.priority in callback('hpack filter',
6431 'luaotfload.node_processor') or nil)
6432 }}
```
The basic setup. The output is modified at a very low level to set the \bodydir to the \pagedir. Sadly, we have to deal with boxes in math with basic, so the \bbl@mathboxdir hack is activated every math with the package option bidi=.

```
6433 \breakafterdirmode=1
6434 \ifnum\bbl@bidimode>\@ne % Any bidi= except default=1
6435 \let\bbl@beforeforeign\leavevmode
6436 \AtEndOfPackage{\EnableBabelHook{babel-bidi}}
6437 \RequirePackage{luatexbase}
6438 \bbl@activate@preotf
```

```
6439 \directlua{
6440 require('babel-data-bidi.lua')
6441 \ifcase\expandafter\@gobbletwo\the\bbl@bidimode\or
6442 require('babel-bidi-basic.lua')
6443 \or
6444 require('babel-bidi-basic-r.lua')
6445 \fi}
6446 \newattribute\bbl@attr@dir
6447 \directlua{ Babel.attr dir = luatexbase.registernumber'bbl@attr@dir' }
6448 \bbl@exp{\output{\bodydir\pagedir\the\output}}
6449 \fi
6450 \chardef\bbl@thetextdir\z@
6451 \chardef\bbl@thepardir\z@
6452 \def\bbl@getluadir#1{%
6453 \directlua{
6454 if tex.#1dir == 'TLT' then
6455 tex.sprint('0')
6456 elseif tex.#1dir == 'TRT' then
6457 tex.sprint('1')
6458 end}}
6459 \def\bbl@setluadir#1#2#3{% 1=text/par.. 2=\textdir.. 3=0 lr/1 rl
6460 \ifcase#3\relax
6461 \ifcase\bbl@getluadir{#1}\relax\else
6462 #2 TLT\relax
6463 \fi
6464 \else
6465 \ifcase\bbl@getluadir{#1}\relax
6466 #2 TRT\relax
6467 \fi
6468 \fi}
6469 % ..00PPTT, with masks 0xC (par dir) and 0x3 (text dir)
6470 \def\bbl@thedir{0}
6471 \def\bbl@textdir#1{%
6472 \bbl@setluadir{text}\textdir{#1}%
6473 \chardef\bbl@thetextdir#1\relax
6474 \edef\bbl@thedir{\the\numexpr\bbl@thepardir*4+#1}%
6475 \setattribute\bbl@attr@dir{\numexpr\bbl@thepardir*4+#1}}
6476 \def\bbl@pardir#1{% Used twice
6477 \bbl@setluadir{par}\pardir{#1}%
6478 \chardef\bbl@thepardir#1\relax}
6479 \def\bbl@bodydir{\bbl@setluadir{body}\bodydir}% Used once
6480 \def\bbl@pagedir{\bbl@setluadir{page}\pagedir}% Unused
6481 \def\bbl@dirparastext{\pardir\the\textdir\relax}% Used once
RTL text inside math needs special attention. It affects not only to actual math stuff, but also to
'tabular', which is based on a fake math.
```

```
6482 \ifnum\bbl@bidimode>\z@ % Any bidi=
6483 \def\bbl@insidemath{0}%
6484 \def\bbl@everymath{\def\bbl@insidemath{1}}
6485 \def\bbl@everydisplay{\def\bbl@insidemath{2}}
6486 \frozen@everymath\expandafter{%
6487 \expandafter\bbl@everymath\the\frozen@everymath}
6488 \frozen@everydisplay\expandafter{%
6489 \expandafter\bbl@everydisplay\the\frozen@everydisplay}
6490 \AtBeginDocument{
6491 \directlua{
6492 function Babel.math_box_dir(head)
6493 if not (token.get_macro('bbl@insidemath') == '0') then
6494 if Babel.hlist_has_bidi(head) then
6495 local d = node.new(node.id'dir')
6496 d.dir = '+TRT'
6497 node.insert_before(head, node.has_glyph(head), d)
6498 local inmath = false
```

```
6499 for item in node.traverse(head) do
6500 if item.id == 11 then
6501 inmath = (item.subtype == 0)
6502 elseif not inmath then
6503 node.set_attribute(item,
6504 Babel.attr_dir, token.get_macro('bbl@thedir'))
6505 end
6506 end
6507 end
6508 end
6509 return head
6510 end
6511 luatexbase.add to callback("hpack filter", Babel.math box dir,
6512 "Babel.math_box_dir", 0)
6513 }}%
6514 \fi
```
Experimental. Tentative name.

```
6515 \DeclareRobustCommand\localebox[1]{%
6516 {\def\bbl@insidemath{0}%
6517 \mbox{\foreignlanguage{\languagename}{#1}}}}
```
### **10.10 Layout**

Unlike xetex, luatex requires only minimal changes for right-to-left layouts, particularly in monolingual documents (the engine itself reverses boxes – including column order or headings –, margins, etc.) with bidi=basic, without having to patch almost any macro where text direction is relevant.

Still, there are three areas deserving special attention, namely, tabular, math, and graphics, text and intrinsically left-to-right elements are intermingled. I've made some progress in graphics, but they're essentially hacks; I've also made some progress in 'tabular', but when I decided to tackle math (both standard math and 'amsmath') the nightmare began. I'm still not sure how 'amsmath' should be modified, but the main problem is that, boxes are "generic" containers that can hold text, math, and graphics (even at the same time; remember that inline math is included in the list of text nodes marked with 'math' (11) nodes too).

\@hangfrom is useful in many contexts and it is redefined always with the layout option. There are, however, a number of issues when the text direction is not the same as the box direction (as set by \bodydir), and when \parbox and \hangindent are involved. Fortunately, latest releases of luatex simplify a lot the solution with \shapemode.

With the issue #15 I realized commands are best patched, instead of redefined. With a few lines, a modification could be applied to several classes and packages. Now, tabular seems to work (at least in simple cases) with array, tabularx, hhline, colortbl, longtable, booktabs, etc. However, dcolumn still fails.

```
6518 \bbl@trace{Redefinitions for bidi layout}
6519 %
6520 \langle ∗More package options}} ≡
6521 \chardef\bbl@eqnpos\z@
6522 \DeclareOption{leqno}{\chardef\bbl@eqnpos\@ne}
6523 \DeclareOption{fleqn}{\chardef\bbl@eqnpos\tw@}
6524 \langle \langle/More package options\rangle \rangle6525 %
6526 \ifnum\bbl@bidimode>\z@ % Any bidi=
6527 \matheqdirmode\@ne % A luatex primitive
6528 \let\bbl@eqnodir\relax
6529 \def\bbl@eqdel{()}
6530 \def\bbl@eqnum{%
6531 {\normalfont\normalcolor
6532 \expandafter\@firstoftwo\bbl@eqdel
6533 \theequation
6534 \expandafter\@secondoftwo\bbl@eqdel}}
6535 \def\bbl@puteqno#1{\eqno\hbox{#1}}
6536 \def\bbl@putleqno#1{\leqno\hbox{#1}}
```

```
6537 \def\bbl@eqno@flip#1{%
```

```
6538 \ifdim\predisplaysize=-\maxdimen
6539 \eqno
6540 \hb@xt@.01pt{%
6541 \hb@xt@\displaywidth{\hss{#1\glet\bbl@upset\@currentlabel}}\hss}%
6542 \else
6543 \leqno\hbox{#1\glet\bbl@upset\@currentlabel}%
6544 \fi
6545 \bbl@exp{\def\\\@currentlabel{\[bbl@upset]}}}
6546 \def\bbl@leqno@flip#1{%
6547 \ifdim\predisplaysize=-\maxdimen
6548 \leqno
6549 \hb@xt@.01pt{%
6550 \hss\hb@xt@\displaywidth{{#1\glet\bbl@upset\@currentlabel}\hss}}%
6551 \else
6552 \eqno\hbox{#1\glet\bbl@upset\@currentlabel}%
6553 \fi
6554 \bbl@exp{\def\\\@currentlabel{\[bbl@upset]}}}
6555 \AtBeginDocument{%
6556 \ifx\bbl@noamsmath\relax\else
6557 \ifx\maketag@@@\@undefined % Normal equation, eqnarray
6558 \AddToHook{env/equation/begin}{%
6559 \ifnum\bbl@thetextdir>\z@
6560 \def\bbl@mathboxdir{\def\bbl@insidemath{1}}%
6561 \let\@eqnnum\bbl@eqnum
6562 \edef\bbl@eqnodir{\noexpand\bbl@textdir{\the\bbl@thetextdir}}%
6563 \chardef\bbl@thetextdir\z@
6564 \bbl@add\normalfont{\bbl@eqnodir}%
6565 \ifcase\bbl@eqnpos
6566 \let\bbl@puteqno\bbl@eqno@flip
6567 \or
6568 \let\bbl@puteqno\bbl@leqno@flip
6569 \fi
6570 \fi}%
6571 \ifnum\bbl@eqnpos=\tw@\else
6572 \def\endequation{\bbl@puteqno{\@eqnnum}$$\@ignoretrue}%
6573 \fi
6574 \AddToHook{env/eqnarray/begin}{%
6575 \ifnum\bbl@thetextdir>\z@
6576 \def\bbl@mathboxdir{\def\bbl@insidemath{1}}%
6577 \edef\bbl@eqnodir{\noexpand\bbl@textdir{\the\bbl@thetextdir}}%
6578 \chardef\bbl@thetextdir\z@
6579 \bbl@add\normalfont{\bbl@eqnodir}%
6580 \ifnum\bbl@eqnpos=\@ne
6581 \def\@eqnnum{%
6582 \setbox\z@\hbox{\bbl@eqnum}%
6583 \hbox to0.01pt{\hss\hbox to\displaywidth{\box\z@\hss}}}%
6584 \text{e}6585 \let\@eqnnum\bbl@eqnum
6586 \fi
6587 \fi}
6588 % Hack. YA luatex bug?:
6589 \expandafter\bbl@sreplace\csname] \endcsname{$$}{\eqno\kern.001pt$$}%
6590 \else % amstex
6591 \bbl@exp{% Hack to hide maybe undefined conditionals:
6592 \chardef\bbl@eqnpos=0%
6593 \<iftagsleft@>1\<else>\<if@fleqn>2\<fi>\<fi>\relax}%
6594 \ifnum\bbl@eqnpos=\@ne
6595 \let\bbl@ams@lap\hbox
6596 \else
6597 \let\bbl@ams@lap\llap
6598 \fi
6599 \ExplSyntaxOn % Required by \bbl@sreplace with \intertext@
6600 \bbl@sreplace\intertext@{\normalbaselines}%
```

```
6601 {\normalbaselines
6602 \ifx\bbl@eqnodir\relax\else\bbl@pardir\@ne\bbl@eqnodir\fi}%
6603 \ExplSyntaxOff
6604 \def\bbl@ams@tagbox#1#2{#1{\bbl@eqnodir#2}}% #1=hbox|@lap|flip
6605 \ifx\bbl@ams@lap\hbox % leqno
6606 \def\bbl@ams@flip#1{%
6607 \hbox to 0.01pt{\hss\hbox to\displaywidth{{#1}\hss}}}%
6608 \else % eqno
6609 \def\bbl@ams@flip#1{%
6610 \hbox to 0.01pt{\hbox to\displaywidth{\hss{#1}}\hss}}%
6611 \fi
6612 \def\bbl@ams@preset#1{%
6613 \def\bbl@mathboxdir{\def\bbl@insidemath{1}}%
6614 \ifnum\bbl@thetextdir>\z@
6615 \edef\bbl@eqnodir{\noexpand\bbl@textdir{\the\bbl@thetextdir}}%
6616 \bbl@sreplace\textdef@{\hbox}{\bbl@ams@tagbox\hbox}%
6617 \bbl@sreplace\maketag@@@{\hbox}{\bbl@ams@tagbox#1}%
6618 \fi}%
6619 \ifnum\bbl@eqnpos=\tw@\else
6620 \def\bbl@ams@equation{%
6621 \def\bbl@mathboxdir{\def\bbl@insidemath{1}}%
6622 \ifnum\bbl@thetextdir>\z@
6623 \edef\bbl@eqnodir{\noexpand\bbl@textdir{\the\bbl@thetextdir}}%
6624 \chardef\bbl@thetextdir\z@
6625 \bbl@add\normalfont{\bbl@eqnodir}%
6626 \ifcase\bbl@eqnpos
6627 \def\veqno##1##2{\bbl@eqno@flip{##1##2}}%
6628 \or
6629 \def\veqno##1##2{\bbl@leqno@flip{##1##2}}%
6630 \qquad \qquad \qquad \qquad \qquad \qquad \qquad \qquad \qquad \qquad \qquad \qquad \qquad \qquad \qquad \qquad \qquad \qquad \qquad \qquad \qquad \qquad \qquad \qquad \qquad \qquad \qquad \qquad \qquad \qquad \qquad \qquad \qquad \qquad \qquad \qquad 6631 \fi}%
6632 \AddToHook{env/equation/begin}{\bbl@ams@equation}%
6633 \AddToHook{env/equation*/begin}{\bbl@ams@equation}%
6634 \fi
6635 \AddToHook{env/cases/begin}{\bbl@ams@preset\bbl@ams@lap}%
6636 \AddToHook{env/multline/begin}{\bbl@ams@preset\hbox}%
6637 \AddToHook{env/gather/begin}{\bbl@ams@preset\bbl@ams@lap}%
6638 \AddToHook{env/gather*/begin}{\bbl@ams@preset\bbl@ams@lap}%
6639 \AddToHook{env/align/begin}{\bbl@ams@preset\bbl@ams@lap}%
6640 \AddToHook{env/align*/begin}{\bbl@ams@preset\bbl@ams@lap}%
6641 \AddToHook{env/alignat/begin}{\bbl@ams@preset\bbl@ams@lap}%
6642 \AddToHook{env/alignat*/begin}{\bbl@ams@preset\bbl@ams@lap}%
6643 \AddToHook{env/eqnalign/begin}{\bbl@ams@preset\hbox}%
6644 % Hackish, for proper alignment. Don't ask me why it works!:
6645 \bbl@exp{% Avoid a 'visible' conditional
6646 \\\AddToHook{env/align*/end}{\<iftag@>\<else>\\\tag*{}\<fi>}%
6647 \\\AddToHook{env/alignat*/end}{\<iftag@>\<else>\\\tag*{}\<fi>}}%
6648 \AddToHook{env/flalign/begin}{\bbl@ams@preset\hbox}%
6649 \AddToHook{env/split/before}{%
6650 \def\bbl@mathboxdir{\def\bbl@insidemath{1}}%
6651 \ifnum\bbl@thetextdir>\z@
6652 \bbl@ifsamestring\@currenvir{equation}%
6653 {\ifx\bbl@ams@lap\hbox % leqno
6654 \def\bbl@ams@flip#1{%
6655 \hbox to 0.01pt{\hbox to\displaywidth{{#1}\hss}\hss}}%
6656 \else
6657 \def\bbl@ams@flip#1{%
6658 \hbox to 0.01pt{\hss\hbox to\displaywidth{\hss{#1}}}}%
6659 \fi}%
6660 {}%
6661 \fi}%
6662 \fi\fi}
```

```
6663 \fi
```

```
6664 \def\bbl@provide@extra#1{%
6665 % == Counters: mapdigits ==
6666 % Native digits
6667 \ifx\bbl@KVP@mapdigits\@nnil\else
6668 \bbl@ifunset{bbl@dgnat@\languagename}{}%
6669 {\RequirePackage{luatexbase}%
6670 \bbl@activate@preotf
6671 \directlua{
6672 Babel = Babel or {} %%% -> presets in luababel
6673 Babel.digits_mapped = true
6674 Babel.digits = Babel.digits or {}
6675 Babel.digits[\the\localeid] =
6676 table.pack(string.utfvalue('\bbl@cl{dgnat}'))
6677 if not Babel.numbers then
6678 function Babel.numbers(head)
6679 local LOCALE = Babel.attr_locale
6680 local GLYPH = node.id'glyph'
6681 local inmath = false
6682 for item in node.traverse(head) do
6683 if not inmath and item.id == GLYPH then
6684 local temp = node.get_attribute(item, LOCALE)
6685 if Babel.digits[temp] then
6686 local chr = item.char
6687 if chr > 47 and chr < 58 then
6688 item.char = Babel.digits[temp][chr-47]
6689 end
6690 end
6691 elseif item.id == node.id'math' then
6692 inmath = (item.subtype == 0)
6693 end
6694 end
6695 return head
6696 end
6697 end
6698 }}%
6699 \fi
6700 \textdegree == transforms ==
6701 \ifx\bbl@KVP@transforms\@nnil\else
6702 \def\bbl@elt##1##2##3{%
6703 \in@{$transforms.}{$##1}%
6704 \lambda ifine
6705 \def\bbl@tempa{##1}%
6706 \bbl@replace\bbl@tempa{transforms.}{}%
6707 \bbl@carg\bbl@transforms{babel\bbl@tempa}{##2}{##3}%
6708 \fi}%
6709 \csname bbl@inidata@\languagename\endcsname
6710 \bbl@release@transforms\relax % \relax closes the last item.
6711 \fi}
6712 % Start tabular here:
6713 \def\localerestoredirs{%
6714 \ifcase\bbl@thetextdir
6715 \ifnum\textdirection=\z@\else\textdir TLT\fi
6716 \else
6717 \ifnum\textdirection=\@ne\else\textdir TRT\fi
6718 \fi
6719 \ifcase\bbl@thepardir
6720 \ifnum\pardirection=\z@\else\pardir TLT\bodydir TLT\fi
6721 \else
6722 \ifnum\pardirection=\@ne\else\pardir TRT\bodydir TRT\fi
6723 \fi}
6724 \IfBabelLayout{tabular}%
6725 {\chardef\bbl@tabular@mode\tw@}% All RTL
6726 {\IfBabelLayout{notabular}%
```

```
6727 {\chardef\bbl@tabular@mode\z@}%
6728 {\chardef\bbl@tabular@mode\@ne}}% Mixed, with LTR cols
6729 \ifnum\bbl@bidimode>\@ne % Any lua bidi= except default=1
6730 \ifcase\bbl@tabular@mode\or % 1
6731 \let\bbl@parabefore\relax
6732 \AddToHook{para/before}{\bbl@parabefore}
6733 \AtBeginDocument{%
6734 \bbl@replace\@tabular{$}{$%
6735 \def\bbl@insidemath{0}%
6736 \def\bbl@parabefore{\localerestoredirs}}%
6737 \ifnum\bbl@tabular@mode=\@ne
6738 \bbl@ifunset{@tabclassz}{}{%
6739 \bbl@exp{% Hide conditionals
6740 \\\bbl@sreplace\\\@tabclassz
6741 {\<ifcase>\\\@chnum}%
6742 {\\\localerestoredirs\<ifcase>\\\@chnum}}}%
6743 \@ifpackageloaded{colortbl}%
6744 {\bbl@sreplace\@classz
6745 {\hbox\bgroup\bgroup}{\hbox\bgroup\bgroup\localerestoredirs}}%
6746 {\@ifpackageloaded{array}%
6747 {\bbl@exp{% Hide conditionals
6748 \\\bbl@sreplace\\\@classz
6749 {\<ifcase>\\\@chnum}%
6750 {\bgroup\\\localerestoredirs\<ifcase>\\\@chnum}%
6751 \\\bbl@sreplace\\\@classz
6752 {\\\do@row@strut\<fi>}{\\\do@row@strut\<fi>\egroup}}}%
6753 {}}%
6754 \fi}%
6755 \or % 2
6756 \let\bbl@parabefore\relax
6757 \AddToHook{para/before}{\bbl@parabefore}%
6758 \AtBeginDocument{%
6759 \@ifpackageloaded{colortbl}%
6760 {\bbl@replace\@tabular{$}{$%
6761 \def\bbl@insidemath{0}%
6762 \def\bbl@parabefore{\localerestoredirs}}%
6763 \bbl@sreplace\@classz
6764 {\hbox\bgroup\bgroup}{\hbox\bgroup\bgroup\localerestoredirs}}%
6765 {}}%
6766 \fi
```
Very likely the \output routine must be patched in a quite general way to make sure the \bodydir is set to \pagedir. Note outside \output they can be different (and often are). For the moment, two *ad hoc* changes.

 \AtBeginDocument{% \@ifpackageloaded{multicol}% {\toks@\expandafter{\multi@column@out}% \edef\multi@column@out{\bodydir\pagedir\the\toks@}}% {}% \@ifpackageloaded{paracol}% {\edef\pcol@output{% \bodydir\pagedir\unexpanded\expandafter{\pcol@output}}}% {}}% \fi

\ifx\bbl@opt@layout\@nnil\endinput\fi % if no layout

Omega provided a companion to \mathdir (\nextfakemath) for those cases where we did not want it to be applied, so that the writing direction of the main text was left unchanged. \bbl@nextfake is an attempt to emulate it, because luatex has removed it without an alternative. Also, \hangindent does not honour direction changes by default, so we need to redefine \@hangfrom.

 \ifnum\bbl@bidimode>\z@ % Any bidi= \def\bbl@nextfake#1{% non-local changes, use always inside a group! \bbl@exp{% \def\\\bbl@insidemath{0}%

```
6782 \mathdir\the\bodydir
6783 #1% Once entered in math, set boxes to restore values
6784 \<ifmmode>%
6785 \everyvbox{%
6786 \the\everyvbox
6787 \bodydir\the\bodydir
6788 \mathdir\the\mathdir
6789 \everyhbox{\the\everyhbox}%
6790 \everyvbox{\the\everyvbox}}%
6791 \everyhbox{%
6792 \the\everyhbox
6793 \bodydir\the\bodydir
6794 \mathdir\the\mathdir
6795 \everyhbox{\the\everyhbox}%
6796 \everyvbox{\the\everyvbox}}%
6797 \<fi>}}%
6798 \def\@hangfrom#1{%
6799 \setbox\@tempboxa\hbox{{#1}}%
6800 \hangindent\wd\@tempboxa
6801 \ifnum\bbl@getluadir{page}=\bbl@getluadir{par}\else
6802 \shapemode\@ne
6803 \fi
6804 \noindent\box\@tempboxa}
6805 \fi
6806 \IfBabelLayout{tabular}
6807 {\let\bbl@OL@@tabular\@tabular
6808 \bbl@replace\@tabular{$}{\bbl@nextfake$}%
6809 \let\bbl@NL@@tabular\@tabular
6810 \AtBeginDocument{%
6811 \ifx\bbl@NL@@tabular\@tabular\else
6812 \bbl@exp{\\\in@{\\\bbl@nextfake}{\[@tabular]}}%
6813 \ifin@\else
6814 \bbl@replace\@tabular{$}{\bbl@nextfake$}%
6815 \fi
6816 \let\bbl@NL@@tabular\@tabular
6817 \fi}}
6818 {}
6819 \IfBabelLayout{lists}
6820 {\let\bbl@OL@list\list
6821 \bbl@sreplace\list{\parshape}{\bbl@listparshape}%
6822 \let\bbl@NL@list\list
6823 \def\bbl@listparshape#1#2#3{%
6824 \parshape #1 #2 #3 %
6825 \ifnum\bbl@getluadir{page}=\bbl@getluadir{par}\else
6826 \shapemode\tw@
6827 \fi}}
6828 {}
6829 \IfBabelLayout{graphics}
6830 {\let\bbl@pictresetdir\relax
6831 \def\bbl@pictsetdir#1{%
6832 \ifcase\bbl@thetextdir
6833 \let\bbl@pictresetdir\relax
6834 \leq \leq \leq \leq \leq6835 \ifcase#1\bodydir TLT % Remember this sets the inner boxes
6836 \or\textdir TLT
6837 \else\bodydir TLT \textdir TLT
6838 \fi
6839 % \(text|par)dir required in pgf:
6840 \def\bbl@pictresetdir{\bodydir TRT\pardir TRT\textdir TRT\relax}%
6841 \fi}%
6842 \AddToHook{env/picture/begin}{\bbl@pictsetdir\tw@}%
6843 \directlua{
6844 Babel.get_picture_dir = true
```

```
6845 Babel.picture has bidi = 0
6846 %
6847 function Babel.picture_dir (head)
6848 if not Babel.get_picture_dir then return head end
6849 if Babel.hlist has bidi(head) then
6850 Babel.picture_has_bidi = 1
6851 end
6852 return head
6853 end
6854 luatexbase.add to callback("hpack filter", Babel.picture dir,
6855 "Babel.picture_dir")
6856 }%
6857 \AtBeginDocument{%
6858 \def\LS@rot{%
6859 \setbox\@outputbox\vbox{%
6860 \hbox dir TLT{\rotatebox{90}{\box\@outputbox}}}}%
6861 \long\def\put(#1,#2)#3{%
6862 \@killglue
6863 % Try:
6864 \ifx\bbl@pictresetdir\relax
6865 \def\bbl@tempc{0}%
6866 \else
6867 \directlua{
6868 Babel.get picture dir = true
6869 Babel.picture has bidi = 0
6870 }%
6871 \setbox\z@\hb@xt@\z@{%
6872 \@defaultunitsset\@tempdimc{#1}\unitlength
6873 \kern\@tempdimc
6874 #3\hss}% TODO: #3 executed twice (below). That's bad.
6875 \edef\bbl@tempc{\directlua{tex.print(Babel.picture_has_bidi)}}%
6876 \fi
6877 % Do:
6878 \@defaultunitsset\@tempdimc{#2}\unitlength
6879 \raise\@tempdimc\hb@xt@\z@{%
6880 \@defaultunitsset\@tempdimc{#1}\unitlength
6881 \kern\@tempdimc
6882 {\ifnum\bbl@tempc>\z@\bbl@pictresetdir\fi#3}\hss}%
6883 \ignorespaces}%
6884 \MakeRobust\put}%
6885 \AtBeginDocument
6886 {\AddToHook{cmd/diagbox@pict/before}{\let\bbl@pictsetdir\@gobble}%
6887 \ifx\pgfpicture\@undefined\else % TODO. Allow deactivate?
6888 \AddToHook{env/pgfpicture/begin}{\bbl@pictsetdir\@ne}%
6889 \bbl@add\pgfinterruptpicture{\bbl@pictresetdir}%
6890 \bbl@add\pgfsys@beginpicture{\bbl@pictsetdir\z@}%
6891 \fi
6892 \ifx\tikzpicture\@undefined\else
6893 \AddToHook{env/tikzpicture/begin}{\bbl@pictsetdir\tw@}%
6894 \bbl@add\tikz@atbegin@node{\bbl@pictresetdir}%
6895 \bbl@sreplace\tikz{\begingroup}{\begingroup\bbl@pictsetdir\tw@}%
6896 \fi
6897 \ifx\tcolorbox\@undefined\else
6898 \def\tcb@drawing@env@begin{%
6899 \csname tcb@before@\tcb@split@state\endcsname
6900 \bbl@pictsetdir\tw@
6901 \begin{\kvtcb@graphenv}%
6902 \tcb@bbdraw
6903 \tcb@apply@graph@patches}%
6904 \def\tcb@drawing@env@end{%
6905 \end{\kvtcb@graphenv}%
6906 \bbl@pictresetdir
6907 \csname tcb@after@\tcb@split@state\endcsname}%
```
 \fi }} {}

Implicitly reverses sectioning labels in bidi=basic-r, because the full stop is not in contact with L numbers any more. I think there must be a better way. Assumes bidi=basic, but there are some additional readjustments for bidi=default.

```
6911 \IfBabelLayout{counters*}%
6912 {\bbl@add\bbl@opt@layout{.counters.}%
6913 \directlua{
6914 luatexbase.add to callback("process output buffer",
6915 Babel.discard_sublr , "Babel.discard_sublr") }%
6916 }{}
6917 \IfBabelLayout{counters}%
6918 {\let\bbl@OL@@textsuperscript\@textsuperscript
6919 \bbl@sreplace\@textsuperscript{\m@th}{\m@th\mathdir\pagedir}%
6920 \let\bbl@latinarabic=\@arabic
6921 \let\bbl@OL@@arabic\@arabic
6922 \def\@arabic#1{\babelsublr{\bbl@latinarabic#1}}%
6923 \@ifpackagewith{babel}{bidi=default}%
6924 {\let\bbl@asciiroman=\@roman
6925 \let\bbl@OL@@roman\@roman
6926 \def\@roman#1{\babelsublr{\ensureascii{\bbl@asciiroman#1}}}%
6927 \let\bbl@asciiRoman=\@Roman
6928 \let\bbl@OL@@roman\@Roman
6929 \def\@Roman#1{\babelsublr{\ensureascii{\bbl@asciiRoman#1}}}%
6930 \let\bbl@OL@labelenumii\labelenumii
6931 \def\labelenumii{)\theenumii(}%
6932 \let\bbl@OL@p@enumiii\p@enumiii
6933 \def\p@enumiii{\p@enumii)\theenumii(}}{}}{}
6934 \langle{Footnote changes}}
6935 \IfBabelLayout{footnotes}%
6936 {\let\bbl@OL@footnote\footnote
6937 \BabelFootnote\footnote\languagename{}{}%
6938 \BabelFootnote\localfootnote\languagename{}{}%
6939 \BabelFootnote\mainfootnote{}{}{}}
6940 {}
```
Some LHFX macros use internally the math mode for text formatting. They have very little in common and are grouped here, as a single option.

```
6941 \IfBabelLayout{extras}%
6942 {\bbl@ncarg\let\bbl@OL@underline{underline }%
6943 \bbl@carg\bbl@sreplace{underline }%
6944 {$\@@underline}{\bgroup\bbl@nextfake$\@@underline}%
6945 \bbl@carg\bbl@sreplace{underline }%
6946 {\m@th$}{\m@th$\egroup}%
6947 \let\bbl@OL@LaTeXe\LaTeXe
6948 \DeclareRobustCommand{\LaTeXe}{\mbox{\m@th
6949 \if b\expandafter\@car\f@series\@nil\boldmath\fi
6950 \babelsublr{%
6951 \LaTeX\kern.15em2\bbl@nextfake$_{\textstyle\varepsilon}$}}}}
6952 {}
6953\langle/luatex\rangle
```
# **10.11 Lua: transforms**

After declaring the table containing the patterns with their replacements, we define some auxiliary functions: str\_to\_nodes converts the string returned by a function to a node list, taking the node at base as a model (font, language, etc.); fetch\_word fetches a series of glyphs and discretionaries, which pattern is matched against (if there is a match, it is called again before trying other patterns, and this is very likely the main bottleneck).

post hyphenate replace is the callback applied after lang.hyphenate. This means the automatic hyphenation points are known. As empty captures return a byte position (as explained in the luatex manual), we must convert it to a utf8 position. With first, the last byte can be the leading byte in a utf8 sequence, so we just remove it and add 1 to the resulting length. With last we must take into account the capture position points to the next character. Here word\_head points to the starting node of the text to be matched.

```
6954 \langle *transforms\rangle6955 Babel.linebreaking.replacements = \{\}6956 Babel.linebreaking.replacements[0] = \{\} -- pre
6957 Babel.linebreaking.replacements[1] = {} -- post
6958
6959 -- Discretionaries contain strings as nodes
6960 function Babel.str_to_nodes(fn, matches, base)
6961 local n, head, last
6962 if fn == nil then return nil end
6963 for s in string.utfvalues(fn(matches)) do
6964 if base.id == 7 then
6965 base = base.replace
6966 end
6967 n = node.copy(base)
6968 n.char = s
6969 if not head then
6970 head = n
6971 else
6972 last.next = n
6973 end
6974 last = n
6975 end
6976 return head
6977 end
6978
6979 Babel.fetch subtext = \{\}6980
6981 Babel.ignore_pre_char = function(node)
6982 return (node.lang == Babel.nohyphenation)
6983 end
6984
6985 -- Merging both functions doesn't seen feasible, because there are too
6986 -- many differences.
6987 Babel.fetch_subtext[0] = function(head)
6988 local word_string = ''
6989 local word_nodes = {}
6990 local lang
6991 local item = head
6992 local inmath = false
6993
6994 while item do
6995
6996 if item.id == 11 then
6997 inmath = (item.subtype == 0)
6998 end
6999
7000 if inmath then
7001 -- pass
7002
7003 elseif item.id == 29 then
7004 local locale = node.get_attribute(item, Babel.attr_locale)
7005
7006 if lang == locale or lang == nil then
7007 lang = lang or locale
7008 if Babel.ignore_pre_char(item) then
7009 word_string = word_string .. Babel.us_char
7010 else
7011 word_string = word_string .. unicode.utf8.char(item.char)
7012 end
```

```
7013 word_nodes[#word_nodes+1] = item
7014 else
7015 break
7016 end
7017
7018 elseif item.id == 12 and item.subtype == 13 then
7019 word_string = word_string .. ' '
7020 word_nodes[#word_nodes+1] = item
7021
7022 -- Ignore leading unrecognized nodes, too.
7023 elseif word_string ~= '' then
7024 word_string = word_string .. Babel.us_char
7025 word_nodes[#word_nodes+1] = item -- Will be ignored
7026 end
7027
7028 item = item.next
7029 end
7030
7031 -- Here and above we remove some trailing chars but not the
7032 -- corresponding nodes. But they aren't accessed.
7033 if word string: sub(-1) == ' ' then
7034 word string = word string:sub(1,-2)
7035 end
7036 word string = unicode.utf8.gsub(word string, Babel.us char .. '+$', '')
7037 return word_string, word_nodes, item, lang
7038 end
7039
7040 Babel.fetch_subtext[1] = function(head)
7041 local word_string = ''
7042 local word_nodes = {}
7043 local lang
7044 local item = head
7045 local inmath = false
7046
7047 while item do
7048
7049 if item.id == 11 then
7050 inmath = (item.subtype == 0)
7051 end
7052
7053 if inmath then
7054 -- pass
7055
7056 elseif item.id == 29 then
7057 if item.lang == lang or lang == nil then
7058 if (item.char \sim= 124) and (item.char \sim= 61) then -- not =, not |
7059 lang = lang or item.lang
7060 word_string = word_string .. unicode.utf8.char(item.char)
7061 word_nodes[#word_nodes+1] = item
7062 end
7063 else
7064 break
7065 end
7066
7067 elseif item.id == 7 and item.subtype == 2 then
7068 word string = word string \ldots '='
7069 word_nodes[#word_nodes+1] = item
7070
7071 elseif item.id == 7 and item.subtype == 3 then
7072 word_string = word_string .. '|'
7073 word_nodes[#word_nodes+1] = item
7074
7075 -- (1) Go to next word if nothing was found, and (2) implicitly
```

```
7076 -- remove leading USs.
7077 elseif word_string == '' then
7078 -- pass
7079
7080 -- This is the responsible for splitting by words.
7081 elseif (item.id == 12 and item.subtype == 13) then
7082 break
7083
7084 else
7085 word_string = word_string .. Babel.us_char
7086 word_nodes[#word_nodes+1] = item -- Will be ignored
7087 end
7088
7089 item = item.next
7090 end
7091
7092 word string = unicode.utf8.gsub(word string, Babel.us char .. '+$', '')
7093 return word_string, word_nodes, item, lang
7094 end
7095
7096 function Babel.pre_hyphenate_replace(head)
7097 Babel.hyphenate_replace(head, 0)
7098 end
7099
7100 function Babel.post_hyphenate_replace(head)
7101 Babel.hyphenate_replace(head, 1)
7102 end
7103
7104 Babel.us char = string.char(31)
7105
7106 function Babel.hyphenate_replace(head, mode)
7107 local u = unicode.utf8
7108 local lbkr = Babel.linebreaking.replacements[mode]
7109
7110 local word_head = head
7111
7112 while true do -- for each subtext block
7113
7114 local w, w nodes, nw, lang = Babel.fetch subtext[mode](word head)
7115
7116 if Babel.debug then
7117 print()
7118 print((mode == 0) and '@@@@<' or '@@@@>', w)
7119 end
7120
7121 if nw == nil and w == '' then break end
7122
7123 if not lang then goto next end
7124 if not lbkr[lang] then goto next end
7125
7126 -- For each saved (pre|post)hyphenation. TODO. Reconsider how
7127 -- loops are nested.
7128 for k=1, #lbkr[lang] do
7129 local p = lbkr[lang][k].pattern
7130 local r = lbkr[lang][k].replace
7131 local attr = lbkr[lang][k].attr or -1
7132
7133 if Babel.debug then
7134 print('*****', p, mode)
7135 end
7136
7137 -- This variable is set in some cases below to the first *byte*
7138 -- after the match, either as found by u.match (faster) or the
```

```
7139 -- computed position based on sc if w has changed.
7140 local last match = 0
7141 local step = 07142
7143 -- For every match.
7144 while true do
7145 if Babel.debug then
7146 print('=====')
7147 end
7148 local new -- used when inserting and removing nodes
7149 local dummy_node -- used by after
7150
7151 local matches = { u.\text{match}(w, p, last_matrix) }
7152
7153 if #matches < 2 then break end
7154
7155 -- Get and remove empty captures (with ()'s, which return a
7156 -- number with the position), and keep actual captures
7157 -- (from (...)), if any, in matches.
7158 local first = table.remove(matches, 1)
7159 local last = table.remove(matches, #matches)
7160 -- Non re-fetched substrings may contain \31, which separates
7161 -- subsubstrings.
7162 if string.find(w:sub(first, last-1), Babel.us_char) then break end
7163
7164 local save last = last -- with A()BC()D, points to D
7165
7166 -- Fix offsets, from bytes to unicode. Explained above.
7167 first = u.len(w:sub(1, first-1)) + 1
7168 last = u.len(w:sub(1, last-1)) -- now last points to C
7169
7170 -- This loop stores in a small table the nodes
7171 -- corresponding to the pattern. Used by 'data' to provide a
7172 -- predictable behavior with 'insert' (w nodes is modified on
7173 -- the fly), and also access to 'remove'd nodes.
7174 local sc = first-1 -- Used below, too
7175 local data_nodes = {}
7176
7177 local enabled = true
7178 for q = 1, last-first+1 do
7179 data_nodes[q] = w_nodes[sc+q]
7180 if enabled
7181 and attr > -1
7182 and not node.has_attribute(data_nodes[q], attr)
7183 then
7184 enabled = false
7185 end
7186 end
7187
7188 -- This loop traverses the matched substring and takes the
7189 -- corresponding action stored in the replacement list.
7190 -- sc = the position in substr nodes / string
7191 -- rc = the replacement table index7192 local rc = 07193
7194 ------- TODO. dummy_node?
7195 while rc < last-first+1 or dummy_node do -- for each replacement
7196 if Babel.debug then
7197 print('.....', rc + 1)
7198 end
7199 sc = sc + 1
7200 rc = rc + 17201
```
```
7202 if Babel.debug then
7203 Babel.debug_hyph(w, w_nodes, sc, first, last, last_match)
7204 local ss = ''
7205 for itt in node.traverse(head) do
7206 if itt.id == 29 then
7207 ss = ss .. unicode.utf8.char(itt.char)
7208 else
7209 ss = ss .. '{' .. itt.id .. '}'
7210 end
7211 end
7212 print('*****************', ss)
7213
7214 end
7215
7216 local crep = r[rc]
7217 local item = w_nodes[sc]
7218 local item_base = item
7219 local placeholder = Babel.us_char
7220 local d
7221
7222 if crep and crep.data then
7223 item_base = data_nodes[crep.data]
7224 end
7225
7226 if crep then
7227 step = crep.step or step
7228 end
7229
7230 if crep and crep.after then
7231 crep.insert = true
7232 if dummy_node then
7233 item = dummy_node
7234 else -- TODO. if there is a node after?
7235 d = node.copy(item base)
7236 head, item = node.insert_after(head, item, d)
7237 dummy_node = item
7238 end
7239 end
7240
7241 if crep and not crep.after and dummy_node then
7242 node.remove(head, dummy_node)
7243 dummy_node = nil
7244 end
7245
7246 if (not enabled) or (crep and next(crep) == nil) then -- = \{\}7247 if step == 0 then
7248 last_match = save_last -- Optimization
7249 else
7250 last_match = utf8.offset(w, sc+step)
7251 end
7252 goto next
7253
7254 elseif crep == nil or crep.remove then
7255 node.remove(head, item)
7256 table.remove(w_nodes, sc)
7257 w = u \cdot sub(w, 1, sc-1) \dots u \cdot sub(w, sc+1)7258 sc = sc - 1 -- Nothing has been inserted.
7259 last_match = utf8.offset(w, sc+1+step)
7260 goto next
7261
7262 elseif crep and crep.kashida then -- Experimental
7263 node.set_attribute(item,
7264 Babel.attr_kashida,
```

```
7265 crep.kashida)
7266 last match = utf8.offset(w, sc+1+step)
7267 goto next
7268
7269 elseif crep and crep.string then
7270 local str = crep.string(matches)
7271 if str == '' then -- Gather with nil
7272 node.remove(head, item)
7273 table.remove(w_nodes, sc)
7274 w = u \cdot sub(w, 1, sc-1) \dots u \cdot sub(w, sc+1)7275 sc = sc - 1 -- Nothing has been inserted.
7276 else
7277 local loop_first = true
7278 for s in string.utfvalues(str) do
7279 d = node.copy(item_base)
7280 d.char = s
7281 if loop_first then
7282 loop_first = false
7283 head, new = node.insert_before(head, item, d)
7284 if sc == 1 then
7285 word_head = head
7286 end
7287 w_nodes[sc] = d
7288 w = u.sub(w, 1, sc-1) .. u.char(s) .. u.sub(w, sc+1)
7289 else
7290 sc = sc + 1
7291 head, new = node.insert_before(head, item, d)
7292 table.insert(w_nodes, sc, new)
7293 w = u \cdot sub(w, 1, sc-1) \dots u \cdot char(s) \dots u \cdot sub(w, sc)7294 end
7295 if Babel.debug then
7296 print('.....', 'str')
7297 Babel.debug hyph(w, w nodes, sc, first, last, last match)
7298 end
7299 end -- for
7300 node.remove(head, item)
7301 end -- if ''
7302 last match = utf8.offset(w, sc+1+step)
7303 goto next
7304
7305 elseif mode == 1 and crep and (crep.pre or crep.no or crep.post) then
7306 d = node.new(7, 3) -- (disc, regular)
7307 d.pre = Babel.str_to_nodes(crep.pre, matches, item_base)
7308 d.post = Babel.str_to_nodes(crep.post, matches, item_base)
7309 d.replace = Babel.str_to_nodes(crep.no, matches, item_base)
7310 d.attr = item_base.attr
7311 if crep.pre == nil then -- TeXbook p96
7312 d.penalty = crep.penalty or tex.hyphenpenalty
7313 else
7314 d.penalty = crep.penalty or tex.exhyphenpenalty
7315 end
7316 placeholder = '|'
7317 head, new = node.insert_before(head, item, d)
7318
7319 elseif mode == 0 and crep and (crep.pre or crep.no or crep.post) then
7320 -- ERROR
7321
7322 elseif crep and crep.penalty then
7323 d = node.new(14, 0) -- (penalty, userpenalty)
7324 d.attr = item_base.attr
7325 d.penalty = crep.penalty
7326 head, new = node.insert_before(head, item, d)
7327
```

```
7328 elseif crep and crep.space then
7329 -- 655360 = 10 pt = 10 * 65536 sp
7330 d = node.new(12, 13) -- (glue, spaceskip)
7331 local quad = font.getfont(item_base.font).size or 655360
7332 node.setglue(d, crep.space[1] * quad,
7333 crep.space[2] * quad,
7334 crep.space[3] * quad)
7335 if mode == 0 then
7336 placeholder = ' '
7337 end
7338 head, new = node.insert_before(head, item, d)
7339
7340 elseif crep and crep.norule then
7341 -- 655360 = 10 pt = 10 * 65536 sp
7342 d = node.new(2, 3) -- (rule, empty) = \no*rule
7343 local quad = font.getfont(item_base.font).size or 655360
7344 d.width = crep.norule[1] * quad
7345 d.height = crep.norule[2] * quad
7346 d.depth = crep.norule[3] * quad
7347 head, new = node.insert before(head, item, d)
7348
7349 elseif crep and crep.spacefactor then
7350 d = node.new(12, 13) -- (glue, spaceskip)
7351 local base_font = font.getfont(item_base.font)
7352 node.setglue(d,
7353 crep.spacefactor[1] * base_font.parameters['space'],
7354 crep.spacefactor[2] * base_font.parameters['space_stretch'],
7355 crep.spacefactor[3] * base font.parameters['space shrink'])
7356 if mode == 0 then
7357 placeholder = ' '
7358 end
7359 head, new = node.insert_before(head, item, d)
7360
7361 elseif mode == 0 and crep and crep.space then
7362 -- ERROR
7363
7364 elseif crep and crep.kern then
7365 d = node.new(13, 1) -- (kern, user)
7366 local quad = font.getfont(item_base.font).size or 655360
7367 d.attr = item_base.attr
7368 d.kern = crep.kern * quad
7369 head, new = node.insert_before(head, item, d)
7370
7371 elseif crep and crep.node then
7372 d = node.new(crep.node[1], crep.node[2])
7373 d.attr = item_base.attr
7374 head, new = node.insert_before(head, item, d)
7375
7376 end -- ie replacement cases
7377
7378 -- Shared by disc, space(factor), kern, node and penalty.
7379 if sc == 1 then
7380 word_head = head
7381 end
7382 if crep.insert then
7383 w = u.sub(w, 1, sc-1) .. placeholder .. u.sub(w, sc)
7384 table.insert(w_nodes, sc, new)
7385 last = last + 1
7386 else
7387 w_nodes[sc] = d
7388 node.remove(head, item)
7389 w = u.sub(w, 1, sc-1) .. placeholder .. u.sub(w, sc+1)
7390 end
```

```
7391
7392 last_match = utf8.offset(w, sc+1+step)
7393
7394 ::next::
7395
7396 end -- for each replacement
7397
7398 if Babel.debug then
7399 print('.....', '/')
7400 Babel.debug_hyph(w, w_nodes, sc, first, last, last_match)
7401 end
7402
7403 if dummy_node then
7404 node.remove(head, dummy_node)
7405 dummy_node = nil
7406 end
7407
7408 end -- for match
7409
7410 end -- for patterns
7411
7412 ::next::
7413 word head = nw
7414 end -- for substring
7415 return head
7416 end
7417
7418 -- This table stores capture maps, numbered consecutively
7419 Babel.capture maps = \{\}7420
7421 -- The following functions belong to the next macro
7422 function Babel.capture_func(key, cap)
7423 local ret = "[[" .. cap:gsub('{([0-9])}', "]]..m[%1]..[[") .. "]]"
7424 local cnt
7425 local u = unicode.utf8
7426 ret, cnt = ret:gsub('{([0-9])|([^|]+)|(.-)}', Babel.capture func map)
7427 if cnt == 0 then
7428 ret = u.gsub(ret, '{({\frac{6}{x}}x{\frac{6}{x}}x{\frac{6}{x}})}',
7429 function (n)
7430 return u.char(tonumber(n, 16))
7431 end)
7432 end
7433 ret = ret:gsub("%[%[%]%]%.%.", '')
7434 ret = ret:gsub("%.%.%[%[%]%]", '')
7435 return key .. [[=function(m) return ]] .. ret .. [[ end]]
7436 end
7437
7438 function Babel.capt_map(from, mapno)
7439 return Babel.capture_maps[mapno][from] or from
7440 end
7441
7442 -- Handle the {n|abc|ABC} syntax in captures
7443 function Babel.capture_func_map(capno, from, to)
7444 local u = unicode.utf8
7445 from = u.gsub(from, '{(%x%x%x%x+)}',
7446 function (n)
7447 return u.char(tonumber(n, 16))
7448 end)
7449 to = u.gsub(to, '({%x%x%x+})'7450 function (n)
7451 return u.char(tonumber(n, 16))
7452 end)
7453 local froms = {}
```

```
7454 for s in string.utfcharacters(from) do
7455 table.insert(froms, s)
7456 end
7457 local cnt = 1
7458 table.insert(Babel.capture maps, {})
7459 local mlen = table.getn(Babel.capture_maps)
7460 for s in string.utfcharacters(to) do
7461 Babel.capture_maps[mlen][froms[cnt]] = s
7462 cnt = cnt + 17463 end
7464 return "]]..Babel.capt_map(m[" .. capno .. "]," ..
7465 (mlen) .. ").." .. "[["
7466 end
7467
7468 -- Create/Extend reversed sorted list of kashida weights:
7469 function Babel.capture_kashida(key, wt)
7470 wt = tonumber(wt)
7471 if Babel.kashida_wts then
7472 for p, q in ipairs(Babel.kashida_wts) do
7473 if wt == q then
7474 break
7475 elseif wt > q then
7476 table.insert(Babel.kashida_wts, p, wt)
7477 break
7478 elseif table.getn(Babel.kashida_wts) == p then
7479 table.insert(Babel.kashida_wts, wt)
7480 end
7481 end
7482 else
7483 Babel.kashida wts = \{wt\}7484 end
7485 return 'kashida = ' .. wt
7486 end
7487
7488 function Babel.capture node(id, subtype)
7489 local sbt = 07490 for k, v in pairs(node.subtypes(id)) do
7491 if v == subtype then sbt = k end
7492 end
7493 return 'node = {' .. node.id(id) .. ', ' .. sbt .. '}'
7494 end
7495
7496 -- Experimental: applies prehyphenation transforms to a string (letters
7497 -- and spaces).
7498 function Babel.string_prehyphenation(str, locale)
7499 local n, head, last, res
7500 head = node.new(8, 0) -- dummy (hack just to start)
7501 last = head
7502 for s in string.utfvalues(str) do
7503 if s == 20 then
7504 \qquad n = node.new(12, 0)7505 else
7506 n = node.new(29, 0)7507 n.char = s
7508 end
7509 node.set_attribute(n, Babel.attr_locale, locale)
7510 last.next = n
7511 last = n
7512 end
7513 head = Babel.hyphenate replace(head, 0)
7514 res =7515 for n in node.traverse(head) do
7516 if n.id == 12 then
```

```
7517 res = res \tcdot. '
7518 elseif n.id == 29 then
7519 res = res .. unicode.utf8.char(n.char)
7520 end
7521 end
7522 tex.print(res)
7523 end
7524 (/transforms)
```
#### **10.12 Lua: Auto bidi with basic and basic-r**

The file babel-data-bidi.lua currently only contains data. It is a large and boring file and it is not shown here (see the generated file), but here is a sample:

```
[0x25]=\{d='et'\},[0x26] = {d= 'on ' },
[0x27] = {d= 'on'},
[0x28] = {d= 'on', m=0x29},
[0x29] = {d='on', m=0x28},
[0x2A]=\{d='on' \},
[0x2B]={d='es'},
[0x2C]=\{d='cs'\},
```
For the meaning of these codes, see the Unicode standard.

Now the basic-r bidi mode. One of the aims is to implement a fast and simple bidi algorithm, with a single loop. I managed to do it for R texts, with a second smaller loop for a special case. The code is still somewhat chaotic, but its behavior is essentially correct. I cannot resist copying the following text from Emacs bidi.c (which also attempts to implement the bidi algorithm with a single loop):

Arrrgh!! The UAX#9 algorithm is too deeply entrenched in the assumption of batch-style processing [...]. May the fleas of a thousand camels infest the armpits of those who design supposedly general-purpose algorithms by looking at their own implementations, and fail to consider other possible implementations!

Well, it took me some time to guess what the batch rules in UAX#9 actually mean (in other word, *what* they do and *why*, and not only *how*), but I think (or I hope) I've managed to understand them. In some sense, there are two bidi modes, one for numbers, and the other for text. Furthermore, setting just the direction in R text is not enough, because there are actually *two* R modes (set explicitly in Unicode with RLM and ALM). In babel the dir is set by a higher protocol based on the language/script, which in turn sets the correct dir  $(\langle \cdot | \cdot, \langle r \rangle \text{ or } \langle \cdot | \cdot \rangle)$ .

From UAX#9: "Where available, markup should be used instead of the explicit formatting characters". So, this simple version just ignores formatting characters. Actually, most of that annex is devoted to how to handle them.

BD14-BD16 are not implemented. Unicode (and the W3C) are making a great effort to deal with some special problematic cases in "streamed" plain text. I don't think this is the way to go – particular issues should be fixed by a high level interface taking into account the needs of the document. And here is where luatex excels, because everything related to bidi writing is under our control.

```
7525 (*basic-r)
7526 Babel = Babel or \{ \}7527
7528 Babel.bidi_enabled = true
7529
7530 require('babel-data-bidi.lua')
7531
7532 local characters = Babel.characters
7533 local ranges = Babel.ranges
7534
7535 local DIR = node.id("dir")
7536
7537 local function dir mark(head, from, to, outer)
7538 dir = (outer == \overline{r}r') and 'TLT' or 'TRT' -- ie, reverse
7539 local d = node.new(DIR)7540 d.dir = '+' .. dir
```

```
7541 node.insert_before(head, from, d)
7542 d = node.new(DIR)
7543 d.dir = '-' .. dir
7544 node.insert_after(head, to, d)
7545 end
7546
7547 function Babel.bidi(head, ispar)
7548 local first n, last n -- first and last char with nums
7549 local last_es -- an auxiliary 'last' used with nums
7550 local first d, last d -- first and last char in L/R block
7551 local dir, dir_real
```

```
Next also depends on script/lang (<al>/<r>/><r>>(>>). To be set by babel. tex.pardir is dangerous, could be
(re)set but it should be changed only in vmode. There are two strong's – strong = l/al/r and
strong \ln = 1/r (there must be a better way):
```

```
7552 local strong = ('TRT' == tex.pardir) and 'r' or 'l'
7553 local strong \text{lr} = (\text{strong} == 'l') and 'l' or 'r'
7554 local outer = strong
7555
7556 local new_dir = false
7557 local first dir = false7558 local inmath = false
7559
7560 local last_lr
7561
7562 local type_n = '7563
7564 for item in node.traverse(head) do
7565
7566 -- three cases: glyph, dir, otherwise
7567 if item.id == node.id'glyph'
7568 or (item.id == 7 and item.subtype == 2) then
7569
7570 local itemchar
7571 if item.id == 7 and item.subtype == 2 then
7572 itemchar = item.replace.char
7573 else
7574 itemchar = item.char
7575 end
7576 local chardata = characters[itemchar]
7577 dir = chardata and chardata.d or nil
7578 if not dir then
7579 for nn, et in ipairs(ranges) do
7580 if itemchar < et[1] then
7581 break
7582 elseif itemchar <= et[2] then
7583 dir = et[3]
7584 break
7585 end
7586 end
7587 end
7588 dir = dir or 'l'
7589 if inmath then dir = ('TRT' == tex.mathdir) and 'r' or 'l' end
```
Next is based on the assumption babel sets the language AND switches the script with its dir. We treat a language block as a separate Unicode sequence. The following piece of code is executed at the first glyph after a 'dir' node. We don't know the current language until then. This is not exactly true, as the math mode may insert explicit dirs in the node list, so, for the moment there is a hack by brute force (just above).

 if new\_dir then attr $dir = 0$  for at in node.traverse(item.attr) do if at.number == Babel.attr\_dir then attr dir = at.value & 0x3

```
7595 end
7596 end
7597 if attr dir == 1 then
7598 strong = 'r'
7599 elseif attr dir == 2 then
7600 strong = 'al'
7601 else
7602 strong = 'l'
7603 end
7604 strong \text{lr} = (\text{strong} == 'l') and 'l' or 'r'
7605 outer = strong_lr
7606 new_dir = false
7607 end
7608
7609 if dir == 'nsm' then dir = strong end -- W1
Numbers. The dual <al>/<r>/<r</>system for R is somewhat cumbersome.
7610 dir real = dir \overline{a} -- We need dir real to set strong below
```
if dir == 'al' then dir = 'r' end -- W3

By W2, there are no <en> <et> <es> if strong == <al>, only <an>. Therefore, there are not <et en> nor <en et>, W5 can be ignored, and W6 applied:

 if strong  $==$  'al' then if dir == 'en' then dir = 'an' end -- W2 if dir == 'et' or dir == 'es' then dir = 'on' end -- W6 strong\_lr = 'r' -- W3 end

Once finished the basic setup for glyphs, consider the two other cases: dir node and the rest.

```
7617 elseif item.id == node.id'dir' and not inmath then
7618 new_dir = true
7619 dir = nil
7620 elseif item.id == node.id'math' then
7621 inmath = (item.subtype == 0)
7622 else
7623 dir = nil - Not a char
7624 end
```
Numbers in R mode. A sequence of <en>, <et>, <an>, <es> and <cs> is typeset (with some rules) in L mode. We store the starting and ending points, and only when anything different is found (including nil, ie, a non-char), the textdir is set. This means you cannot insert, say, a whatsit, but this is what I would expect (with luacolor you may colorize some digits). Anyway, this behavior could be changed with a switch in the future. Note in the first branch only  $\langle$ an> is relevant if  $\langle$ al>.

```
7625 if dir == 'en' or dir == 'an' or dir == 'et' then
7626 if dir \sim= 'et' then
7627 type n = dir7628 end
7629 first n = first n or item
7630 last_n = last_es or item
7631 last es = nil
7632 elseif dir == 'es' and last_n then -- W3+W6
7633 last_es = item
7634 elseif dir == 'cs' then - it's right - do nothing
7635 elseif first_n then -- & if dir = any but en, et, an, es, cs, inc nil
7636 if strong \text{lr} == 'r' and type n \sim = '' then
7637 dir_mark(head, first_n, last_n, 'r')
7638 elseif strong \text{lr} == \text{'l'} and first d and type n == 'an' then
7639 dir_mark(head, first_n, last_n, 'r')
7640 dir_mark(head, first_d, last_d, outer)
7641 first_d, last_d = nil, nil
7642 elseif strong lr == 'l' and type n \sim= '' then
7643 last d = last n
7644 end
7645 type_n = ''
```

```
7646 first n, last n = nil, nil
7647 end
```
R text in L, or L text in R. Order of dir\_ mark's are relevant: d goes outside n, and therefore it's emitted after. See dir mark to understand why (but is the nesting actually necessary or is a flat dir structure enough?). Only L, R (and AL) chars are taken into account – everything else, including spaces, whatsits, etc., are ignored:

```
7648 if dir == 'l' or dir == 'r' then
7649 if dir \sim= outer then
7650 first_d = first_d or item
7651 last d = item7652 elseif first_d and dir ~= strong_lr then
7653 dir_mark(head, first_d, last_d, outer)
7654 first_d, last_d = nil, nil
7655 end
7656 end
```
**Mirroring.** Each chunk of text in a certain language is considered a "closed" sequence. If <r on r> and <l on l>, it's clearly <r> and <l>, resptly, but with other combinations depends on outer. From all these, we select only those resolving  $\langle \text{on} \rangle \rightarrow \langle \text{r} \rangle$ . At the beginning (when last lr is nil) of an R text, they are mirrored directly.

TODO - numbers in R mode are processed. It doesn't hurt, but should not be done.

```
7657 if dir and not last \text{lr} and dir \sim= 'l' and outer == 'r' then
7658 item.char = characters[item.char] and
7659 characters[item.char].m or item.char
7660 elseif (dir or new dir) and last_lr \sim= item then
7661 local mir = outer .. strong_lr .. (dir or outer)
7662 if mir == 'rrr' or mir == 'lrr' or mir == 'rrl' or mir == 'rlr' then
7663 for ch in node.traverse(node.next(last_lr)) do
7664 if ch == item then break end
7665 if ch.id == node.id'glyph' and characters[ch.char] then
7666 ch.char = characters[ch.char].m or ch.char
7667 end
7668 end
7669 end
7670 end
```
Save some values for the next iteration. If the current node is 'dir', open a new sequence. Since dir could be changed, strong is set with its real value (dir real).

```
7671 if dir == 'l' or dir == 'r' then
7672 last lr = item7673 strong = dir_real -- Don't search back - best save now
7674 strong \text{lr} = (\text{strong} == 'l') and 'l' or 'r'
7675 elseif new_dir then
7676 last lr = nil7677 end
7678 end
```
Mirror the last chars if they are no directed. And make sure any open block is closed, too.

```
7679 if last \text{lr} and outer == \text{lr} then
7680 for ch in node.traverse_id(node.id'glyph', node.next(last_lr)) do
7681 if characters[ch.char] then
7682 ch.char = characters[ch.char].m or ch.char
7683 end
7684 end
7685 end
7686 if first_n then
7687 dir mark(head, first n, last n, outer)
7688 end
7689 if first_d then
7690 dir_mark(head, first_d, last_d, outer)
7691 end
```
In boxes, the dir node could be added before the original head, so the actual head is the previous node.

```
7692 return node.prev(head) or head
7693 end
7694\langle/basic-r\rangle
```
And here the Lua code for bidi=basic:

```
7695 (*basic)
7696 Babel = Babel or \{\}7697
7698 -- eg, Babel.fontmap[1][<prefontid>]=<dirfontid>
7699
7700 Babel.fontmap = Babel.fontmap or {}
7701 Babel.fontmap[0] = {} -- l
7702 Babel.fontmap[1] = {} -- r
7703 Babel.fontmap[2] = \{\} -- al/an
7704
7705 -- To cancel mirroring. Also OML, OMS, U?
7706 Babel.symbol fonts = Babel.symbol fonts or \{\}7707 Babel.symbol_fonts[font.id('tenln')] = true
7708 Babel.symbol_fonts[font.id('tenlnw')] = true
7709 Babel.symbol_fonts[font.id('tencirc')] = true
7710 Babel.symbol_fonts[font.id('tencircw')] = true
7711
7712 Babel.bidi_enabled = true
7713 Babel.mirroring_enabled = true
7714
7715 require('babel-data-bidi.lua')
7716
7717 local characters = Babel.characters
7718 local ranges = Babel.ranges
7719
7720 local DIR = node.id('dir')
7721 local GLYPH = node.id('glyph')
7722
7723 local function insert_implicit(head, state, outer)
7724 local new_state = state
7725 if state.sim and state.eim and state.sim ~= state.eim then
7726 dir = ((outer == 'r') and 'TLT' or 'TRT') -- ie, reverse
7727 local d = node.new(DIR)
7728 d.dir = '+' .. dir
7729 node.insert_before(head, state.sim, d)
7730 local d = node.new(DIR)
7731 d.dir = '-' .. dir
7732 node.insert_after(head, state.eim, d)
7733 end
7734 new_state.sim, new_state.eim = nil, nil
7735 return head, new_state
7736 end
7737
7738 local function insert_numeric(head, state)
7739 local new
7740 local new_state = state
7741 if state.san and state.ean and state.san ~= state.ean then
7742 local d = node.new(DIR)
7743 d.dir = '+TLT'
7744 __, new = node.insert before(head, state.san, d)
7745 if state.san == state.sim then state.sim = new end
7746 local d = node.new(DIR)
7747 d.dir = '-TLT'
7748 , new = node.insert after(head, state.ean, d)
7749 if state.ean == state.eim then state.eim = new end
7750 end
```

```
7751 new_state.san, new_state.ean = nil, nil
7752 return head, new_state
7753 end
7754
7755 local function glyph not symbol font(node)
7756 if node.id == GLYPH then
7757 return not Babel.symbol_fonts[node.font]
7758 else
7759 return false
7760 end
7761 end
7762
7763 -- TODO - \hbox with an explicit dir can lead to wrong results
7764 -- <R \hbox dir TLT{<R>}> and <L \hbox dir TRT{<L>}>. A small attempt
7765 -- was s made to improve the situation, but the problem is the 3-dir
7766 -- model in babel/Unicode and the 2-dir model in LuaTeX don't fit
7767 -- well.
7768
7769 function Babel.bidi(head, ispar, hdir)
7770 local d -- d is used mainly for computations in a loop
7771 local prev d = ''
7772 local new_d = false
7773
7774 local nodes = {}
7775 local outer first = nil
7776 local inmath = false
7777
7778 local glue d = nil7779 local glue i = nil
7780
7781 local has_en = false
7782 local first_et = nil
7783
7784 local has hyperlink = false
7785
7786 local ATDIR = Babel.attr_dir
7787
7788 local save_outer
7789 local temp = node.get_attribute(head, ATDIR)
7790 if temp then
7791 temp = temp & 0x3
7792 save_outer = (temp == 0 and 'l') or
7793 (temp == 1 and 'r') or
7794 (temp == 2 and 'al')
7795 elseif ispar then -- Or error? Shouldn't happen
7796 save outer = ('TRT' == tex.pardir) and 'r' or 'l'
7797 else -- Or error? Shouldn't happen
7798 save_outer = ('TRT' == hdir) and 'r' or 'l'
7799 end
7800 -- when the callback is called, we are just after the box,
7801 -- and the textdir is that of the surrounding text
7802 -- if not ispar and hdir \sim= tex.textdir then
7803 -- save_outer = ('TRT' == hdir) and 'r' or 'l'
7804 -- end
7805 local outer = save_outer
7806 local last = outer
7807 -- 'al' is only taken into account in the first, current loop
7808 if save_outer == 'al' then save_outer = 'r' end
7809
7810 local fontmap = Babel.fontmap
7811
7812 for item in node.traverse(head) do
7813
```

```
7814 -- In what follows, #node is the last (previous) node, because the
7815 -- current one is not added until we start processing the neutrals.
7816
7817 -- three cases: glyph, dir, otherwise
7818 if glyph not symbol font(item)
7819 or (item.id == 7 and item.subtype == 2) then
7820
7821 local d_font = nil
7822 local item_r
7823 if item.id == 7 and item.subtype == 2 then
7824 item_r = item.replace -- automatic discs have just 1 glyph
7825 else
7826 item r = item
7827 end
7828 local chardata = characters[item_r.char]
7829 d = chardata and chardata.d or nil
7830 if not d or d == 'nsm' then
7831 for nn, et in ipairs(ranges) do
7832 if item_r.char < et[1] then
7833 break
7834 elseif item_r.char <= et[2] then
7835 if not d then d = et[3]7836 elseif d == 'nsm' then d font = et[3]
7837 end
7838 break
7839 end
7840 end
7841 end
7842 d = d or 'l'
7843
7844 -- A short 'pause' in bidi for mapfont
7845 d_font = d_font or d
7846 d_font = (d_font == 'l' and 0) or
7847 (d_font == 'nsm' and 0) or
7848 (d font == 'r' and 1) or
7849 (d font == 'al' and 2) or
7850 (d_font == 'an' and 2) or nil
7851 if d_font and fontmap and fontmap[d_font][item_r.font] then
7852 item_r.font = fontmap[d_font][item_r.font]
7853 end
7854
7855 if new_d then
7856 table.insert(nodes, {nil, (outer == 'l') and 'l' or 'r', nil})
7857 if inmath then
7858 attr_d = 0
7859 else
7860 attr_d = node.get_attribute(item, ATDIR)
7861 attr_d = attr_d & 0x3
7862 end
7863 if attr_d == 1 then
7864 outer_first = 'r'
7865 last = 'r'
7866 elseif attr_d == 2 then
7867 outer_first = 'r'
7868 last = 'al'
7869 else
7870 outer_first = 'l'
7871 last = 'l'
7872 end
7873 outer = last
7874 has_en = false
7875 first_et = nil
7876 new_d = false
```

```
7877 end
7878
7879 if glue_d then
7880 if (d == 'l' and 'l' or 'r') \sim= glue d then
7881 table.insert(nodes, {glue i, 'on', nil})
7882 end
7883 glue_d = nil
7884 glue_i = nil
7885 end
7886
7887 elseif item.id == DIR then
7888 d = nil
7889
7890 if head \sim item then new d = true end
7891
7892 elseif item.id == node.id'glue' and item.subtype == 13 then
7893 glue_d = d
7894 glue_i = item
7895 d = nil
7896
7897 elseif item.id == node.id'math' then
7898 inmath = (item.subtype == 0)
7899
7900 elseif item.id == 8 and item.subtype == 19 then
7901 has hyperlink = true
7902
7903 else
7904 d = nil
7905 end
7906
7907 -- AL <= EN/ET/ES -- W2 + W3 + W6
7908 if last == 'al' and d == 'en' then
7909 d = 'an' -- W3
7910 elseif last == 'al' and (d == 'et' or d == 'es') then
7911 d = 'on' -- W6
7912 end
7913
7914 -- EN + CS/ES + EN -- W4
7915 if d == 'en' and #nodes >= 2 then
7916 if (nodes[#nodes][2] == 'es' or nodes[#nodes][2] == 'cs')7917 and nodes[#nodes-1][2] == 'en' then
7918 nodes[#nodes][2] = 'en'
7919 end
7920 end
7921
7922 -- AN + CS + AN -- W4 too, because uax9 mixes both cases
7923 if d == 'an' and #nodes >= 2 then
7924 if (nodes[#nodes][2] == 'cs')
7925 and nodes[#nodes-1][2] == 'an' then
7926 nodes[#nodes][2] = 'an'
7927 end
7928 end
7929
7930 -- ET/EN -- W5 + W7->l / W6->on
7931 if d == 'et' then
7932 first_et = first_et or (#nodes + 1)
7933 elseif d == 'en' then
7934 has_en = true
7935 first_et = first_et or (#nodes + 1)
7936 elseif first et then -- d may be nil here !
7937 if has_en then
7938 if last == 'l' then
7939 temp = 'l' -- W7
```

```
7940 else
7941 temp = 'en' -- W5
7942 end
7943 else
7944 temp = 'on' -- W6
7945 end
7946 for e = first_et, #nodes do
7947 if glyph_not_symbol_font(nodes[e][1]) then nodes[e][2] = temp end
7948 end
7949 first_et = nil
7950 has_en = false
7951 end
7952
7953 -- Force mathdir in math if ON (currently works as expected only
7954 -- with 'l')
7955 if inmath and d == 'on' then
7956 d = ('TRT' == tex.mathdir) and 'r' or 'l'
7957 end
7958
7959 if d then
7960 if d == 'al' then
7961 d = 'r'7962 last = 'al'
7963 elseif d == 'l' or d == 'r' then
7964 last = d
7965 end
7966 prev_d = d
7967 table.insert(nodes, {item, d, outer_first})
7968 end
7969
7970 outer_first = nil
7971
7972 end
7973
7974 -- TODO -- repeated here in case EN/ET is the last node. Find a
7975 -- better way of doing things:
7976 if first_et then -- dir may be nil here !
7977 if has_en then
7978 if last == 'l' then
7979 temp = 'l' -- W7
7980 else
7981 temp = 'en' -- W5
7982 end
7983 else
7984 temp = 'on' -- W6
7985 end
7986 for e = first_et, #nodes do
7987 if glyph_not_symbol_font(nodes[e][1]) then nodes[e][2] = temp end
7988 end
7989 end
7990
7991 -- dummy node, to close things
7992 table.insert(nodes, {nil, (outer == 'l') and 'l' or 'r', nil})
7993
7994 --------------- NEUTRAL -----------------
7995
7996 outer = save_outer
7997 last = outer
7998
7999 local first_on = nil
8000
8001 for q = 1, #nodes do
8002 local item
```

```
8003
8004 local outer first = nodes[q][3]
8005 outer = outer_first or outer
8006 last = outer_first or last
8007
8008 local d = nodes[q][2]
8009 if d == 'an' or d == 'en' then d = 'r' end
8010 if d == 'cs' or d == 'et' or d == 'es' then d = 'on' end --- W6
8011
8012 if d == 'on' then
8013 first_on = first_on or q
8014 elseif first_on then
8015 if last == d then
8016 temp = d
8017 else
8018 temp = outer
8019 end
8020 for r = first\_on, q - 1 do
8021 nodes[r][2] = temp
8022 item = nodes[r][1] -- MIRRORING
8023 if Babel.mirroring enabled and glyph not symbol font(item)
8024 and temp == 'r' and characters[item.char] then
8025 local font mode = ''
8026 if item.font > 0 and font.fonts[item.font].properties then
8027 font_mode = font.fonts[item.font].properties.mode
8028 end
8029 if font_mode ~= 'harf' and font_mode ~= 'plug' then
8030 item.char = characters[item.char].m or item.char
8031 end
8032 end
8033 end
8034 first_on = nil
8035 end
8036
8037 if d == 'r' or d == 'l' then last = d end
8038 end
8039
8040 -------------- IMPLICIT, REORDER ----------------
8041
8042 outer = save_outer
8043 last = outer
8044
8045 local state = \{\}8046 state.has r = false8047
8048 for q = 1, #nodes do
8049
8050 local item = nodes[q][1]
8051
8052 outer = nodes[q][3] or outer
8053
8054 local d = nodes[q][2]
8055
8056 if d == 'nsm' then d = last end - - W1
8057 if d == 'en' then d = 'an' end
8058 local isdir = (d == 'r' or d == 'l')8059
8060 if outer == 'l' and d = 'an' then
8061 state.san = state.san or item
8062 state.ean = item
8063 elseif state.san then
8064 head, state = insert_numeric(head, state)
8065 end
```

```
8066
8067 if outer == 'l' then
8068 if d == 'an' or d == 'r' then -- im -> implicit
8069 if d == 'r' then state.has_r = true end
8070 state.sim = state.sim or item
8071 state.eim = item
8072 elseif d == 'l' and state.sim and state.has_r then
8073 head, state = insert_implicit(head, state, outer)
8074 elseif d == 'l' then
8075 state.sim, state.eim, state.has_r = nil, nil, false
8076 end
8077 else
8078 if d == 'an' or d == 'l' then
8079 if nodes[q][3] then -- nil except after an explicit dir
8080 state.sim = item -- so we move sim 'inside' the group
8081 else
8082 state.sim = state.sim or item
8083 end
8084 state.eim = item
8085 elseif d == 'r' and state.sim then
8086 head, state = insert_implicit(head, state, outer)
8087 elseif d == 'r' then
8088 state.sim, state.eim = nil, nil
8089 end
8090 end
8091
8092 if isdir then
8093 last = d -- Don't search back - best save now
8094 elseif d == 'on' and state.san then
8095 state.san = state.san or item
8096 state.ean = item
8097 end
8098
8099 end
8100
8101 head = node.prev(head) or head
8102
8103 -------------- FIX HYPERLINKS ----------------
8104
8105 if has_hyperlink then
8106 local flag, linking = 0, 0
8107 for item in node.traverse(head) do
8108 if item.id == DIR then
8109 if item.dir == '+TRT' or item.dir == '+TLT' then
8110 flag = flag + 1
8111 elseif item.dir == '-TRT' or item.dir == '-TLT' then
8112 flag = flag - 1
8113 end
8114 elseif item.id == 8 and item.subtype == 19 then
8115 linking = flag
8116 elseif item.id == 8 and item.subtype == 20 then
8117 if linking > 0 then
8118 if item.prev.id == DIR and
8119 (item.prev.dir == '-TRT' or item.prev.dir == '-TLT') then
8120 d = node.new(DIR)
8121 d.dir = item.prev.dir
8122 node.remove(head, item.prev)
8123 node.insert_after(head, item, d)
8124 end
8125 end
8126 linking = 0
8127 end
8128 end
```

```
8129 end
8130
8131 return head
8132 end
8133\langle/basic\rangle
```
## **11 Data for CJK**

It is a boring file and it is not shown here (see the generated file), but here is a sample:

```
[0 \times 0021] = \{c = 'ex' \},
[0x0024]={c='pr'},
[0 \times 0025] = {c= 'po'},
[0 \times 0028] = \{c = 'op' \},[0 \times 0029] = \{c = 'cp' \},
[0x002B]={c='pr'},
```
For the meaning of these codes, see the Unicode standard.

# **12 The 'nil' language**

This 'language' does nothing, except setting the hyphenation patterns to nohyphenation. For this language currently no special definitions are needed or available. The macro \LdfInit takes care of preventing that this file is loaded more than once, checking the category code of the @ sign, etc.

```
8134 (*nil)
8135 \ProvidesLanguage{nil}[\langle \langle date \rangle \rangle v\langle \langle version \rangle} Nil language]
8136 \LdfInit{nil}{datenil}
```
When this file is read as an option, i.e. by the \usepackage command, nil could be an 'unknown' language in which case we have to make it known.

```
8137 \ifx\l@nil\@undefined
8138 \newlanguage\l@nil
8139 \@namedef{bbl@hyphendata@\the\l@nil}{{}{}}% Remove warning
8140 \let\bbl@elt\relax
8141 \edef\bbl@languages{% Add it to the list of languages
8142 \bbl@languages\bbl@elt{nil}{\the\l@nil}{}{}}
8143 \fi
```
This macro is used to store the values of the hyphenation parameters \lefthyphenmin and \righthyphenmin.

8144 \providehyphenmins{\CurrentOption}{\m@ne\m@ne}

The next step consists of defining commands to switch to (and from) the 'nil' language.

#### \captionnil

```
\datenil 8145\let\captionsnil\@empty
         8146 \let\datenil\@empty
```
There is no locale file for this pseudo-language, so the corresponding fields are defined here.

```
8147 \def\bbl@inidata@nil{%
8148 \bbl@elt{identification}{tag.ini}{und}%
8149 \bbl@elt{identification}{load.level}{0}%
8150 \bbl@elt{identification}{charset}{utf8}%
8151 \bbl@elt{identification}{version}{1.0}%
8152 \bbl@elt{identification}{date}{2022-05-16}%
8153 \bbl@elt{identification}{name.local}{nil}%
8154 \bbl@elt{identification}{name.english}{nil}%
8155 \bbl@elt{identification}{name.babel}{nil}%
8156 \bbl@elt{identification}{tag.bcp47}{und}%
8157 \bbl@elt{identification}{language.tag.bcp47}{und}%
```

```
8158 \bbl@elt{identification}{tag.opentype}{dflt}%
8159 \bbl@elt{identification}{script.name}{Latin}%
8160 \bbl@elt{identification}{script.tag.bcp47}{Latn}%
8161 \bbl@elt{identification}{script.tag.opentype}{DFLT}%
8162 \bbl@elt{identification}{level}{1}%
8163 \bbl@elt{identification}{encodings}{}%
8164 \bbl@elt{identification}{derivate}{no}}
8165 \@namedef{bbl@tbcp@nil}{und}
8166 \@namedef{bbl@lbcp@nil}{und}
8167 \@namedef{bbl@casing@nil}{und} % TODO
8168 \@namedef{bbl@lotf@nil}{dflt}
8169 \@namedef{bbl@elname@nil}{nil}
8170 \@namedef{bbl@lname@nil}{nil}
8171 \@namedef{bbl@esname@nil}{Latin}
8172 \@namedef{bbl@sname@nil}{Latin}
8173 \@namedef{bbl@sbcp@nil}{Latn}
8174 \@namedef{bbl@sotf@nil}{latn}
```
The macro \ldf@finish takes care of looking for a configuration file, setting the main language to be switched on at \begin{document} and resetting the category code of @ to its original value.

 \ldf@finish{nil} 8176 $\langle$ /nil $\rangle$ 

## **13 Calendars**

The code for specific calendars are placed in the specific files, loaded when requested by an ini file in the identification section with require.calendars.

Start with function to compute the Julian day. It's based on the little library calendar.js, by John Walker, in the public domain.

```
8177 \langle\langle *Compute\; Julian day\rangle\rangle \equiv8178 \def\bbl@fpmod#1#2{(#1-#2*floor(#1/#2))}
8179 \def\bbl@cs@gregleap#1{%
8180 (\bb{bcl}(m)_{4} = 0) &&
8181 (!((\bbl@fpmod{#1}{100} == 0) && (\bbl@fpmod{#1}{400} != 0)))}
8182 \def\bbl@cs@jd#1#2#3{% year, month, day
8183 \fp eval:n{ 1721424.5 + (365 * (#1 - 1)) +8184 floor((#1 - 1) / 4) + (-floor((#1 - 1) / 100)) +
8185 floor((#1 - 1) / 400) + floor((((367 * #2) - 362) / 12) +
8186 ((#2 \le 2) ? 0 : (\bb{b}l@cs@gregleap{#1} ? -1 : -2)) + #3)8187 \langle \langle/Compute Julian day\rangle
```
## **13.1 Islamic**

The code for the Civil calendar is based on it, too.

```
8188 (*ca-islamic)
8189 \ExplSyntaxOn
8190 ((Compute Julian day))
8191\% == islamic (default)
8192 % Not yet implemented
8193 \def\bbl@ca@islamic#1-#2-#3\@@#4#5#6{}
```
The Civil calendar.

```
8194 \def\bbl@cs@isltojd#1#2#3{ % year, month, day
8195 ((#3 +ceil(29.5 * (#2 - 1)) +8196 (#1 - 1) * 354 + floor((3 + (11 * #1)) / 30) +
8197 1948439.5) - 1) }
8198 \@namedef{bbl@ca@islamic-civil++}{\bbl@ca@islamicvl@x{+2}}
8199 \@namedef{bbl@ca@islamic-civil+}{\bbl@ca@islamicvl@x{+1}}
8200 \@namedef{bbl@ca@islamic-civil}{\bbl@ca@islamicvl@x{}}
8201 \@namedef{bbl@ca@islamic-civil-}{\bbl@ca@islamicvl@x{-1}}
8202 \@namedef{bbl@ca@islamic-civil--}{\bbl@ca@islamicvl@x{-2}}
8203 \def\bbl@ca@islamicvl@x#1#2-#3-#4\@@#5#6#7{%
```

```
8204 \edef\bbl@tempa{%
8205 \fp eval:n{ floor(\bbl@cs@jd{#2}{#3}{#4})+0.5 #1}}%
8206 \edef#5{%
8207 \fp_eval:n{ floor(((30*(\bbl@tempa-1948439.5)) + 10646)/10631) }}%
8208 \edef#6{\fp eval:n{
8209 min(12,ceil((\bbl@tempa-(29+\bbl@cs@isltojd{#5}{1}{1}))/29.5)+1) }}%
8210 \edef#7{\fp_eval:n{ \bbl@tempa - \bbl@cs@isltojd{#5}{#6}{1} + 1} }}
The Umm al-Qura calendar, used mainly in Saudi Arabia, is based on moment-hijri, by Abdullah
Alsigar (license MIT).
Since the main aim is to provide a suitable \today, and maybe some close dates, data just covers
Hijri ∼1435/∼1460 (Gregorian ∼2014/∼2038).
```

```
8211 \def\bbl@cs@umalqura@data{56660, 56690,56719,56749,56778,56808,%
8212 56837,56867,56897,56926,56956,56985,57015,57044,57074,57103,%
8213 57133,57162,57192,57221,57251,57280,57310,57340,57369,57399,%
8214 57429,57458,57487,57517,57546,57576,57605,57634,57664,57694,%
8215 57723,57753,57783,57813,57842,57871,57901,57930,57959,57989,%
8216 58018,58048,58077,58107,58137,58167,58196,58226,58255,58285,%
8217 58314,58343,58373,58402,58432,58461,58491,58521,58551,58580,%
8218 58610,58639,58669,58698,58727,58757,58786,58816,58845,58875,%
8219 58905,58934,58964,58994,59023,59053,59082,59111,59141,59170,%
8220 59200,59229,59259,59288,59318,59348,59377,59407,59436,59466,%
8221 59495,59525,59554,59584,59613,59643,59672,59702,59731,59761,%
8222 59791,59820,59850,59879,59909,59939,59968,59997,60027,60056,%
8223 60086,60115,60145,60174,60204,60234,60264,60293,60323,60352,%
8224 60381,60411,60440,60469,60499,60528,60558,60588,60618,60648,%
8225 60677,60707,60736,60765,60795,60824,60853,60883,60912,60942,%
8226 60972,61002,61031,61061,61090,61120,61149,61179,61208,61237,%
8227 61267,61296,61326,61356,61385,61415,61445,61474,61504,61533,%
8228 61563,61592,61621,61651,61680,61710,61739,61769,61799,61828,%
8229 61858,61888,61917,61947,61976,62006,62035,62064,62094,62123,%
8230 62153,62182,62212,62242,62271,62301,62331,62360,62390,62419,%
8231 62448,62478,62507,62537,62566,62596,62625,62655,62685,62715,%
8232 62744,62774,62803,62832,62862,62891,62921,62950,62980,63009,%
8233 63039,63069,63099,63128,63157,63187,63216,63246,63275,63305,%
8234 63334,63363,63393,63423,63453,63482,63512,63541,63571,63600,%
8235 63630,63659,63689,63718,63747,63777,63807,63836,63866,63895,%
8236 63925,63955,63984,64014,64043,64073,64102,64131,64161,64190,%
8237 64220,64249,64279,64309,64339,64368,64398,64427,64457,64486,%
8238 64515,64545,64574,64603,64633,64663,64692,64722,64752,64782,%
8239 64811,64841,64870,64899,64929,64958,64987,65017,65047,65076,%
8240 65106,65136,65166,65195,65225,65254,65283,65313,65342,65371,%
8241 65401,65431,65460,65490,65520}
8242 \@namedef{bbl@ca@islamic-umalqura+}{\bbl@ca@islamcuqr@x{+1}}
8243 \@namedef{bbl@ca@islamic-umalqura}{\bbl@ca@islamcuqr@x{}}
8244 \@namedef{bbl@ca@islamic-umalqura-}{\bbl@ca@islamcuqr@x{-1}}
8245 \def\bbl@ca@islamcuqr@x#1#2-#3-#4\@@#5#6#7{%
8246 \ifnum#2>2014 \ifnum#2<2038
8247 \bbl@afterfi\expandafter\@gobble
8248 \fi\fi
8249 {\bbl@error{year-out-range}{2014-2038}{}{}}%
8250 \edef\bbl@tempd{\fp_eval:n{ % (Julian) day
8251 \bbl@cs@jd{#2}{#3}{#4} + 0.5 - 2400000 #1}}%
8252 \count@\@ne
8253 \bbl@foreach\bbl@cs@umalqura@data{%
8254 \advance\count@\@ne
8255 \ifnum##1>\bbl@tempd\else
8256 \edef\bbl@tempe{\the\count@}%
8257 \edef\bbl@tempb{##1}%
8258 \{f_i\}_2^98259 \edef\bbl@templ{\fp_eval:n{ \bbl@tempe + 16260 + 949 }}% month~lunar
8260 \edef\bbl@tempa{\fp_eval:n{ floor((\bbl@templ - 1 ) / 12) }}% annus
8261 \edef#5{\fp_eval:n{ \bbl@tempa + 1 }}%
```

```
8262 \edef#6{\fp_eval:n{ \bbl@templ - (12 * \bb bbl@tempa) }}%
8263 \edef#7{\fp_eval:n{ \bbl@tempd - \bbl@tempb + 1 }}}
8264 \ExplSyntaxOff
8265 \bbl@add\bbl@precalendar{%
8266 \bbl@replace\bbl@ld@calendar{-civil}{}%
8267 \bbl@replace\bbl@ld@calendar{-umalqura}{}%
8268 \bbl@replace\bbl@ld@calendar{+}{}%
8269 \bbl@replace\bbl@ld@calendar{-}{}}
8270 \langle/ca-islamic\rangle
```
### **13.2 Hebrew**

This is basically the set of macros written by Michail Rozman in 1991, with corrections and adaptions by Rama Porrat, Misha, Dan Haran and Boris Lavva. This must be eventually replaced by computations with l3fp. An explanation of what's going on can be found in hebcal.sty

```
8271 (*ca-hebrew)
8272 \newcount\bbl@cntcommon
8273 \def\bbl@remainder#1#2#3{%
8274 #3=#1\relax
8275 \divide #3 by #2\relax
8276 \multiply #3 by -#2\relax
8277 \advance #3 by #1\relax}%
8278 \newif\ifbbl@divisible
8279 \def\bbl@checkifdivisible#1#2{%
8280 {\countdef\tmp=0
8281 \bbl@remainder{#1}{#2}{\tmp}%
8282 \ifnum \tmp=0
8283 \global\bbl@divisibletrue
8284 \left\{ \rho \right\} se
8285 \global\bbl@divisiblefalse
8286 \fi}}
8287 \newif\ifbbl@gregleap
8288 \def\bbl@ifgregleap#1{%
8289 \bbl@checkifdivisible{#1}{4}%
8290 \ifbbl@divisible
8291 \bbl@checkifdivisible{#1}{100}%
8292 \ifbbl@divisible
8293 \bbl@checkifdivisible{#1}{400}%
8294 \ifbbl@divisible
8295 \bbl@gregleaptrue
8296 \else
8297 \bbl@gregleapfalse
8298 \fi
8299 \else
8300 \bbl@gregleaptrue
8301 \fi
8302 \else
8303 \bbl@gregleapfalse
8304 \fi
8305 \ifbbl@gregleap}
8306 \def\bbl@gregdayspriormonths#1#2#3{%
8307 {#3=\ifcase #1 0 \or 0 \or 31 \or 59 \or 90 \or 120 \or 151 \or
8308 181 \or 212 \or 243 \or 273 \or 304 \or 334 \fi
8309 \bbl@ifgregleap{#2}%
8310 \ifnum #1 > 2
8311 \qquad \qquad \qquad advance #3 by 1
8312 \fi
8313 \fi
8314 \global\bbl@cntcommon=#3}%
8315 #3=\bbl@cntcommon}
8316 \def\bbl@gregdaysprioryears#1#2{%
8317 {\countdef\tmpc=4
8318 \countdef\tmpb=2
```

```
8319 \tmpb=#1\relax
8320 \advance \tmpb by -18321 \tmpc=\tmpb
8322 \multiply \tmpc by 365
8323 #2=\tmpc
8324 \tmpc=\tmpb
8325 \divide \tmpc by 4
8326 \advance #2 by \tmpc
8327 \tmpc=\tmpb
8328 \divide \tmpc by 100
8329 \advance #2 by -\tmpc
8330 \tmpc=\tmpb
8331 \divide \tmpc by 400
8332 \advance #2 by \tmpc
8333 \global\bbl@cntcommon=#2\relax}%
8334 #2=\bbl@cntcommon}
8335 \def\bbl@absfromgreg#1#2#3#4{%
8336 {\countdef\tmpd=0
8337 #4=#1\relax
8338 \bbl@gregdayspriormonths{#2}{#3}{\tmpd}%
8339 \advance #4 by \tmpd
8340 \bbl@gregdaysprioryears{#3}{\tmpd}%
8341 \advance #4 by \tmpd
8342 \global\bbl@cntcommon=#4\relax}%
8343 #4=\bbl@cntcommon}
8344 \newif\ifbbl@hebrleap
8345 \def\bbl@checkleaphebryear#1{%
8346 {\countdef\tmpa=0
8347 \countdef\tmpb=1
8348 \tmpa=#1\relax
8349 \multiply \tmpa by 7
8350 \advance \tmpa by 1
8351 \bbl@remainder{\tmpa}{19}{\tmpb}%
8352 \ifnum \tmpb < 7
8353 \global\bbl@hebrleaptrue
8354 \else
8355 \global\bbl@hebrleapfalse
8356 \fi}}
8357 \def\bbl@hebrelapsedmonths#1#2{%
8358 {\countdef\tmpa=0
8359 \countdef\tmpb=1
8360 \countdef\tmpc=2
8361 \tmpa=#1\relax
8362 \advance \tmpa by -18363 #2=\tmpa
8364 \divide #2 by 19
8365 \multiply #2 by 235
8366 \bbl@remainder{\tmpa}{19}{\tmpb}% \tmpa=years%19-years this cycle
8367 \tmpc=\tmpb
8368 \multiply \tmpb by 12
8369 \advance #2 by \tmpb
8370 \multiply \tmpc by 7
8371 \advance \tmpc by 1
8372 \divide \tmpc by 19
8373 \advance #2 by \tmpc
8374 \global\bbl@cntcommon=#2}%
8375 #2=\bbl@cntcommon}
8376 \def\bbl@hebrelapseddays#1#2{%
8377 {\countdef\tmpa=0
8378 \countdef\tmpb=1
8379 \countdef\tmpc=2
8380 \bbl@hebrelapsedmonths{#1}{#2}%
8381 \tmpa=#2\relax
```

```
8382 \multiply \tmpa by 13753
8383 \advance \tmpa by 5604
8384 \bbl@remainder{\tmpa}{25920}{\tmpc}% \tmpc == ConjunctionParts
8385 \divide \tmpa by 25920
8386 \multiply #2 by 29
8387 \advance #2 by 1
8388 \advance #2 by \tmpa
8389 \bbl@remainder{#2}{7}{\tmpa}%
8390 \ifnum \tmpc < 19440
8391 \ifnum \tmpc < 9924
8392 \else
8393 \ifnum \tmpa=2
8394 \bbl@checkleaphebryear{#1}% of a common year
8395 \ifbbl@hebrleap
8396 \else
8397 \dvance #2 by 1
8398 \fi
8399 \fi
8400 \fi
8401 \ifnum \tmpc < 16789
8402 \else
8403 \ifnum \tmpa=1
8404 \ddot{\text{0}} \ddot{\text{0}}8405 \bbl@checkleaphebryear{#1}% at the end of leap year
8406 \ifbbl@hebrleap
8407 \dvance #2 by 1
8408 \fi
8409 \fi
8410 \fi
8411 \else
8412 \advance #2 by 1
8413 \fi
8414 \bbl@remainder{#2}{7}{\tmpa}%
8415 \ifnum \tmpa=0
8416 \advance #2 by 1
8417 \else
8418 \ifnum \tmpa=3
8419 \qquad \qquad \qquad \qquad \qquad \qquad \qquad \qquad \qquad \qquad \qquad \qquad \qquad \qquad \qquad \qquad \qquad \qquad \qquad \qquad \qquad \qquad \qquad \qquad \qquad \qquad \qquad \qquad \qquad \qquad \qquad \qquad \qquad \qquad \qquad \qquad 8420 \else
8421 \ifnum \tmpa=5
8422 \ddvance #2 by 1
8423 \fi
8424 \fi
8425 \fi
8426 \global\bbl@cntcommon=#2\relax}%
8427 #2=\bbl@cntcommon}
8428 \def\bbl@daysinhebryear#1#2{%
8429 {\countdef\tmpe=12
8430 \bbl@hebrelapseddays{#1}{\tmpe}%
8431 \advance #1 by 1
8432 \bbl@hebrelapseddays{#1}{#2}%
8433 \advance #2 by -\tmpe
8434 \global\bbl@cntcommon=#2}%
8435 #2=\bbl@cntcommon}
8436 \def\bbl@hebrdayspriormonths#1#2#3{%
8437 {\countdef\tmpf= 14
8438 #3=\ifcase #1\relax
8439 		 0 \or
8440 0 \or
8441 30 \or
8442 59 \or
8443 89 \or
```
118 \or

```
8445 148 \or
8446 148 \or
8447 177 \or
8448 207 \or
8449 236 \or
8450 266 \or
8451 295 \or
8452 325 \or
8453 400
8454 \fi
8455 \bbl@checkleaphebryear{#2}%
8456 \ifbbl@hebrleap
8457 \ifnum #1 > 6
8458 \advance #3 by 30
8459 \fi
8460 \fi
8461 \bbl@daysinhebryear{#2}{\tmpf}%
8462 \ifnum #1 > 3
8463 \ifnum \tmpf=353
8464 \advance #3 by -1
8465 \fi
8466 \ifnum \tmpf=383
8467 \ddot{\text{0}} 467 - 18468 \fi
8469 \fi
8470 \ifnum #1 > 2
8471 \ifnum \tmpf=355
8472 \dvance #3 by 1
8473 \fi
8474 \ifnum \tmpf=385
8475 \dvance #3 by 1
8476 \fi
8477 \fi
8478 \global\bbl@cntcommon=#3\relax}%
8479 #3=\bbl@cntcommon}
8480 \def\bbl@absfromhebr#1#2#3#4{%
8481 {#4=#1\relax
8482 \bbl@hebrdayspriormonths{#2}{#3}{#1}%
8483 \advance #4 by #1\relax
8484 \bbl@hebrelapseddays{#3}{#1}%
8485 \advance #4 by #1\relax
8486 \advance #4 by -1373429
8487 \global\bbl@cntcommon=#4\relax}%
8488 #4=\bbl@cntcommon}
8489 \def\bbl@hebrfromgreg#1#2#3#4#5#6{%
8490 {\countdef\tmpx= 17
8491 \countdef\tmpy= 18
8492 \countdef\tmpz= 19
8493 #6=#3\relax
8494 \global\advance #6 by 3761
8495 \bbl@absfromgreg{#1}{#2}{#3}{#4}%
8496 \tmpz=1 \tmpy=1
8497 \bbl@absfromhebr{\tmpz}{\tmpy}{#6}{\tmpx}%
8498 \ifnum \tmpx > #4\relax
8499 \global\advance #6 by -1
8500 \bbl@absfromhebr{\tmpz}{\tmpy}{#6}{\tmpx}%
8501 \fi
8502 \advance #4 by -\tmpx
8503 \advance #4 by 18504 #5=#4\relax
8505 \divide #5 by 30
8506 \loop
8507 \bbl@hebrdayspriormonths{#5}{#6}{\tmpx}%
```

```
8508 \iint_{\text{num}} \times  #4\ref{max}8509 \advance #5 by 1
8510 \tmpy=\tmpx
8511 \repeat
8512 \qquad \qquad \text{2} \global\advance #5 by -1
8513 \global\advance #4 by -\tmpy}}
8514 \newcount\bbl@hebrday \newcount\bbl@hebrmonth \newcount\bbl@hebryear
8515 \newcount\bbl@gregday \newcount\bbl@gregmonth \newcount\bbl@gregyear
8516 \def\bbl@ca@hebrew#1-#2-#3\@@#4#5#6{%
8517 \bbl@gregday=#3\relax \bbl@gregmonth=#2\relax \bbl@gregyear=#1\relax
8518 \bbl@hebrfromgreg
8519 {\bbl@gregday}{\bbl@gregmonth}{\bbl@gregyear}%
8520 {\bbl@hebrday}{\bbl@hebrmonth}{\bbl@hebryear}%
8521 \edef#4{\the\bbl@hebryear}%
8522 \edef#5{\the\bbl@hebrmonth}%
8523 \edef#6{\the\bbl@hebrday}}
8524 \langle/ca-hebrew)
```
#### **13.3 Persian**

There is an algorithm written in TeX by Jabri, Abolhassani, Pournader and Esfahbod, created for the first versions of the FarsiTeX system (no longer available), but the original license is GPL, so its use with LPPL is problematic. The code here follows loosely that by John Walker, which is free and accurate, but sadly very complex, so the relevant data for the years 2013-2050 have been pre-calculated and stored. Actually, all we need is the first day (either March 20 or March 21).

```
8525 (*ca-persian)
8526 \ExplSyntaxOn
8527 \langle\langle Compute\,Iulian\,day\rangle\rangle8528 \def\bbl@cs@firstjal@xx{2012,2016,2020,2024,2028,2029,% March 20
8529 2032,2033,2036,2037,2040,2041,2044,2045,2048,2049}
8530 \def\bbl@ca@persian#1-#2-#3\@@#4#5#6{%
8531 \edef\bbl@tempa{#1}% 20XX-03-\bbl@tempe = 1 farvardin:
8532 \ifnum\bbl@tempa>2012 \ifnum\bbl@tempa<2051
8533 \bbl@afterfi\expandafter\@gobble
8534 \fi\fi
8535 {\bbl@error{year-out-range}{2013-2050}{}{}}%
8536 \bbl@xin@{\bbl@tempa}{\bbl@cs@firstjal@xx}%
8537 \ifin@\def\bbl@tempe{20}\else\def\bbl@tempe{21}\fi
8538 \edef\bbl@tempc{\fp_eval:n{\bbl@cs@jd{\bbl@tempa}{#2}{#3}+.5}}% current
8539 \edef\bbl@tempb{\fp_eval:n{\bbl@cs@jd{\bbl@tempa}{03}{\bbl@tempe}+.5}}% begin
8540 \ifnum\bbl@tempc<\bbl@tempb
8541 \edef\bbl@tempa{\fp_eval:n{\bbl@tempa-1}}% go back 1 year and redo
8542 \bbl@xin@{\bbl@tempa}{\bbl@cs@firstjal@xx}%
8543 \ifin@\def\bbl@tempe{20}\else\def\bbl@tempe{21}\fi
8544 \edef\bbl@tempb{\fp_eval:n{\bbl@cs@jd{\bbl@tempa}{03}{\bbl@tempe}+.5}}%
8545 \fi
8546 \edef#4{\fp_eval:n{\bbl@tempa-621}}% set Jalali year
8547 \edef#6{\fp_eval:n{\bbl@tempc-\bbl@tempb+1}}% days from 1 farvardin
8548 \edef#5{\fp_eval:n{% set Jalali month
8549 (#6 <= 186) ? ceil(#6 / 31) : ceil((#6 - 6) / 30)}}
8550 \edef#6{\fp eval:n{% set Jalali day
8551 (#6 - ((#5 \le 7) ? ((#5 - 1) * 31) : (((#5 - 1) * 30) + 6)))]}
8552 \ExplSyntaxOff
8553 \langle /ca-persian)
```
### **13.4 Coptic and Ethiopic**

Adapted from jquery.calendars.package-1.1.4, written by Keith Wood, 2010. Dual license: GPL and MIT. The only difference is the epoch.

8554 (\*ca-coptic) \ExplSyntaxOn 8556 ((Compute Julian day))

```
8557 \def\bbl@ca@coptic#1-#2-#3\@@#4#5#6{%
8558 \edef\bbl@tempd{\fp_eval:n{floor(\bbl@cs@jd{#1}{#2}{#3}) + 0.5}}%
8559 \edef\bbl@tempc{\fp_eval:n{\bbl@tempd - 1825029.5}}%
8560 \edef#4{\fp_eval:n{%
8561 floor((\bbl@tempc - floor((\bbl@tempc+366) / 1461)) / 365) + 1}}%
8562 \edef\bbl@tempc{\fp_eval:n{%
8563 \bbl@tempd - (#4-1) * 365 - floor(#4/4) - 1825029.5}}%
8564 \edef#5{\fp eval:n{floor(\bbl@tempc / 30) + 1}}%
8565 \edef#6{\fp_eval:n{\bbl@tempc - (#5 - 1) * 30 + 1}}}
8566 \ExplSyntaxOff
8567 \langle/ca-coptic)
8568 (*ca-ethiopic)
8569 \ExplSyntaxOn
8570 ((Compute Julian day))
8571 \def\bbl@ca@ethiopic#1-#2-#3\@@#4#5#6{%
8572 \edef\bbl@tempd{\fp_eval:n{floor(\bbl@cs@jd{#1}{#2}{#3}) + 0.5}}%
8573 \edef\bbl@tempc{\fp_eval:n{\bbl@tempd - 1724220.5}}%
8574 \edef#4{\fp eval:n{%
8575 floor((\bbl@tempc - floor((\bbl@tempc+366) / 1461)) / 365) + 1}}%
8576 \edef\bbl@tempc{\fp_eval:n{%
8577 \bbl@tempd - (#4-1) * 365 - floor(#4/4) - 1724220.5}}%
8578 \edef#5{\fp_eval:n{floor(\bbl@tempc / 30) + 1}}%
8579 \edef#6{\fp_eval:n{\bbl@tempc - (#5 - 1) * 30 + 1}}
8580 \ExplSyntaxOff
8581 \langle/ca-ethiopic\rangle
```
## **13.5 Buddhist**

That's very simple.

```
8582 (*ca-buddhist)
8583 \def\bbl@ca@buddhist#1-#2-#3\@@#4#5#6{%
8584 \edef#4{\number\numexpr#1+543\relax}%
8585 \edef#5{#2}%
8586 \edef#6{#3}}
8587 (/ca-buddhist)
8588 %
8589 % \subsection{Chinese}
8590 %
8591% Brute force, with the Julian day of first day of each month. The
8592 % table has been computed with the help of \textsf{python-lunardate} by
8593 % Ricky Yeung, GPLv2 (but the code itself has not been used). The range
8594 % is 2015-2044.
8595 %
8596 % \begin{macrocode}
8597 (*ca-chinese)
8598 \ExplSyntaxOn
8599 ((Compute Julian day))
8600 \def\bbl@ca@chinese#1-#2-#3\@@#4#5#6{%
8601 \edef\bbl@tempd{\fp_eval:n{%
8602 \bbl@cs@jd{#1}{#2}{#3} - 2457072.5 }}%
8603 \count@\z@
8604 \@tempcnta=2015
8605 \bbl@foreach\bbl@cs@chinese@data{%
8606 \ifnum##1>\bbl@tempd\else
8607 \advance\count@\@ne
8608 \ifnum\count@>12
8609 \count@\@ne
8610 \advance\@tempcnta\@ne\fi
8611 \bbl@xin@{,##1,}{,\bbl@cs@chinese@leap,}%
8612 \ifin@
8613 \advance\count@\m@ne
8614 \edef\bbl@tempe{\the\numexpr\count@+12\relax}%
8615 \else
```

```
8616 \edef\bbl@tempe{\the\count@}%
8617 \fi
8618 \edef\bbl@tempb{##1}%
8619 \fi}%
8620 \edef#4{\the\@tempcnta}%
8621 \edef#5{\bbl@tempe}%
8622 \edef#6{\the\numexpr\bbl@tempd-\bbl@tempb+1\relax}}
8623 \def\bbl@cs@chinese@leap{%
8624 885,1920,2953,3809,4873,5906,6881,7825,8889,9893,10778}
8625 \def\bbl@cs@chinese@data{0,29,59,88,117,147,176,206,236,266,295,325,
8626 354,384,413,443,472,501,531,560,590,620,649,679,709,738,%
8627 768,797,827,856,885,915,944,974,1003,1033,1063,1093,1122,%
8628 1152,1181,1211,1240,1269,1299,1328,1358,1387,1417,1447,1477,%
8629 1506,1536,1565,1595,1624,1653,1683,1712,1741,1771,1801,1830,%
8630 1860,1890,1920,1949,1979,2008,2037,2067,2096,2126,2155,2185,%
8631 2214,2244,2274,2303,2333,2362,2392,2421,2451,2480,2510,2539,%
8632 2569,2598,2628,2657,2687,2717,2746,2776,2805,2835,2864,2894,%
8633 2923, 2953, 2982, 3011, 3041, 3071, 3100, 3130, 3160, 3189, 3219, 3248, %
8634 3278,3307,3337,3366,3395,3425,3454,3484,3514,3543,3573,3603,%
8635 3632,3662,3691,3721,3750,3779,3809,3838,3868,3897,3927,3957,%
8636 3987,4016,4046,4075,4105,4134,4163,4193,4222,4251,4281,4311,%
8637 4341,4370,4400,4430,4459,4489,4518,4547,4577,4606,4635,4665,%
8638 4695,4724,4754,4784,4814,4843,4873,4902,4931,4961,4990,5019,%
8639 5049,5079,5108,5138,5168,5197,5227,5256,5286,5315,5345,5374,%
8640 5403,5433,5463,5492,5522,5551,5581,5611,5640,5670,5699,5729,%
8641 5758,5788,5817,5846,5876,5906,5935,5965,5994,6024,6054,6083,%
8642 6113,6142,6172,6201,6231,6260,6289,6319,6348,6378,6408,6437,%
8643 6467,6497,6526,6556,6585,6615,6644,6673,6703,6732,6762,6791,%
8644 6821,6851,6881,6910,6940,6969,6999,7028,7057,7087,7116,7146,%
8645 7175,7205,7235,7264,7294,7324,7353,7383,7412,7441,7471,7500,%
8646 7529,7559,7589,7618,7648,7678,7708,7737,7767,7796,7825,7855,%
8647 7884,7913,7943,7972,8002,8032,8062,8092,8121,8151,8180,8209,%
8648 8239,8268,8297,8327,8356,8386,8416,8446,8475,8505,8534,8564,%
8649 8593,8623,8652,8681,8711,8740,8770,8800,8829,8859,8889,8918,%
8650 8948,8977,9007,9036,9066,9095,9124,9154,9183,9213,9243,9272,%
8651 9302,9331,9361,9391,9420,9450,9479,9508,9538,9567,9597,9626,%
8652 9656,9686,9715,9745,9775,9804,9834,9863,9893,9922,9951,9981,%
8653 10010,10040,10069,10099,10129,10158,10188,10218,10247,10277,%
8654 10306,10335,10365,10394,10423,10453,10483,10512,10542,10572,%
8655 10602,10631,10661,10690,10719,10749,10778,10807,10837,10866,%
8656 10896,10926,10956,10986,11015,11045,11074,11103}
8657 \ExplSyntaxOff
8658 (/ca-chinese)
```
# **14 Support for Plain TEX (plain.def)**

#### **14.1 Not renaming hyphen.tex**

As Don Knuth has declared that the filename hyphen.tex may only be used to designate *his* version of the american English hyphenation patterns, a new solution has to be found in order to be able to load hyphenation patterns for other languages in a plain-based T<sub>EX</sub>-format. When asked he responded:

That file name is "sacred", and if anybody changes it they will cause severe upward/downward compatibility headaches.

People can have a file localhyphen.tex or whatever they like, but they mustn't diddle with hyphen.tex (or plain.tex except to preload additional fonts).

The files bplain.tex and blplain.tex can be used as replacement wrappers around plain.tex and lplain.tex to achieve the desired effect, based on the babel package. If you load each of them with iniTEX, you will get a file called either bplain.fmt or blplain.fmt, which you can use as replacements for plain.fmt and lplain.fmt.

As these files are going to be read as the first thing iniTEX sees, we need to set some category codes just to be able to change the definition of \input.

```
8659 (*bplain | blplain)
8660 \catcode`\{=1 % left brace is begin-group character
8661 \catcode`\}=2 % right brace is end-group character
8662 \catcode`\#=6 % hash mark is macro parameter character
```
If a file called hyphen.cfg can be found, we make sure that *it* will be read instead of the file hyphen.tex. We do this by first saving the original meaning of \input (and I use a one letter control sequence for that so as not to waste multi-letter control sequence on this in the format).

```
8663 \openin 0 hyphen.cfg
8664 \ifeof0
8665 \else
8666 \let\a\input
```
Then \input is defined to forget about its argument and load hyphen.cfg instead. Once that's done the original meaning of \input can be restored and the definition of \a can be forgotten.

```
8667 \def\input #1 {%
8668 \let\input\a
8669 \a hyphen.cfg
8670 \let\a\undefined
8671 }
8672 \fi
8673 \langle /bplain | blplain\rangle
```
Now that we have made sure that hyphen.cfg will be loaded at the right moment it is time to load plain.tex.

```
8674 (bplain)\a plain.tex
8675 (blplain)\a lplain.tex
```
Finally we change the contents of \fmtname to indicate that this is *not* the plain format, but a format based on plain with the babel package preloaded.

```
8676 (bplain)\def\fmtname{babel-plain}
8677 (blplain)\def\fmtname{babel-lplain}
```
When you are using a different format, based on plain.tex you can make a copy of blplain.tex, rename it and replace plain. tex with the name of your format file.

#### **14.2 Emulating some LATEX features**

The file babel.def expects some definitions made in the  $\text{ETr}X2\epsilon$  style file. So, in Plain we must provide at least some predefined values as well some tools to set them (even if not all options are available). There are no package options, and therefore and alternative mechanism is provided. For the moment, only \babeloptionstrings and \babeloptionmath are provided, which can be defined before loading babel. \BabelModifiers can be set too (but not sure it works).

```
8678 \langle ∗Emulate LaTeX\ranglei ≡
8679 \def\@empty{}
8680 \def\loadlocalcfg#1{%
8681 \openin0#1.cfg
8682 \ifeof0
8683 \closein0
8684 \else
8685 \closein0
8686 {\immediate\write16{*************************************}%
8687 \immediate\write16{* Local config file #1.cfg used}%
8688 \immediate\write16{*}%
8689 }
8690 \input #1.cfg\relax
8691 \fi
8692 \@endofldf}
```
### **14.3 General tools**

A number of  $\mathbb{F}$ FX macro's that are needed later on.

```
8693 \long\def\@firstofone#1{#1}
8694 \long\def\@firstoftwo#1#2{#1}
8695 \long\def\@secondoftwo#1#2{#2}
8696 \def\@nnil{\@nil}
8697 \def\@gobbletwo#1#2{}
8698 \def\@ifstar#1{\@ifnextchar *{\@firstoftwo{#1}}}
8699 \def\@star@or@long#1{%
8700 \@ifstar
8701 {\let\l@ngrel@x\relax#1}%
8702 {\let\l@ngrel@x\long#1}}
8703 \let\l@ngrel@x\relax
8704 \def\@car#1#2\@nil{#1}
8705 \def\@cdr#1#2\@nil{#2}
8706 \let\@typeset@protect\relax
8707 \let\protected@edef\edef
8708 \long\def\@gobble#1{}
8709 \edef\@backslashchar{\expandafter\@gobble\string\\}
8710 \def\strip@prefix#1>{}
8711 \def\g@addto@macro#1#2{{%
8712 \toks@\expandafter{#1#2}%
8713 \xdef#1{\the\toks@}}}
8714 \def\@namedef#1{\expandafter\def\csname #1\endcsname}
8715 \def\@nameuse#1{\csname #1\endcsname}
8716 \def\@ifundefined#1{%
8717 \expandafter\ifx\csname#1\endcsname\relax
8718 \expandafter\@firstoftwo
8719 \else
8720 \expandafter\@secondoftwo
8721 \fi}
8722 \def\@expandtwoargs#1#2#3{%
8723 \edef\reserved@a{\noexpand#1{#2}{#3}}\reserved@a}
8724 \def\zap@space#1 #2{%
8725 #1%
8726 \ifx#2\@empty\else\expandafter\zap@space\fi
8727 #2}
8728 \let\bbl@trace\@gobble
8729 \def\bbl@error#1{% Implicit #2#3#4
8730 \begingroup
8731 \catcode`\\=0 \catcode`\==12 \catcode`\`=12
8732 \catcode`\^^M=5 \catcode`\%=14
8733 \input errbabel.def
8734 \endgroup
8735 \bbl@error{#1}}
8736 \def\bbl@warning#1{%
8737 \begingroup
8738 \newlinechar=`\^^J
8739 \def\\{^^J(babel) }%
8740 \message{\\#1}%
8741 \endgroup}
8742 \let\bbl@infowarn\bbl@warning
8743 \def\bbl@info#1{%
8744 \begingroup
8745 \newlinechar=`\^^J
8746 \def\\{^^J}%
8747 \wlog{#1}%
8748 \endgroup}
```
ET<sub>F</sub>X 2<sub>ε</sub> has the command \@onlypreamble which adds commands to a list of commands that are no longer needed after \begin{document}.

\ifx\@preamblecmds\@undefined

```
8750 \def\@preamblecmds{}
8751 \fi
8752 \def\@onlypreamble#1{%
8753 \expandafter\gdef\expandafter\@preamblecmds\expandafter{%
8754 \@preamblecmds\do#1}}
8755 \@onlypreamble\@onlypreamble
```
Mimic LATEX's \AtBeginDocument; for this to work the user needs to add \begindocument to his file.

```
8756 \def\begindocument{%
8757 \@begindocumenthook
8758 \global\let\@begindocumenthook\@undefined
8759 \def\do##1{\global\let##1\@undefined}%
8760 \@preamblecmds
8761 \global\let\do\noexpand}
8762 \ifx\@begindocumenthook\@undefined
8763 \def\@begindocumenthook{}
8764 \fi
8765 \@onlypreamble\@begindocumenthook
8766 \def\AtBeginDocument{\g@addto@macro\@begindocumenthook}
```
We also have to mimic LHpX's \AtEndOfPackage. Our replacement macro is much simpler; it stores its argument in \@endofldf.

```
8767 \def\AtEndOfPackage#1{\g@addto@macro\@endofldf{#1}}
8768 \@onlypreamble\AtEndOfPackage
8769 \def\@endofldf{}
8770 \@onlypreamble\@endofldf
8771 \let\bbl@afterlang\@empty
8772 \chardef\bbl@opt@hyphenmap\z@
```
LATEX needs to be able to switch off writing to its auxiliary files; plain doesn't have them by default. There is a trick to hide some conditional commands from the outer \ifx. The same trick is applied below.

```
8773 \catcode`\&=\z@
8774 \ifx&if@filesw\@undefined
8775 \expandafter\let\csname if@filesw\expandafter\endcsname
8776 \csname iffalse\endcsname
8777 \fi
8778 \catcode`\&=4
```
Mimic LATEX's commands to define control sequences.

```
8779 \def\newcommand{\@star@or@long\new@command}
8780 \def\new@command#1{%
8781 \@testopt{\@newcommand#1}0}
8782 \def\@newcommand#1[#2]{%
8783 \@ifnextchar [{\@xargdef#1[#2]}%
8784 {\@argdef#1[#2]}}
8785 \long\def\@argdef#1[#2]#3{%
8786 \@yargdef#1\@ne{#2}{#3}}
8787 \long\def\@xargdef#1[#2][#3]#4{%
8788 \expandafter\def\expandafter#1\expandafter{%
8789 \expandafter\@protected@testopt\expandafter #1%
8790 \csname\string#1\expandafter\endcsname{#3}}%
8791 \expandafter\@yargdef \csname\string#1\endcsname
8792 \tw@{#2}{#4}}
8793 \long\def\@yargdef#1#2#3{%
8794 \@tempcnta#3\relax
8795 \advance \@tempcnta \@ne
8796 \let\@hash@\relax
8797 \edef\reserved@a{\ifx#2\tw@ [\@hash@1]\fi}%
8798 \@tempcntb #2%
8799 \@whilenum\@tempcntb <\@tempcnta
8800 \do{%
8801 \edef\reserved@a{\reserved@a\@hash@\the\@tempcntb}%
```

```
8802 \advance\@tempcntb \@ne}%
8803 \let\@hash@##%
8804 \l@ngrel@x\expandafter\def\expandafter#1\reserved@a}
8805 \def\providecommand{\@star@or@long\provide@command}
8806 \def\provide@command#1{%
8807 \begingroup
8808 \escapechar\m@ne\xdef\@gtempa{{\string#1}}%
8809 \endgroup
8810 \expandafter\@ifundefined\@gtempa
8811 {\def\reserved@a{\new@command#1}}%
8812 {\let\reserved@a\relax
8813 \def\reserved@a{\new@command\reserved@a}}%
8814 \reserved@a}%
8815 \def\DeclareRobustCommand{\@star@or@long\declare@robustcommand}
8816 \def\declare@robustcommand#1{%
8817 \edef\reserved@a{\string#1}%
8818 \def\reserved@b{#1}%
8819 \edef\reserved@b{\expandafter\strip@prefix\meaning\reserved@b}%
8820 \edef#1{%
8821 \ifx\reserved@a\reserved@b
8822 \noexpand\x@protect
8823 \noexpand#1%
8824 \fi
8825 \noexpand\protect
8826 \expandafter\noexpand\csname
8827 \expandafter\@gobble\string#1 \endcsname
8828 }%
8829 \expandafter\new@command\csname
8830 \expandafter\@gobble\string#1 \endcsname
8831 }
8832 \def\x@protect#1{%
8833 \ifx\protect\@typeset@protect\else
8834 \@x@protect#1%
8835 \fi
8836 }
8837 \catcode`\&=\z@ % Trick to hide conditionals
8838 \def\@x@protect#1&fi#2#3{&fi\protect#1}
```
The following little macro \in@ is taken from latex.ltx; it checks whether its first argument is part of its second argument. It uses the boolean \in@; allocating a new boolean inside conditionally executed code is not possible, hence the construct with the temporary definition of \bbl@tempa.

```
8839 \def\bbl@tempa{\csname newif\endcsname&ifin@}
8840 \catcode`\&=4
8841 \ifx\in@\@undefined
8842 \def\in@#1#2{%
8843 \def\in@@##1#1##2##3\in@@{%
8844 \ifx\in@##2\in@false\else\in@true\fi}%
8845 \in@@#2#1\in@\in@@}
8846 \else
8847 \let\bbl@tempa\@empty
8848 \fi
8849 \bbl@tempa
```
LATEX has a macro to check whether a certain package was loaded with specific options. The command has two extra arguments which are code to be executed in either the true or false case. This is used to detect whether the document needs one of the accents to be activated (activegrave and activeacute). For plain T<sub>EX</sub> we assume that the user wants them to be active by default. Therefore the only thing we do is execute the third argument (the code for the true case).

```
8850 \def\@ifpackagewith#1#2#3#4{#3}
```
The LTFX macro \@ifl@aded checks whether a file was loaded. This functionality is not needed for plain T<sub>F</sub>X but we need the macro to be defined as a no-op.

```
8851 \def\@ifl@aded#1#2#3#4{}
```
For the following code we need to make sure that the commands \newcommand and \providecommand exist with some sensible definition. They are not fully equivalent to their  $\mathbb{E} \mathbb{E} \mathbb{E} \mathbb{E} \mathbb{E} \mathbb{E} \mathbb{E} \mathbb{E} \mathbb{E} \mathbb{E} \mathbb{E}$ enough to make things work in plain T<sub>E</sub>Xenvironments.

```
8852 \ifx\@tempcnta\@undefined
8853 \csname newcount\endcsname\@tempcnta\relax
8854 \fi
8855 \ifx\@tempcntb\@undefined
8856 \csname newcount\endcsname\@tempcntb\relax
8857 \fi
```
To prevent wasting two counters in ETEX (because counters with the same name are allocated later by it) we reset the counter that holds the next free counter (\count10).

```
8858 \ifx\bye\@undefined
8859 \advance\count10 by -2\relax
8860 \fi
8861 \ifx\@ifnextchar\@undefined
8862 \def\@ifnextchar#1#2#3{%
8863 \let\reserved@d=#1%
8864 \def\reserved@a{#2}\def\reserved@b{#3}%
8865 \futurelet\@let@token\@ifnch}
8866 \def\@ifnch{%
8867 \ifx\@let@token\@sptoken
8868 \let\reserved@c\@xifnch
8869 \else
8870 \ifx\@let@token\reserved@d
8871 \let\reserved@c\reserved@a
8872 \else
8873 \let\reserved@c\reserved@b
8874 \fi
8875 \fi
8876 \reserved@c}
8877 \def\:{\let\@sptoken= } \: % this makes \@sptoken a space token
8878 \def\:{\@xifnch} \expandafter\def\: {\futurelet\@let@token\@ifnch}
8879 \fi
8880 \def\@testopt#1#2{%
8881 \@ifnextchar[{#1}{#1[#2]}}
8882 \def\@protected@testopt#1{%
8883 \ifx\protect\@typeset@protect
8884 \expandafter\@testopt
8885 \else
8886 \@x@protect#1%
8887 \fi}
8888 \long\def\@whilenum#1\do #2{\ifnum #1\relax #2\relax\@iwhilenum{#1\relax
8889 #2\relax}\fi}
8890 \long\def\@iwhilenum#1{\ifnum #1\expandafter\@iwhilenum
8891 \else\expandafter\@gobble\fi{#1}}
```
#### **14.4 Encoding related macros**

Code from ltoutenc.dtx, adapted for use in the plain T<sub>F</sub>X environment.

```
8892 \def\DeclareTextCommand{%
8893 \@dec@text@cmd\providecommand
8894 }
8895 \def\ProvideTextCommand{%
8896 \@dec@text@cmd\providecommand
8897 }
8898 \def\DeclareTextSymbol#1#2#3{%
8899 \@dec@text@cmd\chardef#1{#2}#3\relax
8900 }
8901 \def\@dec@text@cmd#1#2#3{%
8902 \expandafter\def\expandafter#2%
8903 \expandafter{%
```

```
8904 \csname#3-cmd\expandafter\endcsname
8905 \expandafter#2%
8906 \csname#3\string#2\endcsname
8907 }%
8908 % \let\@ifdefinable\@rc@ifdefinable
8909 \expandafter#1\csname#3\string#2\endcsname
8910 }
8911 \def\@current@cmd#1{%
8912 \ifx\protect\@typeset@protect\else
8913 \noexpand#1\expandafter\@gobble
8914 \fi
8915 }
8916 \def\@changed@cmd#1#2{%
8917 \ifx\protect\@typeset@protect
8918 \expandafter\ifx\csname\cf@encoding\string#1\endcsname\relax
8919 \expandafter\ifx\csname ?\string#1\endcsname\relax
8920 \expandafter\def\csname ?\string#1\endcsname{%
8921 \@changed@x@err{#1}%
8922 }%
8923 \fi
8924 \global\expandafter\let
8925 \csname\cf@encoding \string#1\expandafter\endcsname
8926 \csname ?\string#1\endcsname
8927 \fi
8928 \csname\cf@encoding\string#1%
8929 \expandafter\endcsname
8930 \else
8931 \noexpand#1%
8932 \fi
8933 }
8934 \def\@changed@x@err#1{%
8935 \errhelp{Your command will be ignored, type <return> to proceed}%
8936 \errmessage{Command \protect#1 undefined in encoding \cf@encoding}}
8937 \def\DeclareTextCommandDefault#1{%
8938 \DeclareTextCommand#1?%
8939 }
8940 \def\ProvideTextCommandDefault#1{%
8941 \ProvideTextCommand#1?%
8942 }
8943 \expandafter\let\csname OT1-cmd\endcsname\@current@cmd
8944 \expandafter\let\csname?-cmd\endcsname\@changed@cmd
8945 \def\DeclareTextAccent#1#2#3{%
8946 \DeclareTextCommand#1{#2}[1]{\accent#3 ##1}
8947 }
8948 \def\DeclareTextCompositeCommand#1#2#3#4{%
8949 \expandafter\let\expandafter\reserved@a\csname#2\string#1\endcsname
8950 \edef\reserved@b{\string##1}%
8951 \edef\reserved@c{%
8952 \expandafter\@strip@args\meaning\reserved@a:-\@strip@args}%
8953 \ifx\reserved@b\reserved@c
8954 \expandafter\expandafter\expandafter\ifx
8955 \expandafter\@car\reserved@a\relax\relax\@nil
8956 \@text@composite
8957 \else
8958 \edef\reserved@b##1{%
8959 \def\expandafter\noexpand
8960 \csname#2\string#1\endcsname####1{%
8961 \noexpand\@text@composite
8962 \expandafter\noexpand\csname#2\string#1\endcsname
8963 ####1\noexpand\@empty\noexpand\@text@composite
8964 {##1}%
8965 }<sup>%</sup>
8966 }%
```

```
8967 \expandafter\reserved@b\expandafter{\reserved@a{##1}}%
8968 \fi
8969 \expandafter\def\csname\expandafter\string\csname
8970 #2\endcsname\string#1-\string#3\endcsname{#4}
8971 \else
8972 \errhelp{Your command will be ignored, type <return> to proceed}%
8973 \errmessage{\string\DeclareTextCompositeCommand\space used on
8974 inappropriate command \protect#1}
8975 \fi
8976 }
8977 \def\@text@composite#1#2#3\@text@composite{%
8978 \expandafter\@text@composite@x
8979 \csname\string#1-\string#2\endcsname
8980 }
8981 \def\@text@composite@x#1#2{%
8982 \ifx#1\relax
8983 #2%
8984 \left\{ \begin{array}{c} \n\sqrt{2} \\
\sqrt{2} \\
\sqrt{2}\n\end{array} \right\}8985 #1%
8986 \fi
8987 }
8988 %
8989 \def\@strip@args#1:#2-#3\@strip@args{#2}
8990 \def\DeclareTextComposite#1#2#3#4{%
8991 \def\reserved@a{\DeclareTextCompositeCommand#1{#2}{#3}}%
8992 \bgroup
8993 \lccode`\@=#4%
8994 \lowercase{%
8995 \egroup
8996 \reserved@a @%
8997 }%
8998 }
8999 %
9000 \def\UseTextSymbol#1#2{#2}
9001 \def\UseTextAccent#1#2#3{}
9002 \def\@use@text@encoding#1{}
9003 \def\DeclareTextSymbolDefault#1#2{%
9004 \DeclareTextCommandDefault#1{\UseTextSymbol{#2}#1}%
9005 }
9006 \def\DeclareTextAccentDefault#1#2{%
9007 \DeclareTextCommandDefault#1{\UseTextAccent{#2}#1}%
9008 }
9009 \def\cf@encoding{OT1}
```
Currently we only use the  $\mathbb{E}\mathrm{Tr}X2_{\mathcal{E}}$  method for accents for those that are known to be made active in *some* language definition file.

```
9010 \DeclareTextAccent{\"}{OT1}{127}
9011 \DeclareTextAccent{\'}{OT1}{19}
9012 \DeclareTextAccent{\^}{OT1}{94}
9013 \DeclareTextAccent{\`}{OT1}{18}
9014 \DeclareTextAccent{\~}{OT1}{126}
```
The following control sequences are used in babel.def but are not defined for PLAIN TpX.

```
9015 \DeclareTextSymbol{\textquotedblleft}{OT1}{92}
9016 \DeclareTextSymbol{\textquotedblright}{OT1}{`\"}
9017 \DeclareTextSymbol{\textquoteleft}{OT1}{`\`}
9018 \DeclareTextSymbol{\textquoteright}{OT1}{`\'}
9019 \DeclareTextSymbol{\i}{OT1}{16}
9020 \DeclareTextSymbol{\ss}{OT1}{25}
```
For a couple of languages we need the ET<sub>EX</sub>-control sequence \scriptsize to be available. Because plain TFX doesn't have such a sophisticated font mechanism as LHFX has, we just \let it to \sevenrm.

 \ifx\scriptsize\@undefined \let\scriptsize\sevenrm

9023 \fi

And a few more "dummy" definitions.

```
9024 \def\languagename{english}%
9025 \let\bbl@opt@shorthands\@nnil
9026 \def\bbl@ifshorthand#1#2#3{#2}%
9027 \let\bbl@language@opts\@empty
9028 \let\bbl@ensureinfo\@gobble
9029 \let\bbl@provide@locale\relax
9030 \ifx\babeloptionstrings\@undefined
9031 \let\bbl@opt@strings\@nnil
9032 \else
9033 \let\bbl@opt@strings\babeloptionstrings
9034 \fi
9035 \def\BabelStringsDefault{generic}
9036 \def\bbl@tempa{normal}
9037 \ifx\babeloptionmath\bbl@tempa
9038 \def\bbl@mathnormal{\noexpand\textormath}
9039 \fi
9040 \def\AfterBabelLanguage#1#2{}
9041 \ifx\BabelModifiers\@undefined\let\BabelModifiers\relax\fi
9042 \let\bbl@afterlang\relax
9043 \def\bbl@opt@safe{BR}
9044 \ifx\@uclclist\@undefined\let\@uclclist\@empty\fi
9045 \ifx\bbl@trace\@undefined\def\bbl@trace#1{}\fi
9046 \expandafter\newif\csname ifbbl@single\endcsname
9047 \chardef\bbl@bidimode\z@
9048 \langle \langle / Emulate LaTeX\rangle)
A proxy file:
```
9049 (\*plain) 9050 \input babel.def 9051  $\langle$  /plain $\rangle$ 

# **15 Acknowledgements**

I would like to thank all who volunteered as  $\beta$ -testers for their time. Michel Goossens supplied contributions for most of the other languages. Nico Poppelier helped polish the text of the documentation and supplied parts of the macros for the Dutch language. Paul Wackers and Werenfried Spit helped find and repair bugs. During the further development of the babel system I received much help from Bernd Raichle, for which I am grateful. There are also many contributors for specific languages, which are mentioned in the respective files.

Without them, babel just wouldn't exist.

## **References**

- [1] Huda Smitshuijzen Abifares, *Arabic Typography*, Saqi, 2001.
- [2] Johannes Braams, Victor Eijkhout and Nico Poppelier, *The development of national LATEX styles*, *TUGboat* 10 (1989) #3, p. 401–406.
- [3] Yannis Haralambous, *Fonts & Encodings*, O'Reilly, 2007.
- [4] Donald E. Knuth, *The T<sub>E</sub>Xbook*, Addison-Wesley, 1986.
- [5] Jukka K. Korpela, *Unicode Explained*, O'Reilly, 2006.
- [6] Leslie Lamport, *ETEX, A document preparation System*, Addison-Wesley, 1986.
- [7] Leslie Lamport, in: TrXhax Digest, Volume 89, #13, 17 February 1989.
- [8] Ken Lunde, *CJKV Information Processing*, O'Reilly, 2nd ed., 2009.
- [9] Edward M. Reingold and Nachum Dershowitz, *Calendrical Calculations: The Ultimate Edition*, Cambridge University Press, 2018
- [10] Hubert Partl, *German TEX*, *TUGboat* 9 (1988) #1, p. 70–72.
- [11] Joachim Schrod, *International LATEX is ready to use*, *TUGboat* 11 (1990) #1, p. 87–90.
- [12] Apostolos Syropoulos, Antonis Tsolomitis and Nick Sofroniu, *Digital typography using LATEX*, Springer, 2002, p. 301–373.
- [13] K.F. Treebus. *Tekstwijzer, een gids voor het grafisch verwerken van tekst*, SDU Uitgeverij ('s-Gravenhage, 1988).